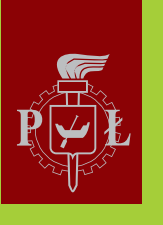

#### Politechnika Łódzka

**Systemy informatyczne** 

zdalnego testowania wiedzy

(platforma informatyczna e-matura)

Idea społeczeństwa informacyjnego jest nieodłącznie związana z Internetem (Nowa Strategia Lizbońska). Kluczowym zadaniem dla Polski jest włączenie się w proces budowy ery informacyjnej przez wykorzystanie nowoczesnych technologii społeczeństwa informacyjnego, stworzenie warunków dla zapewnienia bezpośredniego dostępu do informacji, kształtowania świadomości społeczeństwa oraz rozwijanie jego potencjału intelektualnego i gospodarczego.

Upowszechnienie dostępu i znajomości technik informatyczno-komunikacyjnych jest warunkiem skutecznego budowania społeczeństwa informacyjnego i w tym konteście stanowi jeden z głównych celów w założeniach strategicznych Unii Europejskiej oraz w polityce edukacyjnej państwa.

Jednym z wielu realizowanych przedsięwzięć nakierowanych na rozwój społeczeństwa informacyjnego jest budowanie systemów informatycznych pozwalających na e-ocenę. Projekt e-matura realizowany przez Politechnikę Łódzką jest kolejnym krokiem rozwoju egzaminów zewnętrznych w stosunku do e-oceniania. E-matura jest projektem budowanym z wymienną bazą wiedzy, w sposób na tyle uniwersalny, że może obsłużyć egzaminy również z innych przedmiotów takich jak fizyka, mechatronika czy geografia. System może być używany podczas całego procesu dydaktycznego.

Realizowany projekt jest innowacyjnym podejściem do tematu egzaminowania na dużą skalę z wykorzystaniem systemu opartego o Internet. Zastosowano w nim technologię klastrową zapewniającą dużą wydajność oraz bezpieczeństwo.

Realizowany projekt wpisuje się w politykę państwa odnoszącą się zarówno do rozwoju nowoczesnych technologii jak i dziedziny edukacji i szkolnictwa. Nowatorskie rozwiązanie programowe, zaproponowane w ramach projektu, dotyczyć będzie m.in. zmian w metodach nauczania i uczenia się przez możliwości sprawdzania poziomu zdobytej wiedzy za pośrednictwem platformy informatycznej i zgromadzonego tam materiału, jak również statystycznej analizy zebranych wyników.

redakcja Sławomir Wiak

Systemy informatyczne zdalnego testowania wiedzy<br>(platforma informatyczna e-matura)

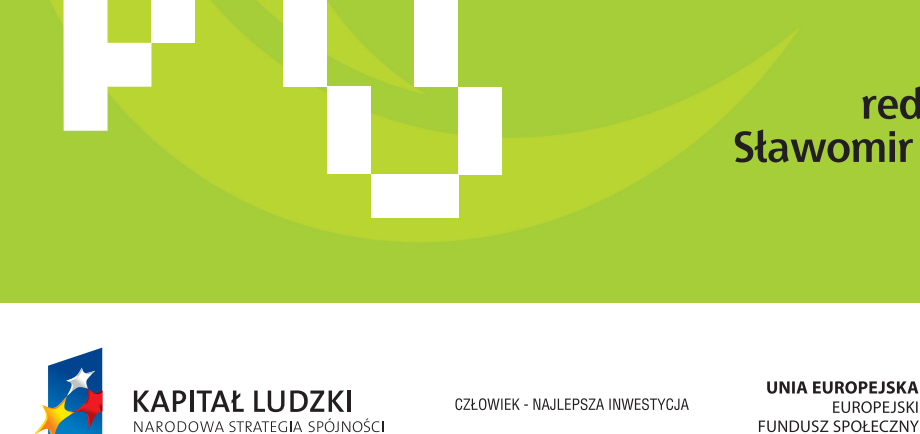

**WYDAWNICTWO NAUKOWE PWN**

Projekt jest współfinansowany przez Unie Europejską w ramach Europejskiego Funduszu Społecznego.

redakcja **Sławomir Wiak** 

**EUROPEJSKI** 

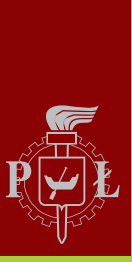

Politechnika Łódzka

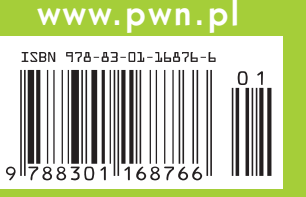

## **Systemy informatyczne**<br>zdalnego testowania wiedzy

# Systemy informatyczne<br>zdalnego testowania wiedzy

(platforma informatyczna e-matura)

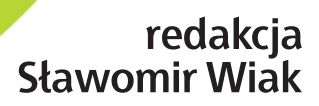

WYDAWNICTWO NAUKOWE PWN WARSZAWA 2012 Projekt okładki i stron tytułowych *Przemysław Spiechowski*

Redaktor inicjujàcy *Magdalena Âcibor*

Redaktor *Krystyna Knap*

Koordynator produkcji *Edyta Kunowska*

Copyright © by Wydawnictwo Naukowe PWN SA Warszawa 2012

ISBN 978-83-01-16876-6

Wydawnictwo Naukowe PWN SA 02-676 Warszawa, ul. Postępu 18 tel. 22 69 54 321; faks 22 69 54 288 e-mail: pwn@pwn.com.pl; www.pwn.pl

## **Spis treści**

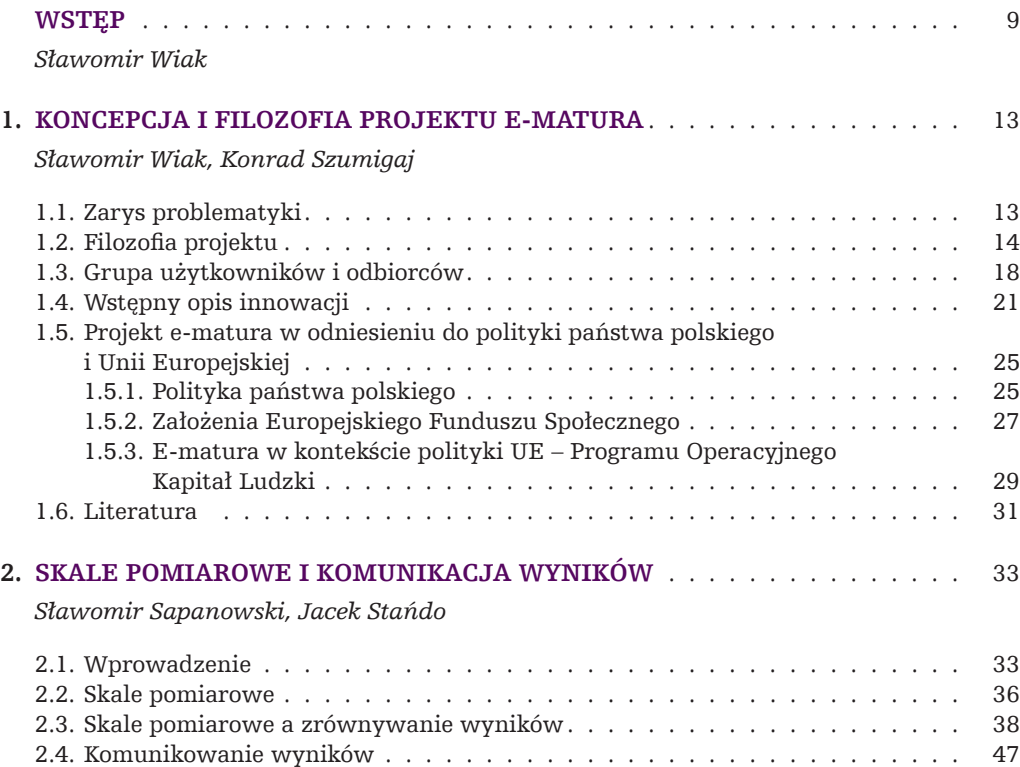

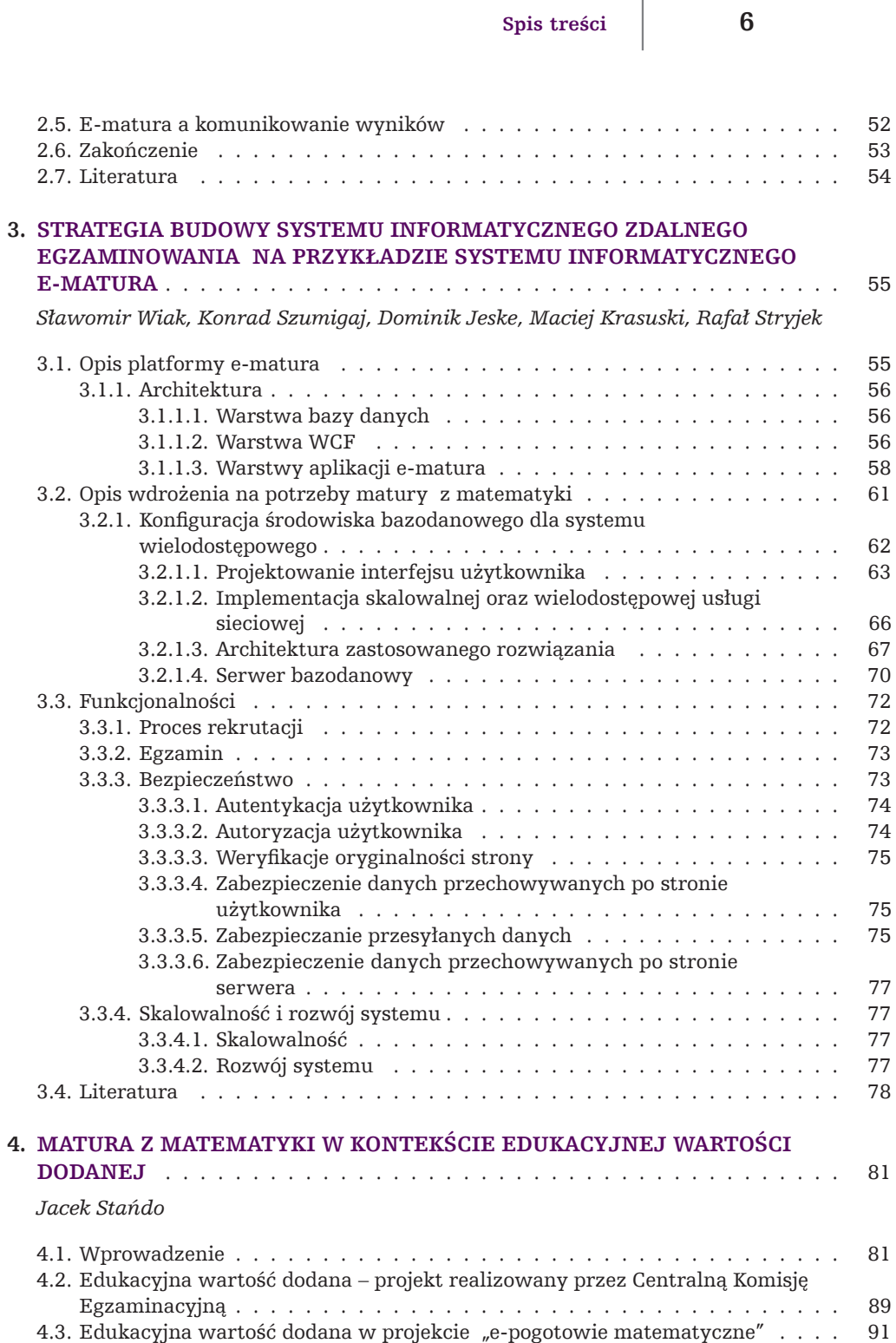

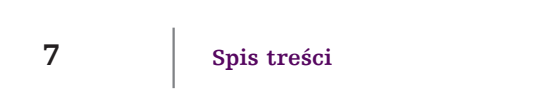

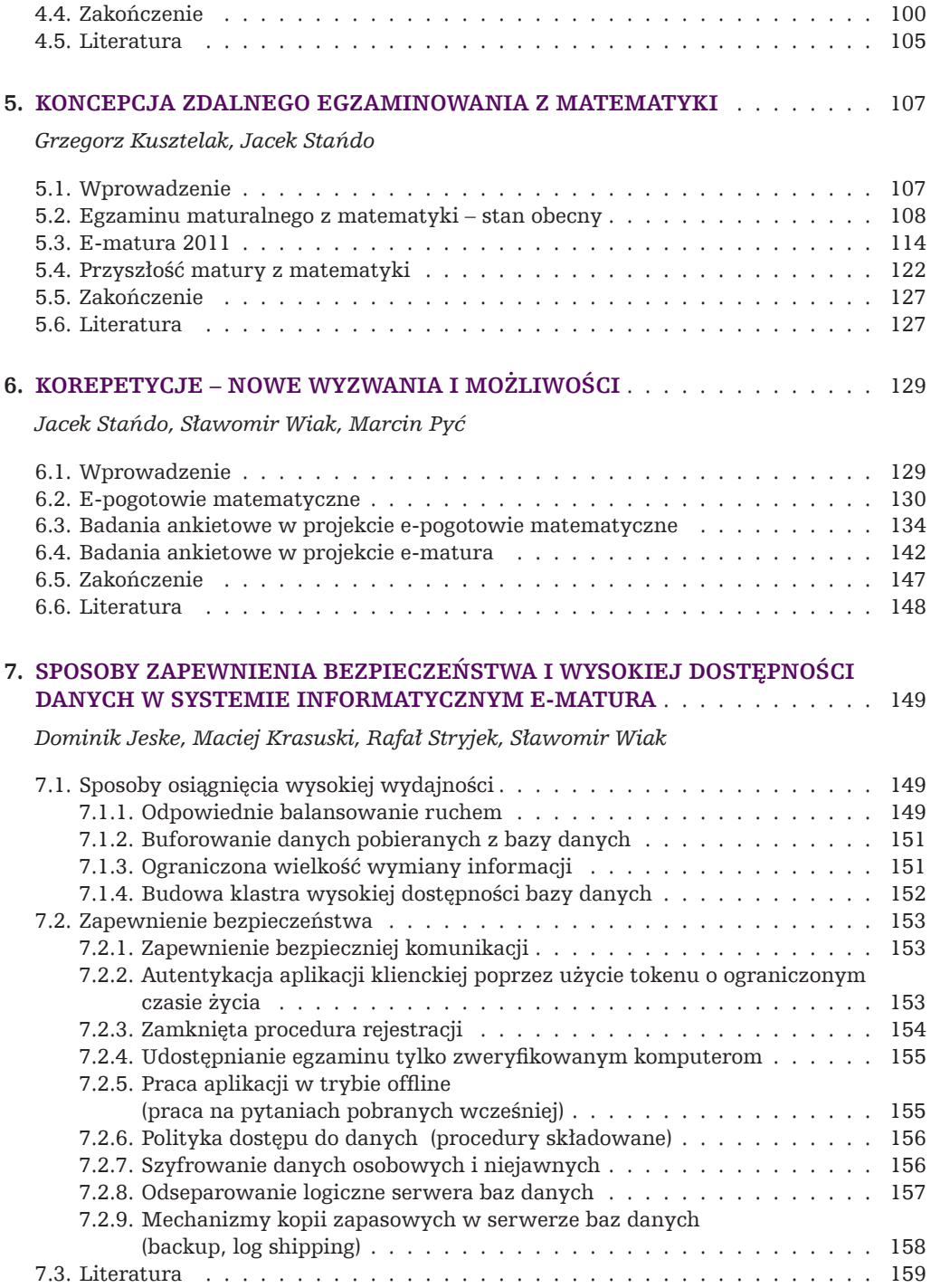

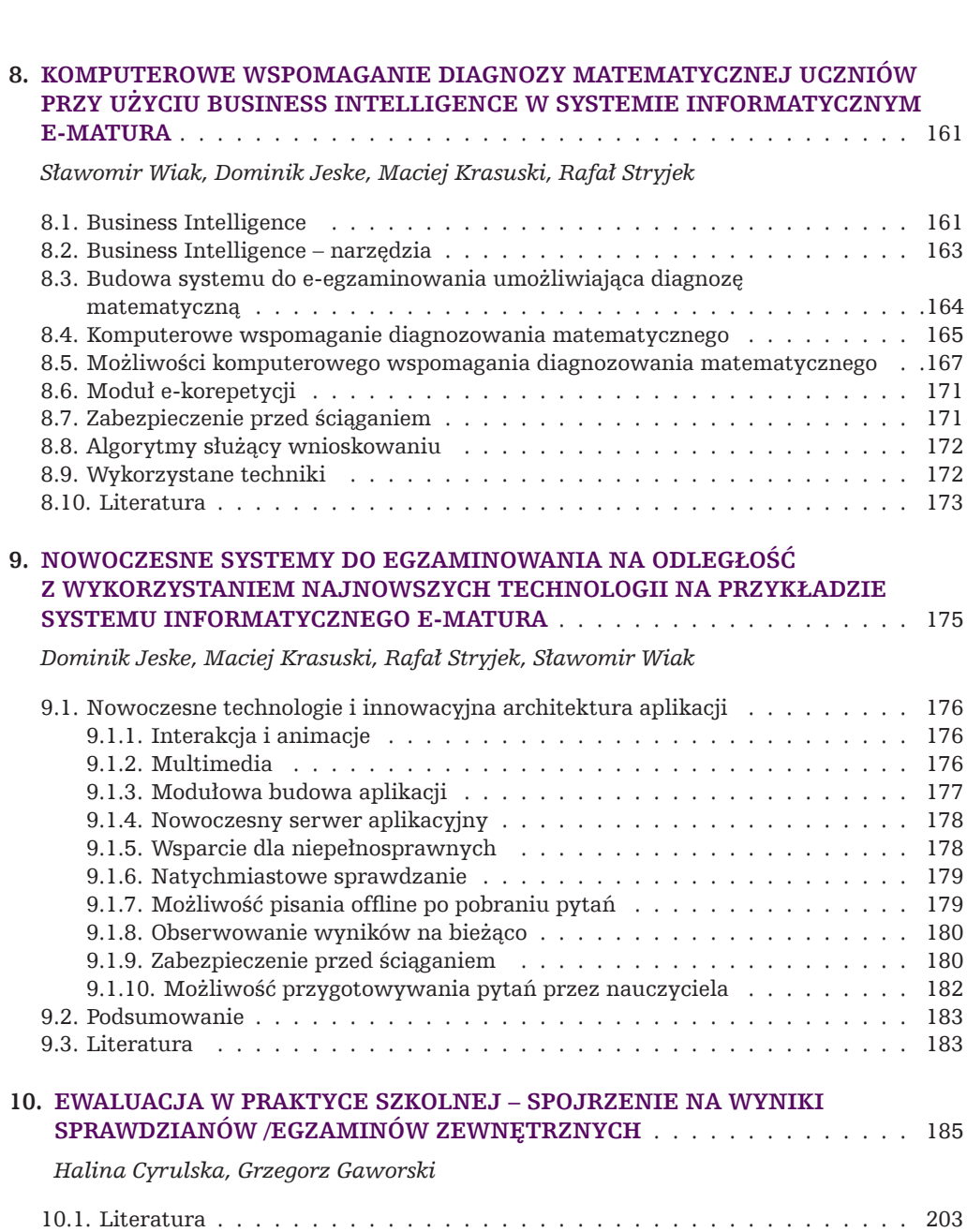

**Spis treści 8**

### **Wstęp**

Idea społeczeństwa informacyjnego jest nieodłącznie związana z Internetem (Nowa Strategia Lizbońska). Internet – otwarta sieć komputerowa o światowym zasięgu – został stworzony dla celów wojskowych i naukowych. Olbrzymie możliwości, jakie daje ten środek komunikacji w działaniach marketingowych i reklamowych przedsiębiorstw, a następnie – wraz z upowszechnieniem taniego sprzętu komputerowego o dużej szybkości przetwarzania danych – jako szybki środek komunikacji społecznej (poczta elektroniczna, komunikatory, platformy C2C, a ostatnio także łączność telefoniczna) oraz źródło łatwo dostępnej informacji edukacyjnej, fachowej, turystycznej, handlowej, politycznej i praktycznej, a także rozrywki, spowodowały szybki wzrost publicznego zainteresowania Internetem jako narzędziem ułatwiającym życie codzienne (korzystanie z usług bankowych, handlowych, administracyjnych). Z drugiej strony stawał się on istotnym elementem działalności biznesowej: dla dostawców portali informacyjnych, przedsiębiorców nawiązujących tą drogą kontakty biznesowe (platformy B2B Business-to-Business i B2C Business-to-Customer), uczestniczących i organizujących aukcje internetowe, świadczących usługi handlowe (eCommerce), turystyczne (eTourism) i in.

Kluczowym zadaniem dla Polski jest włączenie się w proces budowy ery informacyjnej poprzez wykorzystanie nowoczesnych technologii społeczeństwa informacyjnego, stwarzanie warunków dla zapewnienia bezpośredniego dostępu do informacji, kształtowanie świadomości społeczeństwa oraz rozwijanie jego potencjału intelektualnego i gospodarczego. Ze względu na proces integracji ze strukturami Unii Europejskiej pojawia się potrzeba dostosowania polskich rozwiązań i standardów

do kształtującego się nowoczesnego społeczeństwa opartego na technikach informacyjnych.

U progu XXI wieku Polska staje przed ogromem wyzwań natury społecznej i technologicznej. Od sprostania tym wymaganiom zależy pozycja kraju na arenie międzynarodowej, zapewnienie materialnego dobrobytu polskich rodzin, umocnienie ich samodzielności ekonomicznej oraz wzrost poczucia bezpieczeństwa.

Mimo imponującej dynamiki zmian, udział osób z wyższym wykształceniem w Polsce jest wciąż niższy niż przeciętna w krajach OECD (w 2007 roku było to odpowiednio 19% i 28%). Polskę wraz z Portugalią, Turcją, Włochami i Słowacją można więc zaliczyć do grupy państw wciąż relatywnie słabo wyposażonych w dobrze wykształcone zasoby ludzkie, ale dynamicznie nadrabiających zaległości.

Duża dynamika zmian daje jednak realną szansę na to, że Polska zdoła osiągnąć cel stawiany w strategii "Europa 2020", a mianowicie udział osób z wyższym wykształceniem w populacji w wieku 30–34 lata wzrośnie do przynajmniej 40% w perspektywie najbliższych dziesięciu lat.

Upowszechnienie dostępu i znajomości technik informatyczno-komunikacyjnych jest warunkiem skutecznego budowania społeczeństwa informacyjnego i w tym kontekście stanowi jeden z głównych celów w założeniach strategicznych Unii Europejskiej oraz w polityce edukacyjnej państwa. Podnoszenie konkurencyjności gospodarki i wyrównywanie szans rozwojowych polskich regionów nie jest możliwe bez nowoczesnych technologii informatycznych i szeroko dostępnych usług sektora publicznego i biznesowego. Dlatego też zakłada się rozwijanie technik informacyjnych i komunikacyjnych.

Jednym z wielu realizowanych przedsięwzięć nakierowanych na rozwój społeczeństwa informacyjnego jest budowanie systemów informatycznych pozwalających na e-ocenę. Należy komplementować podjętą przez Centralną Komisję Egzaminacyjną (CKE) inicjatywę "e-ocena". System taki należy rozumieć jako aplikację webową zapewniającą autoryzowany dostęp przez Internet. Dzięki takiemu rozwiązaniu możliwe jest sprawne organizowanie pracy dla egzaminatorów. E-ocenianie umożliwia przejście od punktowania przez egzaminatorów całych prac obejmujących od kilku do kilkudziesięciu zadań do specjalizacji w ocenianiu poszczególnych zadań.

System e-oceniania został już na dużą skalę wprowadzony między innymi w Wielkiej Brytanii i Stanach Zjednoczonych. Doświadczenia, jakie zdobyły w tym obszarze cztery duże komisje egzaminacyjne w tych krajach (AQA, OCR i EDEXCEL – Wielka Brytania; ETS – Stany Zjednoczone), pozwalają stwierdzić, że przejście od oceniania tradycyjnego do e-oceniania wiąże się nie tylko ze zmianą organizacji procesu przygotowania prac do oceniania, ale również poprawia jego jakość.

Politechnika Łódzka, wychodząc naprzeciw nowoczesnym trendom budowy społeczeństwa informacyjnego, przeprowadziła w 2009 roku e-egzamin z matematyki na skalę ogólnopolską. Zainteresowanie, z jakim spotkało się to przedsięwzięcie, **11 Wstęp**

stało się bodźcem do dalszych prac w tym kierunku i stworzenia projektu informatycznego, jakim jest e-matura. Grupa docelowa to uczniowie klas maturalnych przystępujący do egzaminu maturalnego z matematyki. Ale również uczniowie szkół ponadgimnazjal nych, którzy wobec braku możliwości korzystania z zajęć dodatkowych lub też chcący na bieżąco weryfikować posiadaną wiedzę dzięki oferowanemu innowacyjnemu wsparciu będą mogli przeciwdziałać dysproporcjom występującym w poziomie przekazywanej w szkole wiedzy, jak również w nierównym dostępie do zajęć pozalekcyjnych. Platforma zostanie udostępniona również uczniom z niepełnosprawnościami.

Innowacyjne wsparcie oferowane w ramach projektu to nie tylko możliwość dokształcania, ale również sprawdzania wiedzy z jej natychmiastową oceną. Poprzez zapewnienie interaktywności platformy e-matura odbiorcy będą mieli możliwość testowania swojej wiedzy, monitorowania postępów w jej zdobywaniu i uzyskiwania ocen. Użytkownicy produktu będą mieli możliwość uzyskiwania danych statystycznych określonej grupy odbiorców, co pozwoli na ewaluację danych, ich analizę oraz możliwość weryfikacji stopnia posiadania wiedzy, a w ich wyniku ewentualną interwencję w problematycznych obszarach.

Proponowane rozwiązanie wpisuje się w wymiar innowacyjności. E-matura służąca w fazie testowania do podnoszenia, wyrównywania czy sprawdzania stopnia wiedzy w zakresie matematyki, a jako produkt finalny umożliwiająca przeprowadzanie egzaminu maturalnego on-line, to rozwiązanie nowatorskie, niestosowane dotychczas w edukacji. Innowacyjność to również klasa Shell platformy, która daje możliwość wymiany bazy wiedzy, a tym samym zastosowania jej w innych dziedzinach nauki. E-matura jest projektem innowacyjnym testującym, co w praktyce oznacza, że jego celem jest wypracowanie, upowszechnie nie i włączenie do głównego nurtu polityki nowych rozwiązań.

Projekt e-matura jest kolejnym krokiem rozwoju egzaminów zewnętrznych w stosunku do e-oceniania. Takie rozwiązania do tej pory nie funkcjonują ani w Europie, ani na świecie na tak dużą skalę. Ponadto system zakłada wsparcie dla osób niepełnosprawnych poprzez dostosowa nie interfejsu użytkownika do osób niedowidzących.

Projekt e-matura jest budowany z wymienną bazą wiedzy, w sposób na tyle uniwersalny, że jest w stanie obsłużyć egzaminy również z innych przedmiotów, takich jak fizyka, mechatronika czy geografia. System może służyć również do bieżącej nauki, wspierając nauczycieli i uczniów podczas całego procesu dydaktycznego. E-matura jest systemem informatycznym, który wykorzystując zaawansowane algorytmy sprawdzania pytań, może mocno uprościć i wspomóc pracę nauczyciela, dzięki czemu uczniowie będą mogli rozwiązywać samodzielnie większą liczbę zadań i na bieżąco sprawdzać swoje możliwości bez potrzeby kontrolowania wszystkich prac przez nauczyciela.

Rozwojowi infrastruktury teleinformacyjnej administracji publicznej towarzyszyć będzie zwiększenie oferty i poprawa jakości usług publicznych oraz rozwój i dostępność zasobów informacyjnych administracji w formie elektronicznej. Wspierany będzie rozwój infrastruktury teleinformatycznej w administracji skarbowej oraz sądownictwie. Rozwijany będzie też system elektronicznego dostępu do usług medycznych i edukacyjnych. Spośród wielu nowych zastosowań, siecią teleinformatyczną objęte zostaną także systemy zarządzania kryzysowego i policja.

Realizowany projekt wpisuje się w politykę państwa odnoszącą się zarówno do rozwoju nowoczesnych technologii, jak i dziedziny edukacji i szkolnictwa. Nowatorskie rozwiązanie programowe, zaproponowane w ramach projektu, dotyczyć będzie m.in. zmian w metodach nauczania i uczenia się poprzez możliwości sprawdzania poziomu zdobytej wiedzy za pośrednictwem platformy informatycznej i zgromadzonego tam materiału, jak również statystycznej analizy zbieranych wyników, czym przyczyni się do realizacji m.in. celu 2 Inicjatywy "i2010 – Europejskie społeczeństwo informacyjne na rzecz wzrostu i zatrudnienia", jakim jest osiągnięcie światowego poziomu badań i innowacji w dziedzinie ITC.

Działania projektu to również realizacja celu C Inicjatywy "ePolska"– powszechna umiejętność posługiwania się teleinformatyką", a dokładniej celu C1 – Matura z Internetu – czyli zwiększenie wykorzystania technik informatycznych w nauczaniu innych przedmiotów.

Założenia innowacyjnego podejścia to wypełnianie celu C2 – Zapobieganie wykluczeniu informacyjnemu – tj. zapewnienie każdemu niepełnosprawnemu technicznych możliwości zdobywania wiedzy na odległość. Niepełnosprawność to poważna bariera ograniczającą dostęp do edukacji. Wyniki Narodowego Spisu Powszechnego z 2002 roku wskazują, że jedynie 3% osób niepełnosprawnych, bez względu na płeć, w wieku 13 lat i więcej (dla porównania 22% osób sprawnych) kontynuowało naukę (w przypadku mieszkańców miast – 3,4%, wsi – 2,4%). Wynika z tego, że im wyższy poziom kształcenia, tym mniejszy udział osób niepełnosprawnych.

W "Strategii kierunkowej rozwoju informatyzacji Polski do roku 2013 oraz perspektywicznej prognozie transformacji społeczeństwa informacyjnego do roku 2020" w "Priorytecie informatyzacji Polski do roku 2013" zwraca się uwagę na fakt, że do głównych jej zaleceń należy szkolenie nauczycieli w zakresie posługiwania się komputerem, wykorzystywania informatyki i Internetu w nauczaniu oraz prowadzenie szkoleń w zakresie technologii informacyjnej, w celu osiągnięcia przez czynnych nauczycieli przygotowania zgodnego ze standardem ich przygotowania w zakresie technologii informacyjnych i informatyki.

*Sławomir Wiak*

*Sławomir Wiak Konrad Szumigaj*

> **1. Koncepcja i filozofia projektu e-matura**

#### **1.1. Zarys problematyki**

"U progu XXI wieku Polska staje przed ogromem wyzwań natury społecznej i technologicznej. Od sprostania im zależy pozycja konkurencyjna kraju na arenie międzynarodowej, zapewnienie materialnego dobrobytu polskich rodzin, umocnienie ich samodzielności ekonomicznej oraz wzrost poczucia bezpieczeństwa.

Kluczowym zadaniem dla Polski jest włączenie się w proces budowy ery informacyjnej poprzez wykorzystanie nowoczesnych technologii społeczeństwa informacyjnego, stwarzanie warunków dla zapewnienia bezpośredniego dostępu do informacji, kształtowanie świadomości społeczeństwa oraz rozwijanie jego potencjału intelektualnego i gospodarczego. Ze względu na proces integracji ze strukturami Unii Europejskiej pojawia się potrzeba dostosowania polskich rozwiązań i standardów do kształtującego się nowoczesnego społeczeństwa opartego na technikach informacyjnych."1

"Idea społeczeństwa informacyjnego jest nieodłącznie związana z Internetem (*Nowa Strategia Lizbońska*). Internet – otwarta sieć komputerowa o światowym

<sup>1</sup> *ePolska – Plan działań na rzecz rozwoju społeczeństwa informacyjnego w Polsce na lata 2001–2006*, str. 5.

zasięgu – został stworzony dla celów wojskowych i naukowych. Olbrzymie możliwości, jakie daje ten środek komunikacji w działaniach marketingowych i reklamowych przedsiębiorstw, a następnie – wraz z upowszechnieniem taniego sprzętu komputerowego o dużej szybkości przetwarzania danych – jako szybki środek komunikacji społecznej (poczta elektroniczna, komunikatory, platformy C2C, a ostatnio także łączność telefoniczna) oraz źródło łatwo dostępnej informacji edukacyjnej, fachowej, turystycznej, handlowej, politycznej i praktycznej, a także rozrywki, spowodowały jednak szybki wzrost publicznego zainteresowania Internetem jako narzędziem ułatwiającym życie codzienne (korzystanie z usług bankowych, handlowych, administracyjnych). Z drugiej strony stawał się on istotnym elementem działalności biznesowej: dla dostawców portali informacyjnych, przedsiębiorców nawiązujących tą drogą kontakty biznesowe (platformy B2B *Business-to-Business* i B2C *Business- -to-Customer*), uczestniczących i organizujących aukcje internetowe, świadczących usługi handlowe (e*Commerce*), turystyczne (e*Tourism*) i in."2

Współcześnie Internet stał się medium, które ułatwia i zastępuje wiele czynności wykonywanych dotychczas w inny, mniej automatyczny sposób. Coraz więcej zadań związanych z funkcjonowaniem w społeczeństwie staje się możliwe do wykonania z wykorzystaniem Internetu; łatwo przytoczyć tutaj składanie zeznań podatkowych czy wysyłanie dokumentów do Zakładu Ubezpieczeń Społecznych. Dzięki zastosowaniu nowoczesnych technologii czynności wykonywane dotychczas można wykonać taniej, szybciej i w o wiele bardziej przystępnej, automatycznej formie.

#### 1.2. Filozofia projektu

Po 25 latach matematyka powróciła na egzamin maturalny. Po analizie wyników matury z matematyki w województwie łódzkim w 2011 roku należy stwierdzić, iż w grupie 21 865 uczniów zdających egzamin po raz pierwszy, próg 30% osiągnęło 79,7% populacji.

Analiza wyników egzaminu maturalnego w zależności od typu szkoły pokazała, iż najwyższy odsetek sukcesów odnotowano w liceach ogólnokształcących (87,3%), na kolejnych miejscach znalazły się technika (69,6%), licea profilowane (61,6%), technika uzupełniające (31,2%) i na końcu licea uzupełniające (30,5%).

Analizując wyniki, dochodzimy do wniosku, iż polscy uczniowie, bez względu na płeć, przedstawiają bardzo zróżnicowany poziom, którego przyczyna tkwi zarówno w profilu szkoły, jak i jej lokalizacji.<sup>3</sup>

W 2009 roku Politechnika Łódzka, wychodząc naprzeciw trendom informatyzacji, przeprowadziła e-egzamin z matematyki na skalę ogólnopolską. Zainteresowanie,

<sup>2</sup> *Strategia rozwoju społeczeństwa informacyjnego w Polsce na lata 2007–2013*, 2007, str. 5.

<sup>3</sup> Dane z OKE Łodź.

z jakim spotkało się to przedsięwzięcie, stało się bodźcem do dalszych prac w tym kierunku i stworzenia projektu, jakim jest e-matura.

Upowszechnienie dostępu i znajomości technik informatyczno-komunikacyjnych jest warunkiem skutecznego budowania społeczeństwa informacyjnego i w tym kontekście stanowi jeden z głównych celów w założeniach strategicznych Unii Europejskiej oraz w polityce edukacyjnej państwa. Programy nauczania obejmujące przedmioty informatyki funkcjonują na każdym etapie kształcenia. Na terenie kraju w szkołach podstawowych liczba komputerów z dostępem do Internetu w roku szkolnym 2007/2008 wzrosła w porównaniu z poprzednim rokiem o 16,0%, w gimnazjach – o 12,2%, w liceach ogólnokształcących – o 10,1%, a w szkołach zawodowych – o 41,0%. Projektodawca zwrócił się do Łódzkiego Kuratorium Oświaty z prośbą o udostępnienie danych dotyczących liczby komputerów w szkołach ponadgimnazjalnych województwa łódzkiego. Dane te pochodzą z deklaracji dyrektorów szkół i na dzień dzisiejszy liczba komputerów we wspomnianych szkołach określona jest na 8947.

Mimo znaczącego doposażenia szkół oraz komplementarnych z tym projektów szkoleniowych z wykorzystania ICT (realizowanych w ramach EFS), zakupiony sprzęt informatyczny nie jest efektywnie wykorzystywany przez nauczycieli innych przedmiotów niż informatyka. Nowo nabyte umiejętności w zakresie ICT nauczyciele wykorzystują zbyt rzadko lub wcale w procesie dydaktycznym.

Przyczyny tego zjawiska leżą przede wszystkim w braku należytego dostępu do pracowni komputerowych, braku stosownej wiedzy metodycznej, odpowiednich materiałów multimedialnych czy scenariuszy zajęć.

W chwili obecnej nie ma już problemu dotyczącego dostępu do Internetu. Mają go wszystkie szkoły, jednak konieczne jest posiadanie odpowiedniej bazy komputerowej.

Inną kwestią jest fakt, iż dotychczas wszelkie egzaminy państwowe, takie jak matura, egzamin zawodowy itp. są przeprowadzane drogą papierową, co pociąga za sobą szereg niedogodności. Egzamin maturalny z matematyki jest więc niebywale złożonym i kosztownym przedsięwzięciem.

- 1. **Koszty**, jakie muszą być poniesione na wydruk i dostarczenie dokumentów do wszystkich placówek, w których odbędzie się egzamin, oraz kwoty, jakie należy wypłacić osobom pilnującym uczniów i egzaminatorom. Pojedynczy arkusz egzaminacyjny składa się z kilkunastu stron – w 2011 roku były to 22 strony), a każdy maturzysta musi otrzymać papierową wersję takiego arkusza.
- 2. **Mechanizmy bezpieczeństwa**, które w przypadku "papierowej korespondencji" narażone są na kradzież czy wykonanie nieautoryzowanej kopii pytań egzaminacyjnych. Po egzaminie arkusze muszą być odpowiednio zakodowane, spakowane i przewiezione do Okręgowych Komisji Egzaminacyjnych. Następnie zespoły egzaminatorów sprawdzają prace. Sprawdzanie odbywa się w pomieszczeniach

udostępnionych przez wybrane szkoły. Wiąże się to z koniecznością dostarczenia i odebrania paczek z pracami. Po zakończeniu procesu sprawdzania i zaewidencjonowaniu wyników paczki z pracami muszą być składowane w archiwach przez okres przewidziany odpowiednimi przepisami. Mimo stosowanego systemu weryfikacji poprawności pracy egzaminatorów, błędy w procesie sprawdzania są jednak nieuniknione.

- 3. **Czas** oczekiwania na wyniki egzaminu wynoszący około dwóch miesięcy, kiedy to uczeń narażony jest na wielki stres.
- 4. **Problem ściągania**. Podczas kontroli prac maturalnych z roku 2011 w województwie łódzkim udowodnione zostało 217 przypadków niesamodzielnych prac z matematyki – liczba ta może wzrosnąć, gdyż badania trwają. Dla porównania w 2009 roku było ich 163. Udowodnione ściąganie pociąga za sobą ogromne skutki: unieważniony egzamin można zdawać dopiero w sesji wiosennej kolejnego roku. Ściągający nie mają prawa do sierpniowej poprawy matury, przysługującej w Polsce każdemu, kto wiosną nie zdał jednego egzaminu.
- 5. **Ograniczona funkcjonalność**. Sprawdzana jest jedynie wiedza, jaką posiada egzaminowany, a nie bierze się pod uwagę sposobu, w jaki egzamin był rozwiązywany. Trudno też wyciągnąć wnioski, na podstawie których można by było ulepszyć następne egzaminy.

Elektroniczna forma przeprowadzania egzaminów rozwiązuje większość wspomnianych problemów. Przede wszystkim zmniejszone zostaną koszty przeprowadzenia egzaminu, gdyż poza jednorazowym wydatkiem na sprzęt, oprogramowanie i jego utrzymanie następne egzaminy mogą się już odbywać przy minimalnych kosztach eksploatacyjnych. Ponadto znikają też koszty, jakie należy ponieść na opłacenie nauczycieli sprawdzających prace egzaminacyjne, ponieważ system sam dokona analizy i sprawdzenia prac, dostarczając uczniowi wynik zaraz po zakończonym egzaminie, co wiąże się z większym komfortem psychicznym egzaminowanej osoby.

Co więcej, dostarczenie pytań do jednostek egzaminujących jest w pełni automatyczne i działa na zasadzie szyfrowania kluczem asymetrycznym pochodzącym z certyfikatów wystawionych przez autoryzowane jednostki certyfikujące. Dzięki takiemu podejściu pytania docierają bezpiecznie do odbiorcy bez możliwości ich "wycieku". Serwery z danymi są włączane do sieci dopiero w momencie uruchomienia e-matury, co uniemożliwia wcześniejsze włamania hakerów.

Kolejnym elementem, na jaki pozwala elektroniczne egzaminowanie, jest zbieranie danych statystycznych o czasie trwania i liczbie powtórzeń poszczególnych czynności w trakcie rozwiązywania egzaminu. Dzięki takim danym możliwe stanie się opracowanie nowych, lepszych zadań dla egzaminowanych i ciągłe doskonalenie dydaktyki. Nauczyciel otrzyma o informacje, których nie uzyskałby z matur tradycyjnych, na podstawie których będzie mógł stwierdzić, w jakim obszarze uczeń ma największe braki i odpowiednio wcześnie je skorygować.

E-matura bardzo istotnie ograniczy (a przy dodatkowym symbolicznym nakładzie fi nansowym – zniweluje do zera) "ściąganie" dzięki zastosowaniu kilku dodatkowych opcji, które zostaną poddane testowaniu w terminie późniejszym (np. tasowanie kolejności pytań egzaminu, tasowanie możliwych odpowiedzi itp.).

W systemie gromadzone będą wyniki umożliwiające prowadzenie badań statystycznych przez użytkowników produktu, a odbiorcom wskażą obszary, w których występują braki wiedzy potrzebnej do zdania egzaminu maturalnego z matematyki.

Przeprowadzenie egzaminu maturalnego w wersji elektronicznej z wykorzystaniem budowanego systemu informatycznego daje dodatkowe możliwości zbierania i analizy danych. W przeprowadzonej w kwietniu 2011 roku próbnej e-maturze system egzaminacyjny zapisywał m.in. następujące informacje:

- 1. Liczbę prób rozwiązania danego zadania;
- 2. Sumaryczny czas spędzony przez ucznia nad danym zadaniem (razem we wszystkich próbach);
- 3. Liczbę punktów uzyskanych za zadanie. W przypadku braku punktów za zadanie system rozróżniał sytuacje:
	- a) uczeń próbował rozwiązywać i uzyskał 0 punktów,
	- b) uczeń nie podjął próby podania odpowiedzi.

Czas spędzony przez ucznia nad danym zadaniem, jak i liczbę prób rozwiązania danego zadania można traktować, obok liczby punktów uzyskanych za zadanie, jako swoiste miary trudności zadania. Patrzenie na uzyskaną przez uczniów punktację z uwzględnieniem ww. danych oraz np. informacji na temat liczby uczniów, którzy nie podjęli próby rozwiązania zadania, pozwala wyciągnąć o wiele więcej wniosków, niż byłoby to możliwe tylko w oparciu o samą punktację.

Informacje te są cenne zarówno dla egzaminatorów, jak i nauczycieli oraz uczniów. Na podstawie przeprowadzonej krótkiej analizy nasuwają się następujące wnioski:

- Skumulowana informacja o punktacji, czasie rozwiązania i liczbie powrotów do danego zadania mogą stanowić cenne wskazówki dla nauczyciela i ucznia. Nawet zadowalająca punktacja za zadanie przy dużej liczbie powrotów do zadania i długim czasie rozwiązania mogą świadczyć o zbyt słabym wyćwiczeniu i ugruntowaniu danej partii materiału.
- Fakt braku podejmowania próby rozwiązania danego zadania np. na egzaminie maturalnym mimo zgodności treści zadania z podstawą programową powinien być sugestią dla egzaminatorów, aby być może zmienić formę zadania.

• Informacje o średnim czasie rozwiązania danego zadania (szerzej – zadania danego typu) pomogą lepiej dopasować czas egzaminu do rzeczywistego poziomu trudności zadań (tzn. poziomu trudności z punktu widzenia ucznia).4

#### **1.3. Grupa użytkowników i odbiorców**

Pomiędzy rokiem 1988 a 2006 wzrósł udział osób z wykształceniem wyższym w całej krajowej populacji z 6,5% do 14,6%, obecnie zaś Polska ma jeden z najwyższych w Europie poziomów skolaryzacji 19–24 lata – 48% (w państwach OECD<sup>5</sup> wynosi on 57%). Należy podtrzymywać te pozytywne tendencje i zachęcać szerokie grupy odbiorców do kontynuowania nauki na poziomach szkolnictwa wyższego, dostarczając im narzędzi niezbędnych do uzyskiwania wiedzy. Projektodawca zakłada, iż będą to szkoły ponadgimnazjalne oraz ich nauczyciele przygotowujący uczniów do zdawania egzaminu maturalnego.

Mimo imponującej dynamiki zmian, udział osób z wyższym wykształceniem w Polsce jest wciąż niższy niż przeciętna w krajach OECD (w 2007 roku było to odpowiednio 19% i 28%). Polskę wraz z Portugalią, Turcją, Włochami i Słowacją można więc zaliczyć do grupy państw wciąż relatywnie słabo wyposażonych w dobrze wykształcone zasoby ludzkie, ale dynamicznie nadrabiających zaległości.

Najwyższe wskaźniki zanotowano w Kanadzie (48%), Japonii i Nowej Zelan dii (41%) oraz w Stanach Zjednoczonych (40%). Wśród państw OECD warto zwrócić uwagę na Niemcy, w których zarejestrowano wyraźnie niższą niż w pozostałych krajach dynamikę zmian, a jednocześnie udział osób z wyższym wykształceniem wciąż jest relatywnie niski. Polskę na tle międzynarodowym wyróżnia z kolei stosunkowo niski udział osób z najniższymi poziomami wykształcenia.

O ile przeciętna OECD dla poziomu poniżej wyższego średniego (ISCED1 0, 1, 2, 3C) wynosi 30%, tak w Polsce jest to tylko 14%. Z drugiej strony w Polsce wyraźnie większe znaczenie ma tzw. poziom średni wyższy (około 68% przy 43% w OECD), z tym że włącza się do niego wykształcenie na poziomie zasadniczym zawodowym.

W Polsce odnotowano jedną z największych spośród wszystkich krajów OECD różnicę międzypokoleniową w zakresie wykształcenia na poziomie wyższym. Sięgała ona w 2007 roku 18 pkt. proc. i jedynie w kilku innych krajach dystans między

<sup>&</sup>lt;sup>4</sup> Badania własne.<br><sup>5</sup> OECD jest to Organizacja Współpracy Gospodarczej i Rozwoju (ang. *Organization for Economic Cooperation and Development*) – organizacja międzynarodowa o profilu ekonomicznym skupiająca 34 wysoko rozwinięte i demokratyczne państwa, utworzona na mocy Konwencji o Organizacji Współpracy Gospodarczej i Rozwoju podpisanej przez 20 państw 14 grudnia 1960 roku. Celem OECD jest wspieranie państw członkowskich w osiągnięciu jak najwyższego poziomu wzrostu gospodarczego i stopy życiowej obywateli.

pokoleniami był większy (różnicę ponad 20 pkt. proc. zanotowano w Hiszpanii, Francji, Irlandii, Japonii i Korei).

Duża dynamika zmian daje realną szansę na to, że Polska zdoła osiągnąć cel stawiany w strategii "Europa 2020", a mianowicie udział osób z wyższym wykształceniem w populacji w wieku 30–34 lata wzrośnie do przynajmniej 40% w perspektywie najbliższych 10 lat.6

Wobec realizowanej przez CKE inicjatywy "e-ocena" polegającej na uniezależnieniu się podczas egzaminów zewnętrznych od fizycznej obecności egzaminatorów, wydaje się w pełni uzasadnione, iż również ten organ będzie użytkownikiem produktu i będzie mógł korzystać z systemu w celu wprowadzania zadań egzaminacyjnych, odczytywania wyników i zbierania danych statystycznych.

W dotychczas proponowanych internetowych formach dokształcania dominował e-learning. Podmiot pobierał porcję materiału i pracował na nim. Innowacyjne wsparcie oferowane w ramach projektu to nie tylko możliwość dokształcania, ale również sprawdzania wiedzy z jej natychmiastową oceną. Poprzez zapewnienie interaktywności platformy e-matura odbiorcy będą mieli możliwość testowania swojej wiedzy, monitorowania postępów w jej zdobywaniu i uzyskiwania ocen. Użytkownicy produktu będą mieli możliwość uzyskiwania danych statystycznych określonej grupy odbiorców, co pozwoli na ewaluację danych, ich analizę oraz możliwość weryfikacji stopnia zdobytej wiedzy, a w ich wyniku na ewentualną interwencję w problematycznych obszarach.

Proponowane rozwiązanie wpisuje się w wymiar innowacyjności. E-matura służąca w fazie testowania do podnoszenia, wyrównywania czy sprawdzania stopnia wiedzy w zakresie matematyki, a jako produkt finalny umożliwiająca przeprowadzanie egzaminu maturalnego on-line to rozwiązanie nowatorskie, niestosowane dotychczas w edukacji. Innowacyjność to również klasa Shell platformy, która daje możliwość wymiany bazy wiedzy, a tym samym zastosowania jej w innych dziedzinach nauki.

Efektywność projektu to ograniczenie nakładów finansowych, które muszą być ponoszone przez odbiorców chcących uzupełniać posiadaną wiedzę w drodze prywatnych zajęć, to ograniczenie kosztów związanych z przeprowadzaniem egzaminów maturalnych i ich oceną.

W roku szkolnym 2009/2010 na przeprowadzenie egzaminu maturalnego z matematyki przeznaczono 15 mln zł.

Celem głównym projektu jest dostarczenie innowacyjnego narzędzia służącego do dokonania zmian w metodach nauczania i uczenia się dzięki zastosowaniu możliwości sprawdzania poziomu zdobytej wiedzy za pośrednictwem interaktywnej

<sup>6</sup> *Społeczeństwo w drodze do wiedzy – raport o stanie edukacji 2010*, Instytut Badań Edukacyjnych, 2011, str. 33.

#### **1. Koncepcja i filozofia projektu e-matura 20**

platformy i zgromadzonego tam materiału, jak również statystycznej analizy zbieranych wyników.

W związku z tak sformułowanym celem głównym sprecyzowano cele szczegółowe projektu, a mianowicie:

- Dostarczenie odbiorcom możliwości wyrównania lub podniesienia poziomu posiadanej wiedzy w zakresie matematyki, jak również zweryfikowania jej i ocenienia.
- Dostarczenie użytkownikom możliwości wykorzystania innowacyjnego narzędzia celem podniesienia atrakcyjności prowadzonych form nauczania, a tym samym przełamywania istniejących w tym zakresie stereotypów.
- Dostarczenie użytkownikom instytucjonalnym, przy zachowaniu poufności, możliwości zbierania i analizowania danych.
- Otwarcie się szkół ponadgimnazjalnych na działania innowacyjne doprowadzające do udostępniania gromadzonej na uczelniach wyższych wiedzy.
- Zwiększenie zainteresowania uczniów szkół ponadgimnazjalnych kontynuacją kształcenia na kierunkach o kluczowym znaczeniu dla gospodarki opartej na wiedzy.

Możliwość testowania produktu w licznej grupie odbiorców i jego użytkowników oraz modyfi kacji jego rozwiązań stanowi wartość dodaną projektu. Wartością tą są także możliwości przeprowadzenia badań dotyczących tzw. edukacyjnej wartości dodanej w kontekście realizowanego projektu. Bez wsparcia otrzymanego w ramach Europejskiego Funduszu Społecznego (EFS) testowanie i wdrażanie proponowanego rozwiązania byłoby znacznie rozciągnięte w czasie i ograniczałoby się do mniejszej populacji próby.

Wskazówki i uwagi poczynione podczas zewnętrznej ewaluacji produktu oraz możliwość realizacji projektu o tak dużym stopniu innowacyjności stanowią o jego wadze w zakresie doświadczenia zdobywanego przez projektodawcę.

Barierą niepozwalającą na wprowadzanie produktu na skalę przewidzianą w projekcie jest przede wszystkim nadal obowiązujące, tradycyjne podejście do weryfi kacji posiadanej wiedzy i jej oceny, ale też fakt ciągłego jeszcze braku zaufania do poziomu bezpieczeństwa platform internetowych, jak również niski, u odbiorców, poziom samooceny w zakresie kompetencji informatycznych. W grupie użytkowników produktu nadal dominuje postawa wskazująca na niechęć, czy też przekonanie o braku możliwości wykorzystania technik teleinformatycznych do nauki innych przedmiotów poza informatyką.

Projekt zakłada, iż finalnie z wypracowanej, przetestowanej i udostępnionej platformy będą korzystali uczniowie klas maturalnych z terenu województwa łódzkiego, przystępujący do egzaminu maturalnego z matematyki.

Platforma zostanie udostępniona również uczniom z niepełnosprawnościami. Grupa docelowa to wszyscy uczniowie szkół ponadgimnazjalnych, którzy wobec braku możliwości korzystania z zajęć dodatkowych lub też chcący na bieżąco weryfi kować posiadaną wiedzę, dzięki oferowanemu, innowacyjnemu wsparciu będą mogli przeciwdziałać dysproporcjom występującym w poziomie przekazywanej w szkole wiedzy, jak również w nierównym dostępie do zajęć pozalekcyjnych. Odbiorcą docelowym będzie młodzież klas maturalnych ze szkół wszystkich profili kształcenia ponadgimnazjalnego (publiczne, niepubliczne, z miast powyżej 100 tys. mieszkańców, od 20 do 100 tys., do 20 tys. mieszkańców i placówki wiejskie).

#### **1.4. Wstępny opis innowacji**

E-matura jest projektem innowacyjnym. Z defi nicji tego rodzaju projektów można dowiedzieć się, że ich celem jest poszukiwanie nowych, lepszych, bardziej efektywnych sposobów rozwiązywania problemów mieszczących się w obszarach wsparcia EFS. Projekt innowacyjny nie tyle służy rozwiązywaniu problemów grup docelowych, co rozwiązywaniu problemów wynikających z braku właściwych instrumentów, które mogłyby zostać wykorzystane przy wspieraniu grup docelowych. E-matura jest projektem innowacyjnym testującym, co w praktyce oznacza, że jego celem jest wypracowanie, upowszechnienie i włączenie do głównego nurtu polityki nowych rozwiązań.

Projekt nastawiony jest na badanie i rozwój oraz upowszechnianie i włączanie do praktyki konkretnych produktów, służących rozwiązaniu problemów grup docelowych, a nie wprost na rozwiązanie tych problemów.

Ponad dziesięć lat temu w Polsce wprowadzono system egzaminów zewnętrznych. Do dnia dzisiejszego egzaminy sprawdzane są metodą tradycyjną. Uczniowie piszą egzaminy na przygotowanych arkuszach, następnie egzaminy sprawdzane są przez egzaminatorów.

Obecnie Centralna Komisja Egzaminacyjna rozpoczęła próby wdrażania tzw. e-oceniania. System e-oceniania to taki system, który umożliwia sprawdzanie prac egzaminacyjnych przez egzaminatora nie poprzez przeglądanie papierowych dokumentów, lecz na ekranie monitora. System taki należy rozumieć jako aplikację webową zapewniającą autoryzowany dostęp przez Internet. Dzięki takiemu rozwiązaniu możliwe jest sprawne organizowanie pracy dla egzaminatorów. E-ocenianie umożliwia przejście od punktowania przez egzaminatorów całych prac obejmujących od kilku do kilkudziesięciu zadań do specjalizacji w ocenianiu poszczególnych zadań.

System e-oceniania został już na dużą skalę wprowadzony m.in. w Wielkiej Brytanii czy Stanach Zjednoczonych. Doświadczenia, jakie zdobyły w tym obszarze cztery duże komisje egzaminacyjne w tych krajach (AQA, OCR i EDEXCEL – Wielka Brytania; ETS – Stany Zjednoczone), pozwalają stwierdzić, że przejście od oceniania

#### **1. Koncepcja i filozofia projektu e-matura 22**

tradycyjnego do e-oceniania wiąże się nie tylko ze zmianą organizacji procesu przygotowania prac do oceniania, ale również poprawia jego jakość.

Projekt e-matura jest kolejnym krokiem rozwoju egzaminów zewnętrznych w stosunku do e-oceniania. Na taką skalę rozwiązania takie do tej pory nie funkcjonują ani w Europie, ani na świecie. Realizując projekt, chcemy pokazać, że pierwsze próby jego wdrożenia mogą mieć miejsce w Polsce już za cztery lata. Decyzja będzie należała do MEN. Pierwszy krok wdrożenia e-matury jest możliwy w tzw. dodatkowym terminie matury, w którym w Polsce przystępuje do egzaminu około 2 tysięcy uczniów (rok 2011) ze wszystkich przedmiotów.

Projekt stanowi nowoczesny i innowacyjny system egzaminacyjny w skali kraju, który pozwala rozwiązywać dotychczasowe problemy, jakie występowały podczas przeprowadzania egzaminów w nowy sposób. System pozwala na przeprowadzanie egzaminów maturalnych z matematyki z wykorzystaniem komputerów podłączonych do Internetu. Przebieg egzaminu jest bardzo zbliżony do zwykłego egzaminu maturalnego, w którym uczniowie zasiadają o ustalonej godzinie przed komputerami i przystępują jednocześnie do pisania egzaminu. Po wystartowaniu egzaminu przez ucznia uzyskuje on dostęp do pytań egzaminacyjnych zaprezentowanych w nowoczesnej multimedialnej formie. W przypadku, gdy uczeń nie do końca rozumie, w jaki sposób dany typ zadania ma zostać rozwiązany, może skorzystać z kontekstowej pomocy przypisanej do każdego pytania.

Użytkownikami systemu e-matura będą docelowo uczniowie klas maturalnych, którzy będą mogli wykorzystać umieszczane w systemie materiały i egzaminy do podnoszenia wiedzy i lepszego przygotowania do egzaminu urzędowego. System został przygotowany w taki sposób, aby mogli z niego korzystać uczniowie również w miejscowościach, gdzie dostęp do Internetu jest na słabszym poziomie (częste przerwania połączenia, słaba przepustowość łączy) – poprzez wykorzystanie aplikacji typu "gruby klient". Dzięki temu każdy ze zdających egzamin na platformie e-matura ma jednakowe szanse i zdaje na takich samych zasadach. Ponadto system zakłada wsparcie dla osób niepełnosprawnych poprzez dostosowanie interfejsu użytkownika do osób niedowidzących.

Zadania egzaminacyjne można sklasyfikować jako tzw. zamknięte i otwarte. Zadanie zamknięte składa się z dystraktorów (wzorców błędnych odpowiedzi) i jednego lub kilku werstraktorów (wzorców prawidłowych odpowiedzi). W zadaniach otwartych samodzielnie formułuje się i zapisuje odpowiedzi. Stosowanie zadań zamkniętych jest wygodne z punktu widzenia tworzenia systemu automatycznego oceniania, zarówno w przypadku skanowania formularzy z rozwiązaniami, jak i systemów egzaminów online.

Projekt e-matura jest budowany w sposób na tyle uniwersalny, że jest w stanie obsłużyć egzaminy również z innych przedmiotów, takich jak fizyka czy geografia. System może służyć również do bieżącej nauki, wspierając nauczycieli i uczniów podczas całego procesu dydaktycznego. E-matura jest systemem informatycznym, który wykorzystując zaawansowane algorytmy sprawdzania pytań, może zdecydowanie uprościć i wspomóc pracę nauczyciela, dzięki czemu uczniowie będą mogli rozwiązywać samodzielnie większą liczbę zadań i na bieżąco sprawdzać swoje możliwości bez potrzeby kontrolowania wszystkich prac przez nauczyciela.

Nauczyciel ma również dostęp do raportów tworzonych automatycznie w systemie e-matura, dzięki czemu może przez cały czas śledzić postępy danego ucznia i sprawdzać, w jakich dziedzinach uczeń ma problemy i musi się jeszcze poprawić. Aplikacja umożliwia bardzo rozbudowany system raportowania. Oprócz standardowego wyniku logowane są również takie dane, jak liczba wejść ucznia w dane pytanie, czas rozwiązywania danego pytania, jak często uczeń korzystał z pomocy kontekstowej podczas rozwiązywania danego pytania. Dzięki takim informacjom zarówno nauczyciele, jak i osoby przygotowujące egzaminy maturalne mogą jeszcze lepiej dostosowywać układane pytania, aby zostały jak najlepiej zrozumiane przez zdających egzamin.

Realizowany projekt jest innowacyjnym podejściem do sposobu egzaminowania uczniów na dużą skalę z wykorzystaniem systemu opartego na sieci Internet. Zastosowanie projektu do przeprowadzenia egzaminu maturalnego niesie za sobą pewne wymagania dotyczące daty i godziny, w której taki egzamin się odbywa. Aby zapewnić równość i jednolite zasady zdawania wszystkim uczestnikom projektu, system musi umożliwiać jednoczesne przystąpienie do egzaminu wszystkim użytkownikom. Aby sprostać takim wymaganiom, system został zaprojektowany z wykorzystaniem rozproszonej infrastruktury zarówno od strony bazy danych, jak i aplikacji udostępnianej użytkownikom.

Baza danych jest kluczowym elementem projektu, który zapewnia dostęp do tajnych (do chwili startu egzaminu) pytań oraz miejsce, w którym są odkładane udzielone przez użytkowników odpowiedzi. Baza danych została zbudowana z wykorzystaniem silnika bazy danych Microsoft SQL Server 2008 R2. Aby zapewnić odpowiednią szybkość działania, został do tego celu zbudowany klaster złożony z dwóch fi zycznych serwerów bazodanowych podłączonych poprzez sieć SAN do współdzielonej macierzy opartej na twardych dyskach z interfejsem SAS. Serwery bazodanowe zostały odseparowane fizycznie od sieci Internet i są dostępne tylko za pośrednictwem aplikacji udostępnianej przez serwery aplikacyjne.

Zastosowanie technologii klastrowej zapewnia dużą wydajność oraz bezpieczeństwo – w przypadku fizycznej awarii jednego z serwerów drugi z powodzeniem przejmuje jego rolę i serwuje dalej usługi tak, aby użytkownik końcowy nawet się nie zorientował, że wystąpiły jakieś problemy techniczne. Ponieważ w bazie danych odkładane są wszelkie informacje o aktywności użytkownika podczas egzaminu (odpowiedzi – nawet jeśli użytkownik zmieni odpowiedź, każda udzielona przez niego odpowiedź jest oddzielnie zapisywana do późniejszej analizy, czas udzielania odpowiedzi,

liczba wejść w dane pytanie, informacje o korzystaniu z kontekstowej pomocy technicznej itd.), wymagana jest duża wydajność działania silnika bazodanowego.

Podczas testowania projektu przeprowadzonego w kwietniu 2011 roku, w którym wzięło udział niespełna 3000 uczniów ze szkół w całej Polsce, udało się zmierzyć obciążenie bazy danych na poziomie około 10–15% wykorzystania sprzętu, który został zakupiony na potrzeby projektu. Z testów syntetycznych wykonywanych z użyciem serwerów, które przeprowadzały kontrolowane ataki DDOS na serwery bazodanowe projektu e-matura, wynika, że zakupiony sprzęt powinien sprostać liczbie około 25 do 30 tysięcy jednoczesnych użytkowników odwołujących się do bazy danych przez aplikację e-matura. Biorąc pod uwagę wyniki testów syntetycznych oraz wprowadzane cały czas optymalizacje w systemie, można stwierdzić, że zakupiony na potrzeby projektu sprzęt powinien sprostać wymaganiom przeprowadzenia egzaminu maturalnego dla wszystkich maturzystów z województwa łódzkiego. Zwiększanie liczby użytkowników będzie wymagało inwestycji w rozbudowę sprzętu.

Aplikacja e-matura jest interfejsem użytkownika, przez który uczniowie komunikują się z bazą danych, pobierając pytania oraz udzielając na nie odpowiedzi. Aplikacja została zbudowana w oparciu o model tzw. "grubego klienta" z wykorzystaniem technologii Silverlight 4.0. Zastosowanie takiego modelu umożliwiło zbudowanie dużo bezpieczniejszej aplikacji, a także znaczące zwiększenie wygody korzystania z aplikacji przez zdających egzamin uczniów.

Aplikacja jest uruchamiana z poziomu przeglądarki WWW i z punktu widzenia użytkownika cały czas działa jak strona sieci web. Jest to jednak aplikacja w modelu "grubego klienta", co oznacza, że cała aplikacja jest pobierana na lokalny komputer użytkownika i działa całkowicie autonomicznie. Interfejs użytkownika jest tak samo responsywny dla użytkowników podłączonych do Internetu łączem o dużej przepustowości, jak i dla tych, którzy mają dużo słabsze łącza, czego nie dałoby się osiągnąć przy wykorzystaniu standardowej strony WWW, gdyż użytkownicy ze słabym podłączeniem do Internetu dużo dłużej musieliby czekać na przeładowywanie się stron z kolejnymi pytaniami.

Aplikacja e-matura niweluje ten problem, przez co znacząco zwiększa równość szans przy zdawaniu egzaminu przez wszystkich użytkowników. Aplikacja już na samym początku pobiera wszystkie pytania i odwołuje się do serwera tylko w przypadku udzielania odpowiedzi na dane pytanie. Jeśli nawet łączność z Internetem zostanie przerwana na chwilę, odpowiedzi użytkownika są zapisywane w pamięci podręcznej aplikacji i gdy tylko łączność z serwerem zostaje odzyskana, aplikacja wysyła wszystkie dane w tle, nie wpływając w żaden sposób na pracę użytkownika.

Środowisko fizyczne, które jest wykorzystywane do serwowania aplikacji e-matura, zostało stworzone w oparciu o cztery serwery wykorzystujące system operacyjny Microsoft Windows 2008 R2. Serwerem, który serwuje aplikację dla użytkowników końcowych oraz pośredniczy w komunikacji pomiędzy aplikacją

a serwerem bazy danych, jest IIS w wersji 7.5. Ponadto jest jeszcze jeden serwer pełniący rolę tzw. "load balancera", do którego kierowane są wszystkie odwołania użytkowników, którzy uruchamiają aplikację. Serwer ten kieruje zapytania użytkowników do serwerów udostępniających aplikację w taki sposób, aby jak najlepiej rozłożyć obciążenie pomiędzy cztery serwery aplikacyjne, zapewniając w ten sposób maksymalną wydajność serwowania danych. Wykorzystanie infrastruktury rozproszonej zwiększa ponadto bezpieczeństwo korzystania z aplikacji poprzez zabezpieczenie przed awarią sprzętową. W przypadku awarii jednego z serwerów zapytania, które były do niego kierowane, są przekierowywane do pozostałych serwerów, które automatycznie przejmują jego rolę.

Projekt e-matura został zbudowany w sposób innowacyjny, aby jak najlepiej spełnić wymagania stawiane przed egzaminami maturalnymi z matematyki i nie tylko. Projekt jest budowany w taki sposób, aby był jak najbardziej uniwersalny i mógł być wykorzystywany po wprowadzeniu pewnych przeróbek również w zastosowaniu do innych przedmiotów.

#### **1.5. Projekt e-matura w odniesieniu do polityki państwa polskiego i Unii Europejskiej**

#### **1.5.1. Polityka państwa polskiego**

"Podnoszenie konkurencyjności gospodarki i wyrównywanie szans rozwojowych polskich regionów nie jest możliwe bez nowoczesnych technologii informatycznych i szeroko dostępnych usług sektora publicznego i biznesowego. Dlatego też zakłada się rozwijanie technik informacyjnych i komunikacyjnych. Wspierane będą przedsięwzięcia rozwijające różne modele komunikacji oraz szybkiego i bezpiecznego dostępu do Internetu (zwłaszcza szerokopasmowego), a także tworzenie punktów dostępu i zwiększanie pokrycia siecią łączności całego kraju. Liberalizacja rynku usług telekomunikacyjnych sprzyjać będzie zwiększeniu dostępności i potanieniu tych usług. Niezależnie od tego, państwo, administracja rządowa i samorządowa będą tworzyć punkty publicznego dostępu do sieci.

Rozwojowi infrastruktury teleinformacyjnej administracji publicznej towarzyszyć będzie zwiększenie oferty i poprawa jakości usług publicznych oraz rozwój i dostępność zasobów informacyjnych administracji w formie elektronicznej. Wspierany będzie rozwój infrastruktury teleinformatycznej w administracji skarbowej oraz sądownictwie. Rozwijany będzie też system elektronicznego dostępu do usług medycznych i edukacyjnych. Pośród wielu nowych zastosowań, siecią teleinformatyczną objęte zostaną także systemy zarządzania kryzysowego i policja."7

<sup>7</sup> *Strategia rozwoju kraju 2007–2015*, Ministerstwo Rozwoju Regionalnego, 2006, str. 3.

Realizowany projekt wpisuje się w politykę państwa odnoszącą się zarówno do rozwoju nowoczesnych technologii, jak i dziedziny edukacji i szkolnictwa. Nowatorskie rozwiązanie programowe, zaproponowane w ramach projektu, dotyczyć będzie m.in. zmian w metodach nauczania i uczenia się poprzez możliwości sprawdzania poziomu zdobytej wiedzy za pośrednictwem platformy informatycznej i zgromadzonego tam materiału, jak również statystycznej analizy zbieranych wyników, czym przyczyni się do realizacji m.in. celu 2 Inicjatywy "i2010 – Europejskie społeczeństwo informacyjne na rzecz wzrostu i zatrudnienia", jakim jest osiągnięcie światowego poziomu badań i innowacji w dziedzinie ITC.

Działania projektu to również realizacja celu C Inicjatywy "ePolska" – powszechna umiejętność posługiwania się teleinformatyką", a dokładniej celu C1 – Matura z Internetu – czyli doprowadzenie do stanu, w którym każdy absolwent szkoły średniej potrafi posługiwać się komputerem oraz czerpać korzyści z posługiwania się Internetem, a tym samym zwiększenie wykorzystania technik informatycznych w nauczaniu innych przedmiotów.

Założenia innowacyjnego podejścia to wypełnianie celu C2 – Zapobieganie wykluczeniu informacyjnemu – tj. zapewnienie każdemu niepełnosprawnemu technicznych możliwości zdobywania wiedzy na odległość. Niepełnosprawność to poważna bariera ograniczającą dostęp do edukacji. Wyniki Narodowego Spisu Powszechnego z 2002 roku wskazują, że jedynie 3% osób niepełnosprawnych, bez względu na płeć, w wieku 13 lat i więcej (dla porównania 22% osób sprawnych) kontynuowało naukę (w przypadku mieszkańców miast – 3,4%, wsi – 2,4%). Wynika z tego, że im wyższy poziom kształcenia, tym mniejszy udział osób niepełnosprawnych.

W "Strategii kierunkowej rozwoju informatyzacji Polski do roku 2013 oraz perspektywicznej prognozie transformacji społeczeństwa informacyjnego do roku 2020" w "Priorytecie informatyzacji Polski do roku 2013" zwraca się uwagę na fakt, że do głównych jej zaleceń należy szkolenie nauczycieli w zakresie posługiwania się komputerem, wykorzystywania informatyki i Internetu w nauczaniu oraz prowadzenie szkoleń w zakresie technologii informacyjnej.

Czytając dalej, możemy się dowiedzieć, że czwartym działaniem, które należy przeprowadzić w ramach procesu informatyzacji kraju, jest wykorzystanie dostępnej oferty, która wymaga odpowiednich umiejętności posługiwania się komputerem, i przeprowadzenia powszechnej edukacji na rzecz społeczeństwa informacyjnego. Priorytetem dla Polski powinno być osiągnięcie stanu, w którym każdy absolwent szkoły średniej potrafi posługiwać się komputerem oraz zdaje sobie sprawę z korzyści, jakie niesie komunikacja elektroniczna.

Po opracowaniu produktu finalnego, którym będzie system zawierający zarówno pytania testowe, jak i pytania otwarte, e-matura wykorzystywać będzie najnowocześniejsze technologie, takie jak umieszczanie elementów multimedialnych, tj. animacji, audio, wideo, wykresów, dzięki czemu stanie się on bardziej atrakcyjny

dla odbiorców, zachęcając ich do sprawdzania lub uzupełniania wiedzy, a użytkownikom umożliwi organizowanie innowacyjnych form nauczania.

Projektodawca nadmienia, że projekt uzyskał patronat Okręgowej Komisji Egzaminacyjnej w Łodzi, Kuratorium Oświaty w Łodzi, a także Wydziału Edukacji przy Urzędzie Miasta Łodzi. Zespół projektowy regularnie spotyka się z przedstawicielami wspomnianych instytucji w celu doskonalenia platformy pod kątem wymagań instytucji legislacyjnych.

Projekt e-matura wiąże się bezpośrednio i może korzystać z założeń realizowanego przez MEN programu "Komputer dla ucznia", który zakłada zakup komputerów dla kolejnych pięciu roczników pierwszoklasistów począwszy od roku szkolnego 2011/12. Realizacja tego programu ma zaspokoić najpilniejsze potrzeby, wśród których najważniejsze jest przygotowanie uczniów do uczenia się przez całe życie i korzystania z technologii informacyjnych w życiu zawodowym i społecznym. Między innymi dotyczyłoby to korzystania z Internetu w celu pozyskiwania informacji codziennie użytecznych (rozkłady jazdy, oferty pracy itp.), kształcenia na odległość czy też wykorzystywania w celu tzw. aktywności obywatelskiej (podpis elektroniczny, oświadczenia podatkowe, bankowość elektroniczna). Istotne jest również wyposażenie nauczycieli w zestawy do prezentacji multimedialnej, umożliwienie uczniom bezpłatnego korzystania w szkole ze źródeł informacji w Internecie, stworzenie narzędzia pracy grupowej w klasie opartego na przeglądarce internetowej, wprowadzenie obowiązkowej e-szkoły (w tym elektroniczny dziennik szkolny). Do pilnych potrzeb należy również wyposażenie uczniów, w pierwszej kolejności gimnazjów, w mobilny (w miarę możliwości) sprzęt komputerowy umożliwiający dostęp do Internetu.

#### **1.5.2. Założenia Europejskiego Funduszu Społecznego**

"Już od ponad pół wieku Komisja Europejska współpracuje z państwami członkowskimi, by zapewnić Europejczykom możliwość poprawienia perspektyw zawodowych. Od roku 1957, kiedy to utworzony został Europejski Fundusz Społeczny, pomógł on milionom ludzi, nie tylko w rolnictwie i przemyśle, lecz także w sektorze usług, który obecnie oferuje najwięcej miejsc pracy.

Fundusz stał się stałym elementem strategii zatrudnienia Unii Europejskiej, rozwijając się w ciągu lat od 1% całkowitego budżetu Wspólnoty w 1970 roku do 10% obecnie. Fundusz zdecydowanie wytrzymał próbę czasu i pokazał, że potrafi dostosowywać się do zmiennych warunków społecznych i trendów na rynku pracy, a często nawet je wyprzedzać. Obecnie Europejski Fundusz Społeczny pomaga państwom członkowskim wdrażać aktywną politykę rynku pracy, przynoszącą korzyści osobom zajmującym się wszelkimi dziedzinami życia. Fundusz pomaga w przekwalifikowaniu się i podjęciu nowej pracy lub w znalezieniu pierwszej pracy. Wspiera także najbardziej

#### 1. Koncepcja i filozofia projektu e-matura **28**

bezradnych członków społeczeństwa, którym grozi wykluczenie społeczne, i zapewnia im szansę znalezienia zatrudnienia lub powrotu na rynek pracy."8

Europejski Fundusz Społeczny stworzony został w celu wspomagania polityki społecznej. Finansuje on poczynania krajów członkowskich na dwóch płaszczyznach: tworzenia nowych miejsc pracy oraz rozwoju zasobów ludzkich. Forma i zasady funkcjonowania tego funduszu w każdym kraju członkowskim zależą od jego możliwości gospodarczych i społecznych, jednakże aktywność w ramach EFS służyć ma celom ponadnarodowym.

EFS uwzględnia priorytety Wspólnoty związane z edukacją, szkoleniami, zwiększaniem osób nieaktywnych zawodowo w rynku pracy, zwalczaniem wykluczenia społecznego, wspieraniem równości kobiet i mężczyzn oraz niedyskryminacji.

Konwergencja EFS wspiera działania państw członkowskich w ramach wymienionych niżej priorytetów.

- Zwiększenie i poprawa inwestycji w kapitał ludzki przede wszystkim poprzez reformy systemów edukacji i szkoleń, zwiększenie uczestnictwa w edukacji i szkoleniu przez całe życie, rozwój potencjału ludzkiego w dziedzinie badań i innowacji (studia podyplomowe, szkolenia pracowników naukowych).
- Wzmocnienie zdolności instytucjonalnej i skuteczności administracji publicznej oraz służb publicznych w celu przeprowadzania reform, lepszych uregulowań prawnych i dobrego zarządzania szczególnie w dziedzinie gospodarki, zatrudnienia, edukacji, spraw społecznych, środowiska i sądownictwa.

EFS wspiera także działania międzynarodowe i międzyregionalne, w szczególności poprzez wymianę informacji, doświadczeń, wyników oraz dobrych praktyk, a także opracowywanie wspólnych komplementarnych podejść i skoordynowanych lub wspólnych działań.

W każdym z programów operacyjnych realizowanych w ramach Europejskiego Funduszu Społecznego zwraca się szczególną uwagę na wspieranie działalności innowacyjnej i włączanie jej do głównego nurtu polityki.9

Zakres wsparcia oferowany w ramach EFS wynika m.in. z opublikowanych w 2005 roku przez Komisję Europejską Strategicznych Wytycznych Wspólnoty na lata 2007–2013. W dokumencie tym odnaleźć można trzy priorytety polityki spójności UE, a mianowicie:

• zwiększanie atrakcyjności państw członkowskich, regionów i miast dzięki poprawie ich dostępności, zapewnieniu jakości i poziomu usług a także zachowaniu ich potencjału środowiskowego,

<sup>8</sup> *Europejski Fundusz Społeczny. 50 lat inwestycji w kapitał ludzki*, Wspólnoty Europejskie 2007, str. 3.

<sup>9</sup> Por. Rozporządzenie (WE) nr 1081/2006 Parlamentu Europejskiego i Rady z dnia 5 lipca 2006 r. w sprawie Europejskiego Funduszu Społecznego.

- wspieranie innowacyjności, przedsiębiorczości i wzrostu gospodarki opartej na wiedzy dzięki wspomaganiu zdolności w zakresie badań i innowacyjności, łącznie z nowymi technikami informatyczno-komunikacyjnymi,
- tworzenie nowych miejsc pracy, podnoszenie poziomu ich atrakcyjności, zachęcanie ludzi do podejmowania zatrudnienia lub rozpoczynania działalności gospodarczej, zwiększenie inwestycji w kapitał ludzki.10

#### **1.5.3. E-matura w kontekście polityki UE – Programu Operacyjnego Kapitał Ludzki**

Postępujący proces integracji europejskiej jest bezpośrednio związany z zapewnieniem społecznej i ekonomicznej spójności Unii Europejskiej. Najważniejszym instrumentem skracania dystansów rozwojowych poszczególnych części wspólnoty europejskiej jest jej polityka strukturalna.11

Polityka spójności Unii Europejskiej jest realizowana poprzez projekty finansowane zarówno z funduszy strukturalnych, jak i z Funduszy Spójności oraz poprzez Bank Inwestycyjny. Strumienie finansowe pochodzące z czterech funduszy strukturalnych oraz Funduszu Spójności docierają do projektodawców za pośrednictwem właściwych dla poszczególnych krajów wyspecjalizowanych agend rządowych. Rola Komisji Europejskiej w wydawaniu tych funduszy jest znacznie mniejsza niż w przypadku innych rodzajów polityki Unii Europejskiej, np. polityki badań i rozwoju  $(B+R).$ <sup>12</sup>

"Zgodnie z Narodowymi Strategicznymi Ramami Odniesienia (NSRO) całość interwencji Europejskiego Funduszu Społecznego w Polsce na lata 2007–2013 zostanie ujęta w ramach Programu Operacyjnego Kapitał Ludzki, którego celem jest umożliwienie pełnego wykorzystania potencjału zasobów ludzkich poprzez wzrost zatrudnienia i potencjału adaptacyjnego przedsiębiorstw i ich pracowników, podniesienie poziomu wykształcenia społeczeństwa, zmniejszenie obszarów wykluczenia społecznego oraz wsparcie budowy struktur administracyjnych państwa. W ramach programu wsparciem zostaną objęte następujące obszary: zatrudnienie, edukacja, integracja społeczna, rozwój potencjału adaptacyjnego pracowników i przedsiębiorstw, a także zagadnienia związane z rozwojem zasobów ludzkich na terenach wiejskich, z budową sprawnej i partnerskiej administracji publicznej wszystkich szczebli oraz z promocją zdrowia."13

<sup>10</sup> *Fundusze Unijne i Europejskie*, A. Szymańska, Gliwice 2008.

<sup>11</sup> *Fundusze Unii Europejskiej*, J. Babiak, Warszawa 2006, s. 15.

<sup>12</sup> *Zarządzanie projektem europejskim*, M. Trocki, B. Gruczy, Warszawa 2007, s. 27.

<sup>13</sup> *Program Operacyjny Kapitał Ludzki Narodowe Strategiczne Ramy Odniesienia 2007–2013*, str. 5.

#### **1. Koncepcja i filozofia projektu e-matura 30**

Program Operacyjny Kapitał Ludzki składa się z dziewięciu priorytetów, realizowanych równolegle na poziomie centralnym i regionalnym.

Priorytety realizowane centralnie to:

- Priorytet I: Zatrudnienie i integracja społeczna;
- Priorytet II: Rozwój zasobów ludzkich i potencjału adaptacyjnego przedsiębiorstw oraz poprawa stanu zdrowia osób pracujących;
- Priorytet III: Wysoka jakość systemu oświaty;
- Priorytet IV: Szkolnictwo wyższe i nauka;
- Priorytet V: Dobre rządzenie.

Priorytety realizowane na szczeblu regionalnym to:

- Priorytet VI: Rynek pracy otwarty dla wszystkich;
- Priorytet VII: Promocja integracji społecznej;
- Priorytet VIII: Regionalne kadry gospodarki;
- Priorytet IX: Rozwój wykształcenia i kompetencji w regionach.

"W ramach priorytetów edukacyjnych realizowane będzie wsparcie na rzecz modernizacji i wdrażania w systemie edukacji reform, ukierunkowanych na podwyższanie jakości i efektywności kształcenia, odpowiadających warunkom gospodarki opartej na wiedzy. Wsparcie udzielane w tym obszarze będzie przyczyniać się do: efektywnego zarządzania systemem edukacji, doskonalenia programów nauczania i uzupełniania ich o elementy innowacyjne, wzmocnienia efektywności systemu szkolenia i doskonalenia kadr edukacji.

Ponadto przewidziane jest dostosowanie programów i kierunków nauczania do wymogów rynku pracy, podnoszenie kompetencji i poziomu wiedzy uczniów i studentów w zakresie nauk o znaczeniu kluczowym dla gospodarki, współpraca między instytucjami systemu edukacji a przedsiębiorstwami i sektorem badawczo- -rozwojowym, a także wymiana informacji o kwalifikacjach uzyskiwanych w kontekście danego kierunku kształcenia. Ponieważ sytuacja jednostek na rynku pracy w dużym stopniu jest zdeterminowana dostępem do odpowiedniej jakości edukacji i możliwościami korzystania z jej usług, wyrównywanie szans edukacyjnych na wszystkich etapach kształcenia i podnoszenie jakości usług edukacyjnych będzie jednym z głównych kierunków działań.

Podejmowane będą również inicjatywy nakierowane na upowszechnienie kształcenia ustawicznego osób dorosłych podnoszących kwalifikacje lub uzupełniających wykształcenie w formach szkolnych lub pozaszkolnych oraz konkretne działania zmierzające do rozwoju potencjału dydaktycznego szkół wyższych. W tym zakresie, w szczególności wspierane będzie kształcenie na poziomie wyższym na kierunkach

matematyczno-przyrodniczych i technicznych ze względu na ich priorytetowe znaczenie dla potrzeb rynku pracy i konkurencyjności gospodarki."14

Projekt e-matura realizowany jest w ramach Priorytetu III PO KL – Wysoka jakość systemu oświaty. We współczesnym społeczeństwie rozwój gospodarki jest nierozerwalnie związany z efektywnością kształcenia polskiej młodzieży. W związku z rozwojem sektorów gospodarki konieczne jest ciągłe ulepszanie i modernizowanie zarówno instytucji oświatowych, jak i programów kształcenia. Działania Priorytetu III skoncentrowane są przede wszystkim na podnoszeniu jakości funkcjonowania systemu oświaty, przy jednoczesnym powiązaniu tych działań z wprowadzaniem rozwiązań systemowych w zakresie monitoringu i ewaluacji, rozwojem badań naukowych, w kontekście polityki państwa. Oferta edukacyjna musi zostać dostosowana do potrzeb rynku pracy. W związku z tym w ramach Priorytetu III realizowane są prace nad aktualizacją podstaw programowych oraz nad innowacyjnymi programami nauczania i materiałami dydaktycznymi obejmującymi kształtowanie tzw. kompetencji kluczowych z zakresu nauk matematycznych, przyrodniczych i technicznych.

W realizowanym projekcie e-matura przedmiotem upowszechniania i włączania do polityki będzie innowacyjne rozwiązanie programowe dające możliwość zmian w metodach nauczania i uczenia się, jak również weryfikowania posiadanej wiedzy. Produkt finalny to program nauczania, za pośrednictwem którego osoba logująca się do systemu będzie mogła testować swoją wiedzę, uzupełniać ją w ramach indywidualnych potrzeb, monitorować postępy i uzyskiwać oceny. Po dokonaniu przez krajowego ustawodawcę zmian legislacyjnych platforma e-matura mogłaby zostać wykorzystana do przeprowadzania egzaminów maturalnych z matematyki, zawodowych egzaminów kwalifikacyjnych oraz testowych egzaminów na uczelniach wyższych.

#### **1.6. Literatura**

- [1] *Program Operacyjny Kapitał Ludzki Narodowe Strategiczne Ramy Odniesienia 2007–2013*, Ministerstwo Rozwoju Regionalnego, Warszawa 2007.
- [2] *ePolska Plan działań na rzecz rozwoju społeczeństwa informacyjnego w Polsce na lata 2001–2006*, Ministerstwo Łączności, 2001.
- [3] *Strategia kierunkowa rozwoju informatyzacji Polski do roku 2013 oraz perspektywiczna prognoza transformacji społeczeństwa informacyjnego do roku 2020*, Ministerstwo Nauki i Informatyzacji, Warszawa 2005.
- [4] *Strategia rozwoju społeczeństwa informacyjnego w Polsce na lata 2007–2013*, Ministerstwo Spraw Wewnętrznych i Administracji, Warszawa 2007.

<sup>14</sup> *Szczegółowy opis priorytetów Programu Operacyjnego Kapitał Ludzki 2007–2013*, Warszawa 2010, str. 8.

#### **1. Koncepcja i filozofia projektu e-matura** | 32

- [5] *Strategia rozwoju kraju na lata 2007–2015*, Ministerstwo Rozwoju Regionalnego, Warszawa 2006.
- [6] *Społeczeństwo w drodze do wiedzy raport o stanie edukacji 2010*, Instytut Badań Edukacyjnych, 2011.
- [7] *Szczegółowy opis priorytetów Programu Operacyjnego Kapitał Ludzki 2007– 2013*, Ministerstwo Rozwoju Regionalnego, Warszawa 2010.
- [8] Babiak J., *Fundusze Unii Europejskiej*, Warszawa 2006.
- [9] Trocki M., Gruczy B., *Zarządzanie projektem europejskim*, Warszawa 2007.
- [10] Szymańska A., *Fundusze Unijne i Europejskie 2007–2013*, Gliwice 2008.

*Sławomir Sapanowski Jacek Stańdo*

### **2. Skale pomiarowe i komunikacja wyników**

#### **2.1. Wprowadzenie**

Każdy nauczyciel uczestniczący w procesie dydaktycznym musi według B. Niemierko zadać sobie trzy pytania:

- Czego mam nauczyć?
- Jak mam nauczać?
- Jak się dowiedzieć, czy już wystarczająco dobrze nauczyłem swoich wychowanków, czy osiągnąłem zamierzone cele, czy mogę rozpocząć naukę nowych treści?

System szkolnictwa dość precyzyjnie określa zakres treści nauczania. Zapisane są one w podstawie programowej. Na jej bazie buduje się programy nauczania oraz podręczniki szkolne. Podręczniki, aby były dopuszczone do użytku szkolnego, są poddawane recenzjom przez osoby wyznaczone przez Ministra Edukacji Narodowej. Zadaniem recenzenta jest sprawdzenie podręcznika pod względem poprawności merytorycznej i językowej, ale przede wszystkim zgodności z podstawą programową. Obecnie system szkolnictwa podzielony jest na cztery etapy edukacyjne (pierwszy etap obejmuje klasy I–III szkoły podstawowej, drugi etap – klasy IV–VI, trzeci – gimnazjum klasy I–III i ostatni, czwarty, obejmuje szkolnictwo ponadgimnazjalne).

#### **2. Skale pomiarowe i komunikacja wyników 34**

W obrębie danego etapu powstają serie podręczników, których autorzy decydujeą o układzie i kolejności materiału. W praktyce szkolnej jest tak, że nauczyciele wprowadzają swoje treści nauczania przedmiotowego według własnego uznania, jednak stanowią one niewielki procent.

Odpowiedź na pierwsze pytanie: czego nauczyciel ma uczyć, jest zatem jednoznaczna. Tego, co jest zawarte w podręczniku szkolnym zatwierdzonym przez MEN i zgodne z podstawą programową.

Drugie pytanie brzmi: jak mam nauczać? Podobnie jak poprzednio, odpowiedź nie jest zbyt skomplikowana. Każdy nauczyciel dysponuje obecnie tak potężnym arsenałem środków dydaktycznych i metodycznych, że raczej problemem jest wybór najlepszej metody nauczania niż brak dostępności tychże.

Metody kształcenia to systematycznie stosowane układy czynności nauczyciela i uczniów, które są realizowane w sposób świadomy w celu osiągnięcia założonych zmian w osobowości uczniów. Dobór metod kształcenia zależy od:

- uczniów ich wieku, wiedzy, zdolności, zainteresowań i systemu reprezentacyjnego,
- nauczyciela jego wiedzy, osobowości, charakteru, temperamentu, zainteresowań, znajomości metod kształcenia oraz kultury pedagogicznej,
- celów,
- treści i właściwości przedmiotu,
- form organizacyjnych,
- środków dydaktycznych.

Podstawowe metody nauczania to:

- metody podające, np. wykład, pogadanka,
- metody problemowe polegają na samodzielnym dochodzeniu do wiedzy,
- metody praktyczne polegają na przeprowadzaniu zestawu ćwiczeń,
- metoda symulacyjna polega na odgrywaniu przez uczniów różnych ról,
- burza mózgów polega na tym, że każdy uczeń przedstawia propozycję rozwiązania problemu. Uczniowie stawiają hipotezy, a pozostali starają się je weryfikować.

Ośrodki doskonalenia nauczycieli, metodycy przedmiotowi, portale internetowe dla nauczycieli, podręczniki, zeszyty ćwiczeń, programy komputerowe, multimedia i wiele innych pomocy służą jednemu celowi – jak najlepszemu przekazywaniu wiedzy i umiejętności uczniom.

Pozostaje jeszcze pytanie trzecie: jak się dowiedzieć, czy już wystarczająco dobrze nauczyłem swoich wychowanków, czy osiągnąłem zamierzone cele, czy mogę rozpocząć naukę nowych treści?

Odpowiedź na te pytania jest niebywale trudna i złożona. Rodzą się natychmiast kolejne pytania i wątpliwości. Jak zmierzyć postępy ucznia? Jak zakomunikować mu o jego brakach? Jak stwierdzić, czy poziom opanowania konkretnej umiejętności jest wystarczający? Wszystkie te zagadnienia są domeną pomiaru dydaktycznego i naturalnie niniejsze opracowanie nie jest w stanie na wszystkie wyrażone wątpliwości udzielić odpowiedzi.

Czy jedna liczba może zawierać dużo informacji? Czy komunikat typu: "osiągnąłeś X punktów na Y możliwych" jest wystarczający i wyczerpuje możliwości oceny osiągnięć ucznia? Odpowiedzi na te pytania będą nas szczególnie interesować i właśnie im poświęcimy nieco więcej uwagi.

System egzaminów zewnętrznych funkcjonujący w Polsce od 2002 roku zadomowił się na tyle dobrze, że zdecydowana większość nauczycieli nie wyobraża sobie, że uczniowie w okresie kwiecień–maj mogą nie przystąpić do rozwiązywania arkuszy egzaminacyjnych opracowanych przez Centralną Komisję Egzaminacyjną. Wyniki przekazywane do szkół wykorzystywane są przez nauczycieli, dyrektorów szkół, rodziców, a także organy prowadzące i nadzorujące szkoły. Opracowywane są programy naprawcze, stworzono kryteria oceny pracy szkoły, dokonuje się analiz, które mają spowodować wzrost jakości nauczania. Takie skutki powoduje jedna liczba przypisana uczniowi. Czy w sposób słuszny i właściwy? Mamy nadzieję, że tak. Czy wynik, który uczniowi przypisujemy, jest tym najbardziej adekwatnym? Rodzą się poważne wątpliwości, wynikające z istnienia wielu skal pomiarowych i metod wyznaczania poziomu osiągnięć ucznia.

Aby porównywać osiągnięcia szkolne uczniów na przestrzeni kolejnych lat w kontekście egzaminów zewnętrznych, należy zastosować odpowiednie modele statystyczne. Takie działania nazywamy zrównywa niem wyników egzaminów. W systemie egzaminów zewnętrznych zrównywanie powinno mieć zastosowanie przede wszystkim w egzaminach maturalnych. Wyniki maturalne są przepustką po indeks szkoły wyższej. Niezwykle wrażliwe na tę sytuację są kierunki medyczne. W rekrutacji egzaminacyjnej bierze się pod uwagę następujące przedmioty:

- z biologii na poziomie rozszerzonym,
- z chemii na poziomie rozszerzonym,
- z fizyki z astronomią na poziomie podstawowym.

Maksymalna liczba punktów-procentów kwalifi kacyjnych możliwa do uzyskania z egzaminu przedmiotowego wynosi 300 (po 100 punktów-procentów z każdego przedmiotu).

W praktyce jest tak, że jeśli uczeń uzyskał małą liczbę punktów w danym roku, to w następnym stara się poprawić egzamin.

Niestety, do tej pory w Polsce nie wprowadzono żadnego systemu zrównywania wyników. Zatem wystarczy trochę szczęścia, i uczeń dostaje się na kierunek medyczny ze słabszymi wynikami.

#### **2.2. Skale pomiarowe**

Wynik pomiaru osiągnięć uczniowskich to, najczęściej i najpowszechniej, suma punktów uzyskanych w trakcie rozwiązywania kilkunastu bądź kilkudziesięciu zadań sprawdzających opanowanie interesujących nas treści. W efekcie tego działania otrzymujemy liczbę, która ma wielorakie zastosowanie. Jest podstawą oceny ucznia, nagrodą lub karą, źródłem różnego rodzaju rankingów itd.

Skala punktowa (najczęściej stosowana) ma, niestety, wiele wad. Sugeruje, że uczeń, który otrzymał dwa razy więcej punktów, umie również dwukrotnie więcej. Ponadto dość łatwo wyciągamy wniosek, że ten, który otrzymał 0 punktów, nie umie nic, a z kolei ten z maksymalną liczbą punktów – potrafi wszystko. Na dodatek, ze względu na różny stopień trudności arkusza egzaminacyjnego w kolejnych latach, zupełnie nie nadaje się do porów nywania wyników nauczania rok do roku. Zaletą jej jest prostota i to, że każdy, bez specjalnego przygotowania, może się nią posługiwać.

Skala procentowa – oprócz wad skali punktowej charakteryzuje się jeszcze jedną właściwością. Narzuca pogląd, że uczeń, który uzyskał na egzaminie 70% punktów możliwych do zdobycia, opanował 70% podstawy programowej wymaganej na danym etapie nauczania. Jest to oczywiście błędne rozumowanie, a wyciągnięty wniosek jest niewłaściwy.

W środowisku nauczycielskim dość dobrze zadomowiła się skala staninowa (9-stopniowa), którą wprowadzono w celu uniknięcia tego typu pułapek, ale obarczona jest ona wieloma wadami (zbyt krótka, mało precyzyjna). W początkowym okresie funkcjonowania egzaminów dość dobrze spełniła swoje zadanie, uświadamiając wszystkim potrzebę spojrzenia na wynik surowy ucznia z innej (standaryzowanej) strony. Nie może ona również służyć do porównywania osiągnięć szkoły w kolejnych sesjach egzaminacyjnych.

Większości wymienionych wad nie mają skale standaryzowane (normalizujące) oparte na funkcjonującym w statystyce sposobie polegającym na przekształceniu wyników surowych w taki sposób, aby średnia wynosiła zero, a odchylenie standardowe było równe jedności (tzw. wynik standardowy). W ten sposób każdy wynik ze skal pierwotnych zostaje wyrażony w postaci wielkości odchylenia standardowego, o jaką jest oddalony od średniej na skali pierwotnej. Dokonuje się tego przekształcania według następującego wzoru:

$$
z = \frac{x - \mu}{\sigma}
$$

gdzie:

- *x* oznacza wynik surowy uzyskany na pierwotnej skali pomiarowej,
- *μ* oznacza wartość średnią wyników surowych w danej grupie,

*σ* – oznacza wartość odchylenia standardowego wyników surowych w danej grupie.
Uzyskane w ten sposób wartości wyników standaryzowanych przyjmują (najczęściej) postać ułamków o wartościach dodatnich lub ujemnych w zależności od tego, czy odchylają się w górę, czy w dół od wartości średniej. Ponieważ posługiwanie się ułamkami i wartościami ujemnymi przy operowaniu wynikami jest często niewygodne, można dokonać prostego liniowego przekształcenia wyników standaryzowanych na skalę o dowolnej wartości średniej i odchylenia standardowego. Można to zrobić, mnożąc każdy wynik standaryzowany przez wartość pożądanego odchylenia standardowego i dodając wartość pożądanej średniej. Tym sposobem otrzymujemy różne tzw. skale normalizacyjne:

- skala CEEB (akademicka) =  $z \cdot 100 + 500$
- skala  $T = z \cdot 10 + 50$
- skala  $IO = z \cdot 15 + 100$

Wszystkie tego typu skale oparte są na przekształceniach liniowych, co powoduje, że zmiana wyniku surowego o 1 punkt skutkuje zmianą wyniku na skali znormalizowanej o stałą wartość. Ilustracją tego przypadku jest wykres na rysunku 2.1, na którym przedstawiono zależność między wynikiem ze Sprawdzianu 2005 a znormalizowanym wynikiem w skali "akademickiej".

Najbardziej zaawansowane i wyrafinowane matematycznie są skale oparte na probabilistycznej teorii zadania (ang. *Item Response Theory* – IRT), zobacz [1], [2], [3]. Dają one najlepszy obraz umiejętności ucznia, ale niestety dla przeciętnego nauczyciela są mało zrozumiałe. Do tego zagadnienia wrócimy w dalszej części rozdziału.

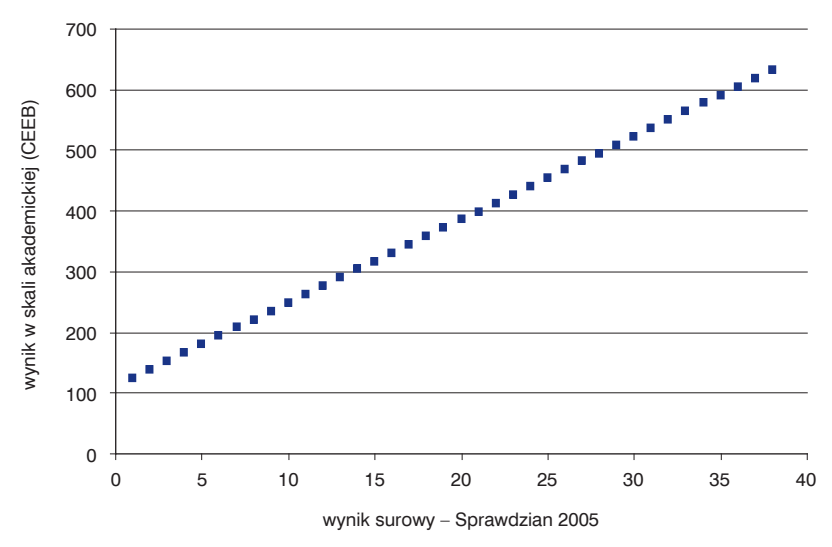

**Rysunek 2.1.** Zależność między wynikiem ze Sprawdzianu 2005 a znormalizowanym wynikiem w skali "akademickiej"

# **2.3. Skale pomiarowe a zrównywanie wyników**

Skale normalizacyjne oparte na skali standardowej dość powszechnie stosowane są do zrównywania wyników w kolejnych latach. Jednakże takie myślenie i takie stosowanie tych skal nie jest pozbawione błędów. Omawiane skale zakładają, że wynik średni z dwóch różnych testów jest równoważny. Przyjrzyjmy się zatem dwóm przykładowym rozkładom różniącymi się średnią i, co ważniejsze, skośnością.

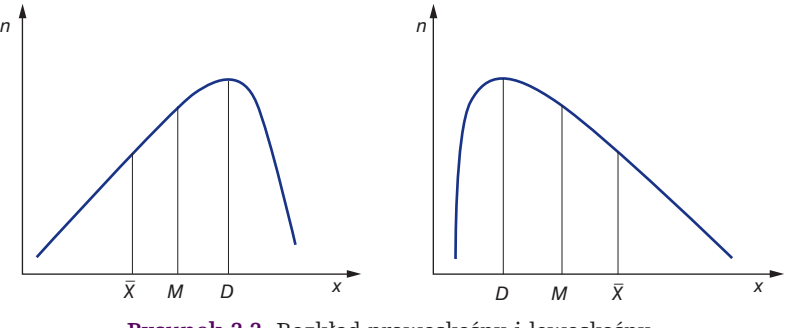

**Rysunek 2.2.** Rozkład prawoskośny i lewoskośny (D – dominanta, M – Mediana,  $\bar{X}$  – średnia)<sup>1</sup>

Wynik średni w pierwszym rozkładzie (prawoskośnym) jest co najmniej dobry. Zdający uzyskał wynik lepszy od większości rówieśników. W drugim przypadku jest odwrotnie – jest to wynik słabszy. Zrównywanie tych wyników i komunikowanie, że są one równoważne, jest błędne. Wydaje się, że dużo lepszym parametrem pozwalającym porównywać efekty testowania, jest mediana. Zarówno w jednym, jak i drugim rozkładzie uczeń, którego osiągnięcia równają się medianie, pozostawił w polu 50%, i dał się "wyprzedzić" przez 50% zdających.

A może lepiej stosować skalę centylową? Zanim odpowiemy na to pytanie, rozważmy następujące zagadnienie: czy wiedza i umiejętności uczniów, którzy na sprawdzianie2 uzyskali wyniki 38 i 39 punktów, różnią się tak samo jak wiedza i umiejętności tych zdających, którzy uzyskali odpowiednio 20 i 21 punktów? Intuicja podpowiada, że raczej nie. Rozważmy sytuację ucznia, który rozwiązując test, dotarł do momentu, w którym uzyskał 38 punktów. Do rozwiązania pozostały mu jeszcze dwa zadania, są to dwie szanse na uzyskanie dodatkowego punktu. Wykorzysta je lub nie. Inny uczeń w trakcie rozwiązywania arkusza ma już na swoim koncie 20 punktów i ma jeszcze przed sobą 20 zadań (szans) na uzyskanie kolejnych. Jest w "lepszym" położeniu, łatwiej uzyskuje kolejny punkt. W związku z tym różnica

<sup>1</sup> J. Czarnotta-Mączyńska, J. Firsiuk, M. Lipska, Z. Lisiecka, *Analiza i interpretacja wyników oceniania i egzaminowania*, w: *Teoria i praktyka egzaminowania*, Biuletyn Badawczy CKE, s. 12.

<sup>2</sup> Skala stosowana na sprawdzianie w VI klasie szkoły podstawowej ma zakres od 0 do 40 punktów.

### **39 2.3. Skale pomiarowe a zrównywanie wyników**

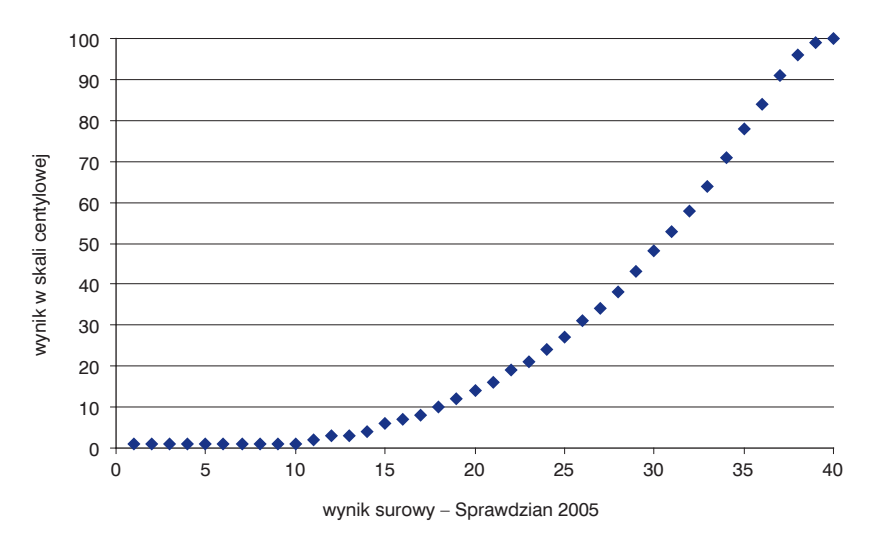

**Rysunek 2.3.** Wynik w skali centylowej w zależności od surowego wyniku

1 punktu pomiędzy uczniami na końcach skali oznacza dużą różnicę w poziomie wiedzy i umiejętności, a różnica 1 punktu w środku skali – niewielkie zróżnicowanie. Rozumowanie to jest oczywiście uproszczone – zakłada, że uczniowie najpierw rozwiązują te problemy, z którymi sobie radzą, a trudności zostawiają na koniec. I często taka strategia postępowania jest stosowana przez uczniów.

Oto odpowiedź na postawione pytanie: ze względu na własności skali centylowej przekształcenie wyniku surowego na centyle (rys. 2.3) owocuje zupełnie odwrotnym od oczekiwanego efektem. Uzyskanie dodatkowego punktu w środku skali powoduje dużo większy "skok" niż kolejny punkt na końcu, co w świetle wcześniejszych rozważań budzi poważne wątpliwości.

Dylematy dotyczące użycia konkretnej skali lub modelu do porówny wania wyników w kolejnych latach może rozwiać skorzystanie z narzędzi, które oferuje probabilistyczna teoria zadania testowego (IRT). W teorii tej uzależnia się prawdopodobieństwo udzielenia poprawnej odpowiedzi na pytanie testowe od pewnej ukrytej cechy (właściwości), bardzo często nazywanej "poziomem umiejętności"<sup>3</sup> ucznia, "poziomem mierzonej testem cechy"<sup>4</sup>, "umiejętnościami egzaminowanego ucznia"<sup>5</sup>

<sup>3</sup> N. Verhelst, *Probabilistyczna teoria wyniku zadania testowego*, Biuletyn Badawczy CKE 2007, nr 9, s. 27.

<sup>4</sup> B. Kondratek, *Teoria odpowiadania na pozycje testowe oraz klasyczna teoria testów*, Biuletyn Badawczy CKE 2007, nr 9, s. 76.

<sup>5</sup> H. Szaleniec, *Klasyczna i probabilistyczna teoria analizy zadań egzaminacyjnych*, Biuletyn Badawczy CKE 2007, nr 9, s. 105.

## **2. Skale pomiarowe i komunikacja wyników 40**

i oznaczanej grecką literą – Θ. Wszystkie te określenia są sobie bliskie i oznaczają mniej więcej to samo. Możemy wykorzystać "poziom theta" do porównania wyników uczniów z różnych roczników.

Obliczenie, a właściwie oszacowanie, wartości poziomu umiejętności ucznia na podstawie wyniku testowania jest dla laika dość skomplikowane. Liczbowa wartość theta wyrażona jest poprzez logarytm naturalny ze stosunku prawdopodobieństwa udzielenia przez ucznia prawidłowej odpowiedzi do prawdopodobieństwa udzielenia odpowiedzi błędnej (wynika to z własności funkcji logistycznej stosowanej w teorii IRT) i wyraża się wzorem:

$$
\Theta = \ln\left(\frac{P(s)}{1 - P(s)}\right)
$$

gdzie *P(s)* to prawdopodobieństwo sukcesu (udzielenia przez ucznia poprawnej odpowiedzi).

Dzięki niej otrzymujemy przyporządkowanie każdemu wynikowi punktowemu liczby określającej poziom osiągnięć ucznia. Podobnie jak w przypadku wyniku standardowego będą to ułamki o wartościach ujemnych lub dodatnich w zależności od tego, czy wynik ucznia jest niższy, czy też wyższy od mediany. Jak już wcześniej wspominaliśmy, używanie tego typu skali jest niewygodne, a czasami wręcz niezręczne6 . Dlatego zastosujmy przekształcenie liniowe do tej skali, tak aby "upodobnić" ją do najbardziej znanej skali standaryzacyjnej, czyli skali akademickiej. Wartość theta przemnożymy $^7$  przez 25 i dodamy 500, zaokrąglając wynik do całości.

$$
Z = \theta \cdot 25 + 500.
$$

Kiedy popatrzymy na wykres rozkładu wyników w skali akademickiej<sup>s</sup> i w skali theta (rys. 2.4), zauważamy, że rozkład theta jest bardzo zbliżony do rozkładu normalnego, co raczej dobrze świadczy o prezentowanej metodzie.

Porównując sposób, w jaki wymienione wyżej skale zamieniają wynik punktowy na wynik znormalizowany, nie sposób nie zauważyć, że metoda theta daje rezultaty zgodne z naszymi wcześniejszymi uwagami. Wyniki uczniów na końcach skali różnią się bardziej, niż wynikałoby to z różnicy między surowymi wynikami punktowymi.

Już na tym etapie wydaje się, że normalizacja (standaryzacja) wyników za pomocą skali theta daje lepsze rezultaty niż inne metody.

<sup>6</sup> W przypadku ucznia, którego wynik punktowy jest niższy od mediany, komunikujemy zdającemu, że jego poziom umiejętności jest ujemny (mniej niż zero).

<sup>7</sup> Mnożnika tego nie należy utożsamiać z odchyleniem standardowym w nowym rozkładzie.<br><sup>8</sup> Skala akademicka zachowuje parametry rozkładu klasycznego – skośność i kurtyczność.

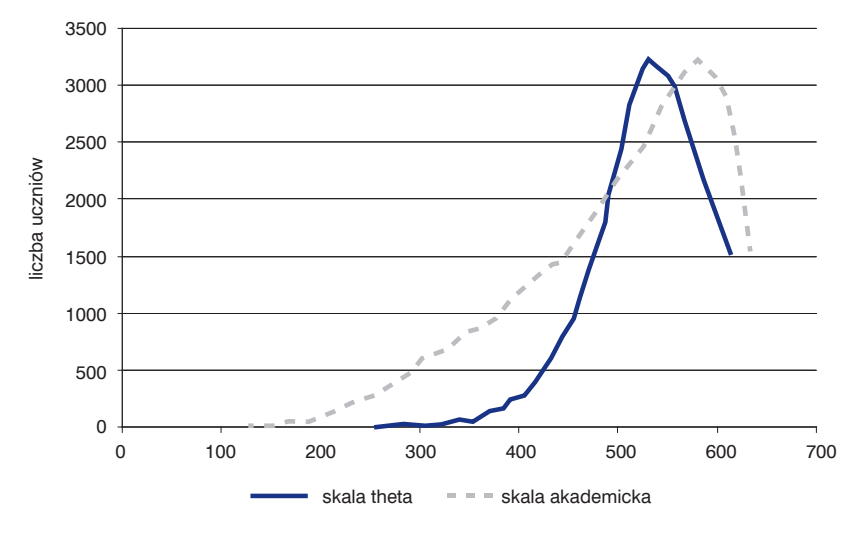

**Rysunek 2.4.** Porównanie skali theta i skali akademickiej

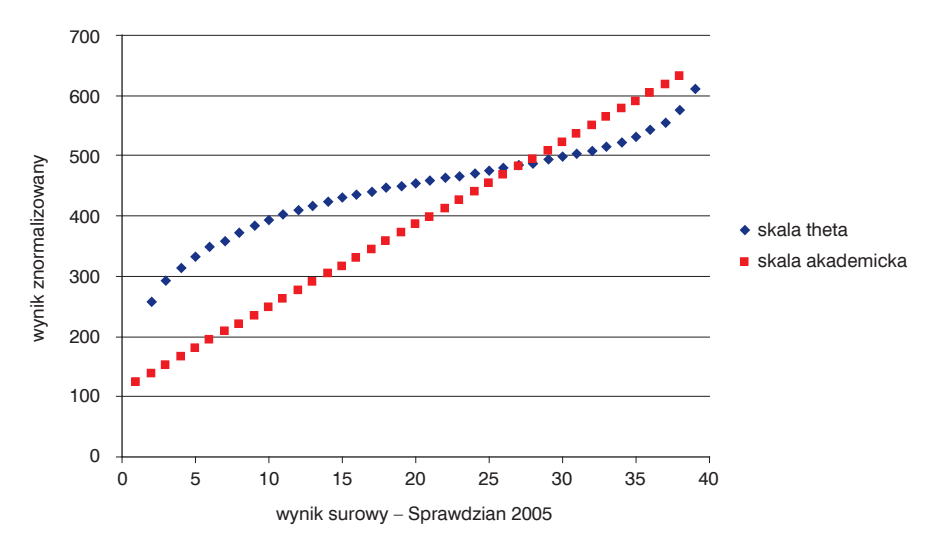

**Rysunek 2.5.** Zamiana wyniku surowego na znormalizowany

# **Skala theta**

Nie uzyskaliśmy jednak pełnej odpowiedzi na postawione pytania, albowiem nie wspomniano dotąd, w jaki sposób zamienić wynik surowy ucznia na oszacowanie jego umiejętności wyrażone w logitach (jednostkach używanych w omawianej skali). Otóż, aby lepiej zrozumieć problem skalowania osi umiejętności, a co za tym idzie,

wyrażenie ich za pomocą logitów, przypomnijmy pokrótce zasadnicze tezy tworzące podstawy tego sposobu analizy.

- 1. Wynik otrzymany na egzaminie zależy od szeregu czynników nazywanych ukrytą cechą (ang. *latent trait*), którą w zasadzie utożsamiamy z poziomem umiejętności i wiedzy ucznia przystępującego do egzaminu.
- 2. Występuje lokalna niezależność zadań. Założenie to jest spełnione, gdy odpowiedź na konkretne zadanie w teście nie wpływa na odpowiedzi na inne zadania.
- 3. Trzecia teza dotyczy związku między możliwością udzielenia poprawnej odpowiedzi na zadanie a poziomem umiejętności ucznia. Zależność ta opisywana jest za pomocą funkcji charakterystycznej zadania (ang. *item characteristic curve* – ICC) – rys. 2.6 wyrażającej się wzorem:

$$
f(\theta) = c + \frac{1 - c}{1 + \exp(-a(\theta - b))}
$$

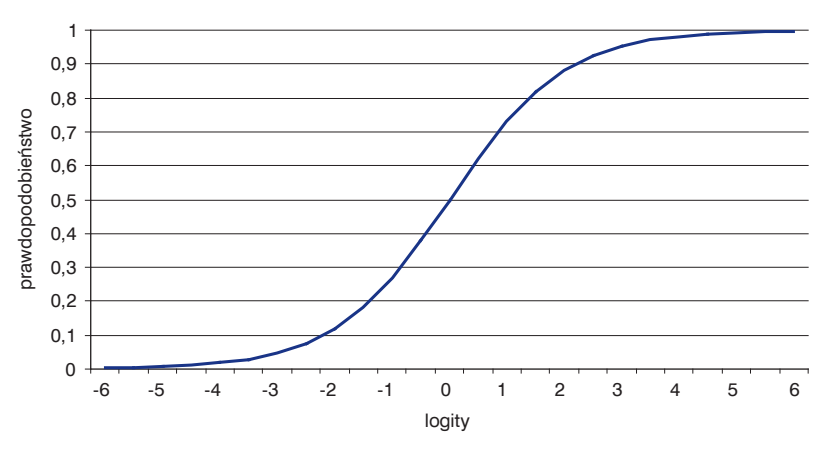

**Rysunek 2.6.** Krzywa charakterystyczna

Jest to funkcja, która wskazuje, że wraz ze wzrostem umiejętności rośnie prawdopodobieństwo udzielenia poprawnej odpowiedzi.

Oś pionowa reprezentuje prawdopodobieństwo uzyskania sukcesu, a oś pozioma – różnicę między umiejętnością ucznia a trudnością zadania.

Pełną informację na temat kształtu krzywej charakterystycznej zawierają trzy parametry:

*a* – moc różnicująca zadania,

*b* – trudność zadania,

*c* – poziom zgadywania (jest to tzw. model trójparametryczny albo model Birnbauma).

Jeśli znamy te wielkości, to położenie krzywej zależne jest jedynie od nieznanego parametru Θ (theta). Jego oszacowanie, a co za tym idzie, wyskalowanie poziomej osi wykresu ICC, ma kluczowe znaczenie dla porównywania zadań i testów stosowanych w kolejnych latach. Kilkakrotnie pojawiały się już takie próby $^{\circ}$ , ale niestety nie ma do tej pory jednolitego standardu, który pozwalałby na swobodną wymianę zdań między osobami zajmującymi się pomiarem dydaktycznym.

Interesujący wykład na temat szacowania wartości Θ przedstawił N. Verhelst [6]. Autor przedstawia w nim metodę maksymalnego prawdopodobieństwa (ang. *maximum likelihood* – ML) oraz estymator Warma<sup>10</sup>, które służą do określenia wartości Θ dla pojedynczego ucznia. Szczególnie estymator Warma dobrze spełnia swoje zadanie, ponieważ jego obciążenie<sup>11</sup> jest niewielkie (dla zakresu, w którym wartości funkcji informacyjnej testu są większe od 2). Proponowane przez Verhelsta estymatory mają niestety wady. Przede wszystkim są one skomplikowane pod względem zastosowanego aparatu matematycznego oraz dają jednoznaczne rezultaty jedynie dla modelu jednoparametrycz nego (Rascha) i modelu dwuparametrycznego.

"Przy obu estymatorach okazuje się, że oszacowana wielkość theta zależy jedynie od wyniku punktowego testu, a nie od konkretnego układu odpowiedzi. Dotyczy to modelu Rascha oraz dwuparametrycznego modelu logistycznego (2PLM). Nie dotyczy to jednak modelu trójparametrycznego" [6] (podkr. własne).

W arkuszach egzaminacyjnych (sprawdzian i egzamin gimnazjalny) znajduje się gros zadań zamkniętych, które są podatne na zgadywanie. Parametr *c* (poziom zgadywania) dla krzywej charakterystycznej różni się od zera. Powoduje to konieczność stosowania do analizy tych zadań modelu Birnbauma (3PLM).

Czy istnieje zatem rozwiązanie problemu, a jeśli tak, to jakie? Spróbujmy odpowiedzieć na te zasadnicze pytania. Z prostego przekształcenia wzoru funkcji logistycznej otrzymujemy:

$$
\theta - b = \ln \left( \frac{P(s)}{1 - P(s)} \right) \tag{*}
$$

gdzie *P(s)* to prawdopodobieństwo sukcesu (udzielenia przez ucznia poprawnej odpowiedzi).

Zatem problem szacowania wartości Θ sprowadza się do obliczenia wartości ilorazu występującego pod znakiem logarytmu. Aby to uczynić, przyjrzyjmy się

<sup>9</sup> Omawiane zagadnienie nie jest zbyt proste. W rzeczywistości istnieje kilka sposobów szacowania wartości theta na podstawie uzyskanych odpowiedzi, z których każdy ma zalety i wady.

 $10$  Szacowaną wielkość Warma definiuje się jako tę wartość theta, przy której iloczyn dwóch funkcji osiąga maksymalną wartość. Jedną funkcją jest funkcja prawdopodobieństwa, drugą pierwiastek kwadratowy funkcji informacyjnej.

<sup>11</sup> Obciążenie – różnica pomiędzy oczekiwaną oszacowaną wartością a prawdziwą wartością theta.

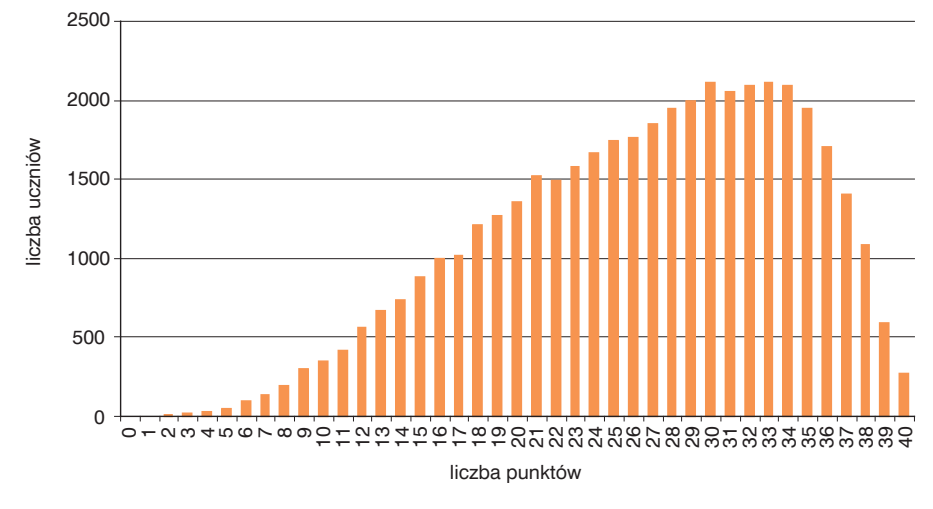

rozkładowi punktowemu wyników sprawdzianu w szóstej klasie szkoły podstawowej w 2007 roku (rys. 2.7).

**Rysunek 2.7.** Rozkład wyników – Sprawdzianu 2007 rok

Jest to empiryczny rozkład dla całej populacji w OKE Łódź.

"Częstość występowania określonej wartości cechy statystycznej w całej zbiorowości określa prawdopodobieństwo występowania tej wartości w ogóle. Tym samym rozkład cechy statystycznej skonstruowany na podstawie badania pełnego, a więc dotyczący całej zbiorowości, jest tożsamy z rozkładem prawdopodobieństwa wartości, jakie ta cecha przyjmuje"<sup>12</sup>.

Przekształćmy wykres tak, aby przedstawiał rozkład prawdopodobieństwa. W tym celu wystarczy podzielić liczbę uczniów w kolejnych kolumnach przez liczbę wszystkich zdających. Spowoduje to, że suma długości wszystkich "słupków" będzie wynosiła 1 (rys. 2.8).

Zauważmy, że kształt rozkładu pozostał taki sam, a zmianie uległa skala osi pionowej. Cóż nam to daje? Otóż dysponując gęstością prawdopodobieństwa, możemy (w przypadku zmiennej skokowej) łatwo skonstruować dystrybuantę prawdopodobieństwa.

Oczywiste jest, że rezultatowi 40 punktów musimy przypisać wartość prawdopodobieństwa równą 1, ponieważ przystępujący do sprawdzianu jakiś konkretny wynik osiągnąć musiał – jest to zdarzenie pewne (rys. 2.9). Na przykład, wysokość kolumny dla wartości 28 punktów wynosi 0,55. Oznacza to, że prawdopodobieństwo

<sup>12</sup> M. Rószkiewicz, *Statystyka*, Warszawa 2002, s. 77.

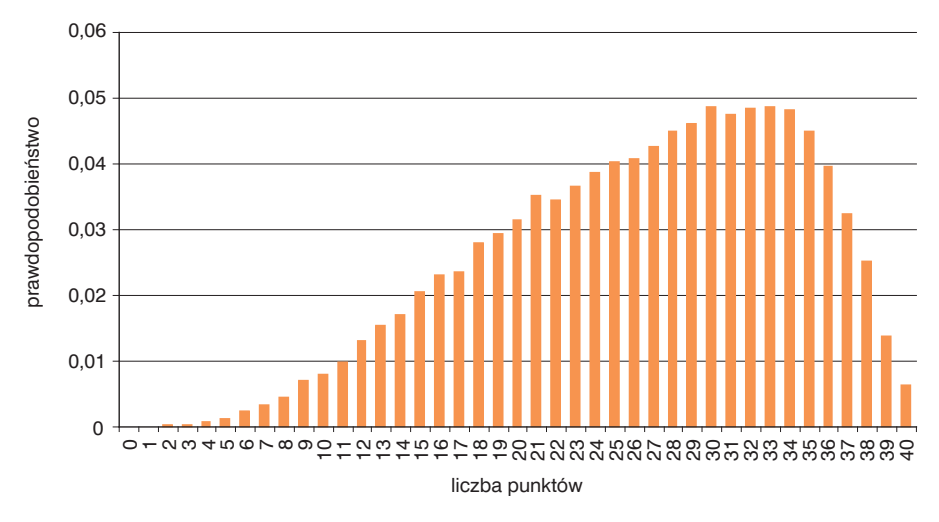

**Rysunek 2.8.** Gęstość prawdopodobieństwa – Sprawdzian 2007 rok

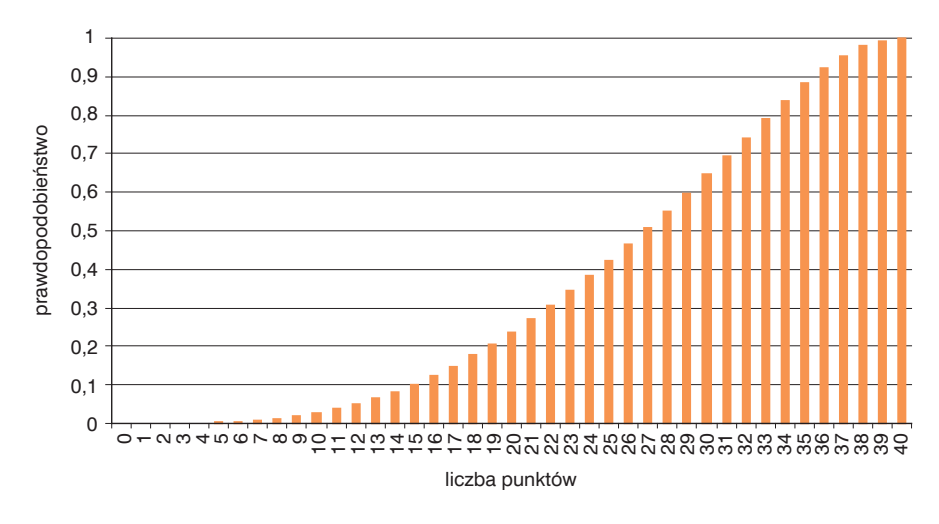

**Rysunek 2.9.** Dystrybuanta – Sprawdzian 2007 rok

uzyskania przez ucznia ze sprawdzianu wyniku 28 lub mniej punktów wynosi 0,55. Tak więc wynikowi 28 punktów przyporządkowujemy wartość *P*(*s*)=0,55.

Obliczając wartość wyrażenia (\*) dla podanego przykładu (28 punktów), otrzymujemy: Θ≈0,2. Postępując podobnie dla pozostałych wyników, otrzymamy szacunkowe wielkości Θ dla całej populacji.

Rodzi się pytanie, czy taka estymacja Θ nie jest sprzeczna z wynikami otrzymanymi za pomocą estymatora Warma? Przyjrzyjmy się poniższemu wykresowi.

### **2. Skale pomiarowe i komunikacja wyników 46**

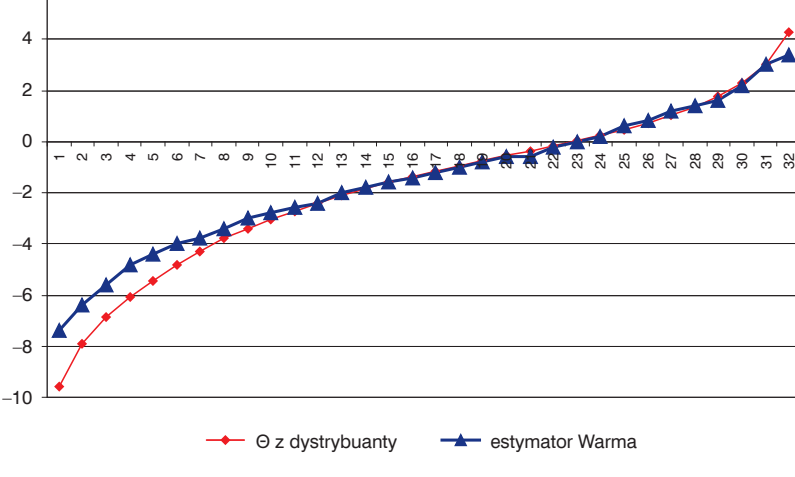

Ze względu na metodologię szacowania Θ metodą Warma, usunięto z analizy zadania wielopunktowe, w związku z czym skala uległa skróceniu do 32 punktów.

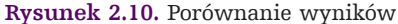

Zauważamy, że w zakresie od 11 do 31 punktów wykresy praktycznie pokrywają się (dokładniejsze obliczenia wskazują na różnice rzędu kilku setnych). Czym zatem można wytłumaczyć rozbieżności na końcach skali?

Jak zauważa sam Verhelst:

6

"Estymator Warma zdradza jedynie małe (nieistotne) obciążenie w obrębie przedziału wokół punktu maksymalnej informacji. Poza tym przedziałem (...) przy niskich wartościach theta obciążenie jest dodatnie, przy wyższych wartościach jest ono ujemne. Rezultat tego obciążenia jest taki, że zmienność szacowanych wielkości Warma będzie na ogół mniejsza aniżeli zmienność rzeczywistych wartości theta. Ten efekt znany jest jako skurczenie"<sup>13</sup>.

Ponadto estymator Warma nie daje jednoznacznych oszacowań dla modelu Birnbauma, a zauważmy, że udział zadań zamkniętych (z założenia punktowanych 0–1) w naszej 32-punktowej skali jest znaczny – wynosi ponad 60%, i są to zadania opisywane trójparametrycznie.

Zdający, który uzyskał wynik z przedziału 0–6 punktów, w znacznej części osiągnął to dzięki zgadywaniu, a nie faktycznej wiedzy. Dlatego też oszacowanie Θ Warma w tym zakresie jest wyższe niż Θ z dystrybuanty.

<sup>13</sup> N. Verhelst, *Probabilistyczna teoria wyniku zadania testowego*, Biuletyn Badawczy CKE 2007, nr 9, s. 63.

Przeliczanie wyników surowych na wyniki znormalizowane jest koniecznością. Nie jest możliwe analizowanie rozwoju grup uczniowskich, szkoły czy też gminy na podstawie wyłącznie średniej i odnoszenie jej do wyników krajowych. Nakłady ponoszone przez organy prowadzące nie zawsze zaowocują świetnymi osiągnięciami uczniów. Wójt czy starosta chciałby mieć pewność, że rezultaty jego działań przekładają się na podniesienie poziomu umiejętności uczniów z terenu gminy lub powiatu. Analiza taka jest możliwa, ale tylko przy wykorzystaniu skal normalizujących, a jeszcze lepiej, przy użyciu skali theta.

# **2.4. Komunikowanie wyników**

W tym podrozdziale przedstawimy sposób komunikowania wyników egzaminów na przykładzie Polski i Anglii.

# **Komunikowanie wyników w Anglii**

System egzaminów zewnętrznych obowiązujących w Anglii obejmuje testy sprawdzające opanowanie języka angielskiego, matematyki, nauk ścisłych i innych wybranych przedmiotów. Egzaminy te, podobnie jak w Polsce, przeprowadza się po ukończeniu każdego kolejnego etapu edukacyjnego. W wyniku testowania przypisuje się uczniowi odpowiedni poziom opanowania treści programowych, od najwyższego A, do najniższego H (jest to skala 8-stopniowa). Informację na temat wyników najpierw otrzymują uczniowie, rodzice i szkoły oraz organy nadzorujące, a dopiero na końcu media.

Unika się w zdecydowany sposób oceny pracy szkoły na podstawie średniej punktowej wyniku szkoły (choć podaje się ją do publicznej wiadomości). Najważniejszym wyróżnikiem osiągnięć jest procent uczniów osiągających zadany poziom (najczęściej 4 lub 5). Jeśli zechcemy sprawdzić wyniki dowolnej szkoły lub porównać ją z innymi, sąsiednimi szkołami, możemy to zrobić na stronie http://www.education. gov.uk (odpowiednik polskiego ministerstwa) – rys. 2.11.

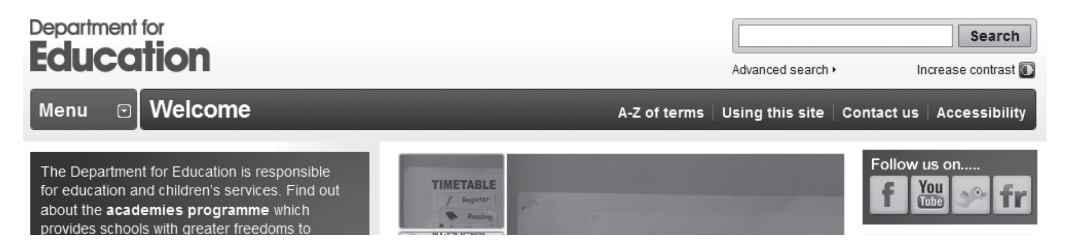

**Rysunek 2.11.** Strona http://www.education.gov.uk

Po "kliknięciu" w zakładkę *Compare school* uruchamiamy potężną bazę wiedzy o brytyjskich szkołach. Oprócz danych adresowych, środowiskowych, ekonomicznych i społecznych znajdziemy tam również wyniki egzaminów zewnętrznych, podanych w formie przedstawionej na rysunku 2.12.

| <b>Both English and Mathematics</b>                                                             | 2010                                                                                              | 2009 | 2008    | <b>LA Average</b><br>(2010) | <b>Maintained</b><br><b>Schools</b><br><b>National</b><br>Average<br>(2010) | <b>National</b><br>Average<br>(2010) |
|-------------------------------------------------------------------------------------------------|---------------------------------------------------------------------------------------------------|------|---------|-----------------------------|-----------------------------------------------------------------------------|--------------------------------------|
| Percentage achieving Level 4 or above in both English and<br>Mathematics <sup>2</sup>           | 80%                                                                                               | 83%  | 83%     | 73%                         | 73%                                                                         | 73%                                  |
| <b>English</b>                                                                                  | 2010                                                                                              | 2009 | 2008    | <b>LA Average</b><br>(2010) | <b>Maintained</b><br><b>Schools</b><br><b>National</b><br>Average<br>(2010) | <b>National</b><br>Average<br>(2010) |
| Percentage of pupils achieving Level 4 or above in English                                      | 82%                                                                                               | 92%  | 90%     | 80%                         | 80%                                                                         | 80%                                  |
| Percentage of pupils achieving Level 5 in English                                               | 31%                                                                                               | 46%  | 45%     | 32%                         | 32%                                                                         | 33%                                  |
| Percentage of pupils absent from or not able to access the tests in<br>English                  | 2%                                                                                                | 0%   | 0%      | No data                     | No data                                                                     | No data                              |
| <b>Mathematics</b>                                                                              | 2010                                                                                              | 2009 | 2008    | <b>LA Average</b><br>(2010) | <b>Maintained</b><br><b>Schools</b><br><b>National</b><br>Average<br>(2010) | <b>National</b><br>Average<br>(2010) |
|                                                                                                 |                                                                                                   |      |         |                             |                                                                             |                                      |
| Percentage of pupils achieving Level 4 or above in mathematics                                  | 84%                                                                                               | 83%  | 86%     | 79%                         | 79%                                                                         | 79%                                  |
| Percentage of pupils achieving Level 5 in mathematics                                           | 49%                                                                                               | 51%  | 47%     | 34%                         | 34%                                                                         | 34%                                  |
| Percentage of pupils absent from or not able to access the tests in<br>mathematics <sup>2</sup> | 2%<br>The percentage of pupils achieving Level 5 in the mathematics test. Level 4 is the expected | 006  | 0%      | eteh old                    | etch old                                                                    | No data                              |
| Progress Measures from KS1 - KS2                                                                | level for most 11 year olds.<br>2010                                                              | 2009 | 2008    | <b>LA Average</b><br>(2010) | ed<br><b>Schools</b><br><b>National</b><br>Average<br>(2010)                | <b>National</b><br>Average<br>(2010) |
| Percentage of pupils achieving the expected level of progress in<br>English $\bigcirc$          | 92%                                                                                               | 96%  | No data | 82%                         | 84%                                                                         | 84%                                  |
| Percentage of pupils in English progress measure                                                | 93%                                                                                               | 97%  | No data | 90%                         | No data                                                                     | No data                              |
| Percentage of pupils achieving 2 or more levels of progress in maths<br>$\bullet$               | 90%                                                                                               | 91%  | No data | 81%                         | 83%                                                                         | 83%                                  |

**Rysunek 2.12.** Tabela z wynikami egzaminów dla angielskich szkół

Możemy bez wychodzenia z domu stwierdzić, że przykładowa szkoła (Queen Edith Community Primary School) osiąga bardzo dobre rezultaty i w ciągu ostatnich trzech lat utrzymuje je na podobnym poziomie. W prosty sposób dokonujemy porównania obserwowanej placówki z sąsiednimi szkołami (rys. 2.13).

Organy nadzorujące pracę szkół, nauczyciele, rodzice oraz wszyscy inni zainteresowani mają wygodny dostęp do danych przedstawionych w formie pozwalającej na obserwację rozwoju szkoły, postępów lub regresji, w kolejnych latach. Dyskusyjna pozostaje kwestia wskaźników wykorzystanych w tych zestawieniach, ale jest ona, jak się wydaje, drugorzędna.

# **49 2.4. Komunikowanie wyników**

|                                                                                                    |                            | Queen Edith                                       |                                          |                                        |                                             |
|----------------------------------------------------------------------------------------------------|----------------------------|---------------------------------------------------|------------------------------------------|----------------------------------------|---------------------------------------------|
| <b>Both English and Mathematics</b>                                                                     | <b>National</b><br>Average | Community<br><b>Primary School</b>                | <b>Colville Primary</b><br>School        | <b>The Netherhall</b><br><b>School</b> | <b>The Spinney</b><br><b>Primary School</b> |
| Percentage achieving Level 4 or above in both English and Mathematics                                   | 73%                        | 80%                                               | 73%                                      | No data                                | 90%                                         |
|                                                                                                    |                            | Queen Edith                                       |                                          |                                        |                                             |
| <b>English</b>                                                                                          | National<br>Average        | Community<br><b>Primary School</b>                | Colville Primary<br>School               | The Netherhall<br><b>School</b>        | The Spinney<br><b>Primary School</b>        |
| Percentage of pupils achieving Level 4 or above in English                                              | 80%                        | 82%                                               | 77%                                      | No data                                | 93%                                         |
| Percentage of pupils achieving Level 5 in English                                                       | 33%                        | 31%                                               | 37%                                      | No data                                | 48%                                         |
| Percentage of pupils absent from or not able to access the tests in English                             | No data                    | 2%                                                | 0%                                       | No data                                | 0%                                          |
| <b>Mathematics</b>                                                                                      | National<br>Average        | Queen Edith<br>Community<br><b>Primary School</b> | <b>Colville Primary</b><br>School        | <b>The Netherhall</b><br><b>School</b> | The Spinney<br><b>Primary School</b>        |
| Percentage of pupils achieving Level 4 or above in mathematics                                          | 79%                        | 84%                                               | 73%                                      | No data                                | 93%                                         |
| Percentage of pupils achieving Level 5 in mathematics                                                   | 34%                        | 49%                                               | 37%                                      | No data                                | 52%                                         |
| Percentage of pupils absent from or not able to access the tests in<br>mathematics (2)                  | No data                    | 2%                                                | 0%                                       | No data                                | 0%                                          |
| Progress Measures from KS1 - KS2                                                                        | <b>National</b><br>Average | Queen Edith<br>Community<br><b>Primary School</b> | <b>Colville Primary</b><br>School        | <b>The Netherhall</b><br><b>School</b> | <b>The Spinney</b><br><b>Primary School</b> |
| Percentage of pupils achieving the expected level of progress in English                                | 84%                        | 92%                                               | 88%                                      | No data                                | 100%                                        |
| Percentage of pupils in English progress measure                                                        | No data                    | 93%                                               | 87%                                      | No data                                | 93%                                         |
| Percentage of pupils achieving 2 or more levels of progress in maths                                    | 83%                        | 90%                                               | 80%                                      | No data                                | 100%                                        |
| Percentage of pupils in maths progress measure                                                          | No data                    | 93%                                               | 83%                                      | No data                                | 93%                                         |
| <b>All subjects</b>                                                                                     | <b>National</b><br>Average | Queen Edith<br>Community<br><b>Primary School</b> | <b>Colville Primary</b><br>School        | <b>The Netherhall</b><br><b>School</b> | <b>The Spinney</b><br><b>Primary School</b> |
| Average point score                                                                                     | 27.5                       | 28.3                                              | 26.9                                     | No data                                | 29.6                                        |
| <b>Contextual Value Added</b>                                                                           | National<br>Average        | Queen Edith<br>Community<br><b>Primary School</b> | <b>Colville Primary</b><br>School        | <b>The Netherhall</b><br><b>School</b> | The Spinney<br><b>Primary School</b>        |
| CVA measure for pupils at the end of KS2                                                                | No data                    | 100.3                                             | 101.3                                    | No data                                | 101.9                                       |
| Lower range of CVA Confidence interval                                                                  | No data                    | 99.7                                              | 100.5                                    | No data                                | 101.1                                       |
| Upper range of CVA Confidence interval                                                                  | No data                    | 100.9                                             | 102.1                                    | No data                                | 102.7                                       |
| Coverage indicator - percentage of pupils at the end of KS2 included in CVA<br>calculation <sup>2</sup> | No data                    | 89%                                               | 83%                                      | No data                                | 93%                                         |
| Key Stage 2 Teacher Assessment 2010                                                                     | <b>National</b><br>Average | Queen Edith<br>Community<br><b>Primary School</b> | <b>Colville Primary</b><br><b>School</b> | <b>The Netherhall</b><br><b>School</b> | The Spinney<br><b>Primary School</b>        |
| English                                                                                                 |                            |                                                   |                                          |                                        |                                             |
| Percentage of pupils with Level 4 or above in English Teacher Assessment                                | 81%                        | 85%                                               | 73%                                      | No data                                | 93%                                         |
|                                                                                                    |                            |                                                   |                                          |                                        |                                             |

**Rysunek 2.13.** Porównanie wyników sąsiednich szkół angielskich

### **Komunikowanie wyników w Polsce**

Wydawało się przed kilku laty, że egzaminy zewnętrzne mogą przynieść wiele użytecznych informacji dla środowiska oświatowego w Polsce. Dyskutowano na temat komunikowania wyników, analizowano osiągnięcia uczniów, wzrastało zainteresowanie szkoleniami z zakresu pomiaru dydaktycznego, a nawet utworzono portal internetowy, na którym publikowano wyniki (w skali staninowej) wszystkich szkół podstawowych i gimnazjów w Polsce od 2002 roku. Niestety, portal został zlikwidowany. Przez ponad dziesięć lat istnienia systemu nie wypracowano możliwości

W znakomitej większości przypadków wyniki publikuje się w skali punktowej lub procentowej. Generuje to nieustającą potrzebę – wśród rzesz rodziców, nauczycieli i uczniów – tworzenia rankingów, zestawień i porównań. Niestety, ze względu na zmieniający się stopień trudności arkuszy egzaminacyjnych jest to dla nieprzygotowanych do tego osób zadanie trudne, a nawet w wielu przypadkach prowadzące do błędnych lub zgoła fałszywych wniosków.

Reforma egzaminu gimnazjalnego zaowocuje komunikacją wyników w skali centylowej, która tak naprawdę jest w najlepszym wypadku dreptaniem w miejscu, o ile nie krokiem w tył.

Wśród powszechnego braku dostępu do danych wyjątek stanowi zespół Edukacyjnej Wartości Dodanej kierowany przez prof. R. Dolatę, który na stronie www. ewd.edu.pl publikuje obszerne dane wraz z przykładami analiz porównawczych i studiów przypadków. Wyniki tam przedstawione dotyczą jednak w głównej mierze tzw. wskaźników EWD dla gimnazjów.<sup>14</sup>

W zależności od położenia szkoły (elipsy) w układzie współrzędnych zespół EWD proponuje następujący podział szkół:

- Szkoły neutralne. Szkoły, w których notujemy zarówno średni w skali kraju poziom wyników egzaminacyjnych, jak i przeciętną efektywność (rys. 2.14).
- Szkoły sukcesu. Szkoły o wysokich wynikach egzaminacyjnych i wysokiej efektywności nauczania (rys. 2.15).
- Szkoły wspierające. Szkoły o niskich wynikach egzaminacyjnych, ale wysokiej efektywności.
- Szkoły wymagające pomocy. Szkoły o niskich wynikach egzaminacyjnych i niskiej efektywności nauczania (rys. 2.16).
- Szkoły niewykorzystanych możliwości. Szkoły o wysokich wynikach egzaminacyjnych oraz niskiej efektywności nauczania.

Zespół EWD przygotował specjalne oprogramowanie, Kalkulator EWD Plus, do wykonywania analiz wyników dla danej szkoły.

Najważniejsze możliwości Kalkulatora EWD Plus to:

• Rysowanie pięciu typów wykresów (wykresy rozrzutu, wykresy z przedziałami ufności, rozkłady reszt, rozkłady staninowe wyników uczniowskich na sprawdzianie i egzaminie gimnazjalnym, skumulowane rozkłady staninowe wyników uczniowskich na sprawdzianie i egzaminie gimnazjalnym);

<sup>14</sup> Wiosną tego roku ukazały się jednoroczne wskaźniki EWD dla szkół ponadgimnazjalnych za rok 2010.

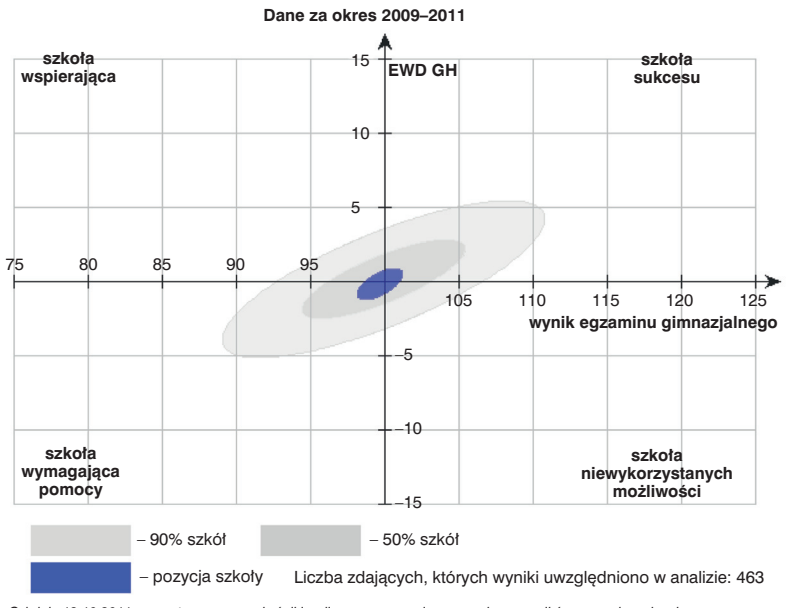

Od dnia 13.10.2011 prezentowane są wskaźniki wyliczone w oparciu o nową bazę wyników egzaminacyjnych, zapewniającą lepsze łączenie danych pomiędzy latami. Rozmiar i położenie elips mogły ulec niewielkiej zmianie w stosunku do wcześniej prezentowanych.

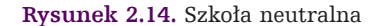

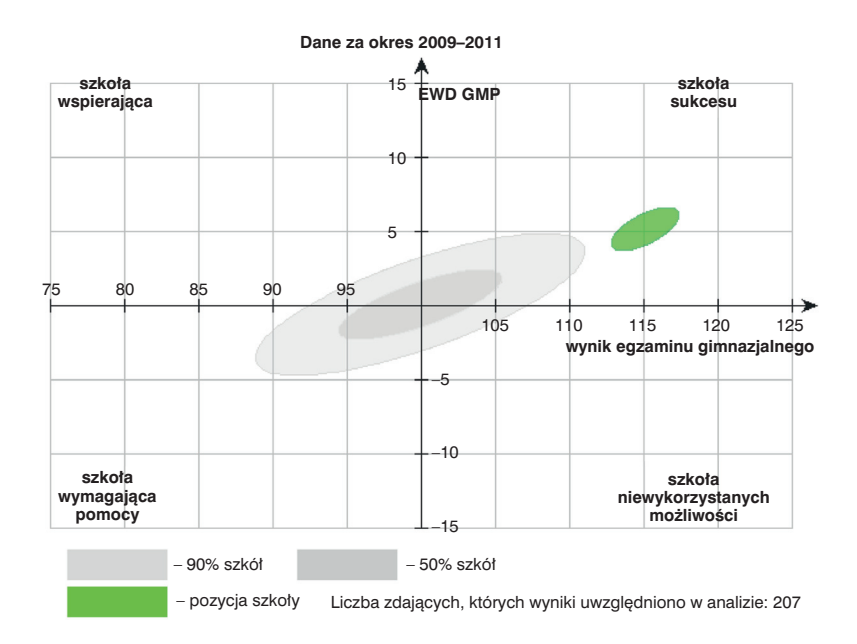

**Rysunek 2.15.** Szkoła sukcesu

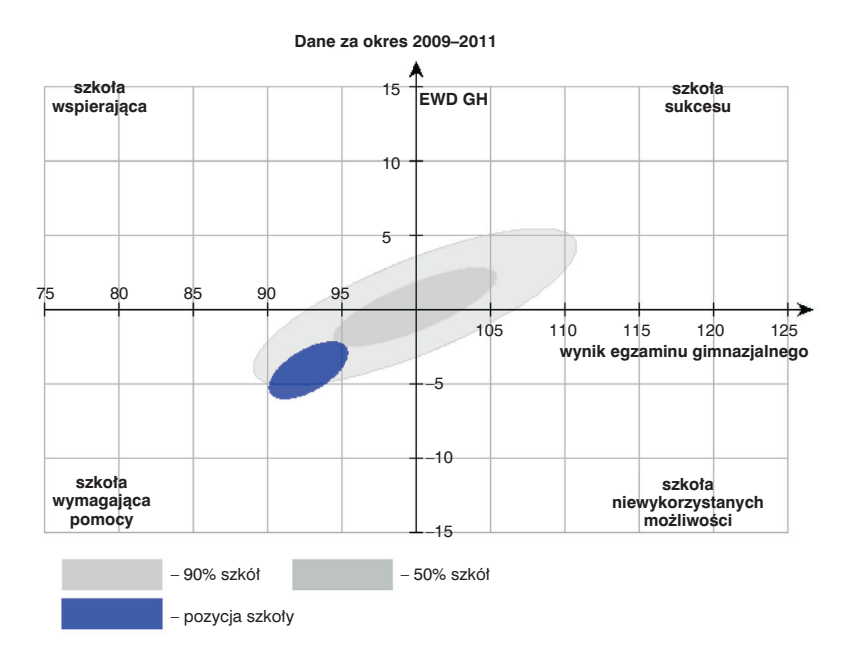

**Rysunek 2.16.** Szkoła wymagająca pomocy

- Wykonywanie analiz z podziałem na grupy (według klas, potencjału, płci, dysleksji lub dodatkowych kryteriów określonych przez użytkownika);
- Tworzenie tabel z wynikami analiz;
- Obliczanie wskaźników EWD za 2007, 2008, 2009, 2010 oraz 2011 rok;

Informacja dotycząca szkół ponadgimnazjalnych jest skromna (ze względu na ciągłe reformowanie i zmiany w egzaminie maturalnym wcześniejsze opracowanie wskaźników EWD było w zasadzie niemożliwe), a dla szkół podstawowych zupełnie jej brak.

# **2.5. E-matura a komunikowanie wyników**

Stany Zjednoczone mają bardzo zaawansowane techniki zrównywania i komunikowania wyników. Od 1926 roku w USA funkcjonuje test osiągnięć szkolnych SAT (Scholastic Assessment Test) [7], który jest wykorzystywany do dnia dzisiejszego. W pierwszej wersji trwał on 90 minut i składał się z 315 pytań. Dotyczyły one umiejętności matematycznych i językowych. W kolejnych latach test ulegał różnym zmianom. Obecnie na rozwiązanie całego testu uczeń ma trzy godziny i czterdzieści pięć minut. Test składa się z dziewięciu sekcji testowych i jednej sekcji zrównującej (ekspery mentalnej).

"Trzy sekcje mierzą umiejętność czytania ze zrozumieniem (67 pytań). Kolejne trzy – umiejętności matematyczne (54 pytania), a następne umiejętności wypowiedzi pisemnej (49 pytań). Sekcja zrównująca w całości poświęcona jest jednej dziedzinie wiedzy (czytanie ze zrozumieniem, pisanie lub matematyka) i jest skonstruowana tak, by uczniowie nie wiedzieli, która sekcja należy do części zrównującej. Wyniki są skalowane i zrównywane metodą ekwicentylową", [7].

Warto podkreślić, że w kolejnych edycjach około 20 procent pytań jest powtarzanych.

Od 1959 roku w Stanach Zjednoczonych funkcjonuje jeszcze jeden test, ACT (American College Testing), [8].

Test ACT jest podzielony na cztery części: angielski, matematyka, czytanie i nauka rozumowania. Wynikiem testu są liczby naturalne od 1 do 36. Końcowa ocena jest średnią ze wszystkich czterech testów. Każde pytanie jest punktowane po jednym punkcie. Warto podkreślić, że w teście SAT błędne odpowiedzi punktowane są liczbami ujemnymi.

Na matematykę przeznaczone jest 60 minut. Test obejmuje 60 pytań: 14 z algebry, 14 z geometrii płaszczyzny, 9 z układu współrzędnych i 4 z podstaw trygonometrii, [9]. W trakcie testu można korzystać z podstawowego kalkulatora.

Testy ACT i SAT różnią się sposobem pomiaru oraz zastosowano w nich inne metody zrównywania wyników.

Od 2010 roku Politechnika Łódzka realizuje projekt e-matura. W 2010 roku badaniu zostali poddani uczniowie.

Zbieramy także informacje o wynikach z egzaminu gimnazjalnego, sprawdzianie po szkole podstawowej oraz oceny z matematyki. W trakcie egzaminu uczniowie odpowiadają na wiele pytań ankietowych, np.: czy rodzice w młodszym wieku pomagali im w odrabianiu lekcji, czy chodzą na dodatkowe lekcje z matematyki oraz jaki stosunek mają do samego przedmiotu. Na podstawie tych danych będziemy chcieli w przyszłości stworzyć test na podobieństwo ACT, który może być użyty do zrównywania wyników.

# **2.6. Zakończenie**

Środowiska związane z oświatą z niecierpliwością czekają na spójną, logiczną i przejrzystą koncepcję przekazywania wyników szkół różnych typów do publicznej wiadomości. Wiele wartościowych opracowań nie może zostać sfinalizowanych, ponieważ ich autorzy nie mają dostępu do danych. Zespół EWD chce dyskutować nad stanem polskiej oświaty, ale jaki on jest? Tego chyba nie wie nikt.

# **2.7. Literatura**

- [1] Dorans N.J. & Moses T.P. & Eignor D.R. (2011), *Equating Test Scores: Toward Best Practices*. In von Davier, A.A. (Ed.), *Statistical Models for Test Equating, Scaling, and Linking* (pp. 21–42), New York, NY: Springer-Verlag.
- [2] Kondratek B. (2007), *Teoria odpowiadania na pozycje testowe oraz klasyczna teoria testów. Porównanie w kontekście modelowania statystycznego sytuacji eksperymentalnej badania testem*, Egzamin, 9, ss. 76–104.
- [3] Reckase M.D. (2009), *Multidimensional Item Response Theory*, New York, NY: Springer-Verlag.
- [4] www.cke.edu.pl*, Wyniki szkół ze sprawdzianów i egzaminów 2002*–*07 oraz matury,* 2007.
- [5] Por. W.P. Zaczyński, *Statystyka w pracy badawczej nauczyciela*, Warszawa 1997, Wydawnictwo "Żak", ss. 3–5.
- [6] Verhelst N., *Probabilistyczna teoria wyniku zadania testowego*, Biuletyn Badawczy CKE nr 9/2007.
- [7] Pokropek A., *Zrównywanie wyników egzaminów zewnętrznych w kontekście międzynarodowym*, XVII Konferencja Diagnostyki Edukacyjnej, Kraków 2011.
- [8] http://www.act.org/aboutact/history.html
- [9] Martz G., Magloire K., and Silver T. (2007), "Chapter 10". *Cracking The ACT* (2007 ed.). The Princeton Review. pp. 94. ISBN 978-0-375-76585-8.

*Sławomir Wiak Konrad Szumigaj Dominik Jeske Maciej Krasuski Rafał Stryjek*

**3.**

**Strategia budowy systemu informatycz nego zdalnego egzaminowania na przykładzie systemu informatycznego e-matura**

# **3.1. Opis platformy e-matura**

E-matura jest specjalnym systemem informatycznym stworzonym do przeprowadzania egzaminów oraz ich oceniania. Udzielane odpowiedzi rejestrowane są na bieżąco w bazie danych. W momencie zakończenia egzaminu obliczany jest wynik, który użytkownik może zobaczyć na ekranie. System umożliwia prowadzenie egzaminu zarówno w oparciu o pytania testowe, jak i pytania otwarte. E-matura wykorzystuje najnowocześniejsze technologie, dzięki czemu zapewnia interaktywny interfejs. Istnieje możliwość umieszczania w treści elementów multimedialnych, takich jak:

- animacje,
- elementy audio,
- elementy wideo,
- wykresy.

### 3. Strategia budowy systemu informatycznego... **56**

System obsługuje pytania testowe jednokrotnego oraz wielokrotnego wyboru. Pytania otwarte różnią się treścią, jak również sposobem udzielania odpowiedzi. Po udzieleniu wszystkich odpowiedzi obliczany jest wynik, który rejestrowany jest w systemie, przekazywany nauczycielowi oraz wyświetlany na ekranie.

Zgromadzone wyniki umożliwiają prowadzenie badań statystycznych. W systemie rejestrowane są wszystkie odpowiedzi. Jeśli egzaminowany odpowiadał na dane pytanie kilka razy, to wszystkie odpowiedzi są zapisane wraz z kolejnością i czasem, w którym były udzielone. Informacje te umożliwiają dokładniejsze analizowanie udzielania odpowiedzi.

## **3.1.1. Architektura**

### **3.1.1.1. Warstwa bazy danych**

Baza danych zbudowana jest zgodnie ze schematem hurtowni danych. W ramach projektu zbudowane zostały tabele słownikowe oraz tabele faktów. Każda tabela jest połączona relacjami, nadane zostały klucze główne tabel, co zapewnia spójność danych. Istnienie schematów i relacji pozwala utrzymać jakość danych oraz zachować bazę w logicznym porządku. Mapowania, jakie zostały zastosowane, pozwalają na szybkie znajdowanie potrzebnych informacji.

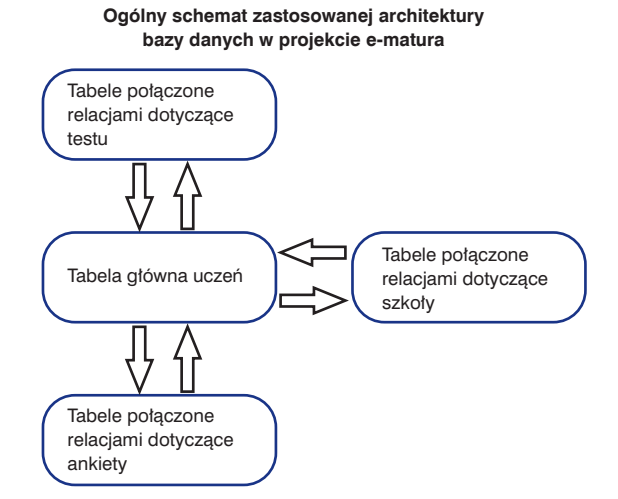

**Rysunek 3.1.** Ogólny schemat bazy danych w projekcie e-matura

### **3.1.1.2. Warstwa WCF**

W aplikacji e-matura do komunikacji pomiędzy bazą danych i aplikacją kliencką została wykorzystana technologia Windows Comunication Foundation (WCF).

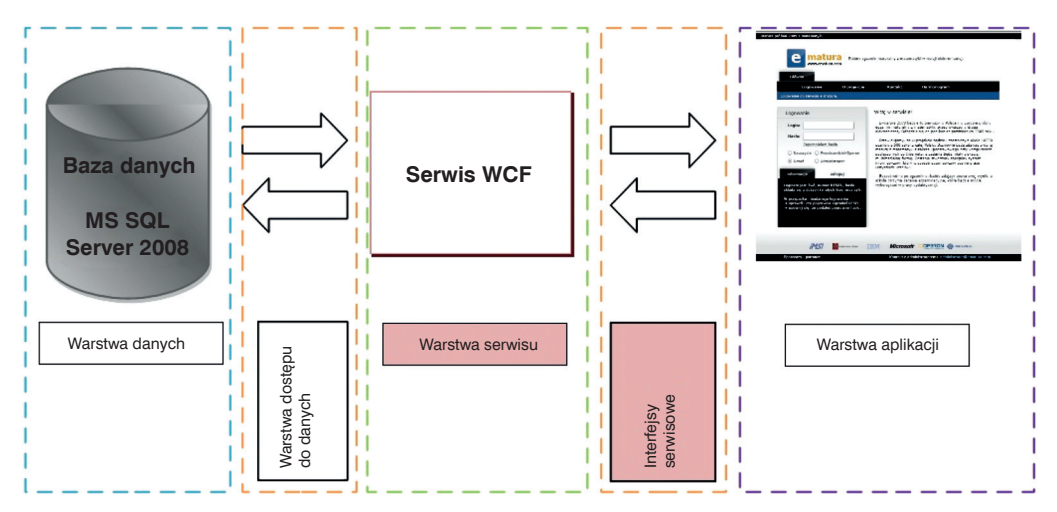

**Rysunek 3.2.** Schemat komunikacji między aplikacją a bazą danych w systemie e-matura

W aplikacji e-matura zostały stworzone trzy serwisy:

- **serwis logujący**  zastosowany do logowania użytkowników systemu e-matura;
- **serwis rekrutacyjny**  zastosowany do operacji związanych z rekrutacją, takich jak dodawanie nauczycieli, dodawanie stanowisk, dodawanie uczniów, ich usuwanie oraz edytowanie;
- **serwis wyświetlający**  zastosowany do wyświetlania informacji znajdujących się w bazie danych.

W serwisach tych znajdują się różne metody, które poprzez odwołanie się do metod warstwy dostępu do danych zwracają informacje. Cały dostęp do danych odbywa się przez zaimplementowane w bazie danych procedury składowane. Poniższy diagram przedstawia, jak oddziałują ze sobą wszystkie warstwy zaszyte w aplikacji e-matura.

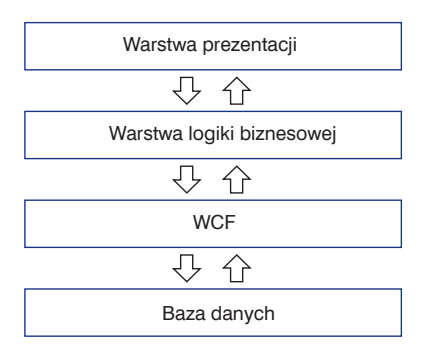

**Rysunek 3.3.** Wzajemne oddziaływanie warstw aplikacji e-matura

### **3.1.1.3. Warstwy aplikacji e-matura**

#### **Moduł rekrutacyjny**

Zanim dany uczeń mógł napisać próbną maturę z matematyki przez Internet, wykorzystując aplikację e-matura, musiała się odbyć część rekrutacyjna.

Pierwszą fazą rekrutacji była współpraca z wydawnictwem Operon. Korzystając z formularzy udostępnionych w systemie e-matura, przedstawiciel wydawnictwa dodawał w wybranych województwach szkoły, które mogły wziąć udział w projekcie, oraz nauczycieli opiekujących się danymi szkołami.

Nauczyciel tworzył bazę danych danej szkoły, dodając do aplikacji klasy oraz uczniów. Korzystając z udostępnionego przez programistów modułu rejestrowania komputerów, nauczyciel przeprowadzał rejestrację komputera za pomocą testu sprawdzającego możliwość uruchomienia aplikacji na danej jednostce. Jeśli weryfi kacja stanowiska przebiegła pomyślnie, dany komputer, a w zasadzie jego unikatowy numer pobierany z procesora, trafiał do bazy danych.

Zastosowana rejestracja komputerów miała na celu zapobiegnięcie uruchomieniu aplikacji przez osoby trzecie w innym miejscu niż dana placówka oświatowa.

W zależności od liczby dostępnych w szkole komputerów, zostali drogą losową wylosowani przez system uczniowie biorący udział w projekcie. Liczbę dostępnych komputerów pomniejszono o jeden, aby w przypadku awarii którejś z jednostek można było ją zastąpić.

Gdy wszystko przebiegło pomyślnie, wyznaczeni uczniowie mogli pisać próbną maturę z matematyki przez Internet przy wykorzystaniu aplikacji e-matura.

### **Moduł egzaminu**

Uczeń po poprawnym zalogowaniu mógł przystąpić do egzaminu. Egzamin składał się z 35 pytań testowych oraz otwartych. Dzięki temu, że egzamin odbywał się przy użyciu komputerów, w pełni można było wykorzystać związane z tym korzyści. Niektóre z pytań zostały zaopatrzone w narzędzia do rysowania wykresów, zaznaczania na osi liczbowej przedziałów, zaznaczania punktów w układzie współrzędnych i pola, w których uczeń mógł w postaci liczbowej wpisać obliczoną przez siebie odpowiedź, oraz krótkie animacje pozwalające na bardziej przejrzyste zrozumienie problemu w zadawanym pytaniu.

Poniżej przedstawiono kilka wizualizacji możliwości systemu.

Wszystkie te wspomagające narzędzia, służące do ułatwiania odpowiedzi zdającym egzamin, zostały zaprojektowane i zrealizowane specjalnie na potrzeby próbnej matury z matematyki dla aplikacji e-matura.

Poniższy rysunek przedstawia przykładową stronę, jaką widział uczeń. Można zauważyć udogodnienia, jakie zostały zaimplementowane przez programistów projektu e-matura.

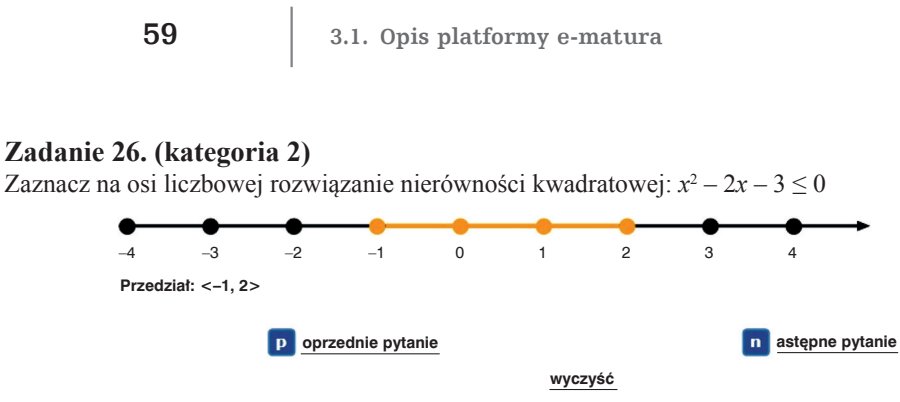

**Rysunek 3.4.** Przykładowe zadanie z systemu e-matura z wykorzystaniem osi liczbowej

### **Zadanie 27. (kategoria 2)**

Adrian i Kuba obecnie razem mają 14 lat. Rok temu Adrian miał dwa razy tyle lat co Kuba. Ile lat obecnie ma Kuba, a ile Adrian? Zadanie to można rozwiązać układając, a następnie rozwiązując odpowiedni układ równań. Oznaczając przez x obecny wiek Kuby (w latach) i przez y obecny wiek Adriana (w latach), uzupełnij wykropkowane miejsca tak, żeby otrzymać odpowiedni układ równań.

x + y = ................ ................ x – ................ y = ................

Po rozwiązaniu układu możemy zapisać (wpisz w miejsce kropek odpowiednie liczby), że Adrian ma .......... lat, a Kuba ma .......... lat.

**oprzednie pytanie DVWÚSQHS\WDQLH**

**Rysunek 3.5.** Przykładowe zadanie z systemu e-matura z wykorzystaniem pola do wpisu

 $wy$ czyść

# **Zadanie 31. (kategoria 2)**

Uzupełnij wykres funkcji f określonej na całym przedziale <–3, 3>, tak aby spełniała warunek: *f(x) = f(–x)*

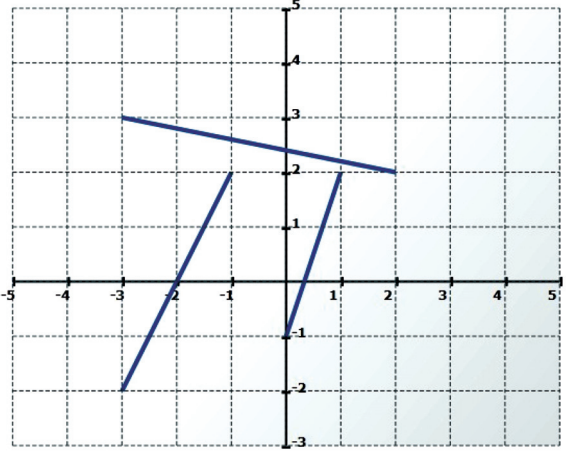

**Rysunek 3.6.** Przykładowe zadanie z systemu e-matura z wykorzystaniem narzędzia do rysowania wykresów

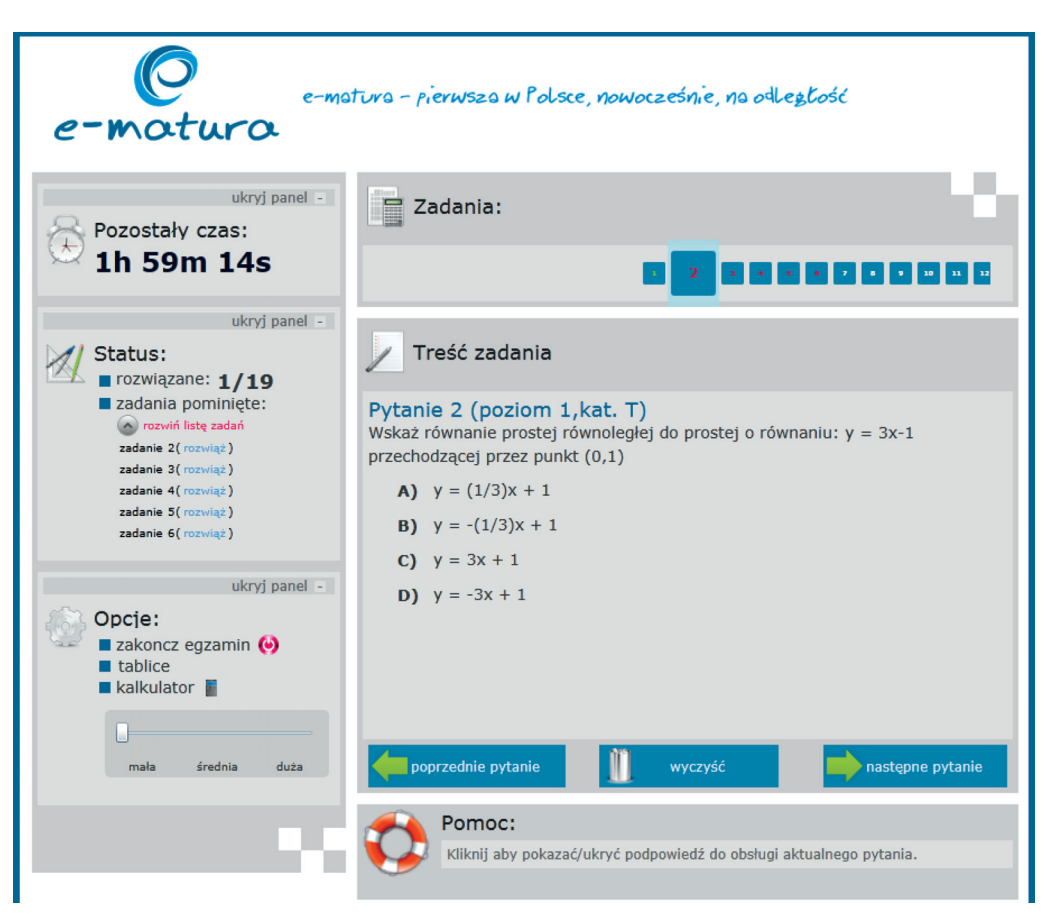

**Rysunek 3.7.** Widok z egzaminu w systemie e-matura

Są to między innymi:

- wyświetlanie zegara odliczającego czas, jaki pozostał do końca egzaminu,
- łatwy w nawigacji panel wyboru pytania, w którym podświetlone kolorem czerwonym zostały pytania, na które uczeń udzielił odpowiedzi,
- status w postaci liczby odpowiedzi na pytania oraz rozwijanej listy pytań, które uczeń przeczytał, a nie udzielił jeszcze odpowiedzi,
- opcja zakończenia egzaminu przed czasem,
- opcja powiększania i pomniejszania czcionki dla osób słabo widzących,
- pomoc kontekstowa ułatwiająca poprawne udzielenie odpowiedzi, jeśli uczeń nie ma pewności, co należy zrobić, aby odpowiedzieć na pytanie.

# **Moduł administracyjny**

Przykładem modułu administracyjnego może być w aplikacji e-matura część systemu związana z użytkownikiem określanym jako Nauczyciel. Nauczyciel może dodawać oraz edytować dane uczniów z jego szkoły, którzy biorą udział w projekcie.

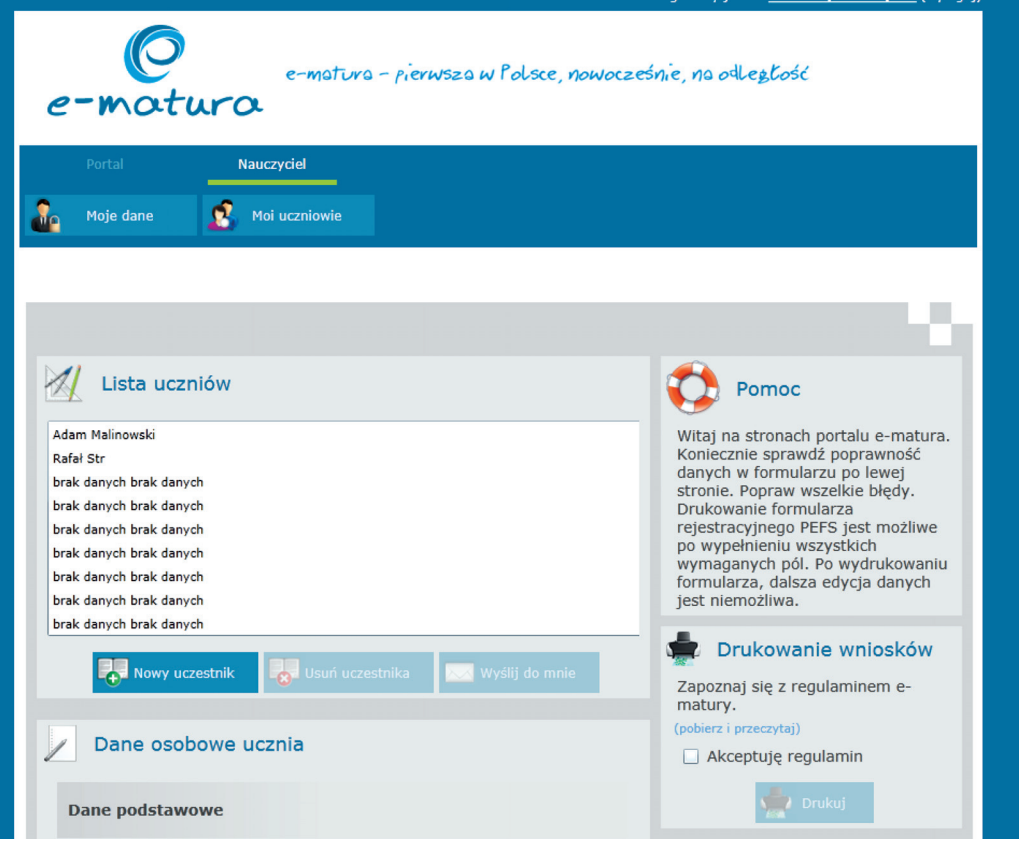

**Rysunek 3.8.** Przykładowy widok modułu administracyjnego

Moduł administracyjny systemu e-matura posiada intuicyjny, dobrze opisany, o nowoczesnym wyglądzie interfejs użytkownika. Aplikacja w trybie natychmiastowym sprawdza poprawność wprowadzania i w razie konieczności poprawy informuje, w jaki sposób poprawnie wprowadzić dane.

# **3.2. Opis wdrożenia na potrzeby matury z matematyki**

Specjalnie na potrzeby próbnej matury z matematyki zespół programistów systemu e-matura zaimplementował narzędzia graficzne, które pomagały zrozumieć sens pytania, a także w łatwy i przejrzysty sposób odpowiedzieć na nie.

# **3. Strategia budowy systemu informatycznego... 62**

Ponieważ egzamin odbywał się na komputerze, a nie na papierze, programiści stali przed dużym wyzwaniem, gdyż trzeba było dać do dyspozycji zdającemu narzędzia i możliwości, które uczeń wykorzystywał na standardowej "papierowej maturze". Jednocześnie programiści zdawali sobie sprawę, że wykorzystanie komputera powinno nieść za sobą nowe, innowacyjne możliwości, zwiększające jakość egzaminu.

Pytania, w których uczeń musi narysować wykres, zaznaczyć na osi przedział, wpisać równanie, stanowiły jeden z podstawowych problemów, jakie należało rozwiązać, gdyż uczeń nie powinien odczuć dyskomfortu, odpowiadając na takie pytania. Wszystkie specjalistyczne rozwiązania, których używali zdający egzamin, zostały stworzone specjalnie na potrzeby matury z matematyki.

Struktura bazy danych w zależności od potrzeb programistów była aktualizowana tak, aby mogła przyjąć w jak najlepszej formie odpowiedzi na pytania, w szczególności z uwzględnieniem pytań otwartych.

Logika sprawdzania egzaminu leży po stronie bazy danych. Sprawdzanie egzaminu odbywa się na dwa sposoby w zależności od typu pytania. Za sprawdzanie pytania testowego odpowiedzialna jest inna procedura składowana niż za pytania otwarte. Niektóre z pytań wymagają osobnych procedur do sprawdzania poprawności odpowiedzi.

Najważniejszą i zarazem najtrudniejszą częścią systemu jest efektywne sprawdzanie odpowiedzi na pytania. W szczególności dotyczy to pytań otwartych, ponieważ zdający mają ogromną swobodę w udzielaniu odpowiedzi, a całość egzaminu sprawdza komputer, dlatego też trzeba przeanalizować wszelkie możliwe poprawnie zapisane odpowiedzi. Z tego powodu pytania o złożonej odpowiedzi traktowane są indywidualnie.

# **3.2.1. Konfi guracja środowiska bazodanowego dla systemu wielodostępowego**

# **Architektura**

W systemach wielodostępowych architektura bazy danych, zgodnie z nazwą, pozwala użytkownikom na jednoczesny dostęp do danych. Ważne jest to, aby podczas próby aktualizacji tych samych danych przez kilku użytkowników efekt ich działań był spójny logicznie.

Przykładem takiego systemu jest aplikacji e-matura, gdzie spływają naraz odpowiedzi z egzaminów wielu użytkowników. Ważne jest, aby każda odpowiedź trafiła do bazy danych z odpowiednim kluczem. Jeśli uczniami opiekuje się więcej niż jeden nauczyciel i naraz aktualizują informacje o nich w systemie, to również istnieje konieczność zastosowania takiego rozwiązania.

Termin, jakim określane jest tego typu rozwiązanie z przetwarzaniem transakcji na bieżąco, to OLTP (ang. *Online Transaction Processing*). Główną rolą oprogramowania wielodostępowego systemu zarządzania bazą danych jest zapewnienie właściwego przetwarzania współbieżnych transakcji.

Transakcje są centralnym elementem we współczesnych bazach danych. Transakcje są to wykonywane programy lub procesy, które składają się z jednej lub więcej operacji dostępu do bazy danych, takich jak odczytywanie lub aktualizacja rekordów znajdujących się w bazie.

Każda transakcja musi zostać zrealizowana w całości, gdy natomiast tak się nie stanie, jej skutki są cofane. To znaczy, że jeśli operacja na rekordzie nie powiedzie się, dalsza akcja jest przerywana i transakcja jest wycofywana, a co za tym idzie, wszelkie zmiany w zakresie wycofywanej transakcji są zmieniane na stan przed rozpoczęciem tej transakcji. Taka własność nazywa się własnością niepodzielności.

# **3.2.1.1. Projektowanie interfejsu użytkownika**

Komunikacja z użytkownikiem jest podstawą działania współczesnych systemów informatycznych. Istotne jest, aby odbywała się za pomocą przejrzystego, intuicyjnego, naturalnego interfejsu. Technologia Silverlight, w której wykonany został system e-matura, pozwala na stworzenie efektownej i zarazem intuicyjnej warstwy prezentacji. Poniżej omówiono proces projektowania graficznego interfejsu użytkownika na potrzeby projektu e-matura.

### **E-matura – innowacyjna witryna internetowa**

Gdy Tim Berners-Lee z CERN wynalazł współczesny Internet, witryny internetowe były systemem, który umożliwiał przechowywanie dokumentów statycznych w podłączonym do sieci systemie i tworzenie połączeń pomiędzy tymi dokumentami. Przez następne lata wynalazek był rozwijany. Następnym logicznym krokiem były dokumenty "aktywne", generowane za każdym razem na żądanie, zawierające informacje zależne od czasu ich generacji lub od użytkownika pobierającego dokument. Umożliwiły to technologie, takie jak CGI. Z upływem czasu możliwość generowania dokumentów internetowych stała się powszechna, nastąpił dalszy rozwój technologii CGI, a także Java, ASP i ASP.NET. Technologia ASP.NET była kamieniem milowym na drodze umożliwiania programistom szybkiego tworzenia wysokiej jakości aplikacji internetowych z wykorzystaniem technik tworzenia aplikacji serwerowych i najlepszych w branży narzędzi z rodziny Visual Studio.

Największym utrudnieniem w tworzeniu aplikacji internetowych był interfejs użytkownika — ograniczenia techniczne uniemożliwiały tworzenie bogatych interfejsów użytkownika, które mogłyby choć w części dorównać interfejsom aplikacji klienckich działających w oparciu o dane dostępne lokalnie.

Obiekt **XMLHttpRequest**, udostępniony w 2000 roku przez firmę Microsoft jako moduł przeglądarki Internet Explorer 5, stał się podstawą technologii AJAX

## **3. Strategia budowy systemu informatycznego... 64**

( Asynchronous JavaScript and XML — asynchroniczny JavaScript i XML), która umożliwiła bardziej dynamiczne reagowanie aplikacji internetowych na działania użytkownika czy odświeżanie niewielkich fragmentów strony internetowej bez potrzeby ponownego pobierania treści całej strony. Innowacyjne rozwiązania oparte na AJAX, takie jak serwis mapowy Windows Live Local, o kolejny krok skróciły dystans dzielący aplikacje internetowe od aplikacji działających lokalnie na komputerze użytkownika.

Silverlight to kolejny etap ewolucji prowadzący do umożliwienia projektantom i programistom aplikacji udostępniania swoim klientom bogatych interfejsów użytkownika. Projektant może po prostu zaprojektować interfejs i zapisać pracę w formacie umożliwiającym bezpośrednie wykorzystanie interfejsu w Internecie. Do tej pory projektant tworzył witrynę internetową i interfejs użytkownika z wykorzystaniem narzędzi umożliwiających budowanie rozbudowanych projektów, ale programista musiał dopasować projekt do możliwości zapewnianych przez przeglądarkę internetową. W przypadku Silverlight projektanci mogą zbudować interfejs użytkownika i zapisać go w postaci XAML1. Programista może następnie z wykorzystaniem biblioteki uruchomieniowej Silverlight osadzić kod XAML bezpośrednio w stronie internetowej. Projektanci i programiści mogą teraz jeszcze ściślej współpracować w zakresie tworzenia zaawansowanych interfejsów użytkownika.

Ponieważ XAML oparty jest na XML, jest formatem tekstowym, stanowiącym łatwą do sprawdzenia przez zaporę internetową definicję rozbudowanego interfejsu użytkownika. Chociaż istnieją inne technologie, które można wykorzystać do budowy interfejsów użytkownika bogatszych niż te tworzone wyłącznie za pomocą DHTML, CSS i JavaScript — na przykład aplety Java, kontrolki ActiveX czy pliki Flash wszystkie są oparte na binarnych formatach danych. Sprawdzenie bezpieczeństwa plików binarnych jest trudne. Trudne jest też aktualizowanie aplikacji — wprowadzenie jakichkolwiek zmian wymaga przeinstalowania całej aplikacji, nie jest procesem przyjaznym dla użytkownika i może prowadzić do zastojów w aktualizowaniu stron. W przypadku wykorzystania technologii Silverlight, wprowadzenie zmiany w interfejsie użytkownika sprowadza się do zapisania nowego pliku XAML na serwerze. Gdy użytkownik po raz kolejny otworzy stronę, interfejs użytkownika zostanie zaktualizowany bez żadnej reinstalacji.

Sercem technologii Silverlight jest moduł rozszerzający funkcjonalność przeglądarki o możliwość renderowania kodu XAML i wyświetlania wyników w oknie przeglądarki. Moduł ten jest niewielki (wielkość pliku do pobrania to około 2 MB) i może zostać zainstalowany, gdy użytkownik otworzy witrynę zawierającą treść opartą na Silverlight. Struktura strony XAML jest dostępna z zewnątrz modułu

<sup>1</sup> Język XAML (ang. *Extensible Application Markup Language)* jest językiem znaczników i preferowanym do tworzenia interfejsów Silverlight, które są zapisywane w plikach o rozszerzeniu .xaml.

z poziomu kodu JavaScript, możliwa jest więc interakcja z treścią strony, w której osadzono moduł. Programiści mogą wykorzystać JavaScript do tworzenia procedur obsługi zdarzeń lub modyfikowania zawartości strony XAML.

Reasumując, Silverlight to działająca w różnych przeglądarkach na różnych platformach wtyczka (plugin), pozwalająca na tworzenie dostępnych za pośrednictwem Internetu, opartych na .NET prezentacji multimedialnych i bogatych aplikacji interaktywnych. Silverlight udostępnia elastyczny i spójny model programowania, wspierający AJAX, języki Python, Ruby oraz języki .NET (takie jak Visual Basic czy C#) i pozwalający na integrację Silverlight z istniejącymi aplikacjami internetowymi. Funkcje multimedialne Silverlight umożliwiają szybkie i ekonomiczne dostarczanie materiałów dźwiękowych i filmowych oraz wyświetlanie ich we wszystkich najpopularniejszych przeglądarkach, w tym Firefox, Safari i Internet Explorer, uruchamianych na komputerach Macintosh oraz w systemie Windows.

Opisane powyżej możliwości Silverlight to tylko wierzchołek góry lodowej. Technologia ta ma bardzo szeroką funkcjonalność, pozwalającą już dziś tworzyć innowacyjne aplikacje dla Internetu następnej generacji.

### **Analiza wymagań**

Pierwsza część procesu tworzenia interfejsu użytkownika polegała na zebraniu wymagań i funkcjonalności, które ma dostarczać portal. Poza oczywistym zadaniem – egzaminowaniem, system musiał być wyposażony w elementy pozwalające przeprowadzić dwustopniowy proces rekrutacji – rekrutację nauczycieli i późniejszą rekrutację uczniów.

Interfejs egzaminu musiał dążyć do maksymalnego uproszczenia i intuicyjności, aby zminimalizować prawdopodobieństwo, że osoba podchodząca do egzaminu będzie traciła cenny czas na wyszukiwanie elementów pozwalających wykonać określone operacje (na przykład: przejście do następnego pytania, zaznaczenie odpowiedzi, sprawdzenie czasu, jaki pozostał do końca, etc.).

Interfejs części rekrutacyjnej musiał dostarczyć o wiele więcej funkcjonalności, począwszy od logowania i zarządzania własnym kontem, przez zapew nienie dostępu do różnego rodzaju funkcji administracyjnych i formularzy rekrutacyjnych.

Po analizie wymagań powstała koncepcja, aby przygotować dwa oddzielne interfejsy, pierwszy nawiązujący stylistycznie do portali internetowych – z opcją logowania, rozbudowanym menu i treścią dostosowaną do typu użytkownika. Drugi to maksymalnie uproszczony i intuicyjny interfejs części egzaminacyjnej, którego głównym zadaniem jest prezentacja pytań egzaminacyjnych.

Na tym etapie powstały pierwsze projekty graficzne, które następnie wyewoluowały do obecnej postaci interfejsu użytkownika systemu e-matura.

Kolejny etap prac polegał na przygotowaniu grafik dla stron systemu e-matura. W celu zwiększenia szybkości działania serwisu oraz zmniejszenia wagi samej strony internetowej, postanowiono maksymalnie ograniczyć użycie bitmap, starając

## 3. Strategia budowy systemu informatycznego... **66**

się jak największą ilość grafiki generować z poziomu kodu języka XAML. Silverlight w wersji 3 zapewnia takie efekty graficzne, jak przezroczystość, cieniowanie, obramowania czy gradienty.

Tworzenie części szaty graficznej odbywało się przy użyciu narzędzi Microsoft Expression Blend i Microsoft Expression Design. Dzięki zastosowaniu tego oprogramowania można było skupić się na aspektach wizualnych, nie poświęcając znacznych nakładów pracy na eksperymentowanie z różnymi parametrami obiektów w kodzie XAML. Doskonałym przykładem jest projekt logo systemu e-matura (rys. 3.9).

### **3.2.1.2. Implementacja skalowalnej oraz wielodostępowej usługi sieciowej**

Podstawowym problemem w przypadku aplikacji internetowych jest bezpieczne dostarczenie określonych funkcjonalności. We współczesnych systemach informatycznych głównym sposobem zapewnienia dostępu do funkcjonalności jest użycie usług sieciowych. Zapewniają one komunikację z klientem przez bezpieczne protokoły sieciowe z wykorzystaniem ustandaryzowanych formatów danych. Windows Communication Foundation, którego użyto w projekcie e-matura, to jedna z technologii unifikującej i integrującej dotychczasowe sposoby komunikacji. Technologia ta w projekcie e-matura posłużyła do komunikacji klienta Silverlight z warstwą logiki biznesowej systemu, pozwalając przy tym na bezpieczny transport danych i wielodostępowość.

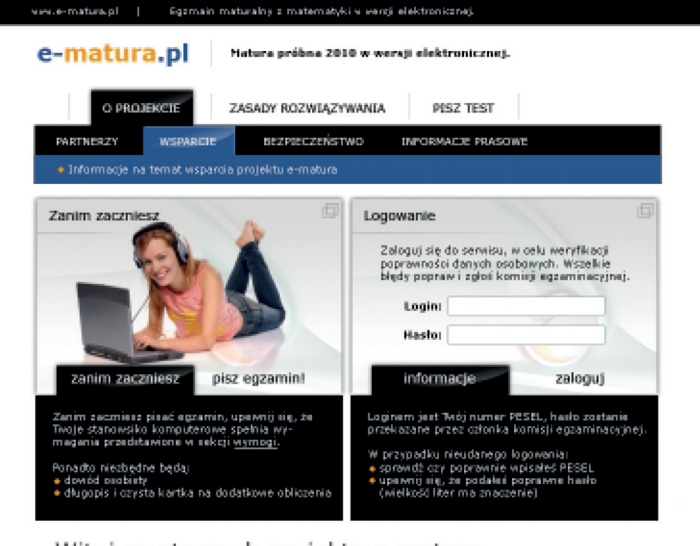

#### Witaj na stronach projektu e-matura

Lorem ipsum dolor sit amet, consectetur edipiscing elit. Sed eget rulle. Integer turpis uma, volutpi<br>Viteo, compue ut, societiscipue eget, sem. Nulla dui lious, sodiales et, hendrent molestie, egetsas eget orqu<br>Donec condi

Jan Howalski

**Rysunek 3.9.** Koncepcyjny wygląd serwisu

### **3.2.1.3. Architektura zastosowanego rozwiązania**

Serwisy sieciowe można tworzyć w Silverlight co najmniej na dwa sposoby.

Pierwszym sposobem jest implementacja serwisu, a następnie wygenerowanie przy pomocy narzędzia Visual studio proxy, dzięki któremu aplikacja kliencka będzie mogła się odwoływać do tak stworzonego serwisu. W drugim przypadku kod dostępowy do usługi musi zostać zaimplementowany ręcznie, zastępując automatycznie wygenerowane proxy, dzięki czemu uzyskuje się większą kontrolę nad kodem wynikowym.

Następnie można się podłączyć do kanału transportowego poprzez lokalny interfejs, który odwoła się do zdalnego serwisu przez interfejs sieciowy. W projekcie e-matura do komunikacji klienta z serwerem został użyty drugi sposób tworzenia serwisów sieciowych. Sposób ten w porównaniu z pierwszym (automatycznym generowaniem proxy) ma następujące zalety:

- łatwiejszy w zarządzaniu kod,
- brak podatności na nadpisywanie.

Natomiast rozdzielenie kodu serwisu na definicje metod umieszczonych w interfejsach oraz ich implementację w usługach sieciowych pozwoliło zachować przejrzystość kodu. Wadą takiego rozwiązania jest konieczność zarządzania kodem w wielu plikach (np. przy dodawaniu kolejnych metod), a co za tym idzie ścisłej współpracy zespołu programistów pod nadzorem systemu kontroli wersji, który służył do śledzenia zmian głównie w kodzie źródłowym oraz pomocy programistom w łączeniu i modyfikacji zmian dokonanych przez wiele osób w różnych momentach.

## **Architektura serwisów sieciowych**

W czasie prac nad platformą do egzaminowania przez Internet powstały trzy serwisy sieciowe. Serwisy te implementują wszystkie metody udostępniane użytkownikowi w portalu. Zgrupowane są według logicznego podziału na metody związane z logowaniem użytkownika w serwisie *serwisLogujacy*, metody związane z rekrutacją szkół, nauczycieli, uczniów, klas itd. w serwisie *serwisRekrutacyjny* oraz metody prezentujące dane oraz te związane z samym egzaminem w serwisie *serwisWyswietlanie*. Architekturę przedstawiono na rysunku 3.10.

Tak jak widać na rysunku, każdy serwis ma trzy główne elementy, są to: adres punktu końcowego, binding oraz kontrakt serwisu. Widać również, że wspólny dla wszystkich usług jest element Binding (customBinding – newHttpsB), co oznacza, że wszystkie usługi korzystają z jednego schematu komunikacyjnego. Rysunek 3.11 przedstawia wspólne elementy dla wszystkich usług. Oprócz wspomnianego schematu komunikacyjnego zawiera dwa elementy Behavior, w których zdefiniowano obsługę błędów *silverlightFaults* oraz skonfigurowano wielodostępowość serwisu *WCF Throttling.* 

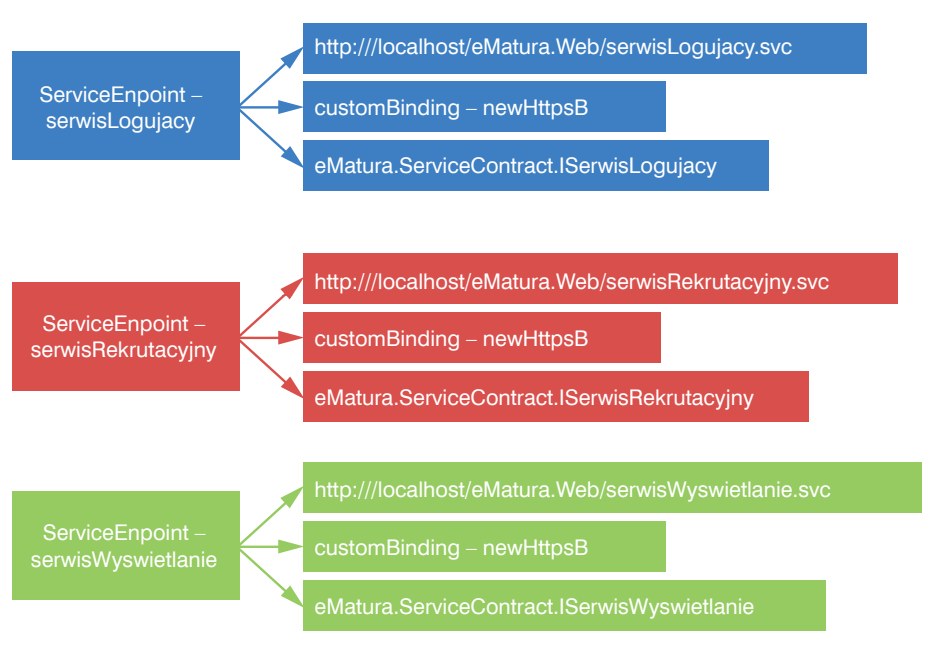

**Rysunek 3.10.** Architektura serwisów w projekcie e-matura

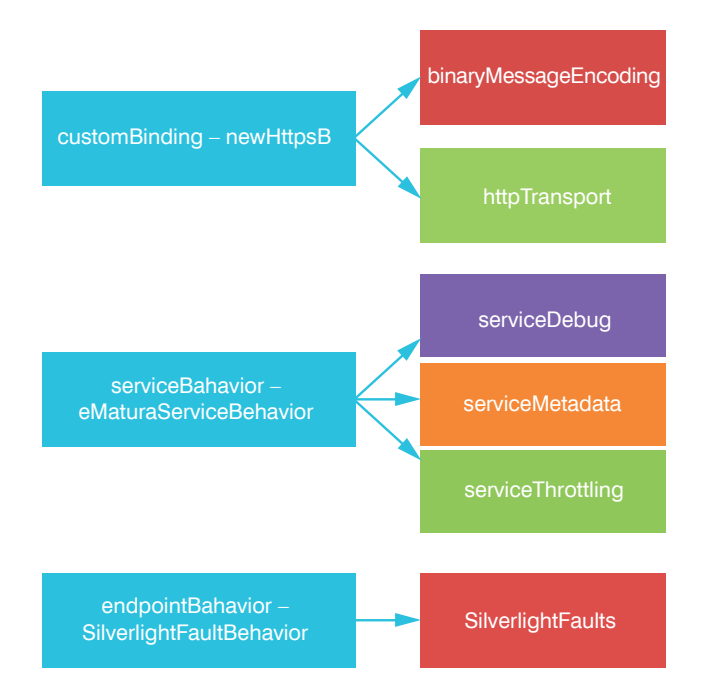

**Rysunek 3.11.** Elementy usług sieciowych wspólne dla wszystkich usług w projekcie e-matura

### **Klienci serwisów sieciowych**

Aplikacje klienckie będące w rzeczywistości klientami Silverlight, mogły odwoływać się do usług przez lokalne interfejsy do kanału transportowego stworzonego po stronie klienta tak, aby następnie asynchronicznie odwoływać się do interfejsów sieciowych umieszczonych po stronie serwera. Lokalne interfejsy klienta w systemie odpowiadają interfejsom sieciowym zaimplementowanym po stronie serwera.

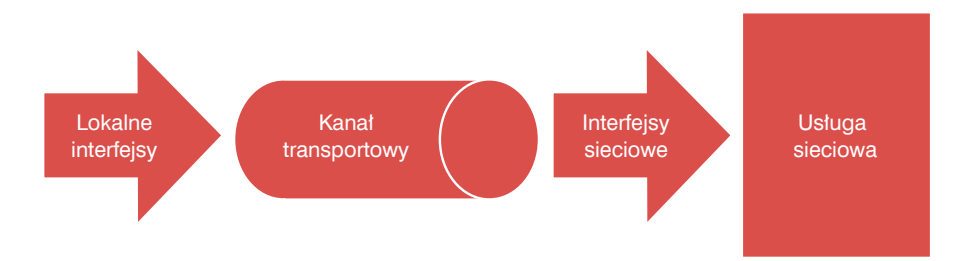

**Rysunek 3.12.** Droga odwołania klienta do usługi sieciowej w projekcie e-matura

# **Architektura fi zyczna systemu**

System e-matura został zbudowany w oparciu o najnowsze serwery i oprogramowanie, jakie były dostępne na rynku. Architektura fizyczna rozwiązania składała się z trzech współpracujących ze sobą serwerów IBM BladeCenter HS22, które pełniły odpowiednio rolę serwera WWW oraz serwera bazy danych.

Konfiguracja sprzętowa serwera HS22:

- dwa procesory czterordzeniowe Intel XEON E5530,
- 32 GB pamięci RAM DDR3.

Serwery te współpracowały z macierzą dyskową, która gwarantowała odpowiednią prędkość działania oraz bezpieczeństwo danych poprzez zapewnienie redundancji. Dwa serwery HS22 zostały wykorzystane do hostowania aplikacji WWW. Zastosowanie dwóch serwerów zapewniło możliwość balansowania obciążenia i lepszą obsługę dużej liczby użytkowników.

Trzeci z serwerów HS22 został wykorzystany jako serwer bazy danych. Dodatkowo dla zapewnienia odpowiedniego bezpieczeństwa danych i nieprzerwanej pracy aplikacji w trakcie trwania egzaminu wykorzystany został mechanizm mirroringu synchronicznego bazy danych na dodatkowy serwer HP DL380 G6.

Konfiguracja serwera DL380:

- dwa procesory czterordzeniowe Intel XEON E5520,
- 16 GB pamięci RAM DDR3.

# **3. Strategia budowy systemu informatycz nego... 70**

Serwer ten miał zapewnić możliwość przejęcia całego ruchu generowanego z serwerów aplikacyjnych do bazy danych w przypadku awarii głównego serwera bazy danych.

Od strony oprogramowania system e-matura został zbudowany w oparciu o technologie firmy Microsoft. Na wszystkich czterech serwerach został zainstalowany system operacyjny Windows Server 2008 w wersji Standard. Od strony serwera WWW wykorzystany został serwer Internet Information Services (IIS) dostarczony w postaci usługi aplikacyjnej wbudowanej w system operacyjny. Ponadto wykorzystany został serwer baz danych SQL Server 2008 w wersji Enterprise dla zapewnienia pełnej obsługi posiadanego sprzętu.

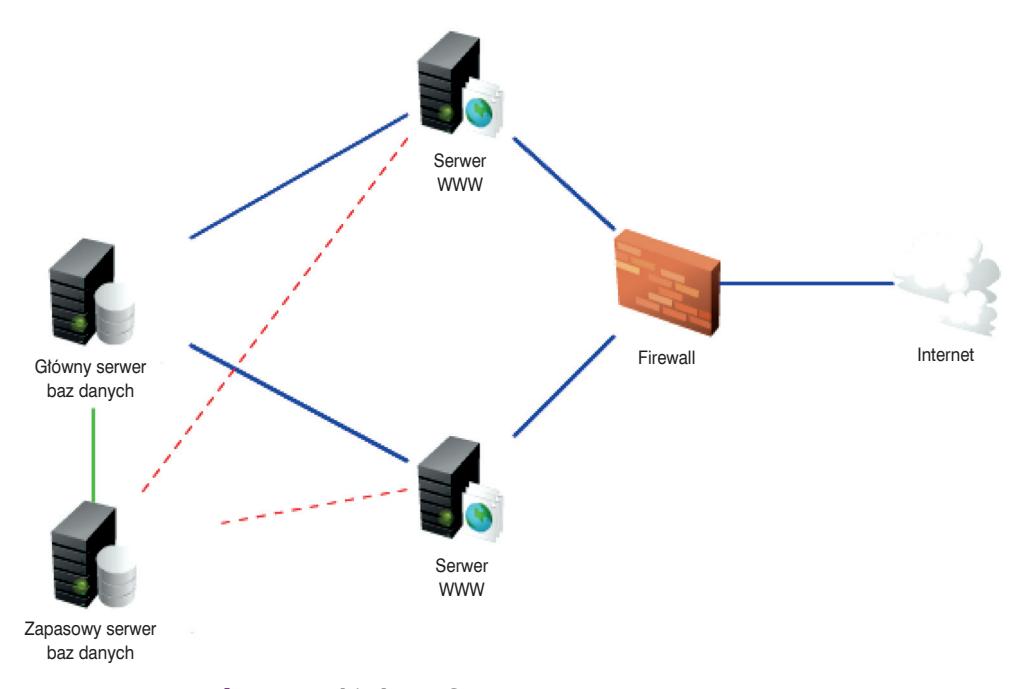

**Rysunek 3.13.** Architektura fizyczna prototypu systemu e-matura

### **3.2.1.4. Serwer bazodanowy**

Wszystkie dane przechowywane są na centralnym serwerze bazodanowym zbudowanym w oparciu o technologię Microsoft SQL Server 2008. Dostęp do danych odbywa się poprzez usługę sieciową omówioną w poprzednim punkcie. Usługa nie ma jednak bezpośredniego dostępu do wewnętrznych struktur bazy danych, takich jak tabele z danymi. Wszystkie informacje pobierane są i zapisywane dzięki wykorzystaniu tzw. procedur składowanych, które stanowią izolację pomiędzy usługą sieciową a danymi przechowywanymi w bazie.

W bazie danych przechowywane są:

- niezbędne do przeprowadzenia egzaminu dane uczniów, nauczycieli oraz szkół,
- pytania otwarte oraz pytania testowe wraz z możliwymi odpowiedziami,
- liczba komputerów, które przeszły poprawną weryfikację konfiguracji,
- wszystkie udzielane odpowiedzi.

W bazie danych przechowywane są informacje o komputerach, które przeszły pozytywnie proces weryfikacji konfiguracji podczas rekrutacji.

Wszyscy uczniowie przypisani są do klas oraz do nauczycieli. Nauczyciele przypisani są do szkół. Wszystkie dane nauczycieli i uczniów przechowywane są w bazie w formie zaszyfrowanej. Uczniowie logują się do systemu w oparciu o swój numer PESEL oraz hasło.

Pytania w bazie danych przechowywane są w formie zaszyfrowanej, co uniemożliwia nieautoryzowany dostęp do nich. Zestaw pytań pobierany jest z serwera w momencie rozpoczynania egzaminu, co dodatkowo podnosi bezpieczeństwo. Na poziomie bazy danych stworzone są mecha nizmy umożliwiające zmianę kolejności wyświetlanych pytań. Zaimplementowane są następujące zestawy kolejności pytań:

- 1. od najłatwiejszych do najtrudniejszych,
- 2. od najtrudniejszych do najłatwiejszych,
- 3. z kolejnością losową.

Określona została kolejność odpowiedzi dla pytań testowych w formie dwóch zestawów:

- 70% poprawnych odpowiedzi zawierało się w B i C, natomiast tylko 30% poprawnych odpowiedzi to A lub D,
- równy rozkład poprawnych odpowiedzi 25% poprawnych odpowiedzi A, 25% B, 25% C oraz 25% D.

Stworzenie powyższych zestawów umożliwia analizę statystyczną wpływu kolejności pytań i odpowiedzi na wynik egzaminu. Co więcej, wprowadzenie zestawów wpływa pozytywnie na samodzielność udzielania odpowiedzi.

W bazie danych przechowywane są wszystkie udzielane odpowiedzi, zarówno pośrednie, jak i te, które były udzielone jako ostatnie. Odpowiedzi wysyłane są do bazy danych tuż po zaznaczeniu/udzieleniu odpowiedzi. Jeśli zaistnieje problem z łączem internetowym, a co za tym idzie, z wysłaniem odpowiedzi na serwer, gromadzone są one lokalnie na dysku twardym i wysłane na serwer, gdy tylko jest to możliwe. Wysyłanie odpowiedzi po każdym pytaniu, oprócz względów bezpieczeństwa, sprzyja równomiernemu obciążeniu serwera bazodanowego.

# **3.3. Funkcjonalności**

# **3.3.1. Proces rekrutacji**

W prototypowym etapie systemu e-matura pierwszym krokiem w procesie rekrutacji była rekrutacja nauczycieli lub osób upoważnionych w danej jednostce (szkole) do zostania opiekunem systemu e-matura. Rekrutacją zajmowały się przeszkolone do tego osoby posiadające w systemie e-matura konto typu "Opiekun". Osoba posiadająca takie konto miała możliwość wprowadzenia podstawowych informacji o szkole, jaka zostaje dodana do systemu oraz osoby (zwanej dalej "Nauczycielem"), która będzie odpowiedzialna za obsługę systemu e-matura.

Po pomyślnej rejestracji "Nauczyciel" otrzymywał na adres poczty elektronicznej podany "Opiekunowi" wszelkie informacje pozwalające mu na zalogowanie się do systemu e-matura. "Nauczyciel" po zalogowaniu miał możliwość zmiany swoich danych personalnych oraz danych o szkole (w przypadku błędnego wpisu popełnionego przez "Opiekuna", "Nauczyciel" ma możliwość korekcji wprowadzonych danych).

Następnym krokiem, jaki musiał wykonać "Nauczyciel", było uzupełnienie informacji o klasach (nazwa klasy) i liczbie uczniów znajdujących się w danej klasie. Ponadto nauczyciel musiał podać liczbę komputerów zdolnych do przeprowadzenia egzaminu. Każdy komputer zadeklarowany do użycia w czasie egzaminu musiał zostać przetestowany przez system e-matura – jeśli weryfikacja była poprawna, komputer był oznaczany jako zdolny do przeprowadzenia egzaminu.

Na podstawie liczby zarejestrowanych komputerów byli losowani uczniowie z podanych przez nauczyciela klas – liczba wylosowanych uczniów równa była liczbie zarejestrowanych komputerów minus jeden (jeden komputer przeznaczony był na wypadek awarii) – jeśli nauczyciel zadeklarował większą liczbę komputerów niż zweryfikował, losowanie uwzględniało tylko taką liczbę, jaka została zweryfikowana.

System losujący losował numer ucznia z dziennika – dzięki temu do egzaminu zostały wybrane losowe osoby bez możliwości ingerencji nauczyciela (nauczyciel miał jedynie możliwość zamiany dwóch osób ze względu na chorobę czy inne przypadki losowe). Ostatnim krokiem, jakie musiał podjąć "Nauczyciel", było uzupełnienie podstawowych danych osobowych o uczniu (imię, nazwisko, PESEL).

W obecnej wersji systemu procedura rejestracji została przebudowana ze względu na wymogi zbierania większej ilości danych na temat uczestników biorących udział w projekcie. Pozyskiwaniem szkół do udziału w projekcie zajmują się przeszkolone do tego celu osoby z biura projektu. Po zgłoszeniu chęci uczestnictwa w projekcie zakładane jest konto dla nauczycieli oraz dyrektorów szkół koordynujących udział w egzaminie. Nauczyciele zajmują się wprowadzeniem danych o uczniach do systemu, wykorzystując formularz na stronie WWW. Po wypełnieniu wszystkich pól formularz z unikatowym kodem kreskowym jest drukowany, podpisywany przez
uczestnika projektu i wysyłany do biura projektu e-matura. Dane na formularzu są weryfikowane poprzez zeskanowanie kodu kreskowego i po pomyślnej weryfikacji uczestnik jest uprawniony do wzięcia udziału w egzaminie.

# **3.3.2. Egzamin**

Każdy uczeń, którego dane osobowe zostaną wpisane przez "Nauczyciela", ma możliwość wzięcia udziału w egzaminie. Dane potrzebne do zalogowania się ucznia do systemu przesyłane są nauczycielowi przed egzaminem.

Uczeń, korzystając z przesłanych nauczycielowi danych, loguje się do systemu i może przystąpić do egzaminu. Pierwszym etapem egzaminu jest pobranie pytań egzaminacyjnych – pytania pobierane są na początku egzaminu, dzięki czemu uczeń może kontynuować egzamin nawet w przypadku awarii połączenia internetowego.

Po pomyślnym pobraniu pytań uczeń otrzymuje możliwość rozwiązania kolejnych pytań egzaminacyjnych. Są dwa rodzaje takich pytań:

- pytania zamknięte są to pytania testowe jednokrotnego wyboru z czterema możliwymi wariantami,
- pytania otwarte są to pytania, na które uczeń odpowiada:
	- rysując część wykresu,
	- wpisując poprawną wartość liczbową,
	- wybierając jedną z możliwych opcji w tekście.

Uczeń ma możliwość powrotu do wcześniejszych zadań i korekty wybranej odpowiedzi – system do oceny bierze ostatnią udzieloną odpowiedź, lecz w systemie zapisywane są wszystkie poprzednie odpowiedzi w celu późniejszej analizy.

W przypadku jakiejkolwiek awarii komputera system po zalogowaniu pozwala na kontynuowanie egzaminu od miejsca, w którym był on przerwany.

Egzamin kończy się po upływie przeznaczonego na niego czasu lub poprzez uruchomienie opcji końca egzaminu przez ucznia. Po zakończeniu egzaminu uczeń proszony jest o wypełnienie dobrowolnej ankiety, na podstawie której można przeprowadzić badania statystyczne.

Po wypełnieniu ankiety uczeń ma możliwość natychmiastowego odczytania wyniku swojego egzaminu. Wyniki egzaminu przesyłane są ponadto do wszystkich "Nauczycieli" z danych szkół.

# **3.3.3. Bezpieczeństwo**

Aspekty bezpieczeństwa występujące w projekcie e-matura możemy podzielić na:

• autentykację użytkownika,

- autoryzację użytkownika,
- weryfikacje oryginalności strony,
- zabezpieczanie przesyłanych danych,
- zabezpieczenie danych przechowywanych po stronie użytkownika,
- zabezpieczenie danych przechowywanych po stronie serwera.

#### **3.3.3.1. Autentykacja użytkownika**

Każdy użytkownik systemu e-matura przed wykonaniem jakiejkolwiek operacji musi zalogować się do systemu. Niezalogowany użytkownik ma dostęp do ograniczonej funkcjonalności systemu – głównie są to informacje opisujące projekt, jego autorów oraz harmonogram. Aby uzyskać dostęp do pełnej funkcjonalności, użytkownik musi podać na stronie logowania przydzielone mu:

- nazwę użytkownika,
- hasło,
- typ konta.

Na podstawie tych informacji następuje proces autentykacji, czyli sprawdzenie poprawności podanych przez użytkownika informacji. Jeśli dane podane przez użytkownika są poprawne, uzyskuje on dostęp do funkcjonalności systemu wynikających z typu konta, jakie posiada. Po pomyślnej autentykacji użytkownik otrzymuje token identyfikujący go jako poprawnie zalogowanego użytkownika – token ten wykorzystywany jest podczas każdej komunikacji systemu z serwerem. Jeśli użytkownik nie wykonuje przez dłuższy czas operacji w systemie e-matura, token traci swoją ważność. Jeśli token, którym identyfikuje się użytkownik, nie jest poprawny lub stracił swoją ważność, użytkownik przekierowywany jest na stronę logowania w celu dokonania autentykacji – zalogowania.

Tylko użytkownicy posiadający poprawne dane identyfikacyjne są w stanie wykonać jakiekolwiek operacje w systemie.

#### **3.3.3.2. Autoryzacja użytkownika**

W systemie e-matura istnieją cztery rodzaje kont użytkownika:

- Osoba Rekrutująca,
- Nauczyciel,
- Uczeń,
- Administrator.

Podczas procesu autentykacji opisanego w poprzednim punkcie sprawdzany jest także typ podanego przez użytkownika konta i na jego podstawie użytkownik otrzymuje dostęp jedynie do tych funkcjonalności, które wynikają z uprawnień jego konta. Przykładowo uczeń ma możliwość napisania egzaminu, jednak nie ma uprawnień do edycji danych jego szkoły. Nawet jeśli system zostałby skompromitowany (zabezpieczenia systemu zostałyby złamane) i użytkownik próbowałby wykonać operację niedozwoloną dla jego typu konta, nie zostanie ona obsłużona przez serwer z powodu braku zgodności typu wygenerowanego tokenu z typem takiej operacji.

#### **3.3.3.3. Weryfi kacja oryginalności strony**

W celu zagwarantowania użytkownikowi, że system, na którym pracuje, jest tym, za który się podaje, należało zapewnić możliwość weryfikacji, czy dane, które wpisuje do sytemu, faktycznie trafiają do zaufanego źródła.

Wyżej wymienione wymagania zostały spełnione przez system dzięki temu, że został podpisany certyfikatem wydawanym przez urząd certyfikacji (ang. *certificate authority* – CA). Urzędem certyfikacji jest zwykle firma, która za pewną opłatą wydaje certyfikat klucza publicznego, poświadczający tożsamość właściciela klucza. Zadaniem urzędu jest sprawdzenie tożsamości osoby, której wydaje certyfikat. Inne osoby mogą sprawdzić tożsamość właściciela certyfikatu, opierając się na zaufaniu do urzędu, który wydał certyfikat.

Dzięki pozyskanemu certyfikatowi użytkownik może mieć pewność, że dane przez niego wprowadzane są bezpieczne.

#### **3.3.3.4. Zabezpieczenie danych przechowywanych po stronie użytkownika**

Część danych pobieranych przez system z serwera zapisywana jest po stronie użytkownika w celu zapewnienia poprawnego funkcjonowania systemu w trakcie awarii – dzięki temu użytkownik może kontynuować egzamin pomimo chwilowego braku dostępności do Internetu lub zawieszenia się komputera.

Dane przechowywane po stronie użytkownika są szyfrowane w celu zabezpieczenia przed nieuprawnionym dostępem. Dzięki temu, nawet jeśli nieuprawniona osoba zdobyłaby przechowywane po stronie użytkownika dane, nie będzie w stanie ich odczytać.

#### **3.3.3.5. Zabezpieczanie przesyłanych danych**

W trakcie korzystania z systemu użytkownik wpisuje pewne dane oraz otrzymuje dane z serwera, należało więc zapewnić bezpieczeństwo przesyłanych danych.

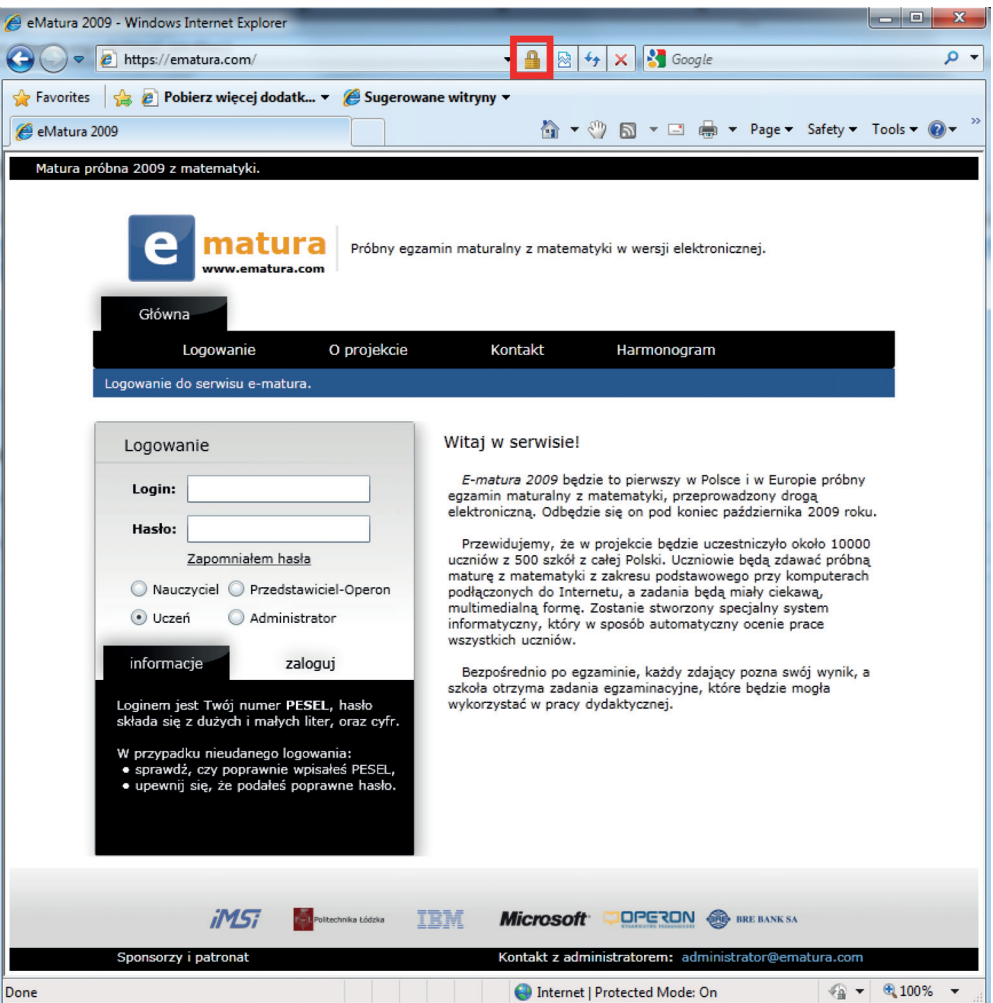

**Rysunek 3.14.** Potwierdzenie autentyczności strony

Osiągnięto to przez zastosowanie certyfikatu opisanego w poprzednim punkcie. Każdy certyfikat posiada klucz pozwalający zaszyfrować dane, które będą przesyłane pomiędzy użytkownikiem a serwerem. Technologia, którą wykorzystano w systemie e-matura, korzysta z certyfikatu do zaszyfrowania przesyłanych danych i nazywa się SSL. Technologia ta jest szeroko stosowana w systemach bankowych i innych systemach wymagających zachowania poufności przesyłanych danych. Dzięki zastosowaniu tej technologii użytkownik może być pewien, że wszystkie informacje, które są przesyłane pomiędzy nim a serwerem, nie dostaną się w niepowołane ręce.

#### **3.3.3.6. Zabezpieczenie danych przechowywanych po stronie serwera**

Wszystkie dane o użytkownikach, pytania oraz odpowiedzi egzaminacyjne przechowywane są na serwerze bazodanowym. Kluczowym aspektem bezpieczeństwa całego systemu jest więc odpowiednie zabezpieczenie przed nieautoryzowanym dostępem do serwera.

Pierwszym z zabezpieczeń, które zostało wykonane, jest izolacja serwera. Nie jest on publicznie dostępny, tzn. nie jest widoczny pod publicznym adresem i nie ma możliwości bezpośredniego podłączenia się do niego. Dostęp do bazy danych odbywa się poprzez usługę uruchomioną na serwerze WWW, która zapewnia warstwę pośrednią uniemożliwiającą wykonanie operacji przez nieuprawnione osoby. Każda osoba korzystająca z usługi musi identyfikować się poprawnymi danymi (proces opisany w punkcie pierwszym) oraz może wykonywać tylko takie operacje, na jakie zezwala jej typ konta, jakie posiada.

Drugie zabezpieczenie stanowi szyfrowanie danych przechowywanych na serwerze. Wszystkie dane personalne oraz dane dotyczące egzaminu są zaszyfrowane.

## **3.3.4. Skalowalność i rozwój systemu**

#### **3.3.4.1. Skalowalność**

System e-matura został zaprojektowany w taki sposób, aby możliwe było łatwe i szybkie skalowanie aplikacji w celu obsłużenia większej liczby użytkowników. Wykorzystany sprzęt firmy IBM umożliwia dołożenie kolejnych serwerów fizycznych, bez potrzeby wyłączania obudowy BladeCenter. Po dołożeniu serwerów fizycznych wystarczy odpowiednio skonfigurować serwer WWW lub serwer bazodanowy i już można rozłożyć obciążenie na większą liczbę maszyn fizycznych.

#### **3.3.4.2. Rozwój systemu**

System dzięki swojej skalowalności może być rozwijany w celu obsługi coraz większej liczby osób.

Projekt może być rozwijany w celu obsługi bardziej złożonych pytań otwartych – zarówno graficznej prezentacji, jak i automatycznego sprawdzania udzielonych odpowiedzi.

W planach jest również automatyzacja dodawania pytań otwartych w formie panelu administracyjnego, co pozwoli dodawać pytania do systemu z pominięciem ingerencji programisty.

Prace programistyczne pozwolą na dostosowanie systemu do obsługi egzaminów z innych dziedzin nauki niż matematyka.

# **3.4. Literatura**

- [1] Stańdo J., *E-mature report of an electronic mathematics exam, Proceedings, Part II*, Communications in Computer and Information Science, Springer 2011.
- [2] Surma J., *Business Intelligence Systemy Wspomagania Decyzji Biznesowych*. Warszawa, Wydawnictwo Naukowe PWN 2009.
- [3] Fetaji B. and Fetaji M., *E-learning indicators: a multi-dimensional model for planning and evaluating e-learning software solutions,* Electronic J. of e-Learning, 7, 2, 1–28 2009.
- [4] Karlsudd P. and Tågerud Y., *Bridging the gap taking the distance out of e-learning*, Electronic J. of e-Learning, 6, 1, 43–52 2008.
- [5] Choy S., *Benefits of e-learning benchmarks: Australian case studies*, Electronic J. of e-Learning, 5, 1, 11*–*20 2007.
- [6] Hramiak A., *Use of a virtual learning environment in initial teacher training*. Electronic J. of e-Learning, 5, 2, 103*–*112 2007.
- [7] Wiak S., Jeske D., Krasuski M., Stryjek R., *Computer-aided business intelligence for non-business solutions*, Global Journal of Engineering Education, Volume 13, Number 3, 2011 (in print).
- [8] Wiak S., Jeske D., Krasuski M., Stryjek R., *E-tutoring as part of the e-examination – the use of data warehousing and data mining to assist in the learning and teaching process*, 3rd WIETE Annual Conference on Engineering and Technology Education (in print).
- [9] Wiak S., Jeske D., Krasuski M., Stryjek R., *The e-matura project yesterday, today and tomorrow – challenges and opportunities*, 3rd WIETE Annual Conference on Engineering and Technology Education (in print).
- [10] Jeske D., Krasuski M., Stryjek R., Wiak S., *Modern distance examination as part of distance learning – the E-matura project*, Przegląd Elektrotechniczny (in print).
- [11] Wiak S., Jeske D., Krasuski M., Stryjek R., *Modern distance examination using the latest technology – the E-matura project*, 2nd World Conference on Technology and Engineering Education, Ljubljana, Slovenia, 5*–*8 September 2011, ISBN: [978-0-9807664-3–1].
- [12] Wiak S., Jeske D., Krasuski M., Stryjek R., *Computer-aided mathematical analysis of graduates – Business Intelligence in the E-matura project*, 2nd World Conference on Technology and Engineering Education, Ljubljana, Slovenia, 5*–*8 September 2011, ISBN: [978-0-9807664-3-1].
- [13] Wiak S., Jeske D., Krasuski M., Stryjek R., *A secure and highly accessible examination system – E-matura: a case study*, 2nd World Conference on Technology and Engineering Education, Ljubljana, Slovenia, 5*–*8 September 2011, ISBN: [978-0-9807664-3-1].

**79 3.4. Literatura**

- [14] Wiak S., Jeske D., Krasuski M., Stryjek R., *Natural user interfaces in modern education,* 2nd World Conference on Technology and Engineering Education, Ljubljana, Slovenia, 5*–*8 September 2011, ISBN: [978-0-9807664-3-1].
- [15] Wiak S., Jeske D., Krasuski M., Stryjek R., *Business intelligence is not only for business purposes – business intelligence in e-matura*, 1st World Conference on Technology and Engineering Education, Kraków, Poland, 14–17 September 2010, ISBN: [978-0-9807664-1-7].
- [16] Cibraro P., Claeys K., Cozzolino F., Grabner J., *Professional WCF 4: Windows Communication Foundation with .NET 4*, June 15, 2010, ISBN: [978-0470563144].

*Jacek Stańdo*

**4.**

**Matura z matematyki w kontekście edukacyjnej wartości dodanej**

# **4.1. Wprowadzenie**

Edukacyjna wartość dodana (EWD) w systemie edukacyjnym pojawiła się w ciągu ostatnich kilku lat. Stała się ona alternatywną metodą oceny pracy szkoły, nauczyciela i ucznia. Skuteczność tej oceny polega na mierzeniu przyrostu, a nie, jak do tej pory, analizie tzw. surowego wyniku, [1], [2], [3], [4].

Do niedawna rankingu szkół i ich oceny dokonywano na podstawie liczby olimpijczyków. Na przykład w 2005 roku zaproponowano ranking szkół, w którym decydowała liczba laureatów i finalistów olimpiad przedmiotowych.

W tym ogólnopolskim rankingu szkół średnich zaproponowano następującą punktację tzw. wskaźnika rankingowego:

$$
W = (2 \cdot L + F) \cdot \frac{O}{U}
$$

gdzie:

- *W*  to wskaźnik sukcesu w olimpiadach,
- *L*  liczba uczniów danej szkoły, którzy uzyskali tytuł laureata,
- $F$  liczba uczniów danej szkoły, którzy uzyskali tytuł finalisty,
- *O* liczba olimpiad, w których uczniowie danej szkoły zdobyli tytuł laureata lub finalisty,
- *U*  liczba uczniów danej szkoły w roku szkolnym.

Od kilku lat miesięcznik "Perspektywy" każdego roku przygotowuje ranking szkół średnich. Metodologia Ogólnopolskiego Rankingu Szkół Ponadgimnazjalnych postanowieniem Kapituły ocenia w Polsce szkoły za pomocą czterech kryteriów. Są to:

- sukcesy szkoły w olimpiadach przedmiotowych i zawodowych,
- wyniki matury z przedmiotów obowiązkowych,
- wyniki matury z przedmiotów dodatkowych,
- ocena szkoły przez kadrę akademicką.

Do sporządzenia danych o szkołach wykorzystuje się informacje od komitetów głównych olimpiad przedmiotowych, od okręgowych komisji egzaminacyjnych oraz badania ankietowe przeprowadzane przez Fundację Edukacyjną Perspektywy wśród kadry uczelni akademickich w całej Polsce.

#### **Jak podzielone są kryteria ocen?**

Za sukcesy w olimpiadach przyznaje się maksymalnie 30 procent. Ocenianych jest około 35 ogólnopolskich olimpiad przedmiotowych, znajdujących się w rejestrze Ministerstwa Edukacji Narodowej.

Metoda obliczania polega na uwzględnieniu liczby finalistów olimpiad, liczby laureatów z wagą równą 2 oraz bierze się pod uwagę liczbę olimpiad, w których szkoła brała udział, z uwzględnieniem liczby uczniów.

Za wynik z matury z przedmiotów obowiązkowych przyznaje się także maksymalnie 30 procent punktów. Kryterium uwzględnia sumę rankingową trzech przedmiotów: języka polskiego, matematyki i języka obcego.

Metoda obliczeniowa polega na porównaniu dla wybranego przedmiotu średniego procentu uzyskanego przez daną szkołę w stosunku do średniego ogólnopolskiego procentu.

Za wynik z matury z przedmiotów dodatkowych uzyskuje się maksymalnie 30 procent. Kryterium uwzględnia wyniki egzaminów z części podstawowej i rozszerzonej. Przedmiotom rozszerzonym przypisano wagę 2. Sposób obliczania jest podobny jak dla przedmiotów obowiązkowych.

Ostatni punkt pomiarowy to opinia akademicka, z której szkoła może otrzymać maksymalnie 10 procent. Pomiar tego kryterium odbywa się drogą internetową, a udział biorą władze rektorskie i dziekańskie polskich uczelni wyższych (publicznych i niepublicznych).

Warto zauważyć, że w tym rankingu nie uwzględnia się pomiaru edukacyjnej wartości dodanej (EWD).

Na rysunkach 4.1, 4.2, 4.3 przedstawiono odpowiednio wykresy dla EWD szkół.

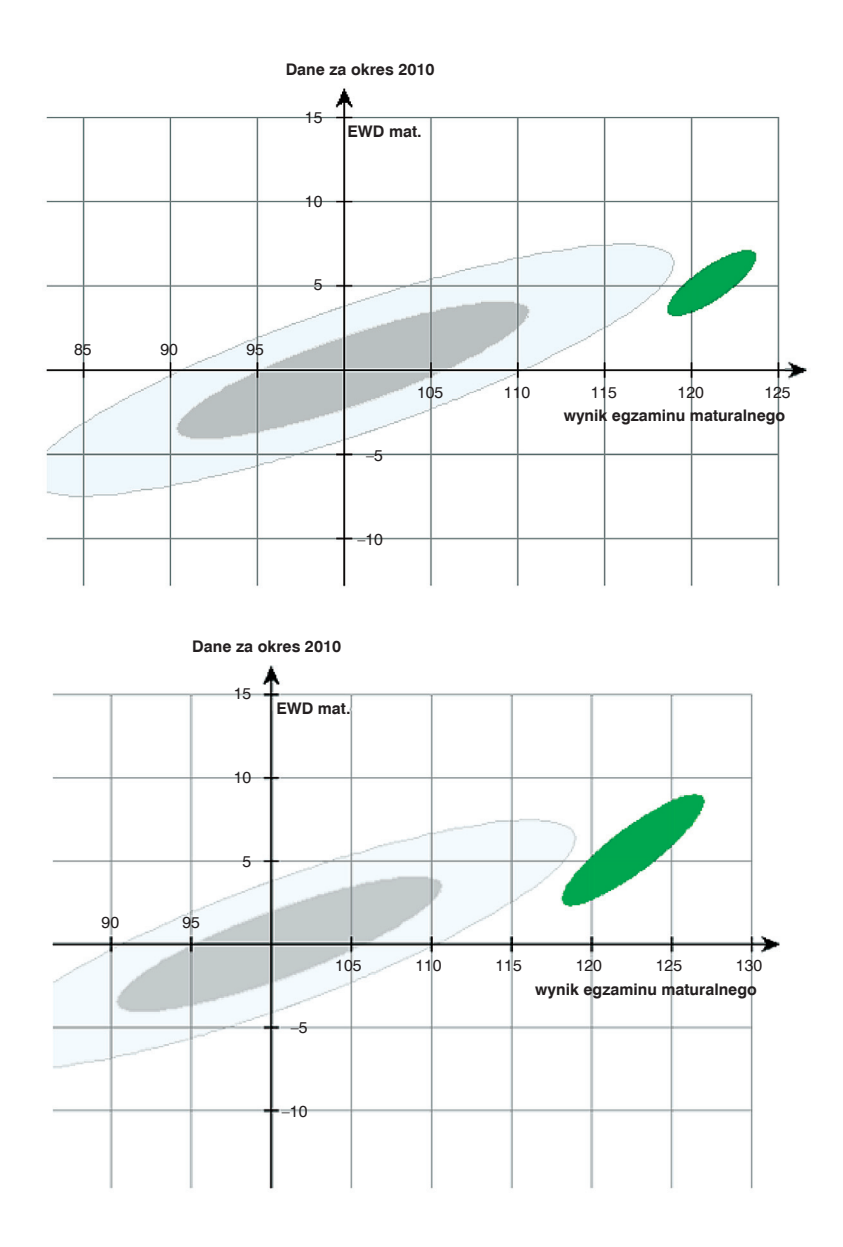

**Rysunek 4.1.** EWD z matematyki dla szkół: ZS UMK Liceum Akademickie Toruń (1 miejsce w 2011 roku "Perspektywy") oraz III LO z Oddz. Dwujęz. im. Marynarki Wojennej RP Gdynia (2 miejsce w 2011 roku "Perspektywy"), źródło: www.ewd.edu.pl

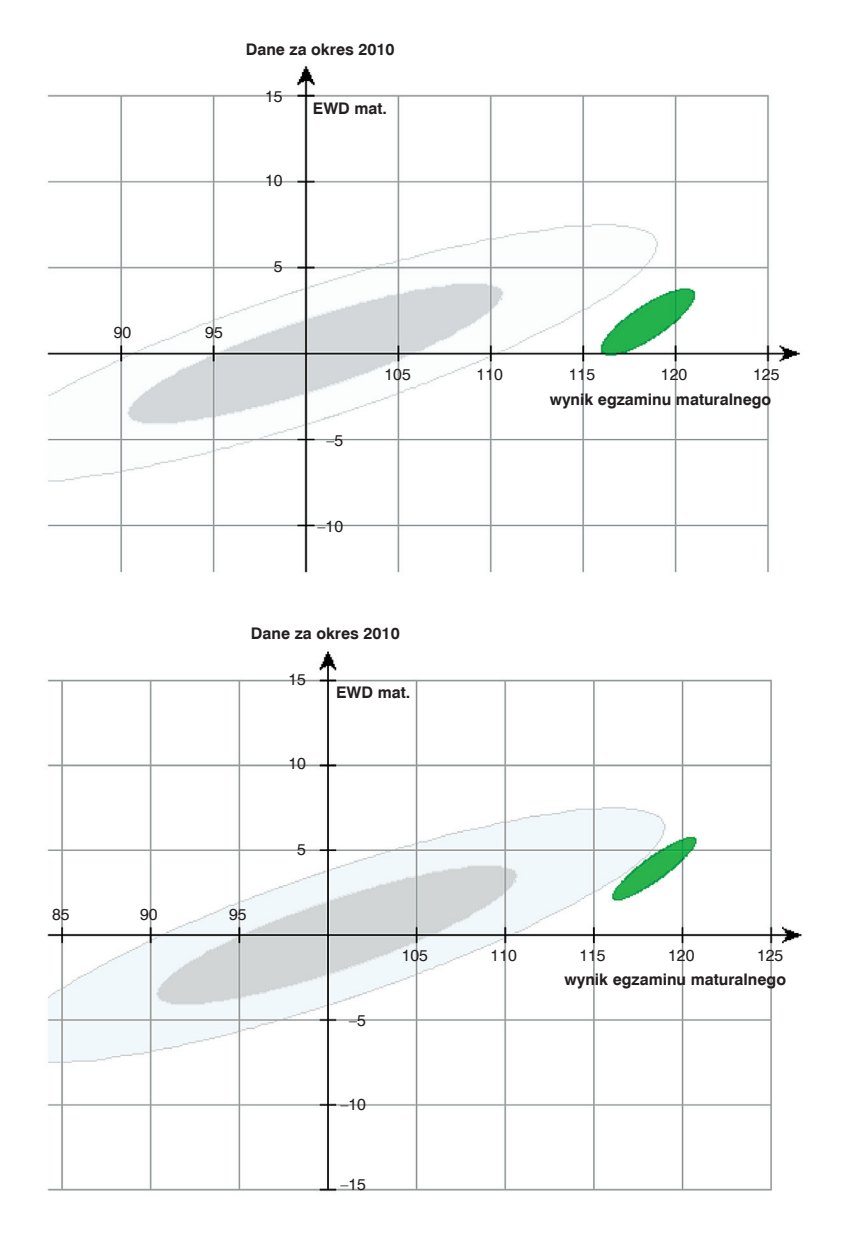

**Rysunek 4.2.** EWD z matematyki dla szkół: LO nr XIV im. Polonii Belgijskiej Wrocław (3 miejsce w 2011 roku "Perspektywy") oraz I LO im. Mikołaja Kopernika Łódź (6 miejsce w 2011 roku "Perspektywy"), źródło: www.ewd.edu.pl

## **85 4.1. Wprowadzenie**

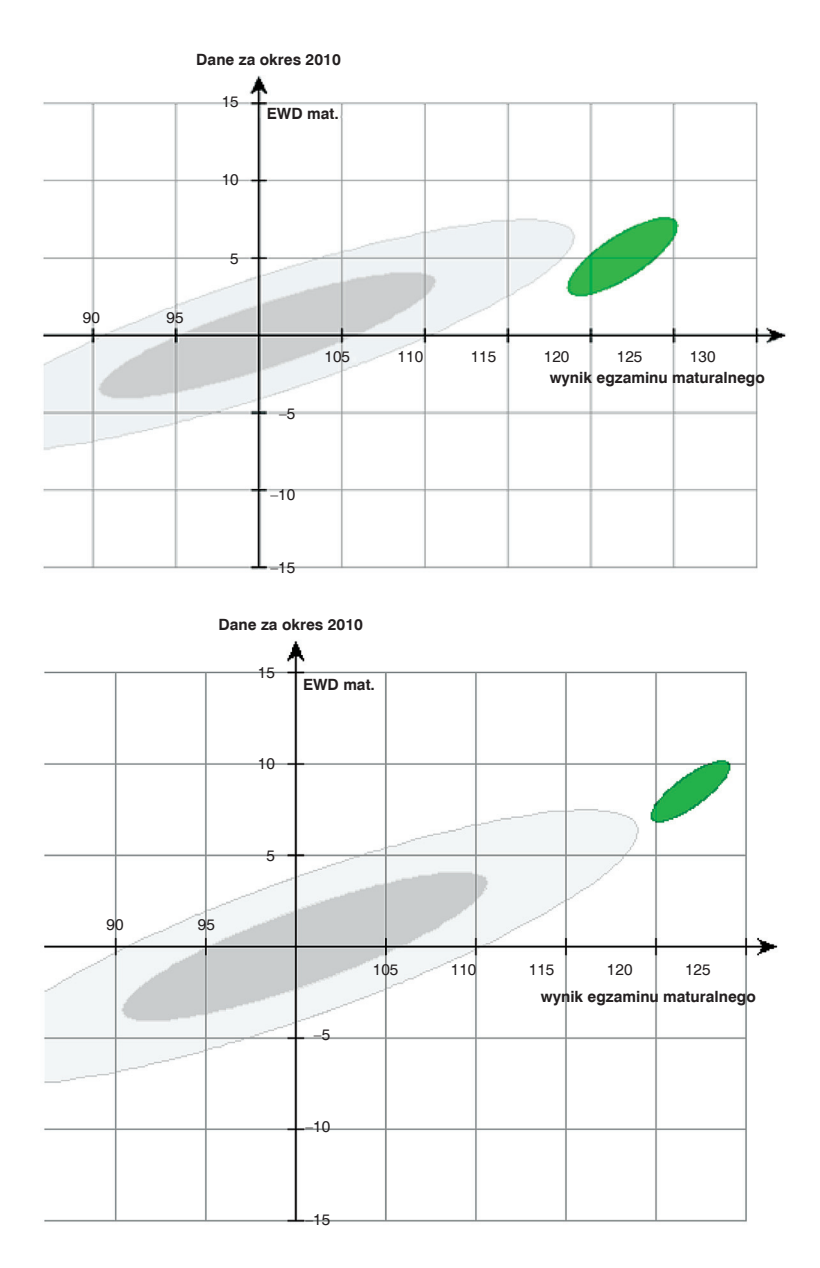

**Rysunek 4.3.** EWD z matematyki dla szkół: Publiczne Liceum Ogólnokształcące Politechniki Łódzkiej (28 miejsce w 2011 roku "Perspektywy") oraz XII LO w Łodzi (75 miejsce w 2011 roku "Perspektywy"), źródło: www.ewd.edu.pl

Analizując powyższe wykresy, warto zauważyć, że poziom wszystkich szkół jest bardzo wysoki i zbliżony do liczby 120. Natomiast największy poziom EWD (z przedstawionych szkół) ma szkoła, która zajmuje najdalsze 75 miejsce.

#### **Co to jest edukacyjna wartość dodana?**

Pojęcie EWD wywodzi się z ekonomii, gdzie oznacza przyrost wartości dóbr. Podobnie w pomiarach edukacyjnych, definiujemy jako miarę przyrost postępów (wiedzy, umiejętności) uczniów, które mierzy się między różnymi etapami edukacyjnymi.

Metoda edukacyjnej wartości dodanej pozwala w dużym stopniu "oczyścić" wynik egzaminu z wpływu czynników indywidualnych i środowiskowych, a zmierzyć czynnik szkoły – tak twierdzą jej twórcy.

Poniżej przedstawiony jest najprostszy model pomiaru EWD. W tym modelu nie uwzględniono różnych czynników, takich jak: płeć, dysleksja, warunki ekonomiczne rodziny itp., które wpływają na EWD.

#### **Najprostszy model obliczenia EWD**

- 1. Badamy związek wyniku np. egzaminu gimnazjalnego z części matematyczno- -przyrodniczej i matury z matematyki, stosując metodę regresji. W praktyce sprowadza się to do zbudowania odpowiedniej funkcji. Funkcja może być opisana za pomocą wzoru, algorytmu lub sieci neuronowej.
- 2. Mając zbudowaną funkcję na podstawie wyniku ucznia na egzaminie gimnazjalnym z części matematyczno-przyrodniczej, obliczamy przewidywany wynik z egzaminu maturalnego z matematyki.
- 3. Następnie obliczamy różnicę punktów między rzeczywistym wynikiem ucznia na egzaminie a jego wynikiem przewidywanym na podstawie funkcji regresji.
- 4. Dla danej szkoły uśredniamy wszystkie różnice i tę wartość nazywamy EWD szkoły.

Poniżej przedstawiona jest przykładowa metoda pomiaru edukacyjnej wartości dodanej (rys. 4.4).

• Dane wejściowe:

Wynik z egzaminu gimnazjalnego z części matematyczno-przyrodniczej, wynik z matury z matematyki (źródło danych: e-pogotowie matematyczne)

Wyznaczamy funkcję regresji:  $y = 0.98x - 1.89$ 

*x* – wynik z części matematyczno-przyrodniczej, *y* – przewidywana liczba punktów z matury

• Obliczenia:

Uczeń A i uczeń B otrzymali na sprawdzianie po 30 punktów.

Przewidywany wynik dla ucznia A wynosi 21 ( $y = 0.98 \cdot 30 - 1.89 \approx 27.5$ ). Uczeń A otrzymał na egzaminie gimnazjalnym z części matematyczno-przyrodniczej 19 punktów, czyli różnica (jego EWD) wynosi minus 8,5 punktu. Uczeń B otrzymał 42 punkty, zatem jego różnica (EWD) wynosi plus 14,5 punktu (rys. 4.4).

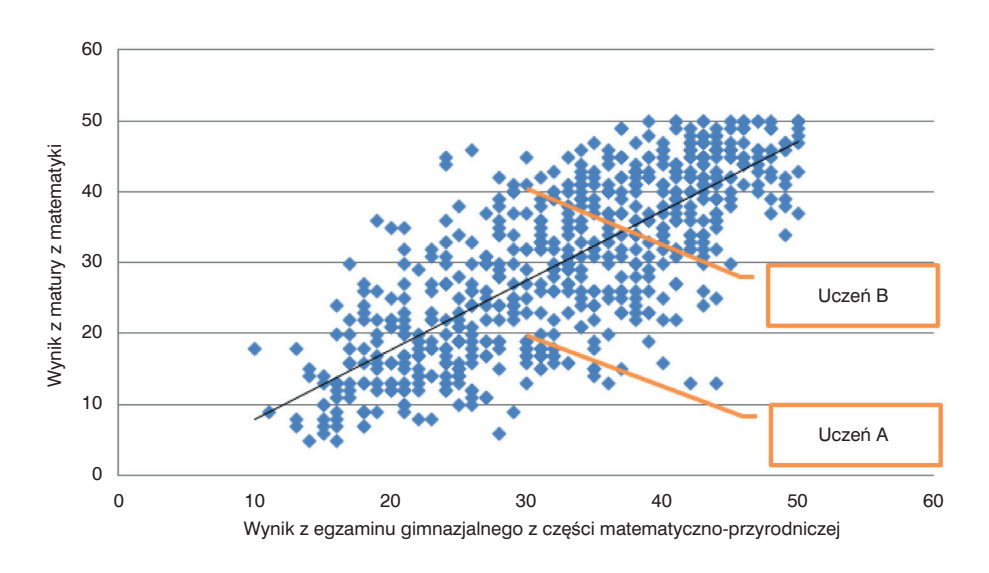

**Rysunek 4.4.** Pomiar EWD, źródło: e-pogotowie matematyczne

EWD dla szkoły liczymy jako średnią EWD dla wszystkich uczniów. Przykładowe obliczenia dla szkół pokazane są na rysunkach 4.5 i 4.6.

Odczytując przedstawione dane, stwierdzamy, że szkoła X ma dodatnie EWD, a szkoła Y ujemne.

Edukacyjną wartość dodaną można mierzyć nie tylko dla szkoły, ale również dla pewnych grup uczniów, np. dziewczynki, chłopcy, powiat, województwo, uczniowie, którzy osiągają najwyższe wyniki itd.

Krzywą regresji można także konstruować tak, aby średnie różnice dla uczniów o tym samym wyniku na sprawdzianie były jak najbliższe zeru. Takie podejście nie preferuje żadnej ze szkół i oznacza, że większość z nich będzie miała EWD niewiele różniącą się od zera. O wszystkich szkołach, które mają wyraźnie dodatnią EWD, możemy mówić, że pracują ponadprzeciętnie, a te, które mają wyraźnie ujemną EWD, pracują bardzo słabo.

Konstrukcje krzywych regresji mogą być bardzo proste, tak jak zostało to przedstawione powyżej, ale mamy także do czynienia z bardzo skomplikowanymi

| C                      | D                       | F          |
|------------------------|-------------------------|------------|
| <b>LICZBA PUNKTÓW</b>  | <b>WYNIK Z EGZAMINU</b> | <b>EWD</b> |
| <b>Z EGZAMINU</b>      | <b>MATURALNEGO</b>      |            |
| <b>GIMNAZJALNEGO</b>   | <b>Z MATEMATYKI</b>     |            |
| Z CZEŚCI MATEMATYCZNO- |                         |            |
| <b>PRZYRODNICZEJ</b>   |                         |            |
| 41                     | 44                      | 1,92       |
| 41                     | 40                      | $-2,08$    |
| 44                     | 47                      | 1,98       |
| 39                     | 48                      | 7,88       |
| 33                     | 38                      | 3,76       |
| 44                     | 46                      | 0,98       |
| 43                     | 50                      | 5,96       |
| 48                     | 49                      | 0,06       |
| 41                     | 43                      | 0,92       |
| 38                     | 38                      | $-1,14$    |
| 46                     | 47                      | 0,02       |
| 40                     | 41                      | $-0,1$     |
| 45                     | 47                      | 1          |
| 36                     | 40                      | 2,82       |
|                        | <b>EWD szkoły X</b>     | 1,71       |

**Rysunek 4.5.** Pomiar EWD, źródło: e-pogotowie matematyczne

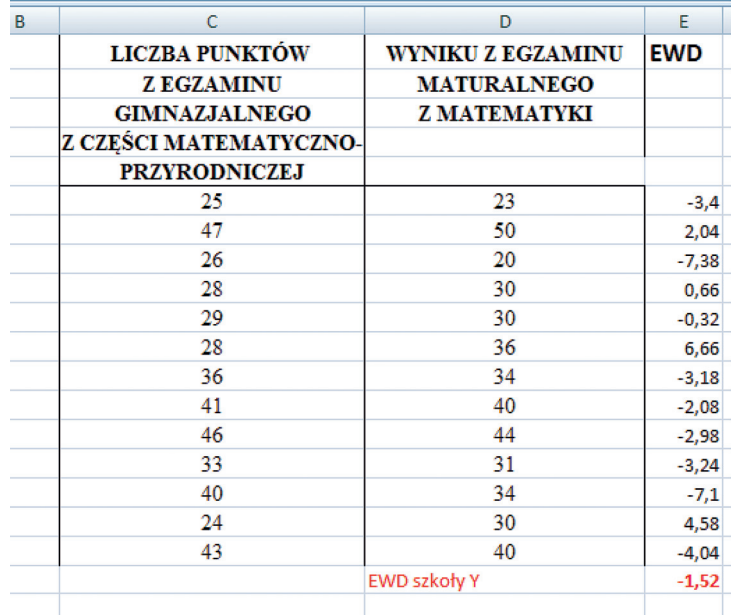

**Rysunek 4.6.** Pomiar EWD, źródło: e-pogotowie matematyczne

modelami, gdzie stosowane są zaawansowane metody statystyczne. Zamierzeniem moim nie było pokazanie różnorodnych metod konstrukcji krzywych regresji, ale przybliżenie czytelnikowi tego pojęcia.

W następnym podrozdziale zostaną przedstawione wyniki pomiaru EWD prowadzone w Polsce.

# **4.2. Edukacyjna wartość dodana – projekt realizowany przez Centralną Komisję Egzaminacyjną**

Od kilku lat przy Centralnej Komisji Egzaminacyjnej jest realizowany projekt badawczy dotyczący rozwoju metodologii szacowania wskaźnika edukacyjnej wartości dodanej, który jest realizowany w ramach działania 3.2. – "Rozwój systemu egzaminów zewnętrznych" priorytetu III: "Wysoka jakość systemu oświaty", Programu Operacyjnego Kapitał Ludzki.

Informacje o projekcie można znaleźć na stronie www.ewd.edu.pl. Wiosną 2011 roku ukazały się po raz pierwszy jednoroczne wskaźniki EWD dla szkół ponadgimnazjalnych za rok 2010 z matematyki i języka polskiego. Są już także dostępne dwuletnie wskaźniki.

W zależności od położenia szkoły (elipsy) w układzie współrzędnych zespół EWD proponuje następujący podział szkół:

- Szkoły neutralne. Szkoły, w których notujemy zarówno średni w skali kraju poziom wyników egzaminacyjnych, jak i przeciętną efektywność (rys. 4.7).
- Szkoły sukcesu. Szkoła o wysokich wynikach egzaminacyjnych i wysokiej efektywności nauczania (rys. 4.3).
- Szkoły wspierające. Szkoła o niskich wynikach egzaminacyjnych, ale wysokiej efektywności.
- Szkoły wymagające pomocy. Szkoła o niskich wynikach egzaminacyjnych i niskiej efektywności nauczania (rys. 4.8).
- Szkoły niewykorzystanych możliwości. Szkoła o wysokich wynikach egzaminacyjnych oraz niskiej efektywności nauczania.

Zespół EWD przygotował specjalne oprogramowanie, Kalkulator EWD Plus, do wykonywania analiz wyników dla danej szkoły.

Najważniejsze możliwości Kalkulatora EWD Plus:

- rysowanie pięciu typów wykresów:
	- wykresy rozrzutu,
	- wykresy z przedziałami ufności,
	- rozkłady reszt,
- rozkłady staninowe wyników uczniowskich na sprawdzianie i egzaminie gimnazjalnym;
- skumulowane rozkłady staninowe wyników uczniowskich na sprawdzianie i egzaminie gimnazjalnym;
- wykonywanie analiz z podziałem na grupy (według klas, potencjału, płci, dysleksji lub dodatkowych kryteriów określonych przez użytkownika);
- tworzenie tabel z wynikami analiz;
- obliczanie wskaźników EWD.

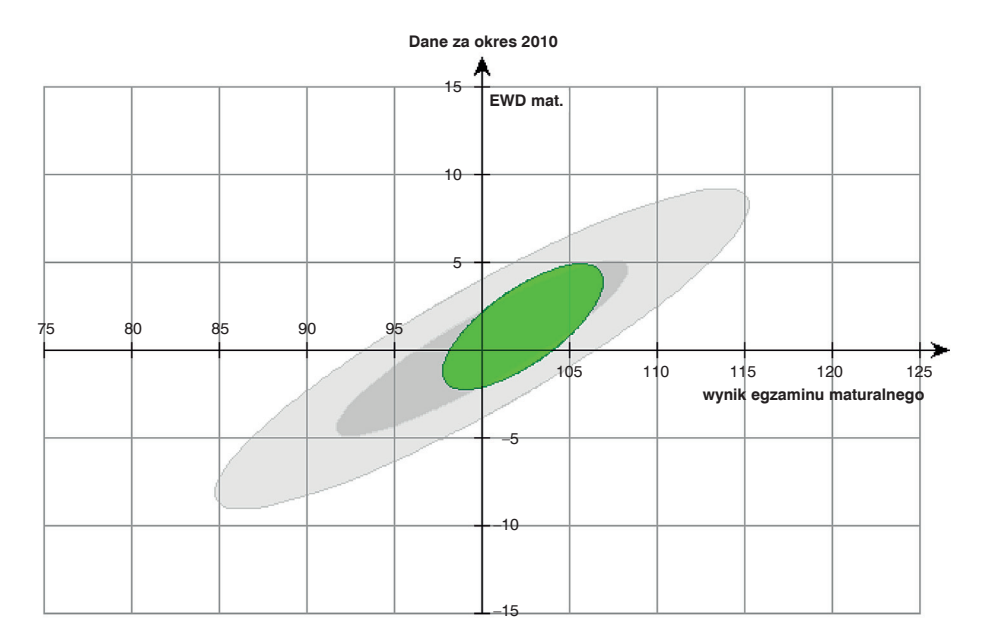

**Rysunek 4.7.** Szkoła neutralna, źródło: www.ewd.edu.pl

Zespół EWD prowadzi także szerokie badania ankietowe, [12]. Podjęto próby opisania wykorzystania wyników egzaminów zewnętrznych przez dyrektorów i nauczycieli. Jak wynika z analiz przeprowadzonych w [12], dyrektorzy i nauczyciele coraz częściej w procesie nauczania wykorzystują wskaźnik edukacyjnej wartości dodanej. Jak wynika z danych, około 84% dyrektorów uważa za przydatną informację o EWD. Wśród nauczycieli matematyki jest ich tylko 52%. Dlaczego tylko 52%? Liczba ta świadczy o tym, że nauczyciele, którzy mają dodatnią EWD, uważają, że jest to informacja przydatna, a ci którzy ujemną, twierdzą, że jest zbędna.

Jednak z moich doświadczeń wynika, że bardzo duża liczba nauczycieli pracuje uczciwie, rzetelnie wykonując w ciągu całego roku ogrom dodatkowej pracy. Wielu nauczycieli po godzinach prowadzi dodatkowe zajęcia. Potwierdzają to badania PISA, z których wynika, że mamy dużo lepszych "słabszych" uczniów niż średnia

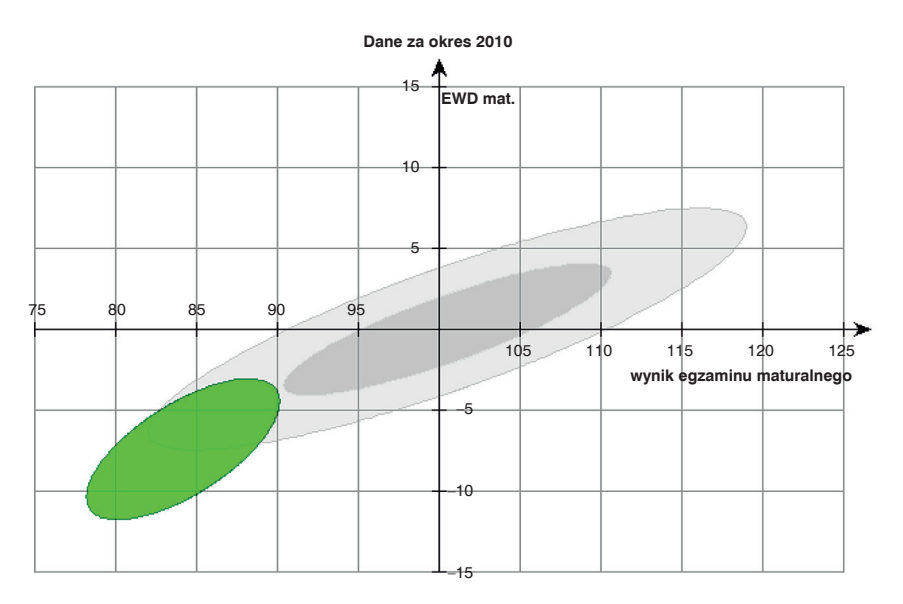

**Rysunek 4.8.** Szkoła wymagająca pomocy, źródło: www.ewd.edu.pl

arytmetyczna. Natomiast EWD jest ujemne. Dlatego uważam, że stan wiedzy na temat EWD jest jeszcze zbyt skromny, aby wyciągać takie wnioski.

# **4.3. Edukacyjna wartość dodana w projekcie e-pogotowie matematyczne**

Od września 2009 roku do końca sierpnia 2011 na Politechnice Łódzkiej prowadzony był projekt edukacyjny "e-pogotowie matematyczne", który w całości był finansowany z funduszy unijnych przez Urząd Marszałkowski w Łodzi [5], [10], [11].

Celem projektu było udzielanie doraźnej pomocy w zakresie matematyki uczniom szkół ponadgimnazjalnych. Pomoc była prowadzona w czasie rzeczywistym. Codziennie od niedzieli do czwartku w godzinach 17–22 czterech wykładowców udzielało pomocy na specjalnej platformie. Uczeń, który miał kłopot z rozwiązaniem np. zadania z matematyki lub nie rozumiał jakiegoś zagadnienia, mógł połączyć się z wykładowcą za pomocą Internetu po zalogowaniu się na specjalnej platformie e-learningowej. Platforma miała dostępną kamerę, fonię, czat oraz specjalną tablicę do rysowania. Uczeń nie dostawał od razu gotowego rozwiązania. Musiał wykazać aktywność podczas prowadzenia dyskusji z nauczycielem pogotowia (rys. 4.9).

Wsparciem objętych było 30 szkół z całego województwa łódzkiego, w tym ok. 1200 uczniów (70% maturzystów, 30% pozostali). Projekt trwał dwa lata i zakończył się we wrześniu 2011 roku. W trakcie trwania projektu uczniowie byli ankietyzo-

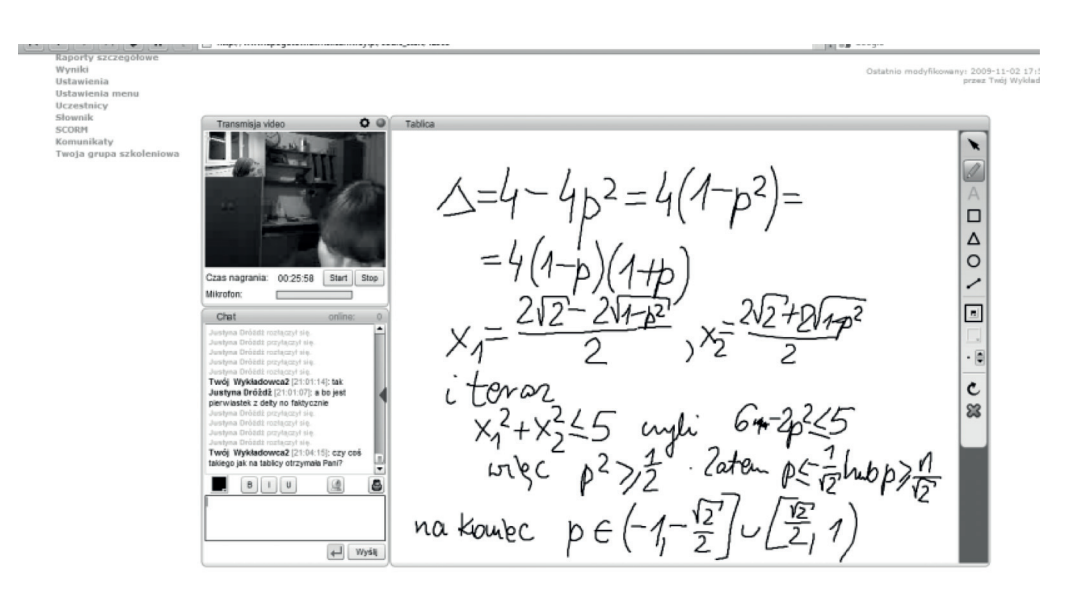

**Rysunek 4.9.** Konsultacje na platformie, źródło: e-pogotowie matematyczne

wani. Zbierane były także dane o wynikach osiąganych po zakończeniu gimnazjum, oceny z matematyki, wyniki z matury próbnej i matury. Przedstawione dane posłużyły do obliczenia edukacyjnej wartości dodanej.

Projekt składał się z dwóch edycji. Około 80% szkół brało udział w dwóch edycjach.

#### **Edycja 1.**

Badaniu zostali poddani uczniowie klas maturalnych w roku szkolnym 2009/2010. Wzięło w nim udział ponad 600 uczniów z 22 szkół. Zwrotność pełnych ankiet wynosiła 436. Dane, jakie uzyskaliśmy o uczniu:

- liczba punktów z egzaminu gimnazjalnego,
- liczba punktów z próbnej matury z matematyki (podstawa),
- liczba punktów z matury z matematyki (podstawa).

Na rysunku 4.10 przedstawiono średnie wyniki dla szkół z poszczególnych egzaminów. Szkoły zostały posortowane od najwyższej do najniższej średniej uzyskanej na egzaminie gimnazjalnym z części matematyczno-przyrodniczej.

W tabeli 4.1 przedstawione są oznaczenia pomiarów EWD. Wszystkie wartości EWD zostały znormalizowane, tak aby średnia wynosiła 0, a odchylenie standardowe 1.

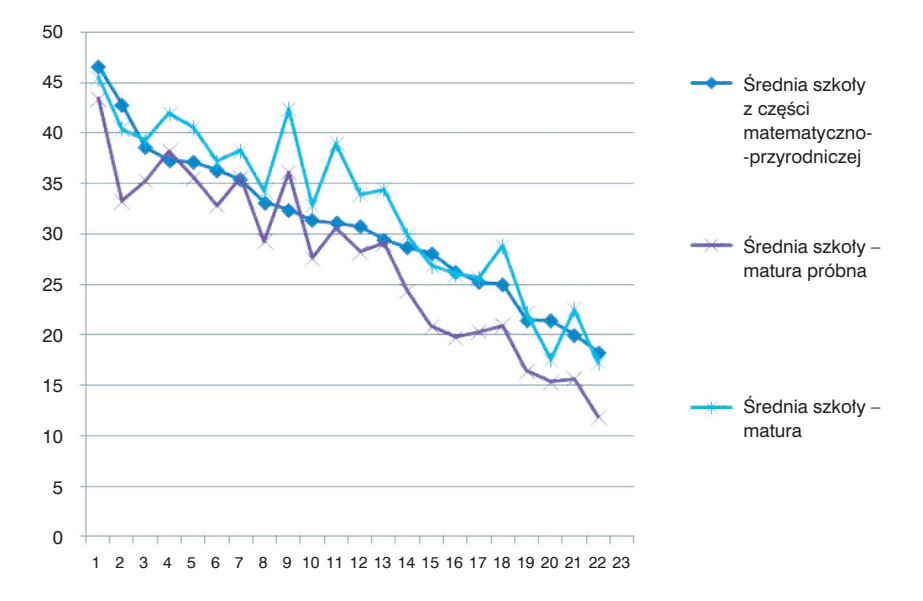

**Rysunek 4.10.** Wyniki dla szkół, źródło: e-pogotowie matematyczne

| L.P. | Dane wejściowe                                 | Dane wyjściowe             | Oznaczenie       |
|------|------------------------------------------------|----------------------------|------------------|
| 11   | Egzamin z części<br>matematyczno-przyrodniczej | Matura próbna z matematyki | EWD1             |
| 22   | Egzamin z części<br>matematyczno-przyrodniczej | Matura z matematyki        | EWD <sub>2</sub> |
| 33   | Matura próbna z matematyki                     | Matura z matematyki        | EWD3             |

**Tabela 4.1** Oznaczenia pomiarów EWD

Na rysunku 4.11 przedstawiono wyniki EWD dla 22 szkół (szkoły zostały posortowane według EWD2).

Zestawienie porównawcze edukacyjnej wartości dodanej oraz wyników z egzaminów przedstawione zostało na rysunku 4.12.

Z rysunków 4.12, 4.13 można odczytać znormalizowane EWD dla 22 szkół biorących udział w badaniu. Zauważamy, że wartości EWD2 i EWD1 dla danej szkoły są praktycznie równe. To oznacza, że dwa pomiary EWD wykonane w półrocznym odstępie czasu dają taką samą wartość. Na rysunku 4.14 przedstawiony jest wykres średnich ocen z matematyki z klasy II i III. Szkoły posortowane są od największej do najmniejszej EWD1.

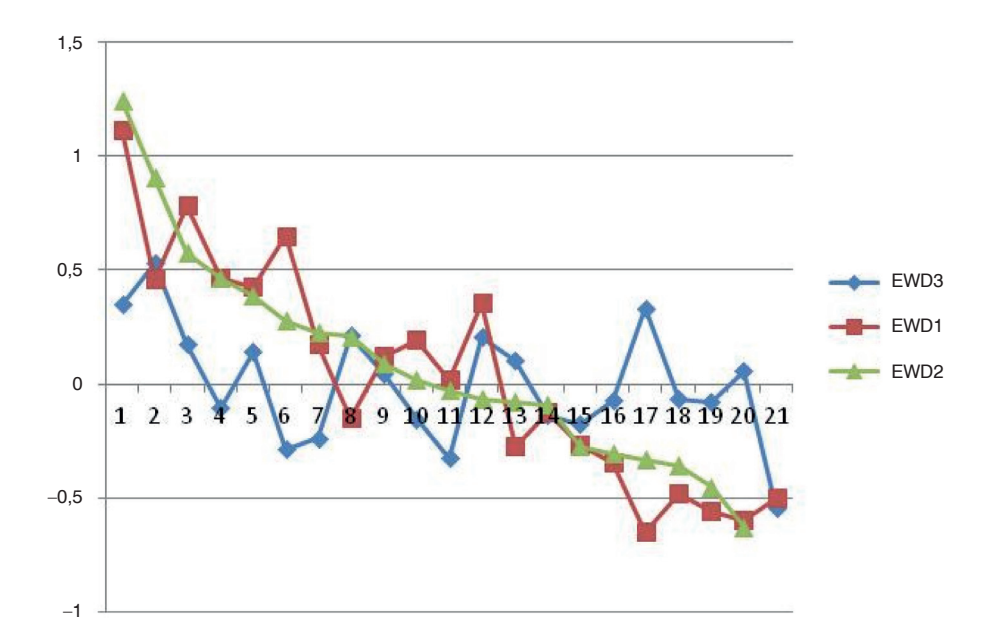

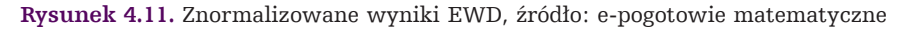

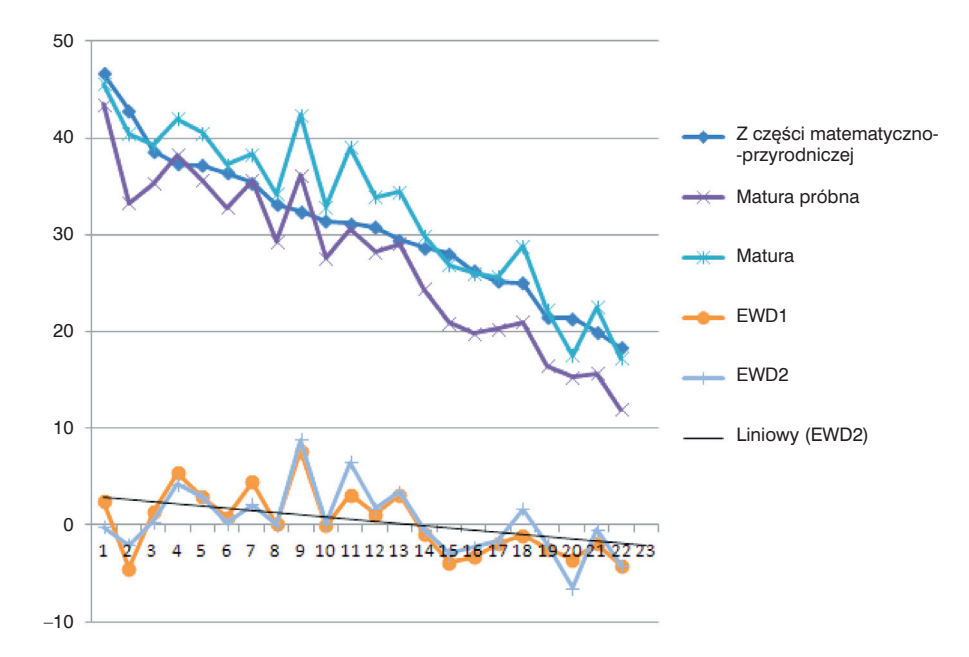

**Rysunek 4.12.** Wyniki z egzaminów i EWD, źródło: e-pogotowie matematyczne

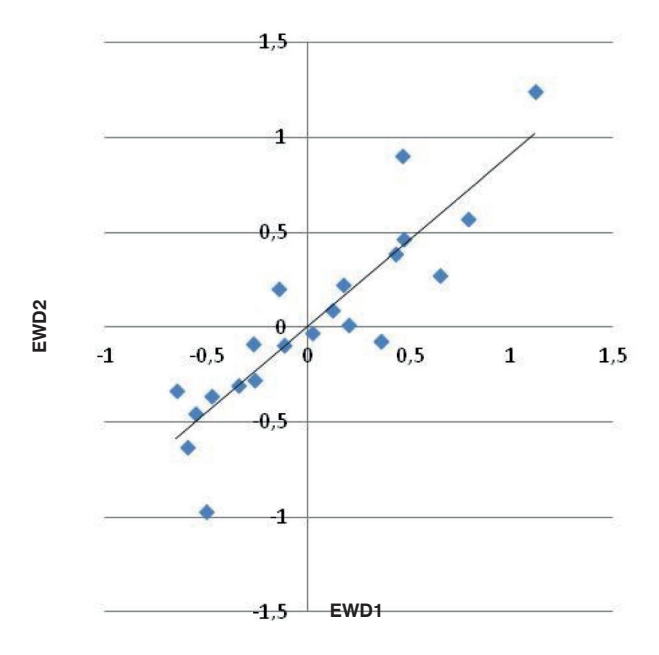

**Rysunek 4.13.** Znormalizowane wyniki EWD

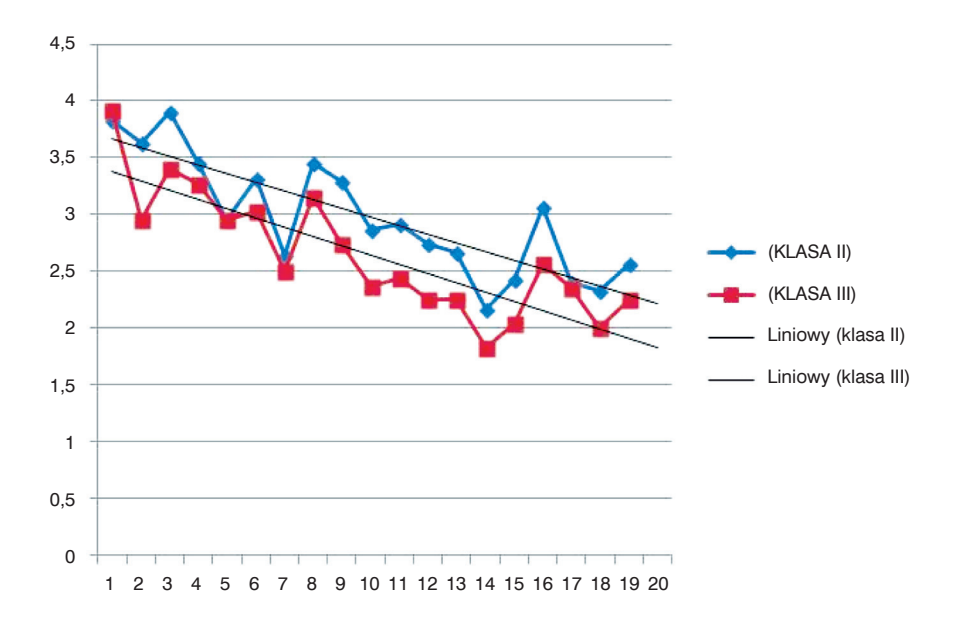

**Rysunek 4.14.** Średnie ocen z matematyki zależne od EWD1 EWD3 dla szkół

#### **Edycja 2.**

W drugiej edycji projektu "e-pogotowie matematyczne" wsparciem objętych było około 800 uczniów (70% maturzystów, 30% pozostali).

Badaniu zostali poddani uczniowie klas maturalnych w roku szkolnym 2010/2011. Wzięło w nim udział ponad 800 osób z 28 szkół. Zwrotność pełnych ankiet wynosiła około 700. W ramach projektu dwa miesiące przed maturą nauczyciele otrzymali na płytach CD próbną e-maturę z matematyki na poziomie podstawowym (rys. 4.15). Po rozwiązaniu uczeń otrzymywał od razu wynik [6], [7], [8], [9].

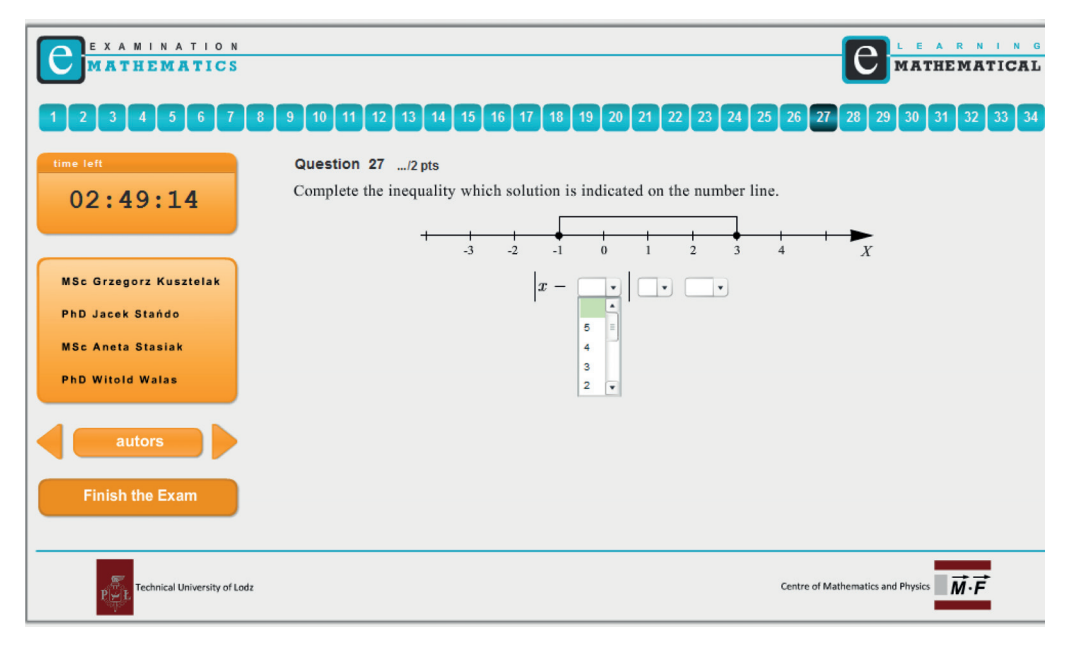

**Rysunek 4.15.** Próbna e-matura, źródło: e-pogotowie matematyczne

Wyniki zostały przesłane do biura projektu. Dzięki temu mogliśmy wykonać dodatkowe pomiary EWD. Na rysunku 4.16 przedstawiono średnie wyniki dla szkół z poszczególnych egzaminów.

Szkoły zostały posortowane od najwyższej do najniższej średniej uzyskanej na egzaminie gimnazjalnym z części matematyczno-przyrodniczej.

W tabeli 4.2 przedstawione są oznaczenia pomiarów EWD. Wszystkie wartości EWD zostały znormalizowane, tak aby średnia wynosiła 0, a odchylenie standardowe 1. Wyniki EWD zostały zaprezentowane na rysunku 4.17.

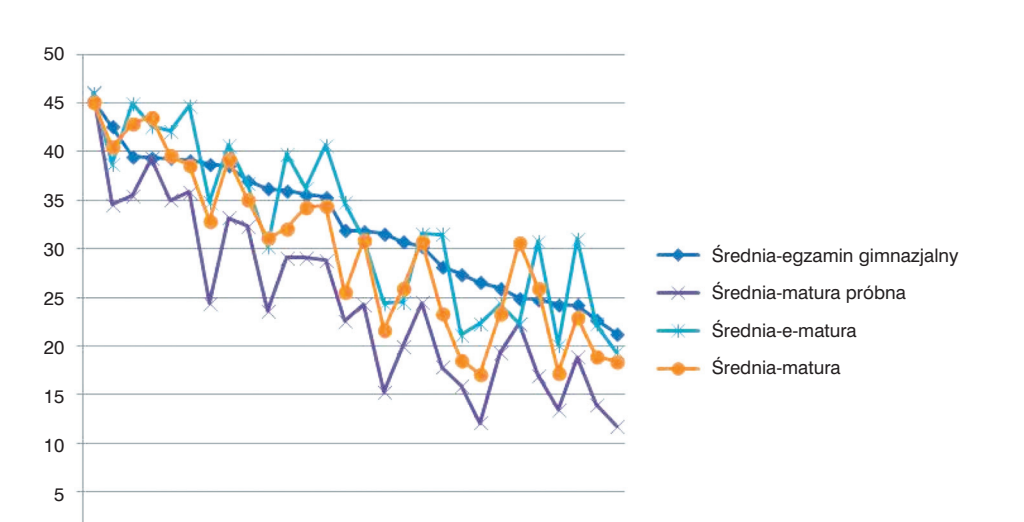

**Rysunek 4.16.** Wyniki dla szkół, źródło: e-pogotowie matematyczne

1 3 5 7 9 11 13 15 17 19 21 23 25 27

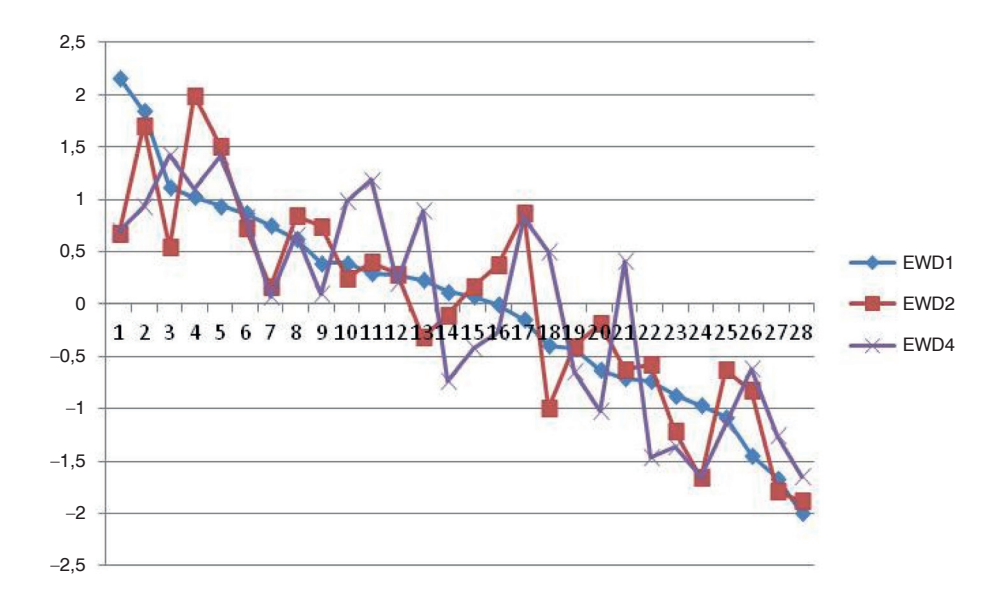

**Rysunek 4.17.** Znormalizowane EWD, źródło: e-pogotowie matematyczne

0

#### **4. Matura z matematyki w kontekście... 98**

| L.P. | Dane wejściowe                                   | Dane wyjściowe                  | Oznaczenie       |
|------|--------------------------------------------------|---------------------------------|------------------|
| 11   | Egzamin z części matematyczno-przy-<br>rodniczej | Matura próbna z mate-<br>matyki | EWD1             |
| 22   | Egzamin z części matematyczno-przy-<br>rodniczej | Matura z matematyki             | EWD <sub>2</sub> |
| 33   | Matura próbna z matematyki                       | Matura z matematyki             | EWD3             |
| 44   | Egzamin z części matematyczno-przy-<br>rodniczej | E-matura                        | EWD4             |

**Tabela 4.2.** Oznaczenia pomiarów EWD

Na rysunku 4.18 przedstawiony jest wykres średnich ocen z matematyki z klasy II i III. Szkoły posortowane są od największej do najmniejszej EWD1.

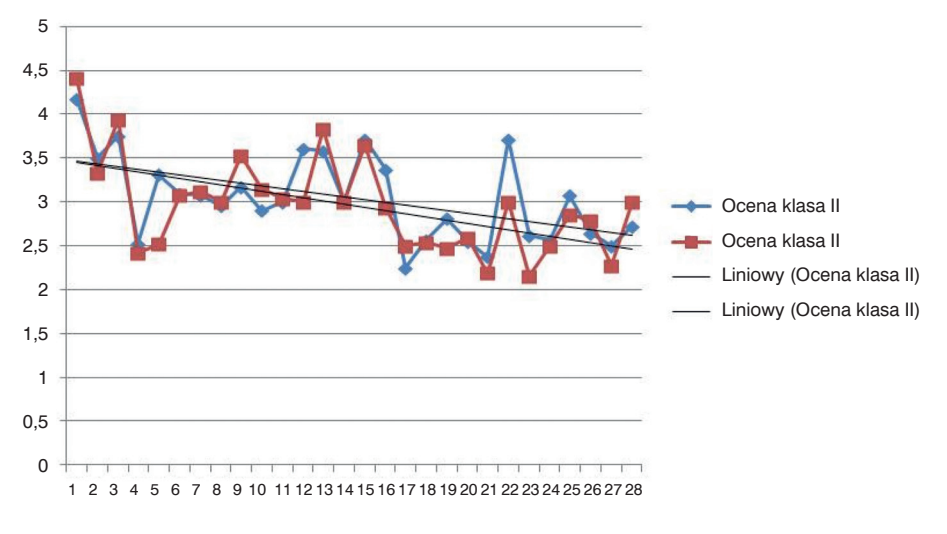

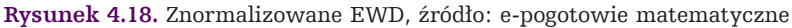

Rysunki 4.19, 4.20, 4.21 zawierają zestawione pary EWD.

Zestawienie porównawcze edukacyjnej wartości dodanej oraz wyników z egzaminów przedstawione zostało na rysunku 4.22.

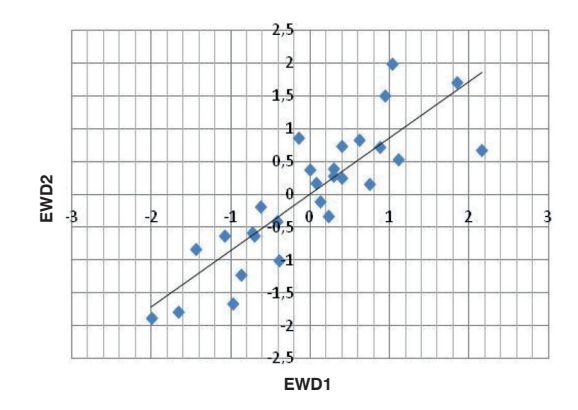

**Rysunek 4.19.** Znormalizowane EWD, źródło: e-pogotowie matematyczne

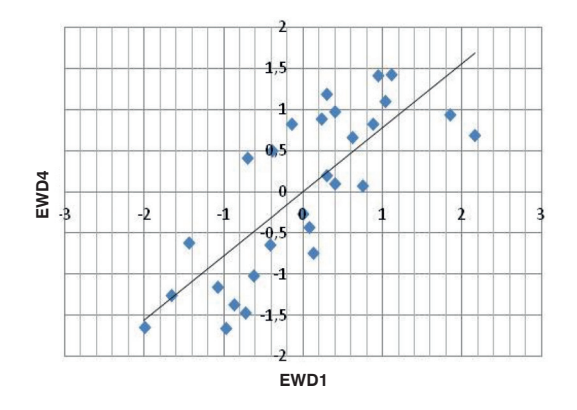

**Rysunek 4.20.** Znormalizowane EWD, źródło: e-pogotowie matematyczne

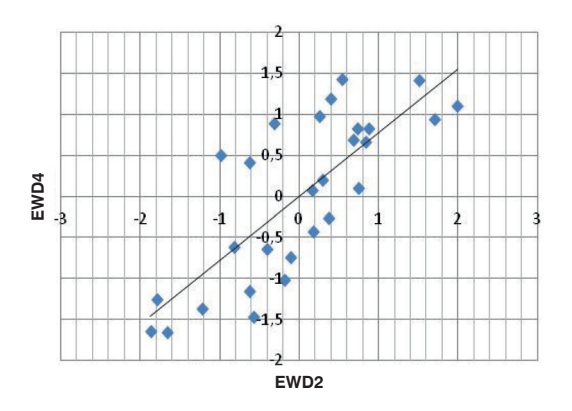

**Rysunek 4.21.** Znormalizowane EWD, źródło: e-pogotowie matematyczne

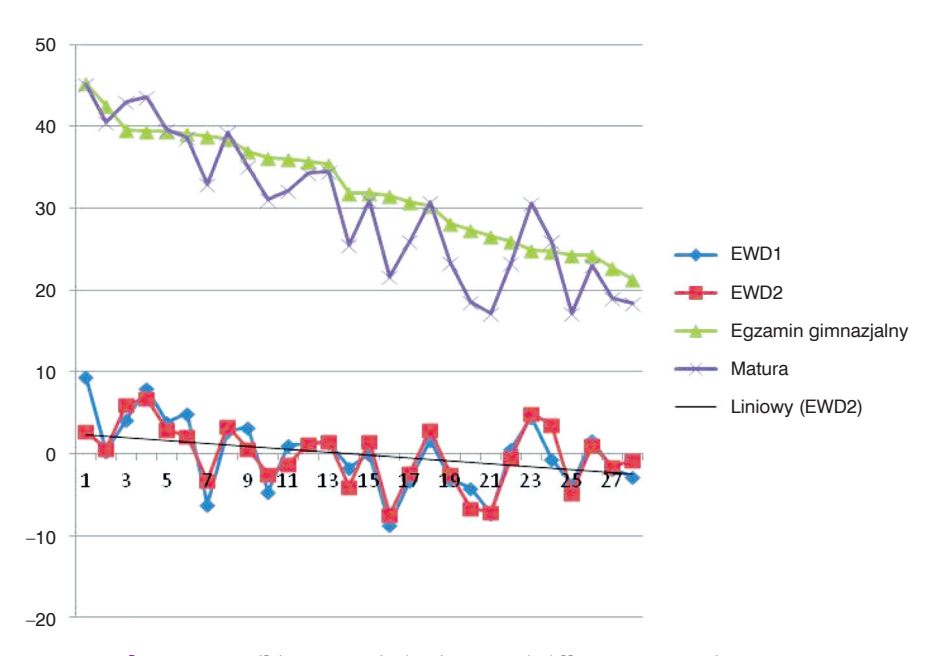

**Rysunek 4.22.** Wyniki z egzaminów i EWD, źródło: e-pogotowie matematyczne

#### **Podsumowanie wyników 1. i 2. edycji.**

Zaprezentowane dane pozwalają sformułować następujące wnioski:

- Im wyższa średnia ocen z matematyki uzyskiwana w trakcie okresu pomiaru dla poszczególnych szkół, tym wyższa edukacyjna wartość dodana.
- Wykonane dwa (a nawet trzy) pomiary EWD w niewielkim odstępie czasowym (kilka miesięcy) pokazują, że znormalizowane EWD każdej szkoły nie zmienia się.

# **4.4. Zakończenie**

Warto podkreślić, że pomiary edukacyjnej wartości dodanej wywołują w Polsce wiele emocji, wątpliwości wśród uczniów, nauczycieli, władz oświatowych i samorządowych. Na spotkaniach z nauczycielami można usłyszeć wielokrotnie wypowiedzi: wkładamy tyle pracy w przygotowanie uczniów do egzaminów, a szkoła osiąga niskie EWD.

Na zakończenie pozwolę sobie przedstawić kilka własnych przemyśleń i wątpliwości na temat EWD. Nie mają one charakteru badawczego, a jedynie poparte są pewnymi przykładami wynikającymi z wieloletnich obserwacji (studium przypadku). W przyszłości może warto je postawić jako problemy badawcze.

Po pierwsze, jako dane wejściowe do pomiaru EWD używa się wyników z egzaminu gimnazjalnego z części matematyczno-przyrodniczej.

Egzaminy gimnazjalne mają formę międzyprzedmiotową. To oznacza, że sprawdzają wiedzę i umiejętności z matematyki, fizyki, chemii, geografii i biologii (egzamin z części matematyczno-przyrodniczej). Danymi wyjściowymi są wyniki z egzaminu maturalnego z matematyki. Nie dysponujemy żadnymi badaniami, jaki wpływ na EWD mają pozostałe przedmioty: fizyka, chemia, geografia i biologia. Warto mieć na uwadze to, że tych przedmiotów uczą różni nauczyciele. Nie znamy także strategii uczenia się uczniów w szkołach ponadgimnazjalnych. Na przykład uczeń, który postanowił zdawać na kierunek medyczny, matematykę, a także język polski traktuje jako przedmioty, które należy zdać. Skupia się na przedmiotach, które liczą się w systemie rekrutacyjnym uczelni. Podkreślmy, że uczniowie, którzy wybierają kierunki medyczne, są najczęściej najlepszymi uczniami w szkole, w klasie. Przez ponad 15 lat pracowałem jako nauczyciel matematyki i informatyki w Katolickim Gimnazjum i Liceum im. Jana Pawła II w Łodzi. Odkąd pojawiły się egzaminy zewnętrze, z tym problemem spotykałem się co roku. Jakie zatem EWD mają ci uczniowie? Najczęściej ujemne. I to mocno ujemne. W gimnazjum osiągali bardzo wysokie wyniki, a na maturze z własnej woli wyniki dobre. Można zaryzykować tezę, że ich wkład w EWD szkoły jest ujemny.

Po drugie, nie wiemy co się dzieje z uczniem w trakcie całego okresu gimnazjum czy liceum. W tym czasie (w szczególności w liceum) uczniowie myślą już o kierunku studiów, uczą się tego, co lubią, co im łatwiej przychodzi, w czym są zdolniejsi (uczę się języków obcych, bo to mi sprawia przyjemność, a mniej czasu poświęcam np. na matematykę).

Na rysunkach przedstawione są wyniki dla Katolickiego Liceum i Gimnazjum im. Jana Pawła II w Łodzi (źródło: www.ewd.edu.pl). Jak już wspominałem, pracowałem w tej szkole przez ponad 15 lat. Znam te szkoły i ich strukturę organizacyjną.

Cechy charakterystyczne liceum i gimnazjum:

- Obie szkoły mają ten sam zespół zarządzający.
- W obu szkołach uczą praktycznie ci sami nauczyciele.
- Rady Pedagogiczne odbywają się wspólnie.
- Szkoły mieszczą się w tym samym budynku.
- Nauczyciele mają do dyspozycji jeden pokój nauczycielski.
- Około 80% uczniów liceum było uczniami gimnazjum tej szkoły.
- Rekrutacja do gimnazjum duże wymagania, do liceum średnie.

Niestety, od lat można było zaobserwować tzw. ucieczkę najlepszych uczniów do renomowanych liceów, takich jak I LO w Łodzi, XII LO w Łodzi czy ostatnio Liceum na Politechnice Łódzkiej.

Przeanalizujmy ich EWD. Na rysunku 4.23 przedstawione jest EWD dla gimnazjum i liceum z języka polskiego. Gimnazjum osiągnęło wysokie wyniki i wysokie EWD – jest to więc szkoła sukcesu, liceum średnie wyniki, średnie EWD – to szkoła neutralna.

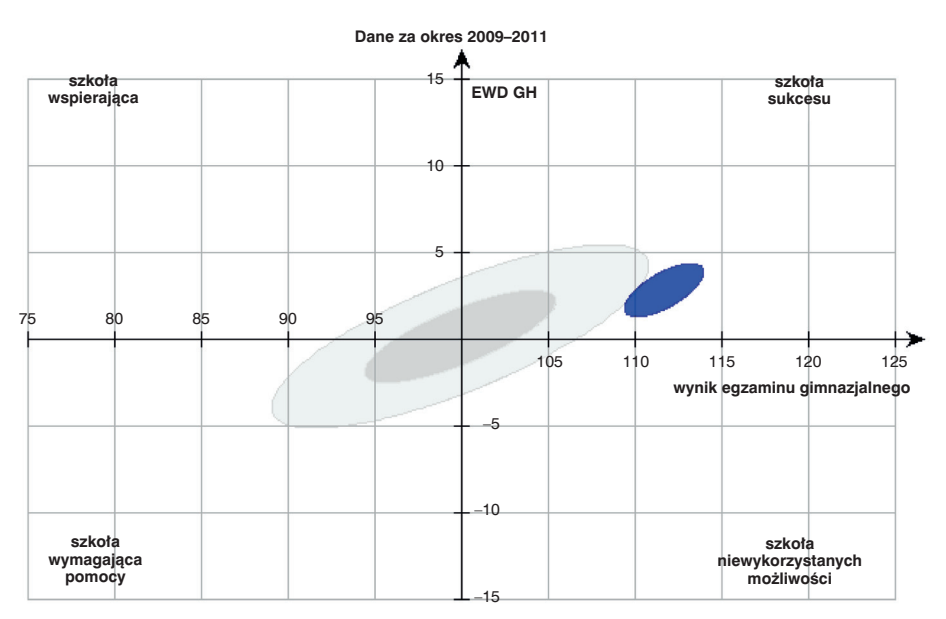

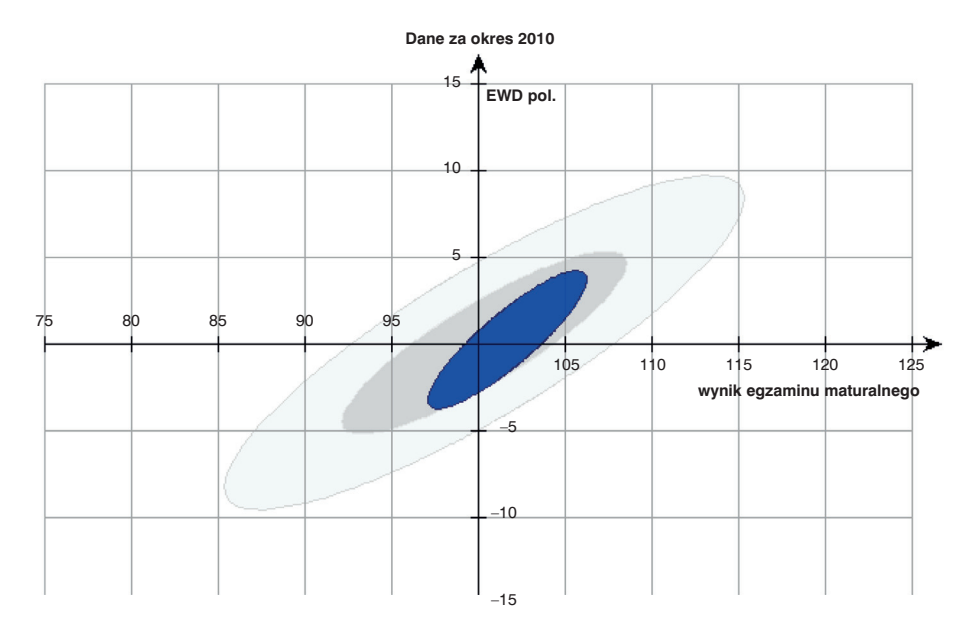

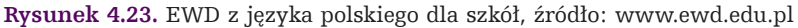

Na rysunku 4.24 przedstawione jest EWD dla gimnazjum i liceum z matematyki. Gimnazjum ma bardzo wysokie wyniki i bardzo wysokie EWD, zatem jest to szkoła sukcesu, liceum trochę powyżej średniej wyniki i trochę powyżej średniej EWD – to szkoła neutralna z "plusem".

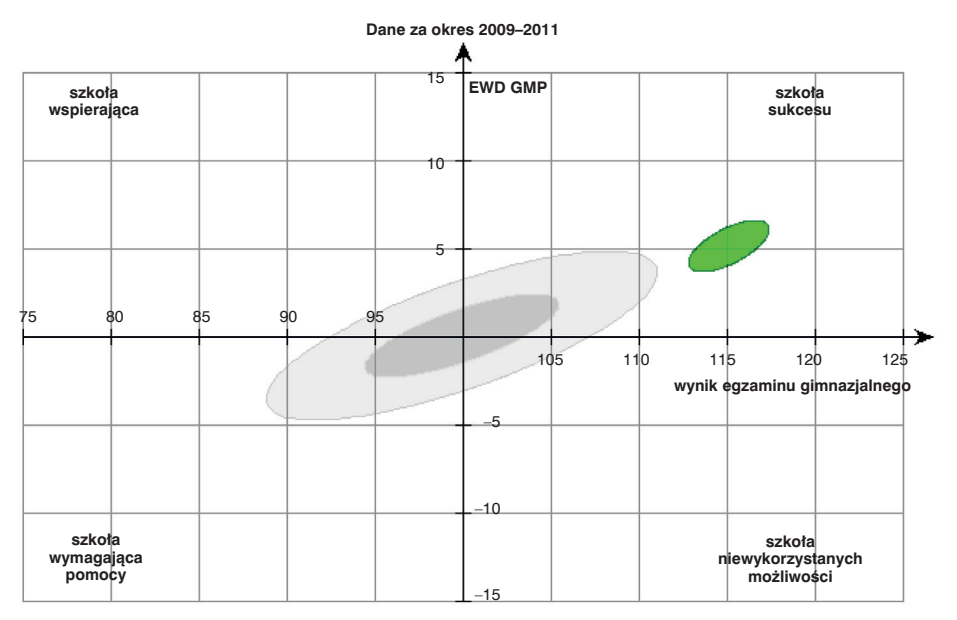

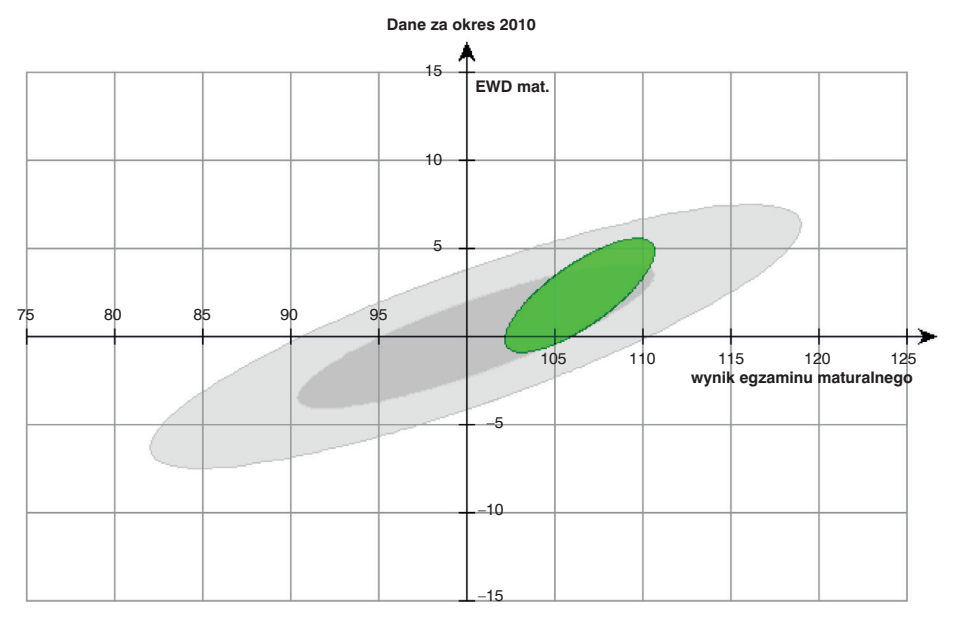

**Rysunek 4.24.** EWD z matematyki dla szkół, źródło: www.ewd.edu.pl

#### **4. Matura z matematyki w kontekście... 104**

Wielokrotnie zastanawialiśmy się w gronie nauczycielskim, dlaczego ucząc w gimnazjum, osiąga się tak dobre efekty, a w liceum są one dużo słabsze?

Wieloletnie doświadczenie, ale także rozmowy z nauczycielami skłaniają mnie do postawienia następującej hipotezy:

*Edukacyjna wartość dodana jest bardziej zależna od cech ucznia, jego predyspozycji, niż pracy szkoły.* 

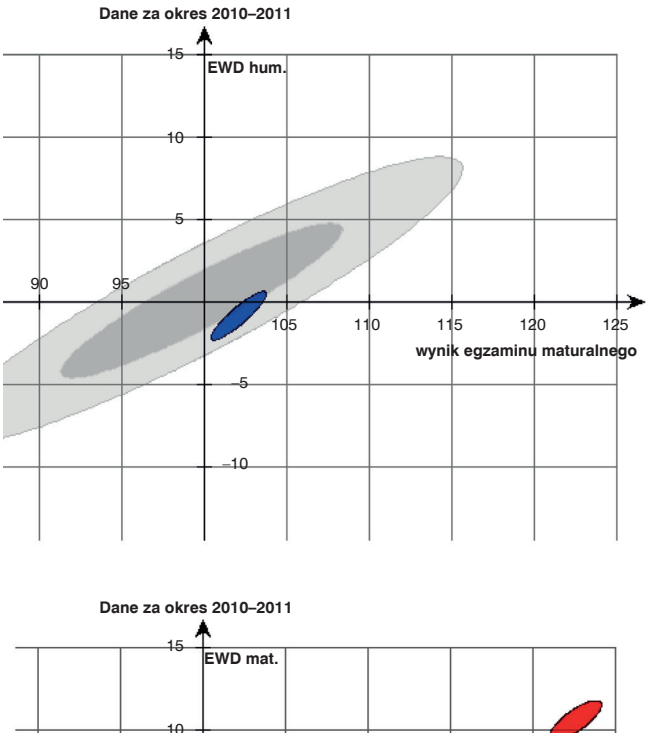

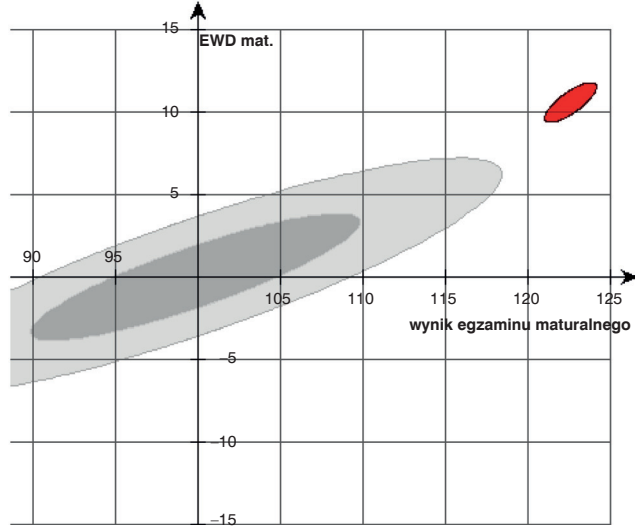

**Rysunek 4.25.** EWD z j. polskiego i matematyki XII LO, źródło: www.ewd.edu.pl

Kolejnym przykładem na potwierdzenie tej hipotezy są wyniki z XII Liceum Ogólnokształcącego w Łodzi (rys. 4.25).

O wyborze szkoły nie decyduje przypadek. To uczniowie najczęściej wybierają sobie szkołę na miarę możliwości. Szkoła, mając odpowiedni potencjał intelektualny reprezentowany przez uczniów, jest w stanie wygenerować odpowiednio wysokie EWD.

Uważam, że badania EWD w Polsce prowadzone są na bardzo wysokim poziomie, jednak do samych wyników należy podchodzić z dużą ostrożnością. Jako duży entuzjasta i zwolennik EWD, myślę, że badania powinno się kontynuować.

# **4.5. Literatura**

- [1] Dolata R., *Edukacyjna wartość dodana w komunikowaniu wyników egzaminów zewnętrznych*, Egzamin. Biuletyn Badawczy CKE, 8, 2006, ss. 9–20.
- [2] Dolata R., *Efektywność nauczania w gimnazjach miasta X. Analiza edukacyjnej wartości dodanej,* Egzamin. Biuletyn Badawczy CKE, 8, 2006, ss. 28–37.
- [3] Dolata R., *Perspektywy rozwoju metody EWD w Polsce*.
- [4] Jakubowski M., *Empiryczna analiza metod szacowania edukacyjnej wartości dodanej,* Egzamin. Biuletyn Badawczy CKE, 8, 2006, ss. 83–112.
- [5] Stańdo J., *How Can ICT Effectively Support Educational Processes? Mathematical Emergency E-Services – Case Study*, Communications in Computer and Information Science Volume 167, Springer 2011.
- [6] Stańdo J., *First Electronic Examination for Mathematics and Sciences Held in Poland – Exercises and Evaluation System*, Communications in Computer and Information Science Volume 167, Springer 2011.
- [7] Stańdo J., *Using Neural Networks to Detect Errors in Coding Exams*, Informatics Engineering and Information Science Communications in Computer and Information Science, Volume 252, Springer 2011.
- [8] Stańdo J., *E-mature Report of an Electronic Mathematics Exam*, Informatics Engineering and Information Science Communications in Computer and Information Science, Volume 251, Part 1, Springer 2011.
- [9] Stańdo J., *E-matura 2009. Ocenianie zadań otwartych z matematyki*, Kwartalnik Edukacja. Studia, Badania, Innowacje numer 2 (110) 2010.
- [10] Krawczyk-Stańdo D., Stańdo J., *Wspomaganie procesu dydaktycznego przez "e-pogotowie matematyczne"*, Kwartalnik Edukacja. Studia, Badania, Innowacje numer 2 (110) 2010.
- [11] Stańdo J., Bieniecki W., *Ways of application of different information technologies in education on the example of mathematical emergency e-services*, Information systems in management VII. Warszawa 2010, pp. 71*–*77, WULS Press Warsaw 2010.
- [12] Stożek E., *Wykorzystanie wyników egzaminów zewnętrznych w gimnazjach*, XVI Konferencja Diagnostyki Edukacyjnej, Toruń 2010.

*Grzegorz Kusztelak Jacek Stańdo*

# **5. Koncepcja zdalnego egzaminowania z matematyki**

# **5.1. Wprowadzenie**

System egzaminów zewnętrznych w Polsce istnieje od ponad 10 lat. W dzisiejszych czasach technologie informacyjne są obecne w każdej dziedzinie gospodarki w mniejszym lub większym zakresie. W systemie egzaminów można zauważyć całkowity brak związku pomiędzy ocenianiem, egzaminowaniem, przebiegiem egzaminów zewnętrznych i ich sprawdzaniem a stosowaniem nowych technologii informacyjnych charak te ry stycznych dla współczesnych społeczeństw i gospodarek opartych na wiedzy.

Istniejący w Polsce system egzaminów zewnętrznych oparty jest na tradycyjnym zdawaniu przez uczniów egzaminów pisemnych w wersji papierowej, którą następnie równie tradycyjnie sprawdzają nauczyciele egzaminatorzy. W tych procesach technologie informatyczne są nieobecne. Sytuacja ta nie przystaje do zainteresowań i pasji młodych ludzi – miłośników komputerów i Internetu. Ich wrażliwość, aspiracje i ambicje w dużej części ulokowane są w świecie wirtualnym.

Obecnie najnowocześniejsze trendy egzaminowania to przede wszystkim zamiana formy papierowej egzaminu na elektroniczną. Takie zmiany niosą za sobą nie tylko nowe wyzwania, ale także niebezpieczeństwa.

#### **5. Koncepcja zdalnego egzaminowania z matematyki 108**

W 2007 roku Centralna Komisja Egzaminacyjna rozpoczęła realizację projektu e-ocenianie [3]. Podstawowa różnica między tradycyj nym ocenianiem a e-ocenianiem polega na tym, że egzaminatorzy nie otrzymują do sprawdzenia egzaminów w formie papierowej, a w postaci obrazu. System e-oceniania został wprowadzony między innymi w Wielkiej Brytanii i Stanach Zjednoczonych. Badania prowadzone nad e-ocenianiem pokazują wiele jego zalet.

Kolejnym krokiem w rozwoju egzaminowania i oceniania w Polsce staną się e-egzaminy.

Dnia 29 października 2009 roku po raz pierwszy w Polsce i na tak dużą skalę w Europie został przeprowadzony drogą elektroniczną próbny egzamin maturalny z matematyki w zakresie podstawowym. Około 4 tysięcy maturzystów z ponad 100 szkół zasiadło przed komputerami podłączonymi do Internetu. Egzamin rozpoczął się o godz. 9.00 i trwał 170 minut.

Docelowe zastąpienie egzaminów e-egzaminami zwiększy zaintere sowanie uczniów kształceniem się, jednocześnie przyczyni się do budowania społeczeństwa informatycznego. Należy oczekiwać, że dzięki e-egzaminom zmniejszy się psychologiczna bariera uczniów w stosunku do kształcenia technicznego, co zdecydowanie powinno zwiększyć liczbę studentów na uczelniach technicznych.

E-matura z matematyki była projektem pionierskim. Wypracowała ona dobre praktyki egzaminowania przy użyciu najnowszych technologii, został sprawdzony elektroniczny system egzaminowania i oceniania. Egzaminatorem w tym projekcie był komputer. Wymagało to opracowania zaawansowanego oprogramowania, które powstało na Politechnice Łódzkiej.

# **5.2. Egzaminu maturalnego z matematyki stan obecny**

Egzamin maturalny z matematyki sprawdza wiadomości i umiejętności określone w standardach wymagań egzaminacyjnych. Umiejętności badane są w zakresie:

- wykorzystania i tworzenia informacji,
- wykorzystania i interpretowania reprezentacji,
- modelowania matematycznego,
- użycia i tworzenia strategii,
- rozumowania i argumentacji.

Arkusze egzaminacyjne przygotowują Okręgowe Komisje Egzaminacyjne. Centralna Komisja Egzaminacyjna dokonuje wyboru jednego z nich. Egzamin maturalny z matematyki dzieli się na część podstawową i rozszerzoną.

Część podstawowa egzaminu jest obowiązkowa. Trwa 170 minut. Zadania egzaminacyjne obejmują zakres wymagań tylko dla poziomu podstawowego.
Arkusz egzaminacyjny z poziomu podstawowego składa się z trzech grup zadań.

• Grupa 1 – zawiera od 20 do 30 zadań zamkniętych. Do każdego z tych zadań są podane cztery odpowiedzi, z których tylko jedna jest poprawna. Każde zadanie z tej grupy jest punktowane w skali 0–1 (rys. 5.1).

# **Zadanie 3.** *(1 pkt)*

Samochód kosztował 30000 zł. Jego cenę obniżono o 10%, a następnie cenę po tej obniżce ponownie obniżono o 10%. Po tych obniżkach samochód kosztował

**A.** 24400 zł **B.** 24700 zł **C.** 24000 zł **D.** 24300 zł

**Zadanie 4.** *(1 pkt)* Dana jest liczba  $x = 63^2 \cdot \left(\frac{1}{3}\right)$  $\left(\frac{1}{3}\right)^4$ . Wtedy **A.**  $x = 7^2$  **B.**  $x = 7^{-2}$  **C.**  $x = 3^8 \cdot 7^2$  **D.**  $x = 3 \cdot 7$ 

**Rysunek 5.1.** Przykładowe zadania dla grupy 1, źródło: CKE

Zdający udziela odpowiedzi, zaznaczając je na karcie odpowiedzi.

• Grupa 2 – zawiera od 5 do 10 zadań otwartych krótkiej odpowiedzi punktowanych w skali 0–2 (rys. 5.2).

# **Zadanie 28.** *(2 pkt)*

Przeciwprostokątna trójkąta prostokątnego jest dłuższa od jednej przyprostokątnej o 1 cm i od drugiej przyprostokątnej o 32 cm. Oblicz długość boków tego trójkąta.

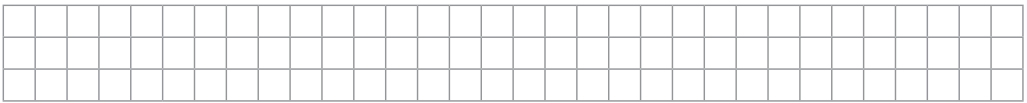

**Rysunek 5.2.** Przykładowe zadanie dla grupy 2, źródło: CKE

• Grupa 3 – zawiera od 3 do 5 zadań otwartych rozszerzonej odpowiedzi punktowanych w skali 0–5 (w zależności od konstrukcji zadania) (rys. 5.3).

# **Zadanie 32.** *(4 pkt)*

Ciąg (1, *x*, *y* – 1) jest arytmetyczny, natomiast ciąg (*x*, *y*, 12) jest geometryczny. Oblicz *x* oraz *y* i podaj ten ciąg geometryczny.

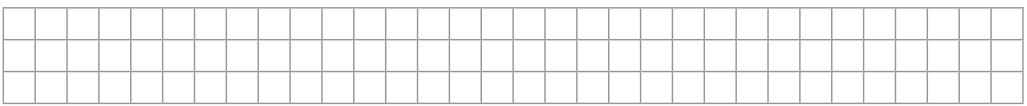

**Rysunek 5.3.** Przykładowe zadanie dla grupy 3, źródło: CKE

Za rozwiązanie wszystkich zadań zdający może uzyskać maksymalnie 50 punktów.

Egzamin maturalny z matematyki zdawany na poziomie rozszerzonym trwa 180 minut. Zawiera około 12 zadań otwartych. Zadania dotyczą problemów matematycznych (rys. 5.4 i 5.5).

# **Zadanie 1.** *(4 pkt)*

Uzasadnij, że dla każdej liczby całkowitej *k* liczba  $k^6 - 2k^4 + k^2$  jest podzielna przez 36.

**Rysunek 5.4.** Przykładowe zadanie z części rozszerzonej, źródło: CKE

# **Zadanie 11.** *(6 pkt)*

Dany jest ostrosłup prawidłowy czworokątny *ABCDS* o podstawie *ABCD*. W trójkącie równoramiennym *ASC* stosunek długości podstawy do długości ramienia jest równy |AC| : |AS| = 6 : 5. Oblicz sinus kąta nachylenia ściany bocznej do płaszczyzny podstawy.

**Rysunek 5.5.** Przykładowe zadanie z części rozszerzonej, źródło: CKE

# **Ocenianie**

Zadania otwarte sprawdzają i oceniają egzaminatorzy, którzy są nauczycielami matematyki, ukończyli szkolenie na egzaminatorów i posiadają zaświadczenie wydane przez Dyrektora Centralnej Komisji Egzaminacyjnej. Odpowiedzi do zadań zamkniętych (w części podstawowej) nanoszone są przez zdającego na specjalnej karcie odpowiedzi (rys. 5.6). Rozwiązania zadań otwartych oceniane są na podstawie szczegółowych kryteriów oceniania, jednolitych w całym kraju.

Karta z odpowiedziami jest odrywana od arkusza egzaminacyjnego i wprowadzana do specjalnego czytnika.

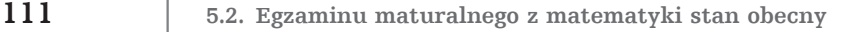

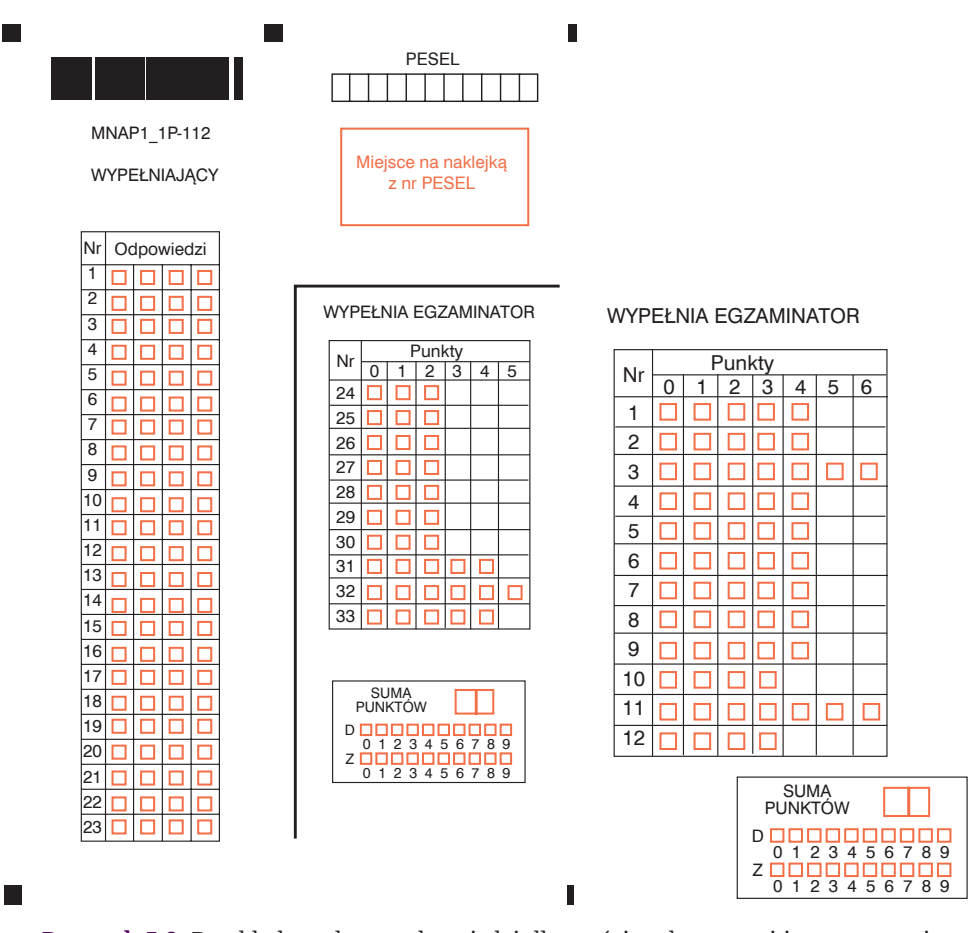

**Rysunek 5.6.** Przykładowe karty odpowiedzi dla części podstawowej i rozszerzonej, źródło: CKE

# **Zadanie 4.** *(5 pkt)*

W skarbcu królewskim było *k* monet. Pierwszego dnia rano skarbnik dorzucił 25 monet, a każdego następnego ranka dorzucał o 2 monety więcej niż dnia poprzedniego. Jednocześnie ze skarbca król zabierał w południe każdego dnia 50 monet. Oblicz najmniejszą liczbę *k*, dla której w każdym dniu w skarbcu była co najmniej jedna moneta, a następnie dla tej wartości *k* oblicz, w którym dniu w skarbcu była najmniejsza liczba monet.

|  |  |  |  |  |  | __ |  |  |  | _ |  |  |  |  |  |  |
|--|--|--|--|--|--|----|--|--|--|---|--|--|--|--|--|--|
|  |  |  |  |  |  |    |  |  |  |   |  |  |  |  |  |  |
|  |  |  |  |  |  |    |  |  |  |   |  |  |  |  |  |  |
|  |  |  |  |  |  |    |  |  |  |   |  |  |  |  |  |  |

**Rysunek 5.7.** Zadanie maturalne, źródło: CKE

Ocenianie zadań otwartych w ostatnich kilku latach ulegało wielu zmianom. Do 2010 roku zadania otwarte były oceniane czynnościowo. Punkty za zadanie były przyznawane za każdą czynność. Jeśli zadanie było źle rozwiązane, można było zdobyć punkty np. za wykonanie rysunku, metodę rozwiązania równania. Na rysunku 5.7 jest przedstawione przykładowe zadanie, a poniżej schemat oceniania czynnościowego (rys. 5.8).

# **Zadanie 4.**

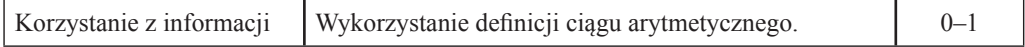

Zdający otrzymuje 1 punkt, jeśli rozpozna, że ciąg liczb monet wkładanych do skarbca przez kolejne dni przez skarbnika jest arytmetyczny.

Poprawna odpowiedź: Liczby monet wkładanych przez kolejne dni przez skarbnika tworzą ciąg arytmetyczny o pierwszym wyrazie równym 25 i różnicy równej 2.

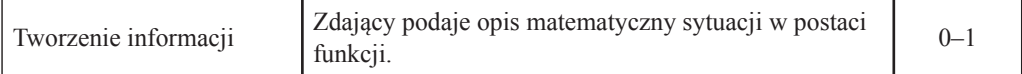

Zdający otrzymuje 1 punkt, jeśli zapisze wzór na *M*(*n*) – liczbę monet w *n*-tym dniu po południu.

Poprawna odpowiedź: 
$$
M(n) = k + \frac{25 + [25 + (n-1)^2]}{2} \cdot n - 50n = n^2 - 26n + k
$$

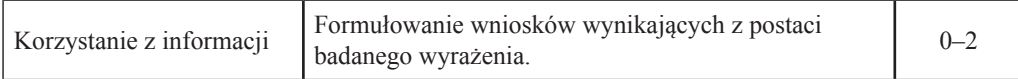

Zdający otrzymuje 2 punkty, jeśli zapisze warunek wystarczający na to, aby w skarbcu zawsze były monety i wyznaczy najmniejszą liczbę *k*.

Poprawna odpowiedź: np.  $M(n) = (n-13)^2 + k - 169 > 0$ , więc najmniejszą liczbą *k* jest 170 albo  $Δ < 0$  (bo *n<sub>w</sub>* ∈ *N*) czyli 26<sup>2</sup> – 4*k* < 0, stąd *k* > 169, więc najmniejszą liczbą *k* jest 170.

Zdający otrzymuje 1 punkt, jeśli zapisze tylko warunek wystarczający na to, aby w skarbcu zawsze były monety i na tym zakończy rozwiązanie lub popełni błędy przy wyznaczaniu najmniejszej liczby *k.*

<u>Poprawna odpowiedź</u>: np. *M*(*n*) = (*n* − 13)<sup>2</sup> + *k* − 169 > 0 lub Δ < 0, bo *n<sub>w</sub>* ∈ *N*, stąd 26<sup>2</sup> − 4*k* < 0.

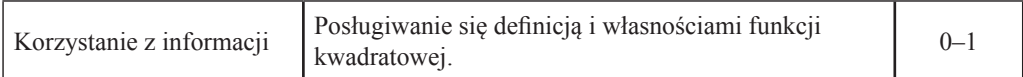

Zdający otrzymuje 1 punkt, jeśli obliczy, w którym dniu w skarbcu była najmniejsza liczba monet. *Poprawna odpowiedź*: *n* = 13.

**Rysunek 5.8.** Schemat oceniania czynnościowego, źródło: CKE

Ocenianie zadań otwartych od 2010 roku uległo zasadniczej zmianie. Przyjęto system oceniania holistycznego, tzw. nieczynnościowego. W tym systemie ważne jest, do jakiego etapu uczeń doprowadził swoje rozwiązanie, a nie, ile czynności wykonał. W rozwiązaniu przyjęto tzw. fazy rozwiązania (rys. 5.9 i rys. 5.10).

# **Zadanie 3.** *(4 pkt)*

Bok kwadratu *ABCD* ma długość 1. Na bokach *BC* i *CD* wybrano odpowiednio punkty *E* i *F* umieszczone tak, by |*CE*| = 2 |*DF*|. Oblicz wartość *x* = |*DF*|, dla której pole trójkąta *AEF* jest najmniejsze.

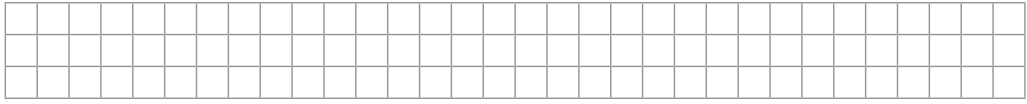

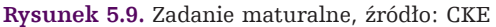

#### **Schemat oceniania**

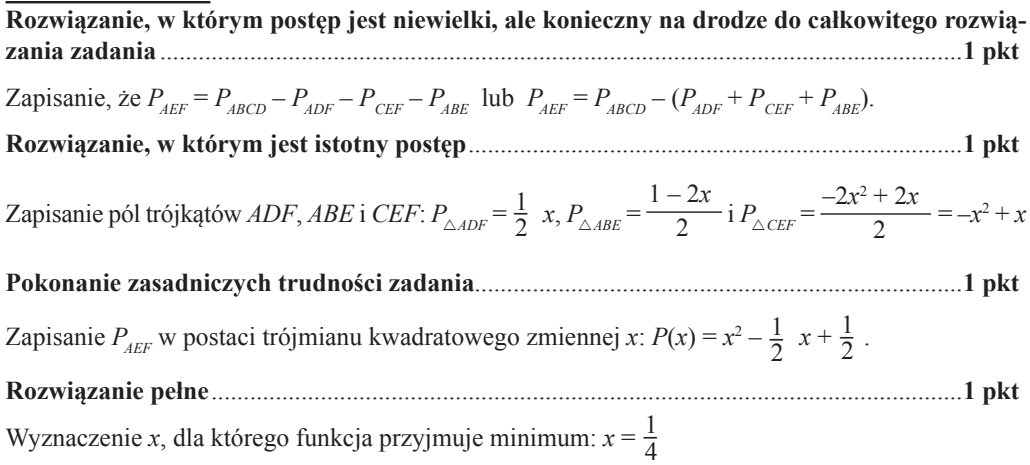

**Rysunek 5.10.** Schemat oceniania holistycznego, źródło: CKE

# **Różne spojrzenia na system oceniania**

W dydaktyce istnieją różne systemy oceniania, od bardzo prostych, w których za całe zadanie rozwiązane prawidłowo przyznaje się 1 punkt, a przy drobnym niedociągnięciu 0 punktów, do bardziej skomplikowanych, np. holistycznych.

Wybór systemu oceniania powinien zależeć od wielu czynników. Inny system wybierzemy do oceniania olimpiady matematycznej, inny do egzaminu maturalnego, jeszcze inny do prac klasowych. Wybór powinien być oparty na rzetelnych badaniach i uwzględniać chociażby koszty sprawdzania. System oceniania holistycznego funkcjonuje od dwóch lat. Z wielu informacji wynika, że ma on zwolenników, ale także przeciwników. W tym miejscu pozwolimy sobie postawić kilka pytań. Mamy nadzieję, że twórcy zmian systemu dadzą na nie odpowiedź.

# **5. Koncepcja zdalnego egzaminowania z matematyki 114**

- 1. Jakie znaczenie w systemie egzaminów zewnętrznych ma zmiana oceniania czynnościowego na holistyczny?
- 2. Na podstawie jakich badań naukowych dokonano tych zmian?

Do dnia dzisiejszego nie przedstawiono żadnych badań naukowych, uzasadniających te zmiany. Opierają się one jedynie na własnych wizjach kilku osób.

# **5.3. E-matura 2011**

W 2011 roku w ramach projektu została przeprowadzona tzw. wersja testowa e-matury z matematyki. Arkusz egzaminacyjny składał się z 25 zadań zamkniętych i 10 otwartych. System oceniania był tak skonstruowany, że w ciągu kilku sekund uczeń otrzymywał wynik.

Naszym celem było takie skonstruowanie arkusza egzaminacyjnego, aby jak najbardziej odpowiadał formie tradycyjnej.

Przykładowe zadanie otwarte przedstawione jest na rysunku 5.11.

# **Zadanie 6. (kategoria 1)**

Na wykresie przedstawiono funkcję f:

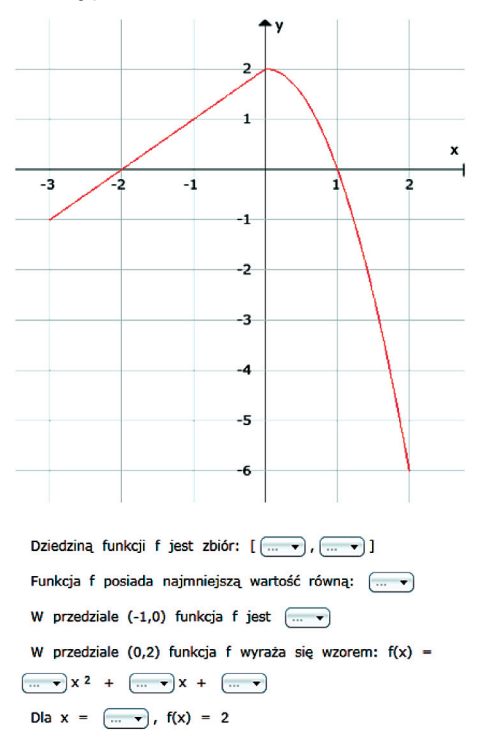

**Rysunek 5.11.** Przykładowe zadanie z e-matury, źródło: e-matura

Zadanie polegało na określeniu dziedziny funkcji, zbadaniu monotoniczności funkcji i wyznaczeniu wzoru.

Uczeń przedstawiał rozwiązanie, wybierając odpowiednie pola kombi. Ich zakres wynosił od –10 do 10. Za każdą czynność uczeń otrzymywał po jednym punkcie. W powyższym przykładzie uczeń ma już narzucone rodzaje przedziałów. W e-maturze w 2009 roku zastosowaliśmy inną metodę oceniania, gdzie rozwiązaniem był przedział liczbowy. Uczeń musiał dodatkowo określić rodzaj przedziału. Techniczny sposób rozwiązania tego zadania jest przedstawiony na rysunku 5.12.

#### **Zadanie 1. (kategoria 5)**

```
Funkcja f jest określona wzorem f: f(x) = \begin{cases} -x - 4 \, d \, a \, x \leq -1 \\ x^2 - 4 \, d \, a \, x > -1 \end{cases}a) Wyznacz zbiór wartości funkcji f
 [< (][-∞ -9 -8 -7 -6 -5 -4 -3 -2 -1 0 1 2 3 4 5 6 7 8 9 ∞ ], [-∞ -9 -8 -7 -6 -5
-4 -3 -2 -1 0 1 2 3 4 5 6 7 8 9 \infty II ) > 1
 b) Podaj zbiór wszystkich argumentów dla których funkcja jest ujemna
 [< ([[-∞ -9 -8 -7 -6 -5 -4 -3 -2 -1 0 1 2 3 4 5 6 7 8 9 ∞ ], [-∞ -9 -8 -7 -6 -5
-4 -3 -2 -1 0 1 2 3 4 5 6 7 8 9 \infty I[) > ]
 c) Wartość funkcji f dla x = 1 wynosi:
 d) Podaj maksymalny przedział w którym funkcja jest rosnąca
 [< (][-∞ -9 -8 -7 -6 -5 -4 -3 -2 -1 0 1 2 3 4 5 6 7 8 9 ∞ ], [-∞ -9 -8 -7 -6 -5
-4 -3 -2 -1 0 1 2 3 4 5 6 7 8 9 \infty || > |
 e)Podaj wzór funkcji g, danej wzorem g(x) = -f(x)
  g(x) = \begin{cases} x + \frac{d(x) - 1}{2} & d(x) \leq -1 \\ \frac{x^2 + \frac{d(x)}{2}}{2} & d(x) > -1 \end{cases}
```
**Rysunek 5.12.** Przykładowe zadanie z e-matury, źródło: e-matura

Podobne zadania pojawiały się kilkakrotnie na maturze tradycyjnej (rys. 5.13). Sposoby ich oceniania były takie same w obu przypadkach. Za wyznaczenie zbioru wartości funkcji uczeń otrzymywał jeden punkt oraz jeden punkt za podanie przedziałów monotoniczności (dokładniej: takich, w których funkcja jest malejąca). W tradycyjnej maturze to zadanie musiał sprawdzać egzaminator, w e-maturze egzaminatorem był komputer.

# **Zadanie 26.** *(2 pkt)*

Na rysunku przedstawiono wykres funkcji *f*.

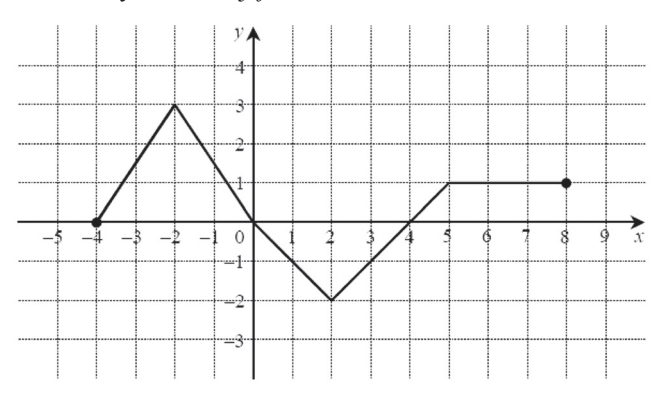

Odczytaj z wykresu i zapisz:

- a) zbiór wartości funkcji *f*,
- b) przedział maksymalnej długości, w którym funkcja *f* jest malejąca.

**Rysunek 5.13.** Zadanie otwarte, matura podstawowa, źródło: CKE

Innowacją w projekcie e-matura są: konstrukcja zadań otwartych oraz system oceniania zadań otwartych przez odpowiednią aplikację informatyczną. Ten obszar działań wymaga jeszcze wielu badań naukowych na różnych płaszczyznach [1], [7].

Przeprowadzenie egzaminu maturalnego w wersji elektronicznej z wykorzystaniem wbudowanego systemu informatycznego daje dodatkowe możliwości zbierania i analizy danych. W przeprowadzonej próbnej e-maturze system egzaminacyjny zapisywał m.in. następujące informacje:

- 1. Liczba prób rozwiązania danego zadania;
- 2. Sumaryczny czas spędzony przez ucznia nad danym zadaniem (razem we wszystkich próbach);
- 3. Liczba punktów uzyskanych za zadanie. W przypadku braku punktów za zadanie system rozróżniał sytuacje:
	- uczeń próbował rozwiązywać i uzyskał 0 punktów,
	- uczeń nie podjął próby podania odpowiedzi.

# **Wybrane dane – zestawienia**

Poniżej podajemy przykładowe zestawienia tabelaryczne danych zebranych w trakcie próbnej e-matury wraz z ich podstawowymi charakte rystykami statystycznymi. Dalej dokonamy ich interpretacji i pokażemy praktyczną użyteczność zebranych danych.

| Zadania              |             |        |                  |       |                                  | Czas poświęcony na rozwiązanie [min.] |         |                  |                         | Liczba punktów za zadanie |                         |
|----------------------|-------------|--------|------------------|-------|----------------------------------|---------------------------------------|---------|------------------|-------------------------|---------------------------|-------------------------|
| kategoria            | nr          | średni | min              | max   | $\operatorname{odch}.$<br>stand. | mediana                               | średnia | min              | max                     | odch.<br>stand.           | mediana                 |
|                      | $\mathbf 1$ | 13,8   | 0,1              | 108,9 | 13,45                            | 10,1                                  | 0,6     | $\boldsymbol{0}$ | 2                       | 0,90                      | $\overline{0}$          |
|                      | 2           | 6,8    | $\boldsymbol{0}$ | 76,3  | 8,44                             | 4,1                                   | 0,7     | 0                | 2                       | 0,82                      | $\boldsymbol{0}$        |
|                      | 3           | 6,0    | $\boldsymbol{0}$ | 69,3  | 3,95                             | 5,6                                   | 1,0     | 0                | 2                       | 1,00                      | $\boldsymbol{0}$        |
|                      | 4           | 6,7    | 0                | 33,6  | 4,91                             | 5,5                                   | 1,2     | 0                | 3                       | 0,76                      | $\bf{l}$                |
| Zadania<br>otwarte   | 5           | 2,4    | 0                | 31,1  | 2,18                             | 1,9                                   | 0,1     | 0                | 2                       | 0,48                      | $\boldsymbol{0}$        |
|                      | 6           | 6,6    | 0                | 53,8  | 4,63                             | 5,6                                   | 3,4     | 0                | 5                       | 1,26                      | $\overline{4}$          |
|                      | 7           | 7,4    | 0                | 117,4 | 5,62                             | 6,2                                   | 1,9     | 0                | 4                       | 1,25                      | $\overline{\mathbf{c}}$ |
|                      | 8           | 4,8    | 0                | 50,5  | 4,07                             | 4,1                                   | 0,3     | 0                | $\sqrt{2}$              | 0,74                      | $\boldsymbol{0}$        |
|                      | 9           | 7,3    | 0                | 60,7  | 5,06                             | 6,4                                   | 0,1     | 0                | $\overline{\mathbf{c}}$ | 0,26                      | $\boldsymbol{0}$        |
|                      | 10          | 1,7    | 0                | 16,4  | 1,45                             | 1,3                                   | 0,9     | 0                | l                       | 0,33                      | $\bf{l}$                |
|                      | 11          | 1,0    | 0                | 18,1  | 1,05                             | 0,8                                   | 1,0     | 0                | l                       | 0,19                      | $\bf{l}$                |
|                      | 12          | 1,3    | 0                | 16,8  | 1,34                             | 1,0                                   | 0,8     | 0                | 1                       | 0,39                      | $\bf{l}$                |
|                      | 13          | 2,2    | 0                | 22,5  | 2,29                             | 1,5                                   | 0,4     | 0                | $\mathbf{l}$            | 0,48                      | $\boldsymbol{0}$        |
|                      | 14          | 2,1    | 0                | 52,0  | 2,53                             | 1,4                                   | 0,3     | 0                | $\bf{l}$                | 0,46                      | $\boldsymbol{0}$        |
|                      | 15          | 1,9    | 0                | 53,7  | 2,41                             | 1,2                                   | 0,6     | 0                | 1                       | 0,50                      | $\bf{l}$                |
|                      | 16          | 2,3    | 0                | 17,7  | 2,27                             | 1,7                                   | 0,7     | 0                | 1                       | 0,46                      | $\bf{l}$                |
|                      | $17\,$      | 1,7    | 0                | 46,7  | 2,34                             | 1,0                                   | 0,6     | 0                | 1                       | 0,48                      | $\bf{l}$                |
|                      | 18          | 2,0    | $\boldsymbol{0}$ | 18,7  | 2,05                             | 1,3                                   | 0,7     | $\boldsymbol{0}$ | $\mathbf 1$             | 0,45                      | $\mathbf{I}$            |
|                      | 19          | 1,7    | 0                | 21,5  | 1,89                             | 1,1                                   | 0,5     | $\boldsymbol{0}$ | $\mathbf 1$             | 0,50                      | $\boldsymbol{0}$        |
|                      | 20          | 2,2    | 0                | 33,6  | 2,41                             | 1,4                                   | 0,6     | $\boldsymbol{0}$ | $\mathbf 1$             | 0,49                      | $\mathbf{I}$            |
|                      | 21          | 2,2    | $\boldsymbol{0}$ | 17,8  | 2,16                             | 1,6                                   | 0,7     | $\boldsymbol{0}$ | $\mathbf{l}$            | 0,44                      | $\mathbf{I}$            |
| zamknięte<br>Zadania | 22          | 2,0    | $\boldsymbol{0}$ | 18,0  | 1,93                             | 1,5                                   | 0,6     | $\boldsymbol{0}$ | $\mathbf{l}$            | 0,48                      | $\mathbf{I}$            |
|                      | 23          | 1,6    | 0                | 44,8  | 1,94                             | 1,1                                   | 0,5     | $\boldsymbol{0}$ | $\mathbf{l}$            | 0,50                      | $\overline{0}$          |
|                      | 24          | 2,9    | 0                | 22,7  | 2,49                             | 2,3                                   | 0,8     | $\boldsymbol{0}$ | 1                       | 0,41                      | $\mathbf{I}$            |
|                      | 25          | 2,2    | $\boldsymbol{0}$ | 109,9 | 3,55                             | 1,2                                   | 0,3     | $\boldsymbol{0}$ | $\mathbf 1$             | 0,44                      | $\boldsymbol{0}$        |
|                      | 26          | 1,9    | $\boldsymbol{0}$ | 20,0  | 2,25                             | 1,1                                   | 0,2     | $\boldsymbol{0}$ | $\mathbf 1$             | 0,38                      | $\boldsymbol{0}$        |
|                      | 27          | 1,5    | 0                | 14,7  | 1,52                             | 1,1                                   | 0,6     | $\boldsymbol{0}$ | $\mathbf 1$             | 0,49                      | $\bf{l}$                |
|                      | 28          | 1,6    | 0                | 16,8  | 1,84                             | 1,0                                   | 0,6     | $\boldsymbol{0}$ | $\mathbf 1$             | 0,50                      | $\mathbf{I}$            |
|                      | 29          | 1,6    | 0                | 19,2  | 1,75                             | 1,1                                   | 0,6     | $\boldsymbol{0}$ | $\mathbf 1$             | 0,48                      | $\mathbf{I}$            |
|                      | 30          | 1,8    | 0                | 47,4  | 2,20                             | 1,2                                   | 0,5     | $\boldsymbol{0}$ | $\mathbf{l}$            | 0,50                      | $\mathbf{1}$            |
|                      | 31          | 1,4    | 0                | 22,7  | 1,57                             | 0,9                                   | 0,7     | $\boldsymbol{0}$ | $\mathbf{l}$            | 0,45                      | $\mathbf{1}$            |
|                      | 32          | 1,2    | 0                | 55,3  | 1,93                             | 0,7                                   | 0,8     | 0                | $\mathbf{l}$            | 0,40                      | $\mathbf{1}$            |
|                      | 33          | 1,9    | 0                | 25,0  | 2,04                             | 1,4                                   | 0,5     | 0                | 1                       | 0,50                      | $\mathbf{1}$            |
|                      | 34          | 2,5    | $\boldsymbol{0}$ | 44,4  | 3,24                             | 1,6                                   | 0,8     | $\boldsymbol{0}$ | $\mathbf{1}$            | 0,41                      | $\bar{1}$               |

**Tabela 5.1.** Czas poświęcony na poszczególne zadania w zestawieniu z liczbą punktów uzyskanych za zadanie

# **5. Koncepcja zdalnego egzaminowania z matematyki 118**

| Zadania              |                |         |                  |     | Liczba prób rozwiązania zadania |                  |         |                  |                | Liczba punktów za zadanie |                  |
|----------------------|----------------|---------|------------------|-----|---------------------------------|------------------|---------|------------------|----------------|---------------------------|------------------|
| kategoria            | nr             | średnia | min              | max | odch.<br>stand.                 | mediana          | średnia | min              | max            | odch.<br>stand.           | mediana          |
|                      | $\mathbf{l}$   | 3,1     | $\mathbf{1}$     | 25  | 1,89                            | $\overline{2}$   | 0,6     | $\mathbf{0}$     | $\overline{2}$ | 0,90                      | $\overline{0}$   |
|                      | $\overline{2}$ | 13,2    | $\mathbf 0$      | 172 | 11,52                           | 10               | 0,7     | $\mathbf 0$      | $\overline{2}$ | 0,82                      | $\overline{0}$   |
|                      | 3              | 2,5     | $\overline{0}$   | 51  | 2,35                            | $\overline{2}$   | 1,0     | $\boldsymbol{0}$ | $\overline{2}$ | 1,00                      | $\boldsymbol{0}$ |
|                      | 4              | 8,7     | $\boldsymbol{0}$ | 196 | 8,47                            | $\overline{7}$   | 1,2     | $\boldsymbol{0}$ | 3              | 0,76                      | $\mathbf{1}$     |
| otwarte<br>Zadania   | 5              | 4,8     | $\mathbf 0$      | 63  | 4,13                            | $\overline{4}$   | 0,1     | $\boldsymbol{0}$ | 2              | 0,48                      | $\overline{0}$   |
|                      | 6              | 12,8    | $\mathbf 0$      | 169 | 11,60                           | 10               | 3,4     | $\boldsymbol{0}$ | 5              | 1,26                      | $\overline{4}$   |
|                      | 7              | 11,5    | $\mathbf 0$      | 113 | 10,88                           | $\, 8$           | 1,9     | $\mathbf 0$      | $\overline{4}$ | 1,25                      | $\overline{2}$   |
|                      | 8              | 2,5     | $\mathbf 0$      | 42  | 2,20                            | $\overline{2}$   | 0,3     | $\mathbf 0$      | 2              | 0,74                      | $\boldsymbol{0}$ |
|                      | 9              | 10,5    | $\mathbf 0$      | 64  | 7,88                            | $\boldsymbol{9}$ | 0,1     | $\mathbf 0$      | $\overline{2}$ | 0,26                      | $\boldsymbol{0}$ |
|                      | 10             | 1,7     | $\mathbf 0$      | 20  | 1,31                            | $\mathbf{I}$     | 0,9     | $\mathbf 0$      | $\mathbf{1}$   | 0,33                      | $\bf{l}$         |
|                      | 11             | 1,6     | $\mathbf 0$      | 23  | 1,29                            | $\mathbf{I}$     | 1,0     | $\mathbf 0$      | $\mathbf{1}$   | 0,19                      | $\bar{1}$        |
|                      | 12             | 1,8     | $\mathbf 0$      | 32  | 1,88                            | $\mathbf{I}$     | 0,8     | $\mathbf 0$      | $\mathbf{1}$   | 0,39                      | $\bf{l}$         |
|                      | 13             | 1,6     | $\mathbf 0$      | 15  | 1,20                            | $\mathbf{I}$     | 0,4     | $\boldsymbol{0}$ | $\mathbf{1}$   | 0,48                      | $\overline{0}$   |
|                      | 14             | 1,6     | $\mathbf 0$      | 123 | 3,16                            | $\mathbf{I}$     | 0,3     | $\boldsymbol{0}$ | $\mathbf{1}$   | 0,46                      | $\overline{0}$   |
|                      | 15             | 1,5     | $\mathbf 0$      | 12  | 1,13                            | $\mathbf{I}$     | 0,6     | $\boldsymbol{0}$ | $\mathbf{1}$   | 0,50                      | $\mathbf{1}$     |
|                      | 16             | 1,5     | $\mathbf 0$      | 44  | 1,60                            | $\mathbf{I}$     | 0,7     | $\mathbf 0$      | $\mathbf{1}$   | 0,46                      | $\bf{l}$         |
|                      | 17             | 1,5     | $\mathbf 0$      | 52  | 1,85                            | $\mathbf{I}$     | 0,6     | $\mathbf 0$      | $\mathbf{1}$   | 0,48                      | $\bf{l}$         |
|                      | 18             | 1,5     | $\boldsymbol{0}$ | 22  | 1,29                            | $\bf{l}$         | 0,7     | $\boldsymbol{0}$ | $\mathbf 1$    | 0,45                      | $\bf{l}$         |
|                      | 19             | 1,4     | $\overline{0}$   | 12  | 0,97                            | $\bf{l}$         | 0,5     | $\boldsymbol{0}$ | $\mathbf 1$    | 0,50                      | $\boldsymbol{0}$ |
|                      | 20             | 1,4     | $\mathbf 0$      | 16  | 1,03                            | $\mathbf{I}$     | 0,6     | $\boldsymbol{0}$ | $\mathbf 1$    | 0,49                      | $\bf{l}$         |
|                      | 21             | 1,3     | $\mathbf 0$      | 22  | 0,99                            | $\mathbf{I}$     | 0,7     | $\boldsymbol{0}$ | $\mathbf{1}$   | 0,44                      | $\bf{l}$         |
| zamknięte<br>Zadania | 22             | 1,4     | $\mathbf 0$      | 13  | 0,98                            | $\mathbf{I}$     | 0,6     | $\mathbf 0$      | $\mathbf{1}$   | 0,48                      | $\bf{l}$         |
|                      | 23             | 1,3     | $\mathbf 0$      | 8   | 0,84                            | $\mathbf{I}$     | 0,5     | $\mathbf 0$      | $\mathbf{1}$   | 0,50                      | $\overline{0}$   |
|                      | 24             | 1,4     | $\mathbf 0$      | 24  | 1,20                            | $\mathbf{I}$     | 0,8     | $\mathbf 0$      | $\mathbf{l}$   | 0,41                      | 1                |
|                      | 25             | 1,3     | $\mathbf 0$      | 24  | 1,00                            | $\mathbf{I}$     | 0,3     | $\mathbf 0$      | $\mathbf{l}$   | 0,44                      | $\overline{0}$   |
|                      | 26             | 1,4     | $\boldsymbol{0}$ | 23  | 1,13                            | $\mathbf{I}$     | 0,2     | $\boldsymbol{0}$ | $\mathbf{l}$   | 0,38                      | $\overline{0}$   |
|                      | 27             | 1,4     | $\boldsymbol{0}$ | 14  | 0,97                            | $\mathbf{I}$     | 0,6     | $\boldsymbol{0}$ | $\mathbf{l}$   | 0,49                      | $\mathbf{1}$     |
|                      | 28             | 1,3     | $\boldsymbol{0}$ | 10  | 0,87                            | $\mathbf{I}$     | 0,6     | $\boldsymbol{0}$ | $\mathbf{1}$   | 0,50                      | $\bar{1}$        |
|                      | 29             | 1,4     | $\boldsymbol{0}$ | 14  | 1,04                            | $\mathbf{I}$     | 0,6     | $\boldsymbol{0}$ | $\mathbf{1}$   | 0,48                      | $\bar{1}$        |
|                      | 30             | 1,4     | $\mathbf 0$      | 16  | 1,02                            | $\mathbf{I}$     | 0,5     | $\boldsymbol{0}$ | $\mathbf{1}$   | 0,50                      | $\bar{1}$        |
|                      | 31             | 1,4     | $\mathbf 0$      | 19  | 1,08                            | $\mathbf{I}$     | 0,7     | $\mathbf{0}$     | $\mathbf{1}$   | 0,45                      | $\mathbf{1}$     |
|                      | 32             | 1,4     | $\mathbf 0$      | 19  | 1,09                            | $\mathbf{I}$     | 0,8     | $\mathbf{0}$     | $\mathbf{1}$   | 0,40                      | $\mathbf{1}$     |
|                      | 33             | 1,4     | $\boldsymbol{0}$ | 19  | 1,05                            | $\bf{l}$         | 0,5     | $\boldsymbol{0}$ | $\mathbf 1$    | 0,50                      | $\bf{l}$         |
|                      | 34             | 1,3     | $\boldsymbol{0}$ | 17  | 0,96                            | $\bf{l}$         | 0,8     | $\boldsymbol{0}$ | $\mathbf 1$    | 0,41                      | $\bf{l}$         |

**Tabela 5.2.** Liczby powrotów do poszczególnych zadań w zestawieniu z liczbą punktów uzyskanych za zadanie

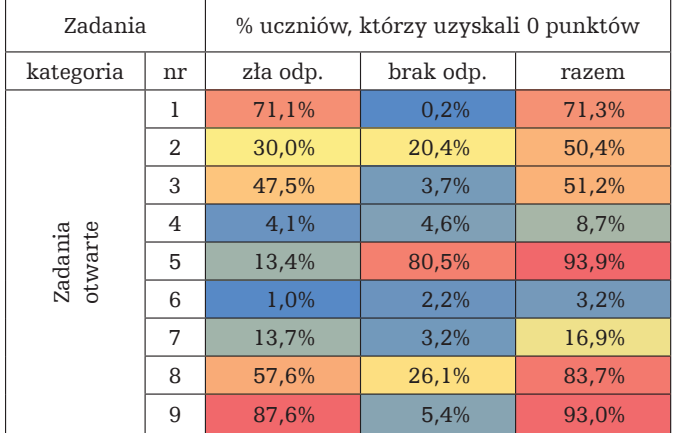

**Tabela 5.3.** Procent uczniów, którzy za dane zadanie otwarte uzyskali 0 punktów z rozbiciem na uczniów, którzy udzielili błędnej odpowiedzi i tych, którzy nie podjęli próby rozwiązania

# **Analiza zagadnień dla zadań otwartych**

1. Słabo, ale chętnie rozwiązywane

Jak widzimy w tabeli 5.1, najgorszy wynik punktowy ma zadanie nr 9 – średnio 0,1 punktu na 2 możliwe (podobny wynik ma zadanie 5, ale tam mamy do czynienia z większym odchyleniem standardowym). Średni czas rozwiązania tego zadania należy również do najdłuższych (7,3 min.), podobnie jak mediana czasu rozwiązania (6,4 min.). Jednocześnie średnia liczba prób rozwiązania (10,5), jak i mediana liczby prób (9) są duże. Wszystkie "miary trudności" wskazują więc na zadanie 9 jako najtrudniejsze dla uczniów. Tabela 5.3 pokazuje jednak, że uczniowie, co prawda bez powodzenia, ale podejmowali próby rozwiązania tego zadania. Mimo że aż 93% uczniów uzyskało za to zadanie 0 punktów, to aż 87,6% próbowało je rozwiązać. Możliwe, że zachęcił ich nowatorski charakter tego zadania – w części drugiej należało dorysować brakujące figury według wzoru (rys. 5.14).

# 2. Słabo i niechętnie rozwiązywane

Ze względu na liczbę punktów równie słabo wypadło zadanie 5 (średnia liczba punktów to 0,1 na 2 możliwe). Jednak dopiero analiza zgromadzonych dodatkowych danych przedstawia to zagadnie w szerszym świetle. Okazuje się, że uczniowie poświęcili na to zadanie najmniej czasu (średni czas równa się 2,4 min., mediana czasu równa się 1,9 min.). Podchodzili do tego zadania o połowę mniej razy niż do zadania nr 9 (średnia liczba prób równa się 4,8, mediana równa 4). Obrazu całości dopełniają informacje zawarte w tabeli 5.3. Wynika z nich, że za zadanie 5 aż 94% uczniów dostało 0 punktów, przy czym żadnej odpowiedzi w tym zadaniu nie udzieliło ponad 80% uczniów. Było to więc, jak wynika z tabeli 5.3, najmniej chętnie rozwiązywane zadanie (rys. 5.15).

# **Zadanie 9. (kategoria 1)**

Na rysunku przedstawiono sześć kolejnych figur. Odkryj w jaki sposób powstają kolejne figury i odpowiedz na pytania. Niech  $P_n$  oznacza pole powierzchni n-tej figury (n = 1, 2, 3, ...).

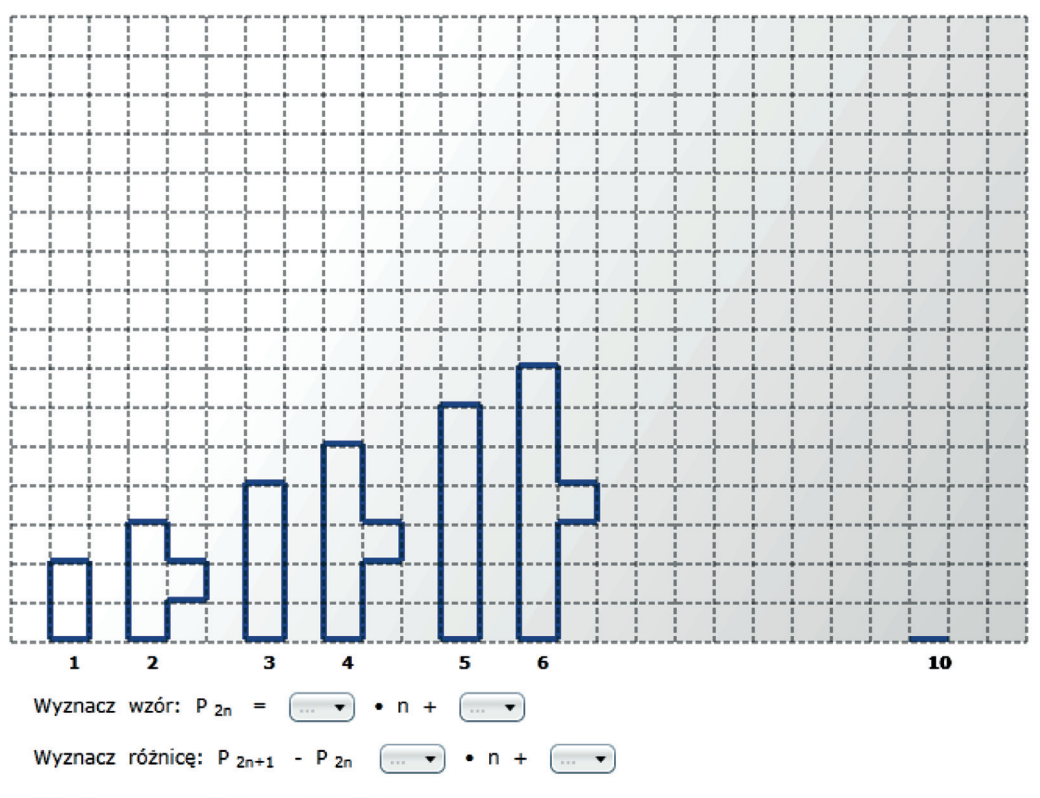

Dokończ rysowanie figury dziesiątej

**Rysunek 5.14.** Przykładowe zadanie z e-matury, źródło: e-matura

# **Zadanie 5. (kategoria 1)**

Twierdzenie:

'Jeśli liczby a, b są całkowite, to kwadrat ich sumy jest większy od ich podwojonego iloczynu' jest

A) prawdziwe

B) fałszywe, ponieważ liczby  $a = \begin{bmatrix} a & b \\ c & d \end{bmatrix}$ ,  $b = \begin{bmatrix} a & b \\ c & d \end{bmatrix}$  nie spełniają go

**Rysunek 5.15.** Przykładowe zadanie z e-matury, źródło: e-matura

Działanie ucznia polegało tutaj na ocenie wartości logicznej podanego stwierdzenia oraz ewentualnym wskazaniu tzw. kontrprzykładu. Jak pokazuje przeprowadzona analiza, zadania tego typu, przynajmniej na poziomie podstawowym, są mało atrakcyjne i trudne dla większości uczniów. Zwróćmy uwagę, że analizowane przed chwilą zadanie 9, mimo że wcale nie było łatwiejsze, spotkało się z dużo większym zainteresowa niem. Wydaje się, że atrakcyjność zadania 9 podnosi jego forma graficzna.

# 3. Dobrze rozwiązywane – nie znaczy od razu

Najlepiej pod kątem liczby uzyskanych punktów spośród zadań otwartych wypadło zadanie nr 6. Średnio uczniowie uzyskali za nie 3,4 punktu na 5 możliwych. Wartość środkowa wynosiła aż 4 punkty (połowa uczniów uzyskała co najwyżej 4 punkty, druga połowa – co najmniej 4 punkty). Było to zadanie o średniej pracochłonności (średni czas rozwiązania 6,6 min., mediana czasu rozwiązania 5,6 min.). Uczniowie wracali do niego bardzo często – średnio prawie 13 razy. Połowa uczniów "podchodziła" do rozwiązania co najwyżej 10 razy, druga połowa – co najmniej 10 razy. Zadanie to uczniowie rozwiązywali bardzo chętnie i dobrze – tylko 3,2% uczniów uzyskało za nie 0 punktów. Próby rozwiązania nie podjęło 2,2% (tabela 5.3). Warto zwrócić uwagę, że w sformułowaniu zadania znów pojawiła się grafika  $(rys. 5.11)$ .

# 4. Wnioski

Czas spędzony przez ucznia nad danym zadaniem, jak i liczbę prób rozwiązania danego zadania można traktować, obok liczby punktów uzyskanych za zadanie, jako swoiste miary trudności zadania. Patrzenie na uzyskaną przez uczniów punktację z uwzględnieniem ww. danych oraz np. informacji na temat liczby uczniów, którzy nie podjęli próby rozwiązania zadania, pozwala wyciągnąć o wiele więcej wniosków, niż byłoby to możliwe tylko w oparciu o samą punktację.

Informacje te są cenne zarówno dla egzaminatorów, jak i nauczycieli oraz uczniów. Na podstawie przeprowadzonej powyżej krótkiej analizy nasuwają się następujące wnioski:

- Skumulowane informacje o punktacji, czasie rozwiązania i liczbie powrotów do danego zadania mogą stanowić cenne wskazówki dla nauczyciela i ucznia. Nawet zadowalająca punktacja za zadanie przy dużej liczbie powrotów do zadania i długim czasie rozwiązania mogą świadczyć o zbyt słabym wyćwiczeniu i ugruntowaniu danej partii materiału.
- Fakt braku podejmowania próby rozwiązania danego zadania np. na egzaminie maturalnym mimo zgodności treści zadania z podstawą programową powinien być sugestią dla egzaminatorów, aby być może zmienić formę zadania.

• Informacje o średnim czasie rozwiązania danego zadania (szerzej – zadania danego typu) pomogą lepiej dopasować czas egzaminu do rzeczywistego poziomu trudności zadań (tzn. poziomu trudności z punktu widzenia ucznia).

# **5.4. Przyszłość matury z matematyki**

Największym wyzwaniem e-matury było takie skonstruowanie arkusza egzaminacyjnego i komputerowego systemu oceniania, aby jak najbardziej odpowiadał obecnej tradycyjnej papierowej maturze z matematyki z części podstawowej [4], [6], [7].

Konstrukcja i ocenianie zadań z grupy 1 praktycznie niczym się nie różniły. Na rysunku 5.16 przedstawione jest przykładowe zadanie z tradycyjnej matury, a na rysunku 5.17 z e-matury.

#### **Zadanie 14.** *(1 pkt)*

W ciągu geometrycznym  $(a_n)$  dane są:  $a_1 = 2$  i  $a_2 = 12$ . Wtedy

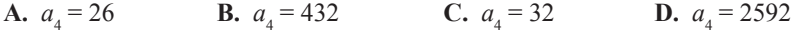

**Rysunek 5.16.** Przykładowe zadanie z matury podstawowej, źródło: CKE

#### 5 6 7 8 9 10 11 12 13 14 15 16 17 18 | 4 | Zadania: 20 21 22 23 24 25 26 27 28 29 30 31 32 33 34 35

ematura.com>egzamin>

#### **Zadanie 31. (kategoria 1)**

Trzy kolejne wyrazy *2x + 2*, *6*, *18* tworzą ciąg geometryczny. Wynika stąd, że

 $\bigcirc$   $x = -2$  $\bigcirc$  x = 3  $\bigcirc$   $x = 2$  $\bigcirc$   $x = 0$ 

**oprzednie pytanie DVWÚSQHS\WDQLH**

**WVCZVŚĆ** 

**Rysunek 5.17.** Przykładowe zadanie z e-matury, źródło: e-matura

Konstrukcja i ocenianie zadań z grupy 2 przedstawiają się bardzo podobnie. Na rysunku 5.18 przedstawione jest przykładowe zadanie z tradycyjnej matury, a na rysunku 5.19 z e-matury.

# **Zadanie 26.** *(2 pkt)*

Rozwiąż nierówność  $x^2 + 11x + 30 \le 0$ .

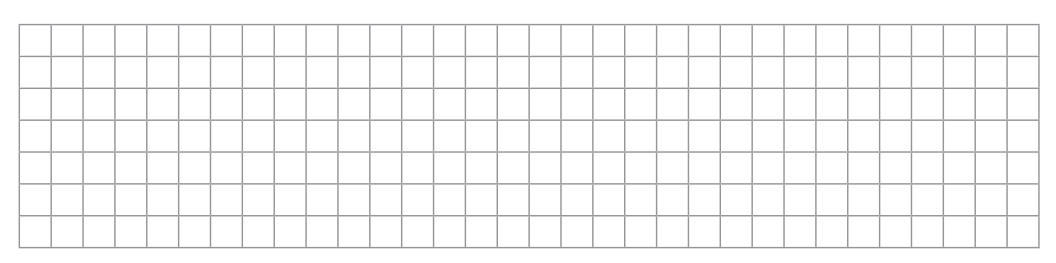

**Rysunek 5.18.** Przykładowe zadanie z matury podstawowej, źródło: CKE

# 19 20 21 22 23 24 25 26 27 28 29 30 31 32 33 34 35

ematura.com>egzamin>

# **Zadanie 19. (kategoria 2)**

Zaznacz na osi liczbowej rozwiązanie nierówności kwadratowej:  $x^2 - 2x - 3 \le 0$ .

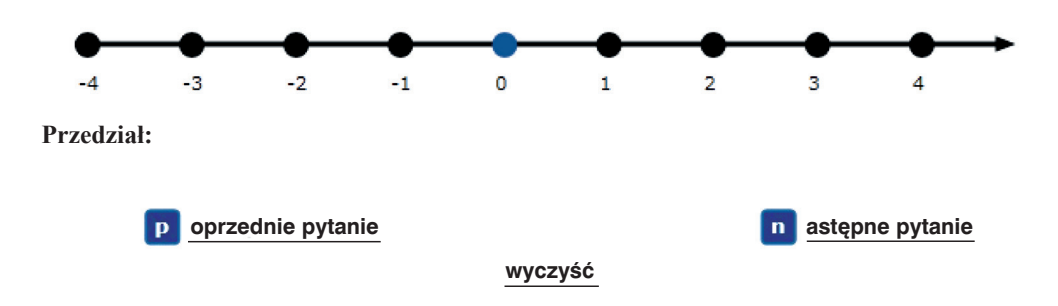

**Rysunek 5.19.** Przykładowe zadanie z e-matury, źródło: e-matura

Systemy oceniania tych zadań w obu przypadkach były takie same (1 punkt za wyznaczenie pierwiastków, 1 punkt za podanie prawidłowego przedziału).

Najtrudniejsze do oceniania przez system komputerowy są zadania z trzeciej grupy. Najczęściej są to zadania na tzw. dowodzenie i argumentowanie. Ze względu

# **5. Koncepcja zdalnego egzaminowania z matematyki 124**

na różnorodność rozwiązań trudno jest zbudować system informatyczny do oceniania takich zadań.

Na rysunku 5.20 przedstawione jest przykładowe zadanie z tradycyjnej matury, a na rysunku 5.21 z e-matury.

*poziom podstawowy*

#### **Zadanie 31.** *(4 pkt)*

Okrąg o środku w punkcie *S* = (3,7) jest styczny do prostej o równaniu *y* = *2x* – 3. Oblicz współrzędne punktu styczności.

**Rysunek 5.20.** Przykładowe zadanie z matury podstawowej, źródło: CKE

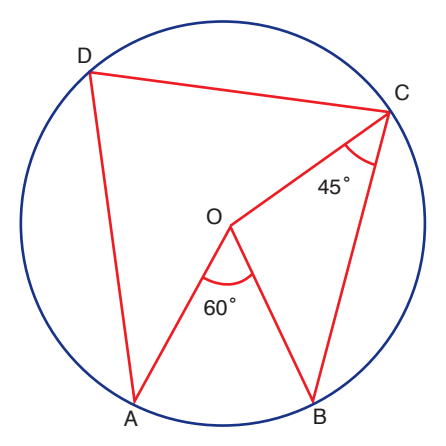

Trójkąt BOC jest trójkątem [*równobocznym równoramiennym różnobocznym*] i [*ostrokątnym rozwartokątnym prostokątnym*], zatem kąt wypukły BOC jest równy [*15° 30° 45° 60° 75° 90° 105° 120°*]. Stąd miara kąta wypukłego AOC wynosi [*75° 90° 105° 120° 150° 180°*]

Kąt wypukły AOC jest kątem [*środkowym wpisanym*] oparty na tym samym łuku co kąt wypukły ADC. Na podstawie twierdzenia o kącie środkowym i wpisanym wynika, że kąt wypukły ADC jest dwa razy [*mniejszy większy*] od kąta wypukłego AOC, stąd miara kąta wypukłego ADC wynosi [*15° 30° 45° 60° 75° 90° 105° 120° 135° 150°*].

**Rysunek 5.21.** Przykładowe zadanie z e-matury, źródło: e-matura

Jakich zmian można dokonać po wprowadzeniu e-egzaminów?

1. Zmiana typologii zadań zamkniętych. Arkusz egzaminacyjny zawiera około 30 zadań zamkniętych. Każde zadanie zbudowane jest z czterech odpowiedzi, z których trzy są fałszywe (dystraktory) i jedna prawdziwa (restraktor). W systemie e-egzaminów praktycznie każde z tych zadań można otworzyć.

Na rysunku 5.22 przedstawione jest zadanie na rozwiązanie równania wymiernego. Zadanie jest typu zamkniętego, ma cztery odpowiedzi, z których jedna jest prawdziwa.

#### 9 10 11 12 13 14 15  $|8|$ **15** 17 18 6.  $\mathbf{z}$ Zadania: 21 22 23 24 25 26 27 28 29 30 31 32 33

ematura.com>egzamin>

# **Zadanie 14. (kategoria 2)**

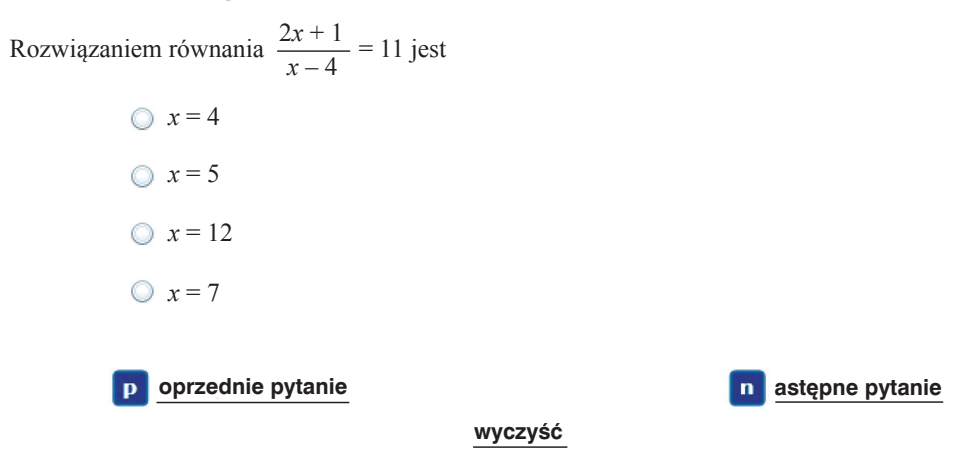

**Rysunek 5.22.** Przykładowe zadanie z e-matury, źródło: e-matura

W kolejnej edycji e-matury zadanie to zostało otwarte (rys. 5.23).

Zadanie zamknięte, które zawiera cztery odpowiedzi, a tylko jedna z nich jest poprawna, daje możliwość zgadywania odpowiedzi. Prawdopodobieństwo, że uczeń, nie znając poprawnej odpowiedzi, rozwiąże to zadanie, wynosi 0,25. Występowanie dużej liczby tego typu zadań może w znacznym stopniu powodować zaburzenie wyników. Uczeń średnio może uzyskać około 7 punktów, wybierając losowo rozwiązanie. A biorąc pod uwagę, że tylko 15 punktów wystarcza do zdania egzaminu maturalnego, ten typ zadań może stanowić pewne zagrożenie [1]. Zagrożenie może

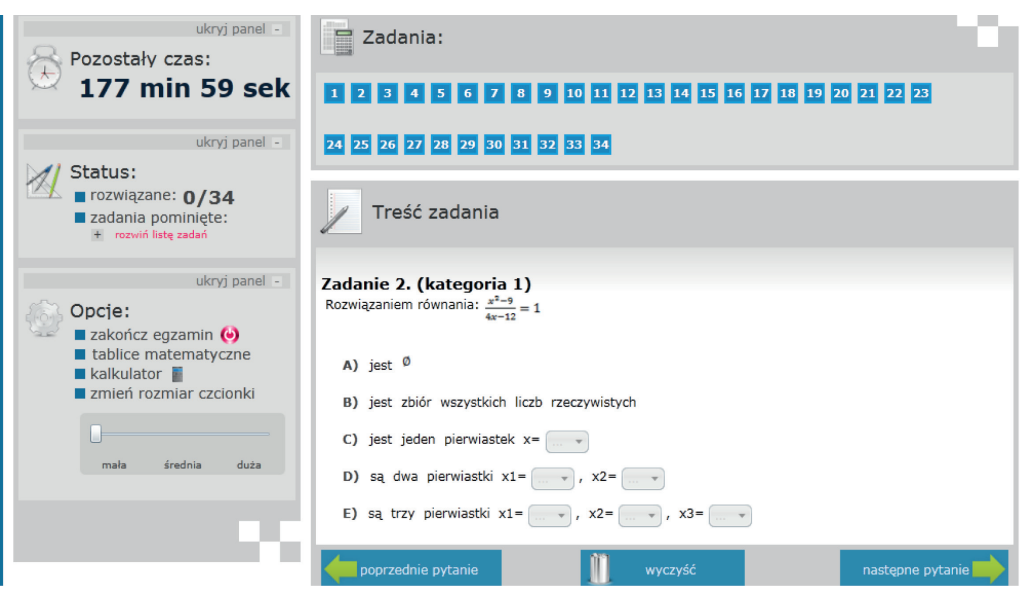

**Rysunek 5.23.** Przykładowe zadanie z e-matury, źródło: e-matura

być zminimalizo wane przez otworzenie takich zadań. Takie możliwości daje system e-matura. W tradycyjnej maturze można także otworzyć to zadanie, jednak wiąże się to ze zwiększeniem kosztów sprawdzania.

2. Jak rozwiązać problem zadań z trzeciej grupy, a przede wszystkim zadań na dowodzenie? W przyszłości można by było dopuścić w arkuszu egzaminacyjnym np. dwa-trzy zadania tego typu. Uczniowie rozwiązywaliby je przy użyciu np. tabletów. Takie zadania w postaci skanu byłyby przesyłane do egzaminatorów, którzy dokonaliby ich oceny (rys. 5.24).

W praktyce, w celu zapewnienia jakości oceniania, zadania takie powinny być sprawdzane przez dwóch egzaminatorów. Jednak wiąże się to z dużymi kosztami. Pewnym rozwiązaniem tej sytuacji może być wspomaganie oceniania przez tzw. inteligentny system oceniania. Pierwsze takie prace badawcze zostały już podjęte kilka lat temu [2], [5].

3. Dużą zaletą elektronicznego systemu oceniania jest to, że wynik egzaminu może być znany w ciągu kilku sekund. Dane te mogą być przekazywane do okręgowych komisji egzaminacyjnych, a także bezpośrednio do szkół. W przyszłości można budować odpowiednie systemy rekrutacyjne wyższych uczelni tak, aby dane były pobierane bezpośrednio do ich baz danych.

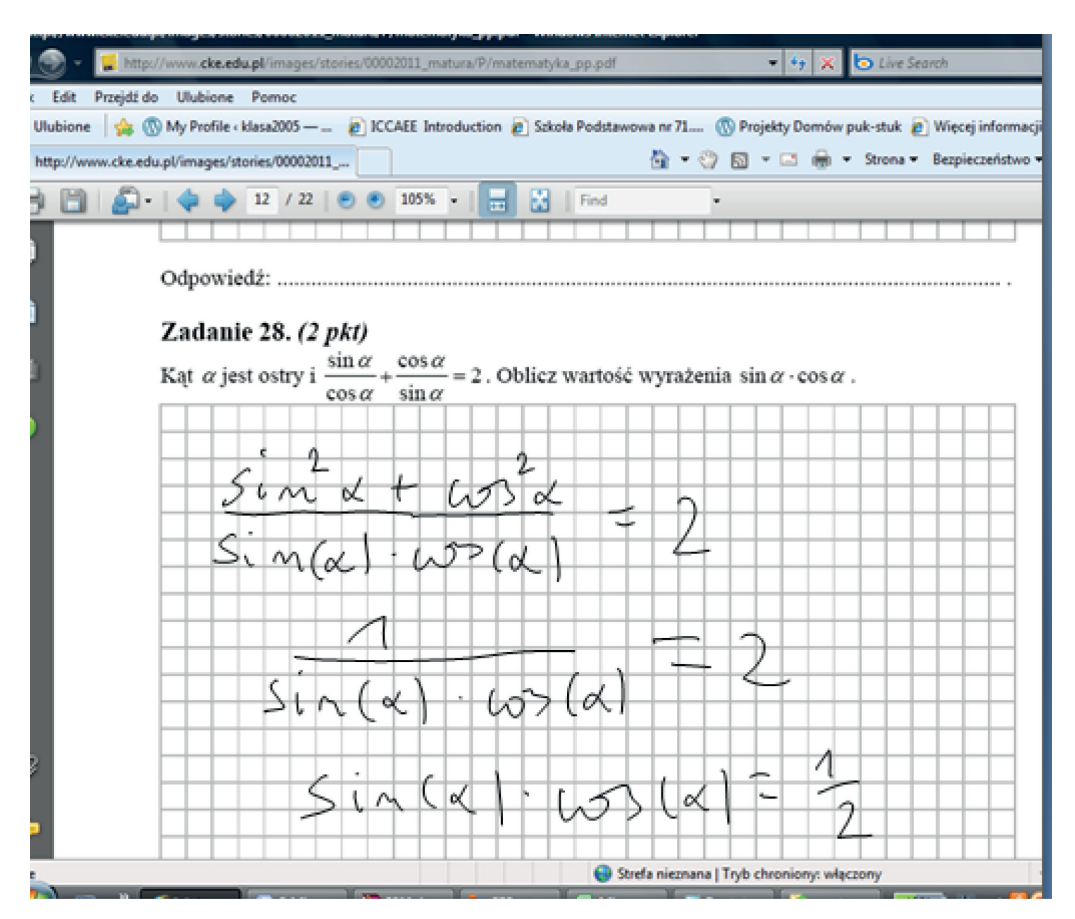

**Rysunek 5.24.** Przykładowe rozwiązanie zadania, źródło: opracowanie własne

# **5.5. Zakończenie**

Największym problemem wprowadzenia w życie e-matury jest dziś infrastruktura informatyczna szkół. Są szkoły, które mają po kilka nowoczesnych pracowni komputerowych, ale są i takie, które mają zaledwie po kilka komputerów. Uważamy, że elektroniczne egzaminowanie to tylko kwestia czasu. Dwadzieścia lat temu dostępność do prostego kalkulatora wśród uczniów była znikoma. Obecnie każdy z nich na maturze z matematyki korzysta z kalkulatora.

# **5.6. Literatura**

 [1] Stańdo J., Szumigaj K., *New possibilities in mathematics evaluation in the context of e-exam*, Slovakia, Ruzemberok 2011.

# **5. Koncepcja zdalnego egzaminowania z matematyki 128**

- [2] Bieniecki W., Stańdo J., Stoliński S., *Analiza wymagań dla systemu elektronicznego oceniania rozwiązań zadań egzaminacyjnych*, Automatyka 2009, ss. 1397–1406.
- [3] Szaleniec H., Weziak-Bialowolska D., *Czy e-ocenianie może zapewnić większą rzetelność punktowania?* [w:] Niemierko B., Szmigiel M.K. [red.] *Uczenie się i* egzamin w oczach nauczycieli, XIV Krajowa Konferencja "Diagnostyka Edukacyjna" PTDE 2008.
- [4] Stańdo J., *First electronic examination for mathematics and sciences held in Poland – exercises and evaluation system,* Proceedings, Part II. Communications in Computer and Information Science Volume 167, Springer 2011.
- [5] Bieniecki W., Stoliński S., Stańdo J., *Automatic Evaluation of Examination Tasks in the Form of Function Plot*, Proceedings of the 6th International IEEE Conference MEMSTECH 2010, Lviv-Polyana, Ukraine, pp. 140–143.
- [6] Stańdo J., *E-mature report of an electronic mathematics exam,* Proceedings, Part II. Communications in Computer and Information Science, Springer 2011.
- [7] Stańdo J., *E-matura 2009 Ocenianie zadań otwartych z matematyki*, Edukacja nr 2, 2010.

*Jacek Stańdo Sławomir Wiak Marcin Pyć*

> **6. Korepetycje – nowe wyzwania i możliwości**

# **6.1. Wprowadzenie**

Korepetycje to dodatkowe lekcje, których celem jest uzupełnienie, powtórzenie lub poszerzenie wiedzy i umiejętności w zdiagnozowanym problemie. Nauczyciela udzielającego korepetycji nazywamy korepetytorem.

Jak wynika z badań, skala korepetycji w Polsce jest bardzo duża. W 2008 roku z inicjatywy resortu edukacji udzielane były dodatkowe obowiązkowe lekcje uzupełniające z matematyki i języka polskiego. Uczniowie szkół podstawowych mieli "państwowe korepetycje" [1]. Jednak takie działanie nie rozwiązało problemu.

Od kilku lat obserwujemy, że zjawisko korepetycji przybiera coraz nowsze formy. Z roku na rok zwiększa się liczba firm oferujących za pieniądze rozwiązywanie zadań nie tylko z matematyki, ale także innych przedmiotów. Uczniowie coraz częściej korzystają z tej wątpliwej formy pomocy. Otrzymują oni gotowe, rozwiązane zadania, często ich nie rozumiejąc. Takie działania prowadzą do braku samodzielności uczniów. Wychodząc naprzeciw temu problemowi, od września 2009 roku na Politechnice Łódzkiej był prowadzony projekt "e-pogotowie matematyczne", w całości finansowany z funduszy unijnych, [2], [6]. Celem projektu była doraźna pomoc w zakresie matematyki dla uczniów szkół ponadgimnazjalnych. Codziennie od niedzieli do czwartku w godzinach 17–22 czterech wykładowców udzielało pomocy na specjalnej platformie. Uczeń, który miał kłopot z rozwiązaniem np. zadania z pracy domowej z matematyki lub nie rozumiał jakiegoś zagadnienia, mógł połączyć się z wykładowcą za pomocą Internetu. Wszystko to działo się w czasie rzeczywistym. Uczeń nie otrzymywał od korepetytora gotowego rozwiązania. Musiał wykazać aktywność podczas dyskusji prowadzonej z nauczycielem pogotowia.

Kolejnym projektem realizowanym przez Politechnikę Łódzką w ramach systemu oświaty jest "e-matura". Głównym jej celem jest wypracowanie innowacyjnej formy egzaminowania. W trakcie projektu prowadzona jest ankietyzacja uczniów, co umożliwia przeprowadzenie szerokich badań. Między innymi badany jest problem korepetycji. W ramach tego projektu planuje się także prowadzenie szerokiej diagnozy oraz monitorowanie wiedzy i umiejętności matematycznych uczniów.

# **6.2. E-pogotowie matematyczne**

Projekt "e-pogotowie matematyczne" był realizowany przez Politechnikę Łódzką w ramach Priorytetu IX. Wsparciem objętych było ponad 30 szkół z całego województwa łódzkiego, w tym około 1000 uczniów (70% maturzystów, 30% pozostali).

Jak wyglądało wspieranie uczniów w trakcie prowadzenia projektu? Poniżej przedstawiamy przykładowo udzielane korepetycje (rys. 6.1). Inne przykłady można znaleźć w [6].

Dnia 14 grudnia 2009 zgłosiła się uczennica Katarzyna S. z następującym zadaniem, którego rozwiązanie sprawiało jej kłopot.

Zadanie. Podstawą graniastosłupa prostego jest romb o kącie ostrym 30 stopni i boku długości 12 cm. Oblicz pole powierzchni całkowitej tego graniastosłupa, jeśli wysokość jest równa 8 cm.

Katarzyna S. przyłączył się.

Katarzyna S. [18:42:02]: Dobry wieczór

Poczekaj na akceptację uczestnika.

Twój Wykładowca3 [18:42:55]: Witam, czy Pani mnie słyszy?

Katarzyna S. [18:43:25]: niestety nie mam głośników :(

Twój Wykładowca3 [18:44:10]: Z czym ma Pani problem?

Katarzyna S. [18:44:54]: więc mam takie zadanie i wolałabym rozwiązać je z Panem :) bo dawno nie miałam do czynienia z zadaniami z graniastosłupów.

Twój Wykładowca3 [18:45:13]: W takim razie proszę przedstawić problem.

Katarzyna S. [18:46:02]: Podstawą graniastosłupa prostego jest romb o kącie ostrym 30 stopni, boku długości 12 cm. Oblicz pole powierzchni całkowitej tego graniastosłupa, jeśli wysokość jest równa 8 cm

- Twój Wykładowca3 [18:46:56]: Pamięta Pani wzór na pole rombu?
- Katarzyna S. [18:47:15]: nie
- Twój Wykładowca3 [18:49:02]: Czy widzi Pani tablicę i ten wzór?
- Katarzyna S. [18:49:21]: tak
- Katarzyna S. [18:49:28]: nawet mi się przypomniał
- Twój Wykładowca3 [18:49:34]: czy mogłaby Pani obliczyć pole rombu?
- Katarzyna S. [18:50:35]: 96 cm
- Twój Wykładowca3 [18:51:06]: Co do jednostek, to powinny być chyba kwadratowe…
- Katarzyna S. [18:51:25]: oczywiście
- Twój Wykładowca3 [18:51:19]: zaś 96?
- Katarzyna S. [18:51:36]: cm kwadratowych
- Twój Wykładowca3 [18:51:52]: cm^2 tak, ale ta wielkość nie podoba mi się
- Twój Wykładowca3 [18:52:00]: skąd ona się wzięła?
- Katarzyna S. [18:52:32]: 12\*8
- Twój Wykładowca3 [18:53:03]: Ale h jest wysokością rombu, a nie graniastosłupa
- Katarzyna S. [18:53:21]: aha to będzie 72?
- Twój Wykładowca3 [18:53:43]: właśnie
- Twój Wykładowca3 [18:54:17]: a pole powierzchni całkowitej graniastosłupa?
- Katarzyna S. [18:55:03]: 2Pp+Pb
- Twój Wykładowca3 [18:56:12]: co to jest Pb?
- Twój Wykładowca3 [18:56:22]: i ile wynosi?
- Katarzyna S. rozłączył się.
- Katarzyna S. [18:56:43]: czyli pole powierzchni bocznej
- Katarzyna S. przyłączył się.
- Katarzyna S. [18:57:39]: i wynosi chyba 48 ale nie jestem pewna
- Twój Wykładowca3 [18:58:39]: Ale znowu skąd się wziął ten wynik?
- Katarzyna S. [18:58:54]: 4\*12
- Katarzyna S. [18:58:58]: ale to źle jest
- Twój Wykładowca3 [18:59:46]: a skąd 4?
- Twój Wykładowca3 [18:59:56]: razy 12?
- Katarzyna S. [19:00:13]: nie wiem sama
- Katarzyna S. [19:00:57]: bo 4 ściany?
- Twój Wykładowca3 [19:01:34]: a pole jednej ściany ile wynosi?
- Katarzyna S. [19:02:06]: 24?

Twój Wykładowca3 [19:03:24]: dlaczego? Jakie długości mają te prostokąty, których pola są szukane?

Katarzyna S. [19:03:58]: 12 cm

Twój Wykładowca3 [19:04:41]: Jakie długości boków mają te prostokąty, których pola są szukane?

Katarzyna S. [19:05:06]: bok ma długość 12 cm

Twój Wykładowca3 [19:04:58]: Chodziło mi o boki tych prostokątów

Twój Wykładowca3 [19:05:06]: a drugi?

Katarzyna S. [19:05:49]: nie wiem

Katarzyna S. [19:08:25]: no tak czyli 8

Katarzyna S. [19:08:39]: czyli 96]

Twój Wykładowca3 [19:09:17]: zatem Pb=

Katarzyna S. [19:10:50]: czyli Pc= 2\*72+96=240

Twój Wykładowca3 [19:11:21]: ale przecież Pb=4\* 96

Katarzyna S. [19:11:46]: a no tak

Katarzyna S. [19:12:37]: 2\*72+4\*96=528

Twój Wykładowca3 [19:12:48]: Świetnie!

Katarzyna S. [19:13:37]: oj dziękuje bardzo.

Rysunek 6.1 przedstawia zrzut ekranu podczas udzielanej konsultacji.

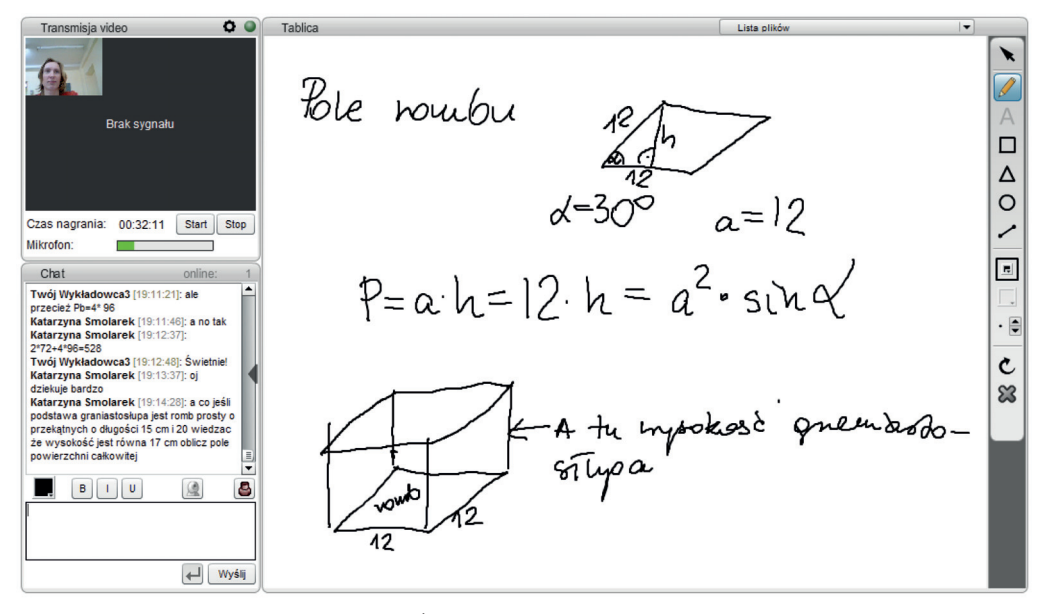

**Rysunek 6.1.** Źródło: e-pogotowie matematyczne

Uczeń stawia kolejny problem:

Katarzyna S. [19:14:28]: A co jeśli podstawą graniastosłupa jest romb prosty o przekątnych o długości 15 cm i 20 oraz wysokość jest równa 17 cm. Oblicz pole powierzchni całkowitej.

Twój Wykładowca3 [19:16:35]: A co to jest romb prosty?

Katarzyna S. [19:17:06]: Graniastosłup prosty miało być

Katarzyna S. [19:18:20]: P rombu=150

Twój Wykładowca3 [19:19:03]:Zatem poradzi Pani sobie z jego polem?

Katarzyna S. [19:19:53]: myślę że tak tylko niech mi pan pomoże z Pb

Twój Wykładowca3 [19:20:55]: Może podobnie jak poprzednio się uda?

Katarzyna S. [19:22:37]: Tylko ile wynosi bok

Katarzyna S. [19:22:53]: mamy wysokość

Katarzyna S. [19:22:55]: 17 cm

Twój Wykładowca3 [19:23:25]: Ale po co Pani potrzebny jest bok?

Katarzyna S. [19:23:52]: żeby obliczyć pole powierzchni bocznej.

Twój Wykładowca3 [19:23:53]: Przecież ważne są: Pp i wysokość graniastosłupa...

Twój Wykładowca3 [19:24:10]: Ok

Katarzyna S. [19:24:57]: wiec nie potrzebna jest długość boku

Twój Wykładowca3 [19:26:08]: potrzebna

Twój Wykładowca3 [19:26:28]: ale ma Pani: przekątne, więc:

Katarzyna S. [19:26:40]: tylko jak ja mam obliczyć

Twój Wykładowca3 [19:27:59]: Z twierdzenia Pitagorasa

Katarzyna S [19:29:17]: ahaa

Katarzyna S. [19:29:26]: dobrze już poradzę sobie z zadaniem

Twój Wykładowca3 [19:29:33]: A może napisze Pani wyniki?

Katarzyna S. [19:29:48]: chwilka

Katarzyna S. [19:31:54]: czyli Pc= 1150 cm

Twój Wykładowca3 [19:34:06]: Super!

Katarzyna S. [19:35:38]: Dziękuje za pomoc

Katarzyna S. [19:35:42]: Miłego wieczorku

Twój Wykładowca3 [19:36:07]: A dziękuję

Twój Wykładowca3 [19:36:14]: i wzajemnie...

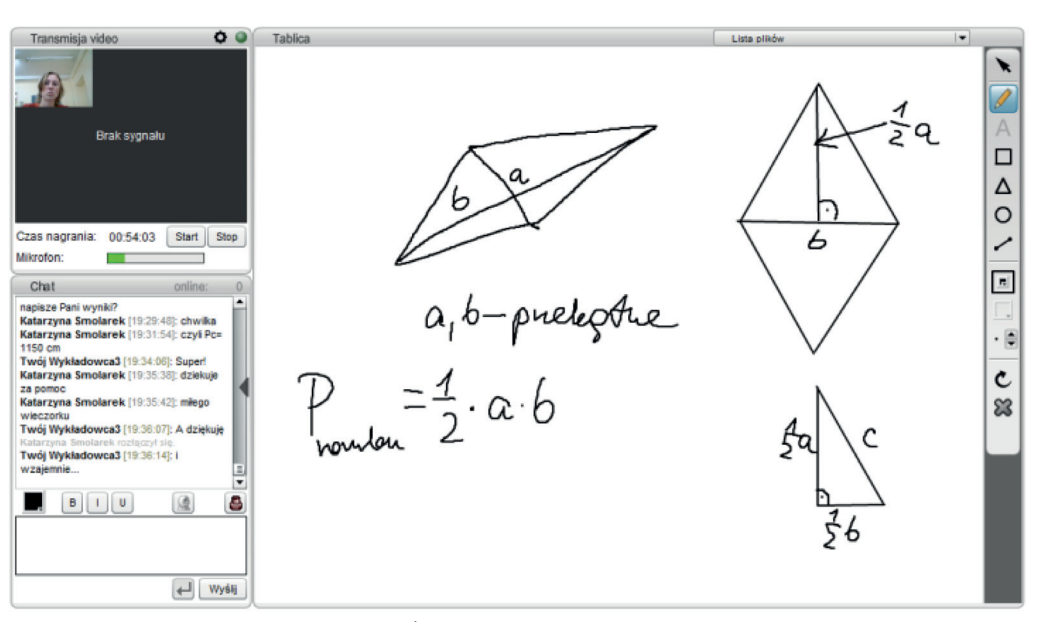

Na rysunku 6.2 jest pokazany zrzut ekranu podczas udzielanej konsultacji.

**Rysunek 6.2.** Źródło: e-pogotowie matematyczne

Przedstawione rozmowy są autentyczne.<sup>1</sup>

W przedstawionym dialogu nauczyciel odgrywa rolę osoby wspierającej. Widać wyraźnie braki wiedzy i umiejętności u ucznia. Sam by sobie nie poradził z tymi zadaniami. Ważne jest to, że nauczyciel nie rozwiązał zadania za ucznia, ale wspierał go tam, gdzie uczeń popełniał błędy lub czegoś nie wiedział.

W drugim zadaniu, które jest analogiczne do pierwszego, uczeń radził sobie już dużo lepiej. To skutek współpracy nauczyciela z uczniem.

# **6.3. Badania ankietowe w projekcie e-pogotowie matematyczne**

Badania ankietowe uczestników projektu e-pogotowie matematyczne były prowadzone dwukrotnie: po pierwszym i drugim etapie (wyniki zostały opublikowane [2]). Ankiety zostały rozesłane do szkół. Wypełniali je tylko ci uczniowie, którzy brali udział w projekcie. Zwrotność ankiet wyniosła 670. Przeciętnie 5–6% uczniów nie udzielało odpowiedzi na poszczególne pytania.

Badania ankietowe pozwalały oszacować wskaźniki określone we wniosku o dofinansowanie. Założono, że projekt ma się przyczynić do:

<sup>1</sup> Nazwisko zostało ukryte ze względu na ochronę danych osobowych: źródło e-pogotowie matematyczne

- 1. Przyrostu wiedzy z matematyki mierzonego zmodyfikowaną miarą EWD<sup>2</sup>;
- 2. Uzupełnienia i poszerzenia wiedzy i umiejętności z matematyki;
- 3. Nabycia umiejętności praktycznych w posługiwaniu się nowoczesnymi technologiami informacyjnymi;
- 4. Zmniejszenia liczby uczniów uczęszczających na korepetycje z matematyki;
- 5. Zmotywowania ucznia do samodzielnego myślenia przez udział w konsultacjach e-pogotowia;
- 6. Samokształcenia przez realizację problemów zadawanych przez nauczyciela z e-pogotowia;
- 7. Wzrostu poczucia pewności siebie.

Pomiar rezultatów odbywał się na drodze testów i ankiet w trakcie ciągłego monitoringu i ewaluacji projektu. Ciągła pomoc w nauczaniu przyczyniła się do stałego uzupełniania wiedzy i umiejętności z matematyki oraz do zwiększenia samodzielności uczenia się. Nabycie umiejętności praktycznych w posługiwaniu się nowoczesnymi technologiami informacyjnymi przyczyniło się do stosowania przez uczniów tej formy zdobywania wiedzy. Udział w e-pogotowiu przyczynił się do zmniejszenia korzystania z tzw. korepetycji.

Na poniższych wykresach przedstawiono wyniki badań ankietowych.

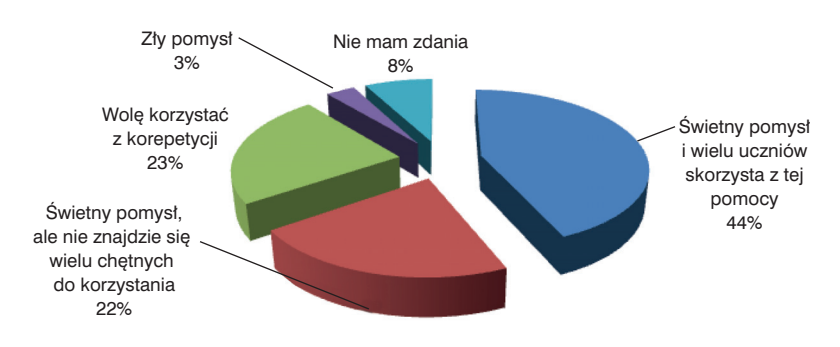

#### Jak oceniasz pomysł powstania e-pogotowia matematycznego?

**Rysunek 6.3.** Źródło: e-pogotowie matematyczne – rok 2010

<sup>2</sup> Termin edukacyjna wartość dodana (EWD) oznacza zarówno **metodę**, jak i **wskaźnik** liczbowy wyliczony tą metodą. Medoty EWD to metody statystyczne pozwalające na podstawie zasobów na wejściu (np. wynik na egzaminie poprzedniego etapu kształcenia) oraz wyjściu (np. wynik na egzaminie końcowym) oszacować efektywność nauczania, czyli wkład danej szkoły w końcowy poziom wiedzy uczniów na danym etapie kształcenia. W polskim modelu EWD wykorzystywana jest przede wszystkim informacja o wynikach egzaminacyjnych na kolejnych etapach kształcenia, dlatego też **wskaźniki EWD** są jednym ze sposobów komunikowania wyników egzaminacyjnych.

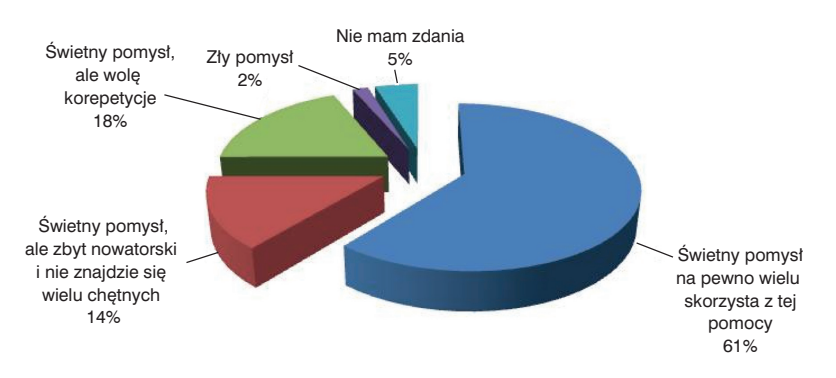

#### Jak oceniasz pomysł powstania e-pogotowia matematycznego?

**Rysunek 6.4.** Źródło: e-pogotowie matematyczne – rok 2011

Z badania wynika (rys. 6.3 i 6.4), że aż o 17 punktów procento wych wzrosła liczba uczniów, którzy uznali pomysł stworzenia e-pogotowia za świetny. O 5 punktów procentowych zmniejszyła się liczba uczniów, którzy preferują tradycyjne korepetycje.

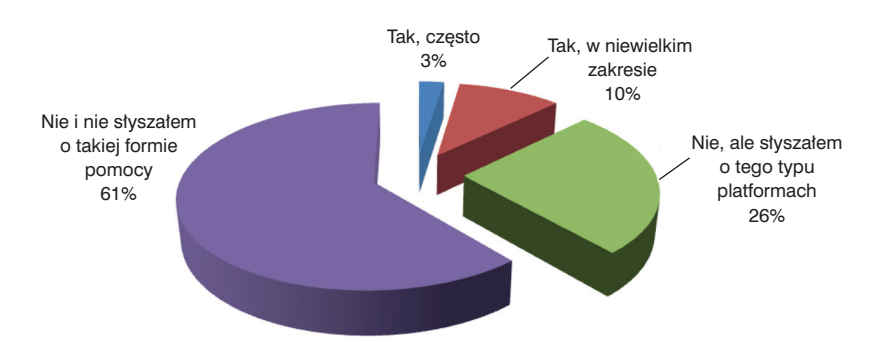

#### Czy wcześniej posługiwałeś się podobną platformą e-learningową?

**Rysunek 6.5.** Źródło: e-pogotowie matematyczne – rok 2010

Z badania wynika (rys. 6.5 i 6.6), że posługiwanie się narzędziem, takim jak platforma e-learningowa nie jest jeszcze rozpowszech nione wśród młodzieży. Jednak w stosunku do ubiegłego roku o 8 punktów procentowych zmniejszyła się liczba uczniów, którzy nie korzystali nigdy z platformy.

Z przedstawionych danych wynika (rys. 6.7), że coraz większa grupa uczniów szuka pomocy w zakresie matematyki przez Internet.

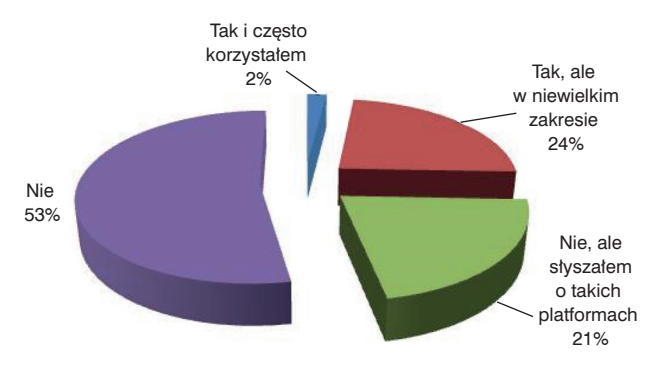

#### Czy wcześniej posługiwałeś się podobną e-platformą?

**Rysunek 6.6.** Źródło: e-pogotowie matematyczne – rok 2011

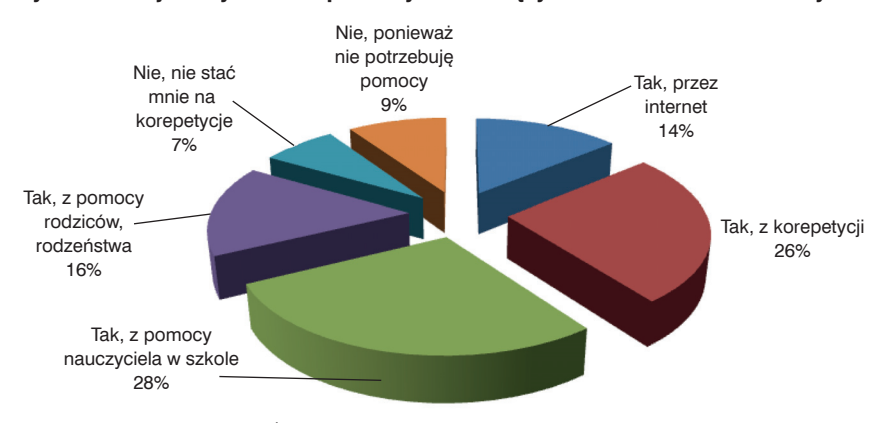

#### Czy wcześniej korzystałeś z pomocy w rozwiązywaniu zadań z matematyki?

**Rysunek 6.7.** Źródło: e-pogotowie matematyczne – rok 2010

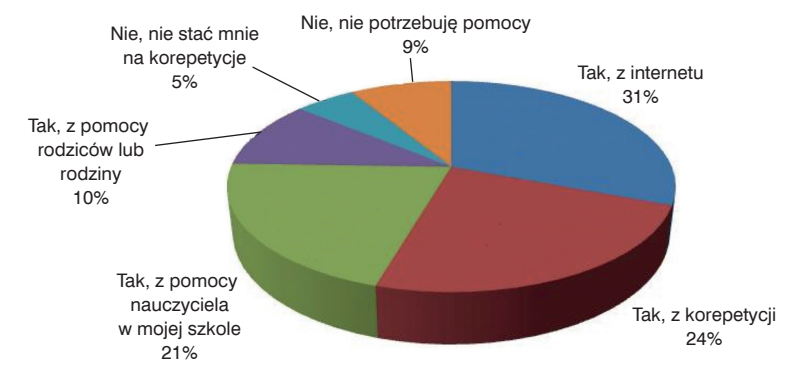

#### Czy przed przystąpieniem do projektu korzystałeś z pomocy w zakresie matematyki?

**Rysunek 6.8.** Źródło: e-pogotowie matematyczne – rok 2011

# **6. Korepetycje – nowe wyzwania i możliwości 138**

Nauczanie na odległość to coraz bardziej popularna forma nauczania. Prawie 80% ankietowanych jest przekonanych do tej formy nauczania (rys. 6.9 i 6.10).

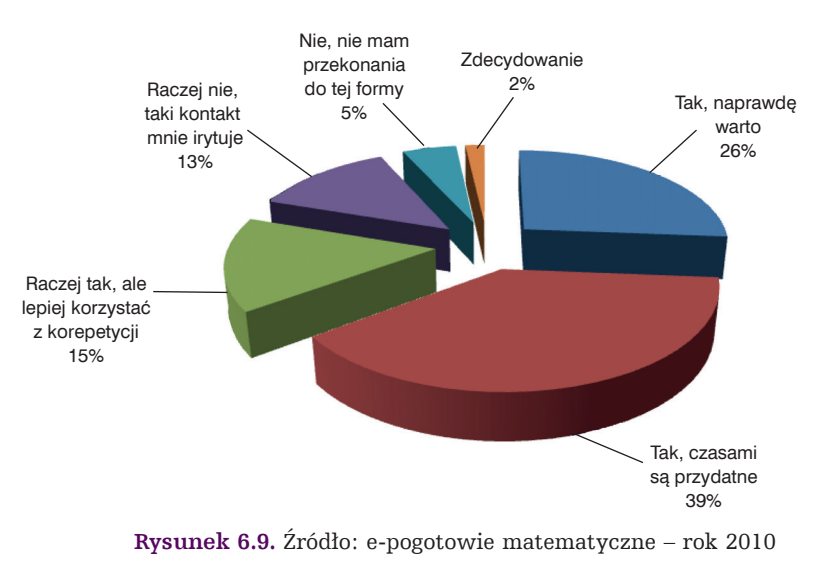

Czy polecisz kolegom tę formę konsultacji?

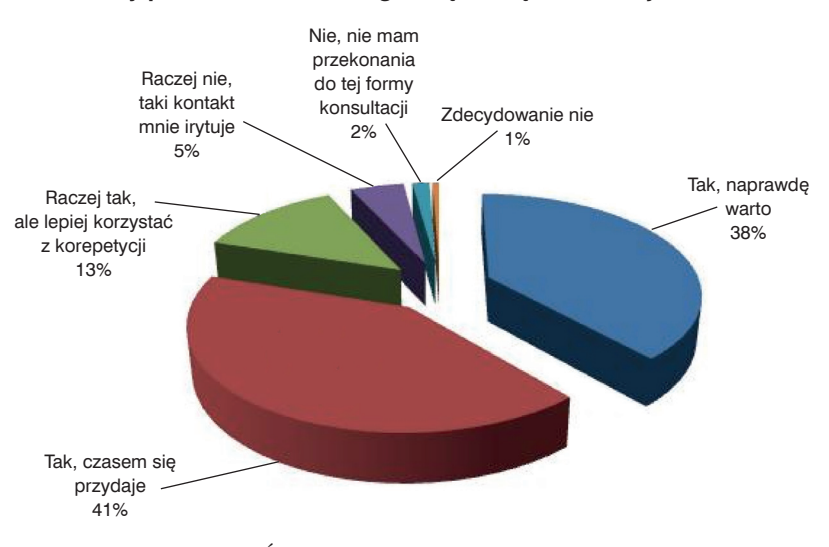

Czy polecisz swoim kolegom tę formę konsultacji?

**Rysunek 6.10.** Źródło: e-pogotowie matematyczne – rok 2011

Korzystanie z e-pogotowia uzupełnia, poszerza wiadomości i umiejętności z matematyki. Tym samym jeden z podstawowych rezultatów projektu został osiągnięty (rys. 6.11 i 6.12).

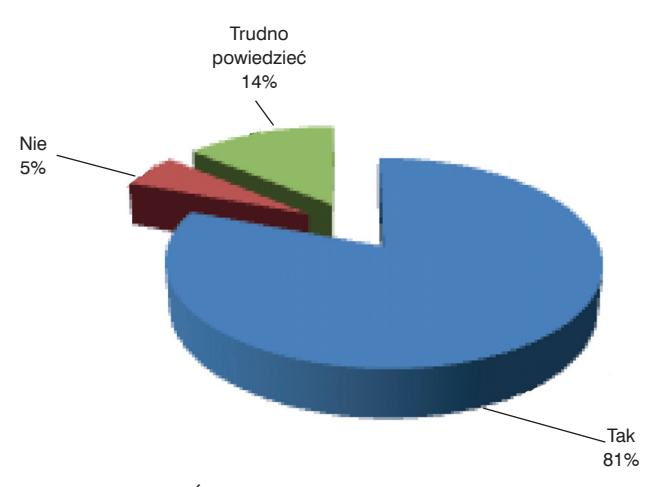

Czy twoim zdaniem korzystanie z e-pogotowia uzupełnia, poszerza wiadomości i umiejętności...

**Rysunek 6.11.** Źródło: e-pogotowie matematyczne – rok 2010

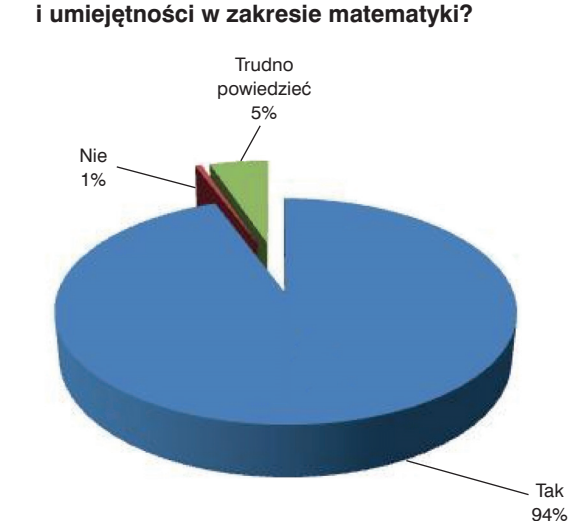

**Czy twoim zdaniem korzystanie z platformy daje** szansę na uzupełnienie lub poszerzenie wiadomości

**Rysunek 6.12.** Źródło: e-pogotowie matematyczne – rok 2011

# **6. Korepetycje – nowe wyzwania i możliwości 140**

Platformy e-learningowe, jako nowoczesne formy wspomagające kształcenie, sprawdzają się. Uczniowie chcą z nich coraz częściej korzystać (rys. 6.13 i 6.14).

Czy chciałbyś w przyszłości uczyć się

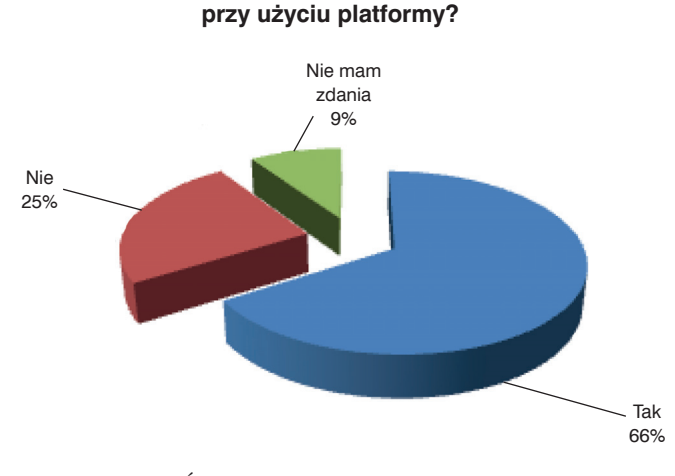

**Rysunek 6.13.** Źródło: e-pogotowie matematyczne – rok 2010

Czy chciałbyś w przyszłości uczyć się

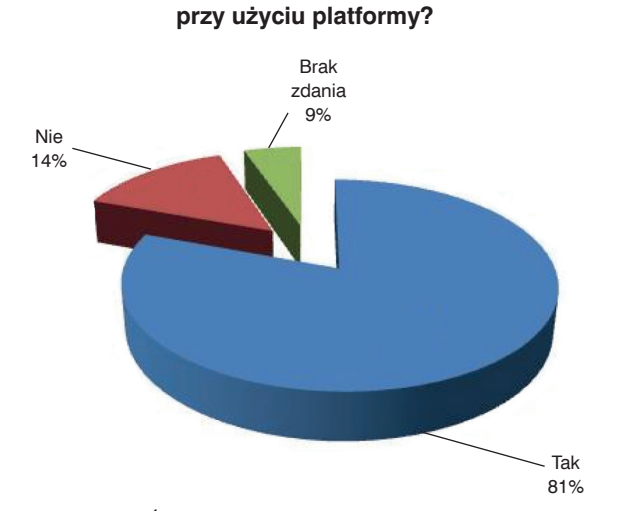

**Rysunek 6.14.** Źródło: e-pogotowie matematyczne – rok 2011

Przedstawione dane (rys. 6.15 i 6.16) pokazują, że zmniejszeniu zjawiska korepetycji mogłoby sprzyjać utworzenie ogólnopolskiego e-pogotowia edukacyjnego finansowanego przez Ministerstwo Edukacji Narodowej.

Czy udział w e-pogotowiu zmniejszy

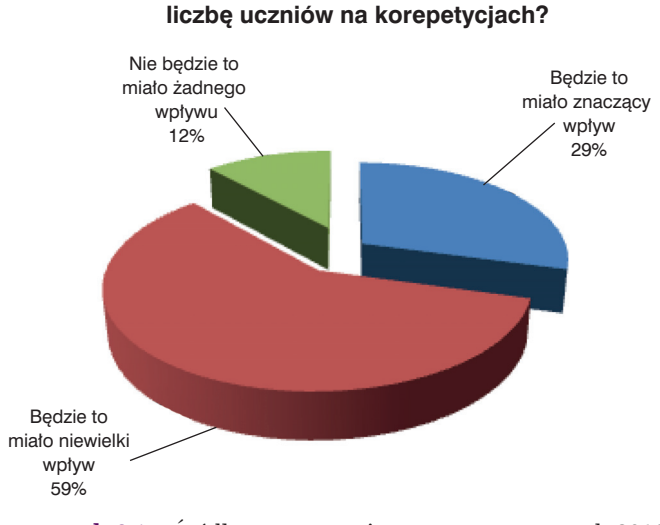

**Rysunek 6.15.** Źródło: e-pogotowie matematyczne – rok 2010

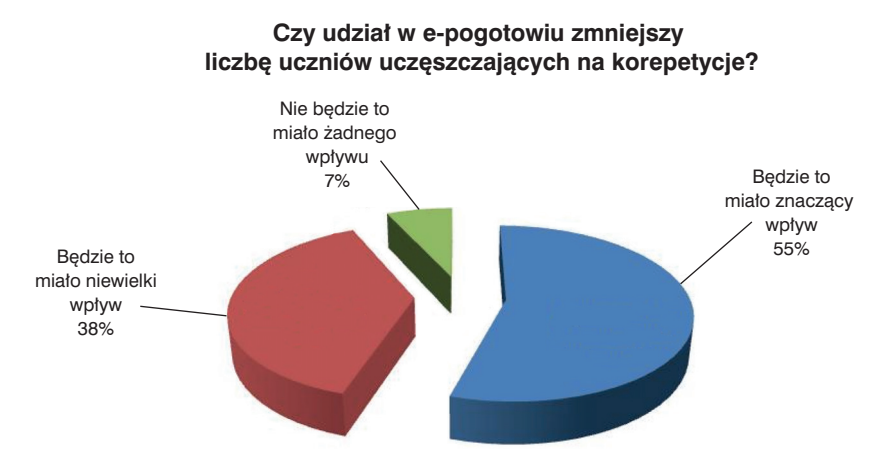

**Rysunek 6.16.** Źródło: e-pogotowie matematyczne – rok 2011

# **6.4. Badania ankietowe w projekcie e-matura**

W 2008 roku po raz pierwszy w Polsce (i na tak dużą skalę w Europie) został przeprowadzony pierwszy e-egzamin przez Internet. Próbny e-egzamin z części matematyczno-przyrodniczej pisało w tym samym czasie przy komputerze ok. 4 tysięcy gimnazjalistów [7]. Wyniki egzaminu, które sprawdził komputer, uczniowie znali już na drugi dzień. Został stworzony specjalny system oceniania zadań zamkniętych i otwartych. Projekt odbył się pod patronatem Ministra Edukacji Narodowej i Dyrektora Centralnej Komisji Egzaminacyjnej.

Na początku roku 2009 zostało podjęte kolejne wyzwanie: przeprowadzenie pierwszej w Polsce i Europie próbnej matury z matematyki przez Internet na poziomie podstawowym.

Dnia 28 października o godzinie 9.00 przed komputerami zasiadło ponad 3 tysiące maturzystów z całej Polski, aby rozwiązać arkusz egzaminacyjny z matematyki na poziomie podstawowym [8], [9], [10].

Chęć uczestnictwa w projekcie zadeklarowało ponad 10 tysięcy uczniów, z czego komputer wylosował ponad 3 tysiące.

Projekty odbywają się pod patronatem Ministra Edukacji Narodowej, Dyrektora Centralnej Komisji Egzaminacyjnej i Marszałka Województwa Łódzkiego.

Od 2010 roku prowadzony jest także trzyletni projekt e-matura finansowany przez Ministerstwo Edukacji Narodowej. W ramach tego projektu została już przeprowadzona wersja testowa.

W trakcie trwania e-egzaminów uczniowie wypełniali elektronicznie ankietę. Zawierała ona wiele pytań, które w połączeniu z wynikami z matematyki stanowią duże pole badawcze [4].

Dwa z tych pytań brzmiały następująco:

- Czy chodzisz na dodatkowy kurs z języka obcego?
- Czy chodzisz na dodatkowe lekcje z matematyki?

Uczeń miał do wyboru następujące odpowiedzi:

- Tak, co najmniej raz w tygodniu.
- Tak, raz w tygodniu.
- Nie, i nie chcę chodzić.
- Nie, ale chcę chodzić.

Na poniższych wykresach (rys. 6.17–6.24) przedstawiamy wyniki ankietowe.

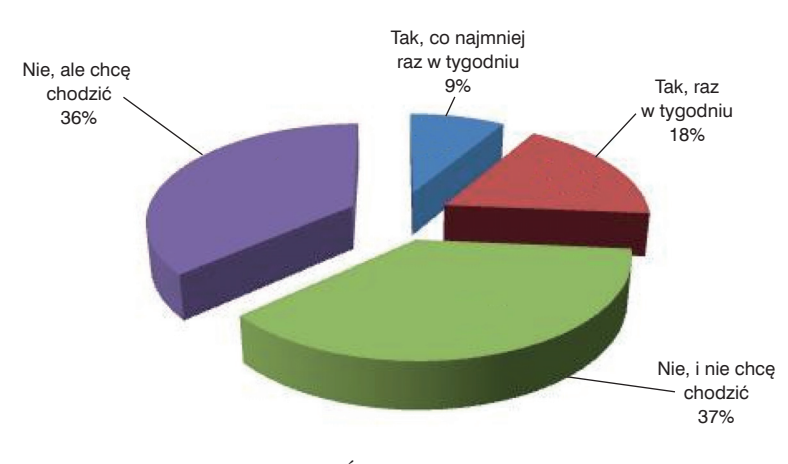

Czy chodzisz na dodatkowy kurs z języka obcego?

**Rysunek 6.17.** Źródło: e-matura – rok 2009

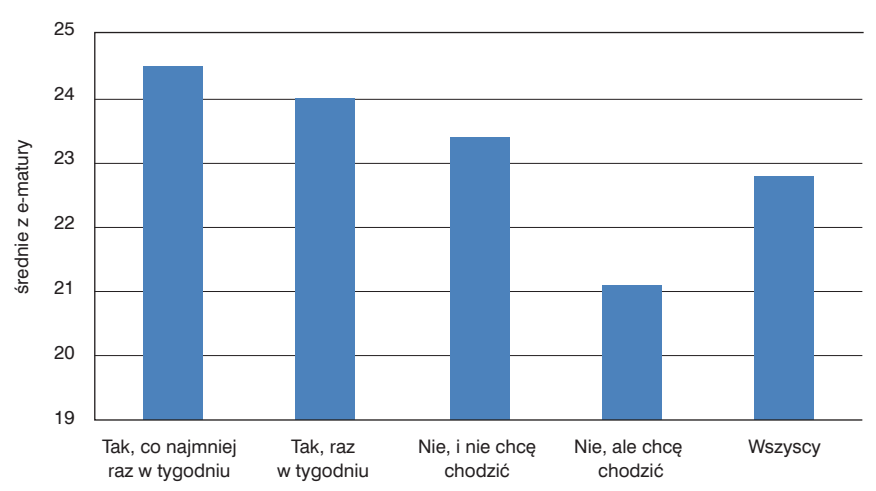

#### Czy chodzisz na dodatkowy kurs z języka obcego?

**Rysunek 6.18.** Źródło: e-matura – rok 2009

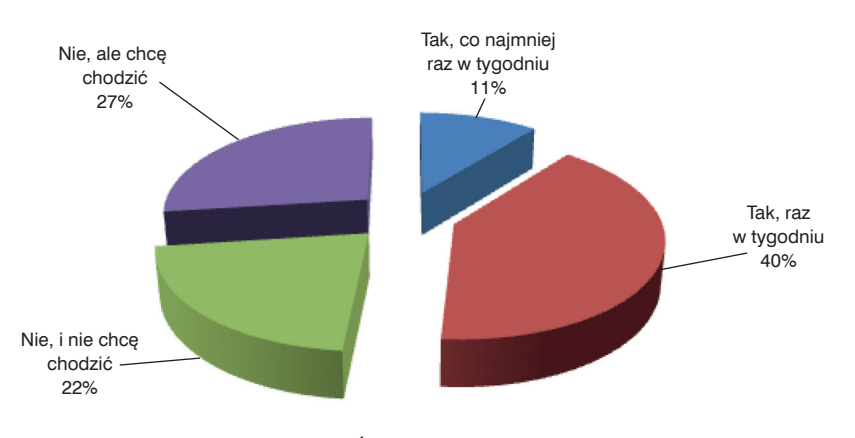

**Czy chodzisz na dodatkowe lekcje z matematyki?**

**Rysunek 6.19** Źródło: e-matura – rok 2009

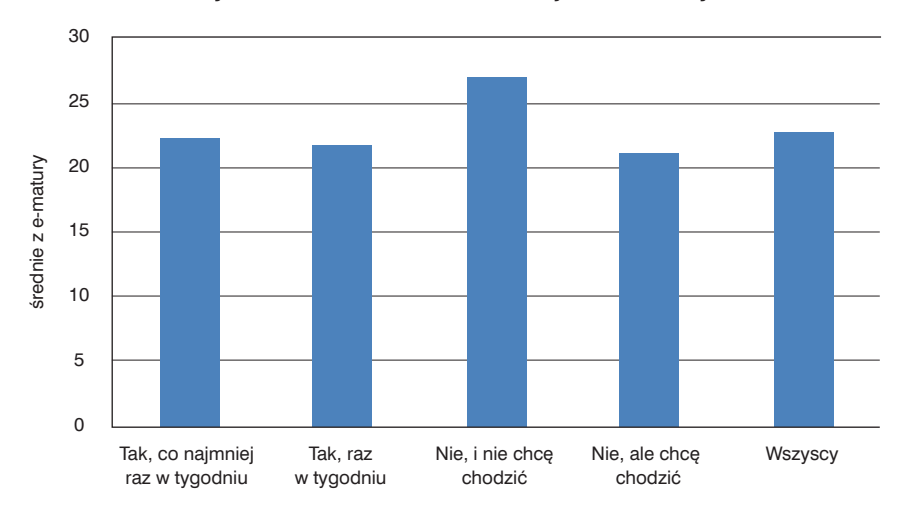

**Czy chodzisz na dodatkowe lekcje z matematyki?**

**Rysunek 6.20.** Źródło: e-matura – rok 2009
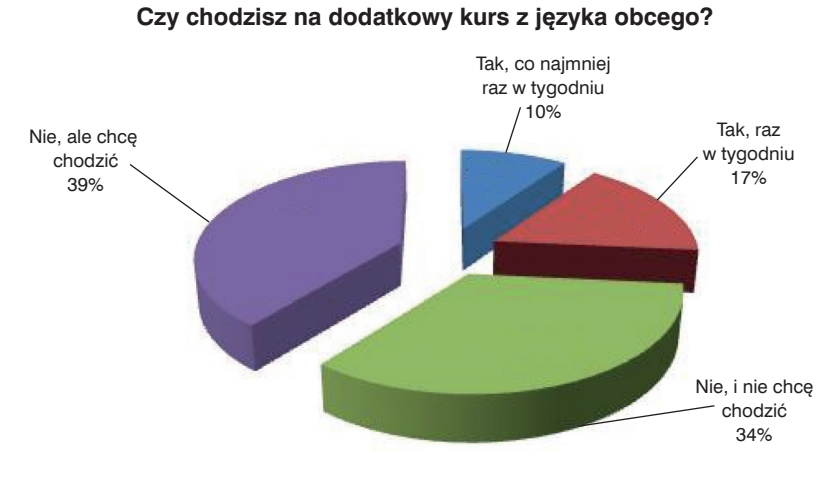

**Rysunek 6.21.** Źródło: e-matura – rok 2010

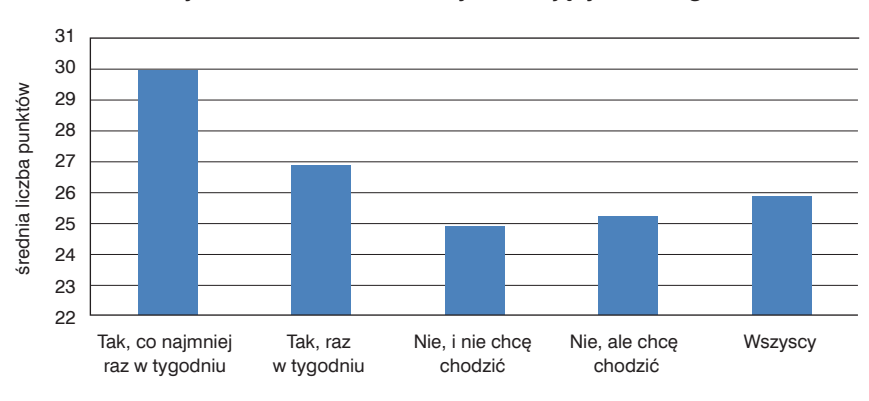

Czy chodzisz na dodatkowy kurs z języka obcego?

**Rysunek 6.22.** Źródło: e-matura – rok 2010

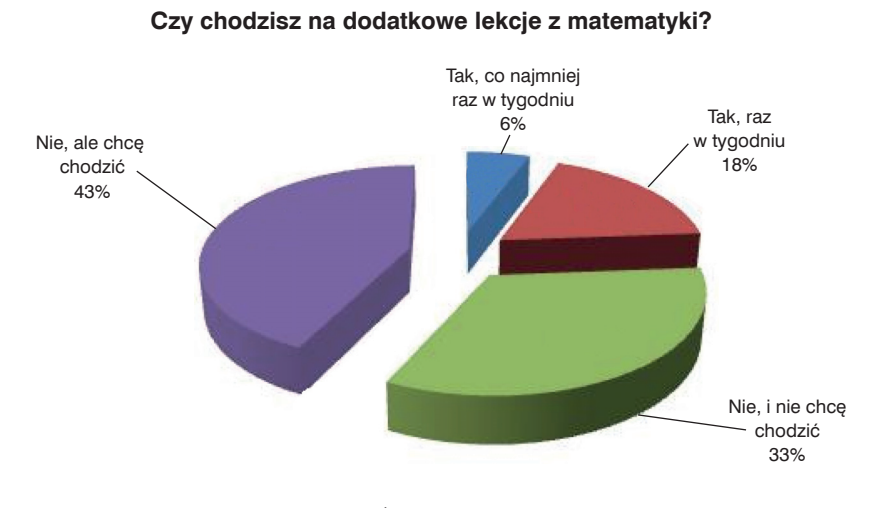

**Rysunek 6.23.** Źródło: e-matura – rok 2010

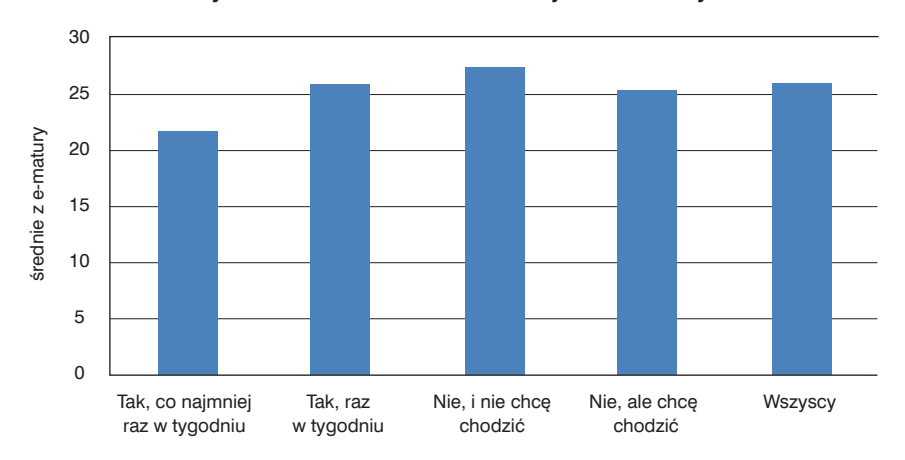

#### **Czy chodzisz na dodatkowe lekcje z matematyki?**

**Rysunek 6.24.** Źródło: e-matura – rok 2010

W 2009 roku prawie połowa uczniów uczęszczała na dodatkowe lekcje z matematyki. Wtedy to po 25 latach matematyka powracała jako przedmiot obowiązkowy na maturze. Tylko co czwarty uczeń deklarował, że nie potrzebuje dodatkowej pomocy z matematyki, i ci uczniowie osiągali najwyższe wyniki.

Rok później zjawisko korepetycji zmniejszyło się o połowę do prawie 25%. Prawie jedna trzecia uczniów deklarowała, że nie potrzebuje pomocy z matematyki i oni osiągali najwyższe wyniki. Warto podkreślić, że ciągle jest to duża grupa uczniów.

Jeśli chodzi o dodatkowe lekcje z języków obcych, to przedstawione wyniki badań z 2009 i 2010 roku są praktycznie takie same.

Około 10% uczniów chodzi na dodatkowe lekcje z języka obcego i oni osiągają bardzo wysokie wyniki z matematyki. Około 18% chodzi raz w tygodniu na dodatkowy język i ci uczniowie osiągają dobre wyniki z matematyki. 35% uczniów nie chodzi na dodatkowe lekcje z języka, osiągają oni średnie wyniki. Kolejne 35% uczniów chciałoby chodzić na dodatkowe lekcje, ale nie chodzą. Prawdopodobnie powodem są warunki ekonomiczne, [3].

Czy zatem szkoła nie spełnia oczekiwań rodziców? Z przedstawionych danych wynika, że skala korepetycji w Polsce w naszym przekonaniu jest zbyt duża.

### **6.5. Zakończenie**

Zmiany zachodzące na rynku pracy i w gospodarce wymagają, aby naukę w szkolnictwie średnim i wyższym ciągle dopasowywać do ich potrzeb. Istotnym zadaniem szkolnictwa jest tworzenie nowoczesnych programów nauczania w oparciu o standardy oraz potrzeby rynku.

W projekcie e-matura zamierzamy wprowadzić dodatkowy moduł diagnostyczny. W przyszłości ma on być przydatny nauczycielom i uczniom.

Model modułu diagnostycznego.

- 1. Uczniowie zdają próbną e-maturę.
- 2. Arkusz egzaminacyjny zawiera zadania z różnych działów, np. równania, ciągi, funkcje.
- 3. Opracowanie statystyczne arkusza egzaminacyjnego. Dane są wysyłane do ucznia i nauczyciela. Opracowanie statystyczne zawiera informacje o obszarach, które należy poprawić oraz tych, które są już opanowane przez ucznia.
- 4. Następuje przebieg procesu uzupełniania wiedzy i umiejętności. To zadanie należy do nauczyciela w szkole.
- 5. Sprawdzane są te obszary wiedzy i umiejętności ucznia, w których nie osiągnął on wymaganego minimum. Następnie dane przesyłane są jako informacja zwrotna do ucznia i nauczyciela. Proces ten może być powtórzony kilkakrotnie.

Pierwsze próby wdrożenia modułu zostaną przeprowadzone w roku 2012. Mamy nadzieję, że ta nowa forma stanie się przede wszystkim atrakcyjna dla ucznia, a dla nauczyciela będzie narzędziem wspomagającym proces diagnozowania i kontrolowania. W przyszłości będziemy ten moduł rozszerzać o tzw. inteligentne systemy nauczania, [5]. Dzięki temu zjawisko korepetycji powinno się zmniejszyć.

### **6.6. Literatura**

- [1] Czeladko R., *MEN ufunduje korepetycje*, Rzeczpospolita 2008.
- [2] Krawczyk-Stańdo D., Stańdo J., *Supporting didactic processes with Mathematical E-emergency Services*, Edukacja-(accepted), 2010.
- [3] Stando J., *The influence of economic factors on the trial exam results*, Scientifict Bulletin of Chelm, 2008.
- [4] Stańdo J., *Uwarunkowania pedagogiczne wprowadzenia języka obcego na egzaminie gimnazjalnym, Nauczyciel wobec szans i zagrożeń edukacyjnych w XXI wieku,* Tom I, 2009.
- [5] Psotka Joseph, Mutter Sharon A., *Intelligent Tutoring Systems: Lessons Learned. Lawrence Erlbaum Associates*, 1988.
- [6] Stańdo J., *How Can ICT Effectively Support Educational Processes? Mathematical Emergency E-Services – Case Study*, Communications in Computer and Information Science Volume 167, Springer 2011.
- [7] Stańdo J., *First Electronic Examination for Mathematics and Sciences Held in Poland – Exercises and Evaluation System*, Communications in Computer and Information Science Volume 167, Springer 2011.
- [8] Stańdo J., *E-mature Report of an Electronic Mathematics Exam*, Informatics Engineering and Information Science Communications in Computer and Information Science, Volume 251, Part 1, Springer 2011.
- [9] Stańdo J., *E-matura 2009 – Ocenianie zadań otwartych z matematyki*, Kwartalnik Edukacja. Studia, Badania, Innowacje numer 2 (110) 2010.
- [10] Stańdo J., Szumigaj K., *New possibilities in mathematics evaluation in the context of e-exam,* Slovakia, Ruzemberok 2011.

*Dominik Jeske Maciej Krasuski Rafał Stryjek Sławomir Wiak*

> **7. Sposoby zapewnienia bezpieczeństwa i wysokiej dostępności danych w systemie informatycznym e-matura**

Systemy informatyczne służące do egzaminowania na odległość muszą spełniać rygorystyczne wymogi dotyczące bezpieczeństwa i wysokiej dostępności zarówno od strony serwerów aplikacyjnych, jak i serwerów baz danych. Aby sprostać tym wymaganiom, w projekcie e-matura został wykorzystany cały wachlarz mechanizmów i funkcjonalno ści, które zapewniają wysoki poziom bezpieczeństwa danych. Niniejszy rozdział przedstawia listę mechanizmów zaimplementowanych w systemie e-matura.

# **7.1. Sposoby osiągnięcia wysokiej wydajności**

## **7.1.1. Odpowiednie balansowanie ruchem**

Jednym z podstawowych wyzwań, przed którymi stanęliśmy, projektując system e-matura, było zapewnienie wysokiej i nieprzerwanej dostępności egzaminu. Podczas pierwszej próby uruchomienia egzaminu udostępniliśmy nasz system około trzem tysiącom uczniów. Do tego celu wykorzystana została bardzo prosta architektura składająca się z jednego serwera aplikacyjnego i jednego serwera bazodanowego. Była to wtedy wystarczająca konfiguracja, jednak nie jest ona wystarczająca, aby przeegzaminować wszystkich maturzystów w Polsce.

#### **7. Sposoby zapewnienia bezpieczeństwa i wysokiej... 150**

Aby sprostać wymogowi wysokiej dostępności egzaminu, zastosowano rozwiązanie oparte na mechanizmie zarządzania obciążeniem (ang. *load balancing*).

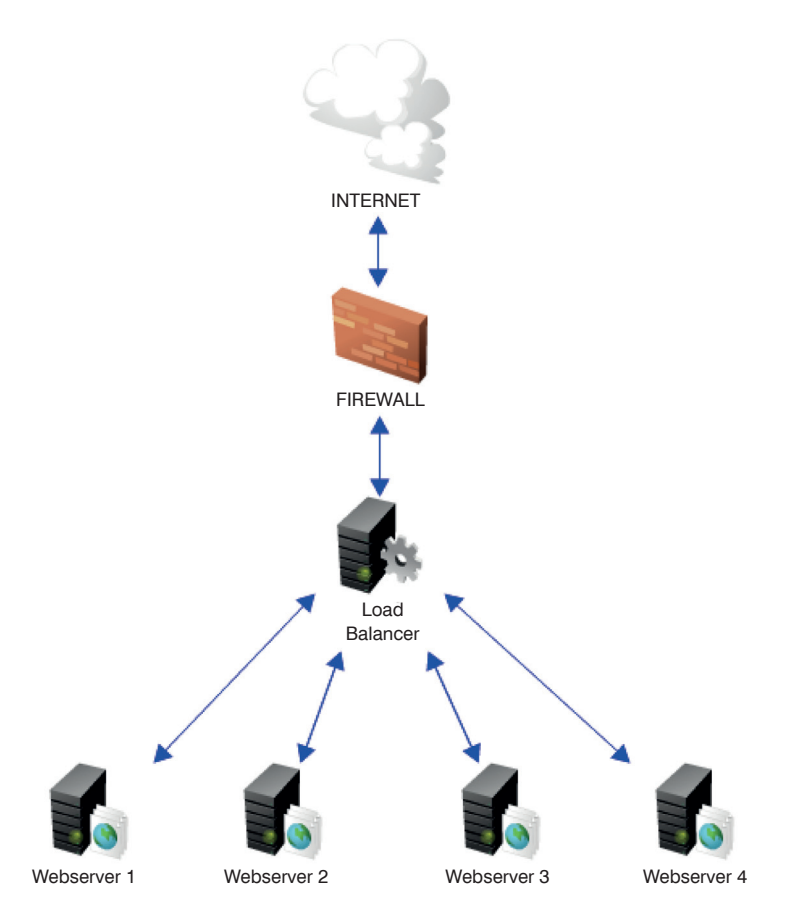

**Rysunek 7.1.** Zasada działania Load Balancera

Klasyczna aplikacja działająca w środowisku internetowym uruchamiana jest na pojedynczym serwerze WWW, który obsługuje cały ruch generowany przez zainstalowane na nim aplikacje. Rozwiązanie takie sprawdza się w większości przypadków, ponieważ średnia liczba osób korzystających w danym czasie z serwera WWW nie jest w stanie przeciążyć jego zasobów.

W przypadku egzaminu, gdy jednocześnie do jednego serwera może odwoływać się kilkaset tysięcy osób, taka sytuacja jest niedopuszczalna ze względu na fakt, że każde połączenie do serwera musi mieć przydzieloną określoną wielkość pamięci oraz czasu procesora. Aby sprostać stawianym przed projektem e-matura wymogom, zastosowany został mechanizm zarządzania obciążeniem. Rozwiązanie to polega na

zbudowaniu klastra serwerów, w których można wyróżnić dwie zasadnicze części. Pierwszą część stanowi serwer będący punktem dostępowym do egzaminu. Wszystkie połączenia kierowane są do tego serwera, jednak nie są one bezpośrednio obsługiwane, tylko przekazywane do serwerów aplikacyjnych w klastrze.

Na podstawie wybranego algorytmu zarządzania obciążeniem serwer ten przekierowuje ruch do najmniej obciążonego serwera aplikacyjnego w klastrze. Rozwiązanie to jest w pełni skalowalne i pozwala na rozbudowę klastra – jednak ograniczeniem szybko może stać się łącze sieciowe, po którym odbywa się komunikacja. Dodatkową funkcją, jaką może spełniać ten serwer, jest odkodowanie zaszyfrowanej wiadomości SSL i przekazywanie jej dalej w postaci odszyfrowanej, co powoduje zmniejszenie obciążenia serwerów docelowych, jednak przy dużej liczbie połączeń może spowodować przeciążenie serwera balansującego ruch.

Dzięki zastosowaniu technologii zarządzania obciążeniem projekt e-matura zyskał możliwość łatwej i szybkiej skalowalności. Zastosowanie klastra pozwala także na zapewnienie stałej dostępności aplikacji, ponieważ awaria któregokolwiek z elementów klastra nie ma wpływu na działanie systemu, gdyż cała architektura jest redundantna i rolę uszkodzonego serwera automatycznie przejmuje inny serwer w strukturze.

## **7.1.2. Buforowanie danych pobieranych z bazy danych**

Bardzo często dane pobierane z serwera bazodanowego do serwera aplikacji dublują się dla poszczególnych klientów. Przykładowo pytania egzaminacyjne dla danej grupy egzaminowanych są takie same. Możliwa jest więc optymalizacja procesu dostępu do bazy danych poprzez odpowiednie zbuforowanie danych po stronie serwera aplikacji. W systemie e-matura dane są pobierane tylko raz podczas pierwszego zapytania do aplikacji, a następnie przechowywane są w tablicy asocjacyjnej, w której klucz jednoznacznie identyfikuje buforowane dane.

Przy każdej operacji pobierania danych sprawdzana jest ta tablica i gdy okaże się, że dane zostały już zbuforowane, zapytanie do bazy danych może być zastąpione szybkim pobraniem danych z bufora. Ważne jest, żeby przechowywane dane nie zajmowały zbyt dużo miejsca w pamięci operacyjnej komputera, gdyż może to spowodować jego spowolnienie lub unieruchomienie.

## **7.1.3. Ograniczona wielkość wymiany informacji**

Ostatnim etapem optymalizacji wydajności aplikacji jest zmniejszenie do minimum ilości oraz wielkości wymienianych informacji. Nasz system realizuje ten cel poprzez zastosowanie kilku metod optymalizacyjnych. Wszystkie dane przesyłane pomiędzy

klientem a serwerem kodowane są w postaci binarnej. W odróżnieniu od klasycznej implementacji protokołu SOAP, w którym dane przesyłane są w postaci zwykłego tekstu, to roz wiązanie pozwala na zmniejszenie rozmiaru wiadomości aż do 40% jej pierwotnego rozmiaru.

## **7.1.4. Budowa klastra wysokiej dostępności bazy danych**

W celu zapewnienia wysokiej dostępności systemu egzaminacyjnego należy zadbać o serwery aplikacyjne, które serwują aplikację do użyt kowników, a także o serwery bazodanowe, które są odpowiedzialne za przechowywanie danych.

W projekcie e-matura serwery baz danych zostały połączone w klaster wysokiej dostępności zbudowany w oparciu o mechanizm Failover Clustering wbudowany w system operacyjny Windows Server 2008 R2. Infrastruktura sprzętowa obydwu serwerów bazodanowych jest identyczna i została zbudowana w oparciu o serwery IBM HS22 Blade Server. Serwery te zostały podłączone do współdzielonej macierzy dyskowej poprzez sieć SAN (ang. *Storage Area Network*).

Klaster został skonfigurowany w trybie Active-Passive, co oznacza, że tylko jeden z węzłów klastra jest w danej chwili odpowiedzialny za obsługę połączeń od użytkowników, drugi węzeł jest cały czas w trybie gotowości. Jeśli wystąpią problemy z aktywnym węzłem klastra, np. awaria sprzętowa, drugi węzeł automatycznie przejmuje jego rolę i rozpoczyna obsługę połączeń użytkowników.

Ponieważ baza danych przechowywana jest na współdzielonej dla obydwu serwerów przestrzeni dyskowej, nawet w przypadku awarii jednego z węzłów klastra nie następuje utrata danych i drugi węzeł pracuje od razu z takim samym zestawem danych, z jakim pracował pierwszy węzeł.

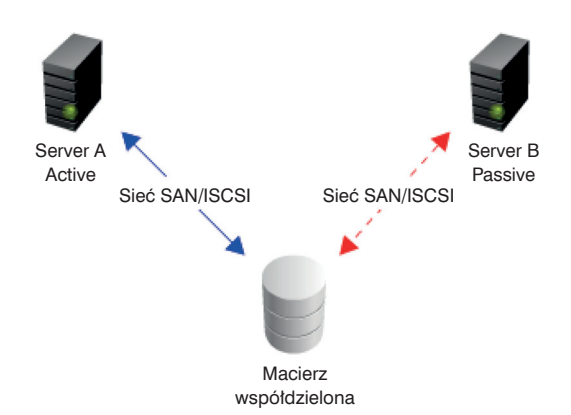

**Rysunek 7.2.** Macierz współdzielona

## **7.2. Zapewnienie bezpieczeństwa**

#### **7.2.1. Zapewnienie bezpieczniej komunikacji**

Aplikacja kliencka, uruchamiana na komputerze zdającego, komunikuje się z częścią serwerową poprzez usługę sieciową opartą na technologii Windows Communication Foundation w wersji 4.0. Technologia ta, wykorzystując otwarte standardy, takie jak HTTP oraz SOAP, udostępnia funkcjonalność aplikacjom klienckim. W celu zapewnienia bezpiecznej komunikacji pomiędzy klientem a serwerem wykorzystano technologię SSL, która pozwoliła na zabezpieczenie systemu w dwóch płaszczyznach:

- weryfikacja serwera aplikacji,
- szyfrowanie przesyłanych danych.

Weryfikacja serwera opiera się na systemie certyfikatów, na podstawie których możliwa jest weryfikacja podmiotu identyfikującego się danym certyfikatem. Certyfikat wydawany jest przez centrum certyfikacji na wniosek osoby ubiegającej się o niego.

Każdy certyfikat jest przypisany do konkretnej nazwy domeny internetowej, z którą jest nieodłącznie powiązany, oraz nazwy firmy lub osoby fizycznej, na którą jest wystawiany. Certyfikat taki może zostać wydany jedynie przez ośrodek do tego autoryzowany, dzięki czemu nie może on zostać wydany przez oszusta czy osobę trzecią niemającą takich uprawnień. Każde centrum jest ponadto sprawdzane przez centrum nadrzędne w celu dodatkowej weryfikacji i zachowania tak zwanej ścieżki certyfikacji, polegającej na weryfikacji każdego szczebla łańcucha wydawania certyfikatu. Każdy certyfikat zawiera informację o całym łańcuchu certyfikacji w certyfikacie docelowym, dzięki czemu informacje te mogą zostać zawsze zweryfikowane.

Co więcej, każdy certyfikat zawiera klucz prywatny i publiczny, dzięki czemu możliwe jest asymetryczne szyfrowanie przesyłanych danych pomiędzy klientem a serwerem.

### **7.2.2. Autentykacja aplikacji klienckiej poprzez użycie tokenu o ograniczonym czasie życia**

Szyfrowanie połączenia oraz identyfikacja serwera poprzez certyfikat wystawiony przez zaufane centrum certyfi kacji nie zapewnia jednak całkowitej ochrony systemu. Użytkownik wie, że komunikuje się z oryginalnym serwerem, a dane, które wprowadzi, nie dostaną się w ręce osób trzecich, jednak sam klient musi zostać odpowiednio zweryfi kowany, aby zdecydować, czy i do jakich zasobów powinien mieć dostęp.

W celu poprawnego zidentyfi kowania użytkownika musi zostać przeprowadzona jego autentykacja oraz autoryzacja. Autentykacja polega na sprawdzeniu, czy użytkownik jest tym, za kogo się podaje, a więc sprawdzana jest nazwa użytkownika oraz hasło. W następnej kolejności przeprowadzany jest proces autoryzacji, czyli sprawdzanie, do jakich zasobów/funkcjonalności użytkownik ma prawo dostępu.

W systemie e-matura autentykacja opiera się na podaniu nazwy użytkownika oraz hasła, które jest sprawdzane przy logowaniu do systemu. Jeśli użytkownik poda poprawne dane, otrzymuje w wyniku tej operacji specjalnie wygenerowany numer zwany tokenem, który przypisany jest do bieżącej sesji logowania. Token ten jest wykorzystywany do autoryzacji we wszystkich metodach usługi sieciowej, która stanowi jedyną warstwę komunikacyjną pomiędzy klientem a serwerem. Dzięki zastosowaniu tokenu nazwa użytkownika oraz jego hasło nie są przesyłane przy każdym zapytaniu do usługi sieciowej, dzięki czemu zwiększa się bezpieczeństwo poprzez zmniejszenie do minimum przesyłania poufnych danych użytkownika.

Dodatkowe zabezpieczenie stanowi licznik czasu życia tokenu. Każdy token ma ustawiony swój czas życia, który zwiększany jest przy każdym odwołaniu się do serwisu. Jeśli przez określony czas nie nastąpi odwołanie do serwisu z użyciem wygenerowanego tokenu, jego ważność ulega przedawnieniu i każde następne odwołanie do serwisu powoduje zwrócenie błędu i przekierowanie na stronę logowania. Dzięki takiemu podejściu token przechwycony na komputerze ofiary ataku hackerskiego nie może być użyty na innym komputerze lub tym samym komputerze w innej sesji.

#### **7.2.3. Zamknięta procedura rejestracji**

Dzięki temu, że system e-matura nie jest systemem otwartym, w którym konto do systemu może mieć każda osoba znająca adres serwisu, możliwe było zapewnienie dodatkowej warstwy bezpieczeństwa. Proces rejestracji rozpoczyna się od osobistego lub telefonicznego kontaktu osoby rekrutującej z przedstawicielem jednostki – szkoły, która chce przystąpić do projektu i otrzymać konto w systemie. Następnie osoba wybrana na stanowisko koordynatora po stronie szkoły otrzymuje papierowy formularz stanowiący wniosek o przystąpienie do udziału w projekcie.

Dzięki zastosowaniu tradycyjnej metody weryfikacji na tym etapie wyeliminowano wszystkie osoby, które mogłyby chcieć uzyskać konto do systemu w celu jego penetracji. Po weryfikacji przesłanych danych koordynator otrzymuje drogą elektroniczną, na wskazany przez siebie adres, informacje potrzebne do zalogowania się do systemu. Osoba otrzymująca takie konto posiada uprawnienia do zakładania kont dla użytkowników w ramach swojej jednostki.

Rejestracja uczniów do egzaminu przebiega w sposób kontrolowany przez koordynatorów po stronie szkół. W celu umożliwienia uczniom przystąpienia do egzaminu koordynator musi wprowadzić jego dane osobowe do bazy danych.

Następnym zadaniem koordynatora jest wydruk dokumentu zawierającego dane ucznia oraz unikatowy kod kreskowy, podpisanie go oraz odesłanie do biura projektu e-matura. W biurze projektu kod kreskowy każdego dokumentu jest skanowany i w ten sposób potwierdzany jest jego odbiór. Tak zweryfikowany uczeń może przystąpić do udziału w egzaminie.

### **7.2.4. Udostępnianie egzaminu tylko zweryfi kowanym komputerom**

Oprócz weryfikacji osób biorących udział w egzaminie należy pamiętać o tym, że konto, które otrzyma użytkownik, może zostać wykradzione albo rozpowszechnione przez samego użytkownika. W celu zapewnienia dodatkowej ochrony przed taką ewentualnością stworzony został specjalny system weryfikujący komputery mogące podłączyć się do systemu.

Osoba odpowiedzialna za wprowadzenie kont uczniów musi przeprowadzić dodatkowo procedurę rejestracji komputera, który zostanie użyty podczas egzaminu. Wszystkie komputery, które będą brały udział w egzaminie, muszą zostać zweryfikowane przed rozpoczęciem egzaminu, a ich liczba nie może być większa od liczby użytkowników w danej jednostce (liczba ta może być nieznacznie większa, ponieważ pewna liczba komputerów może zostać zarejestrowana jako komputery zapasowe w razie awarii komputerów podstawowych). Dzięki takiemu podejściu dostęp do egzaminu mają jedynie zweryfikowane i zarejestrowane komputery.

## **7.2.5. Praca aplikacji w trybie offline (praca na pytaniach pobranych wcześniej)**

Bezpieczeństwo to nie tylko zapewnienie poufności danych oraz weryfikacja uczestników. Dla pełnego bezpieczeństwa należy zapewnić ciągłość przeprowadzenia egzaminu w każdych warunkach. System e-matura został zaprojektowany z myślą o nieprzewidzianych przerwach w dostępie do Internetu czy sieci zasilającej zarówno po stronie klienta, jak i po stronie aplikacji serwerowej.

Aplikacja kliencka po uruchomieniu egzaminu pobiera wszystkie pytania na komputer klienta i zapisuje je lokalnie w formie zaszyfrowanej. Podczas udzielania każdej odpowiedzi system najpierw zapisuje ją lokalnie w formie zaszyfrowanej, a następnie stara się wysłać odpowiedź do serwera. Jeśli odpowiedź nie może zostać wysłana od razu, trafia do kolejki odpowiedzi oczekujących.

 Kolejka ta jest cyklicznie sprawdzana i w przypadku odzyskania kontaktu z serwerem wszystkie odpowiedzi zostają wysłane. W przypadku, gdy awaria się przedłuża, system zamyka egzamin bez podania wyniku, jednak wszystkie odpowiedzi w bezpiecznej formie przechowane są na dysku lokalnym i mogą zostać wysłane, gdy tylko awaria zostanie usunięta.

# **7.2.6. Polityka dostępu do danych (procedury składowane)**

Projekt e-matura zapewnia bezpieczeństwo nie tylko na poziomie aplikacji, ale też na poziomie bazy danych. Komunikacja serwera aplikacyjnego z serwerem bazodanowym odbywa się przy użyciu konta w bazie danych, które ma bardzo ograniczone uprawnienia do obiektów znajdujących się na serwerze baz danych. Użytkownik, przy pomocy którego serwer aplikacyjny loguje się do serwera baz danych, ma prawo tylko i wyłącznie do wykonywania wybranych procedur składowanych. Nie ma możliwości, aby serwer aplikacyjny odwołał się bezpośrednio do tabel, w których znajdują się dane.

Cała komunikacja odbywa się poprzez procedury składowane, dzięki czemu system stał się odporny na wiele rodzajów ataków hackerskich, jak np. SQL Injection (atak polegający na wprowadzeniu w formularzu aplikacji klienckiej kawałka kodu SQL, który ma być wykonany po stronie serwera baz danych).

Wykorzystanie procedur składowanych do pełnej komunikacji aplikacji z bazą danych pozwoliło też zaimplementować część logiki biznesowej aplikacji po stronie serwera baz danych, co z kolei przełożyło się na wzrost wydajności systemu e-matura.

### **7.2.7. Szyfrowanie danych osobowych i niejawnych**

Bardzo istotnym elementem systemu e-matura jest zbieranie pełnych danych osobowych uczestników biorących czynny udział w projekcie, aby możliwa była ich jednoznaczna identyfikacja w celu np. ewaluacji przez organ finansujący projekt. Informacje te są zbierane i zapisywane w bazie danych, w której są też przechowywane pytania egzaminacyjne. W celu zapewnienia pełnego bezpieczeństwa zbieranych danych osobowych oraz danych niejawnych w systemie e-matura, zostało wprowadzone szyfrowanie na poziomie konkretnych tabel. Dzięki temu wszystkie dane, które nie powinny trafić w niepowołane ręce, są zaszyfrowane i bezpośrednie odwołanie do tabeli nie pozwoli na dostęp do danych.

Dostęp do zaszyfrowanych danych możliwy jest jedynie poprzez procedury składowane po wylegitymowaniu się certyfikatem. Zastosowanie mechanizmu szyfrowania tylko do tych tabel, w których faktycznie przechowywane są dane osobowe i niejawne, pozwoliło zwiększyć znacząco bezpieczeństwo danych bez generowania niepotrzebnego obciążenia serwerów, powodowanego np. szyfrowaniem danych, które nie wymagają takiego bezpieczeństwa.

Oprócz zabezpieczenia przed bezpośrednim dostępem do danych z poziomu serwera baz danych, wprowadzenie szyfrowania zapewniło większe bezpieczeństwo kopii zapasowych bazy danych. W przypadku uzyskania dostępu do plików kopii zapasowych przez nieuprawionego użytkownika nie będzie on w stanie odzyskać bazy danych z takiego pliku bez posiadania certyfikatu oraz hasła do certyfikatu, które przechowywane są w ściśle strzeżonym miejscu.

## **7.2.8. Odseparowanie logiczne serwera baz danych**

Zapewnienie pełnego bezpieczeństwa systemu egzaminacyjnego to nie tylko zabezpieczenia na poziomie aplikacyjnym, to również zapewnienie odpowiednio zaprojektowanej infrastruktury serwerowej.

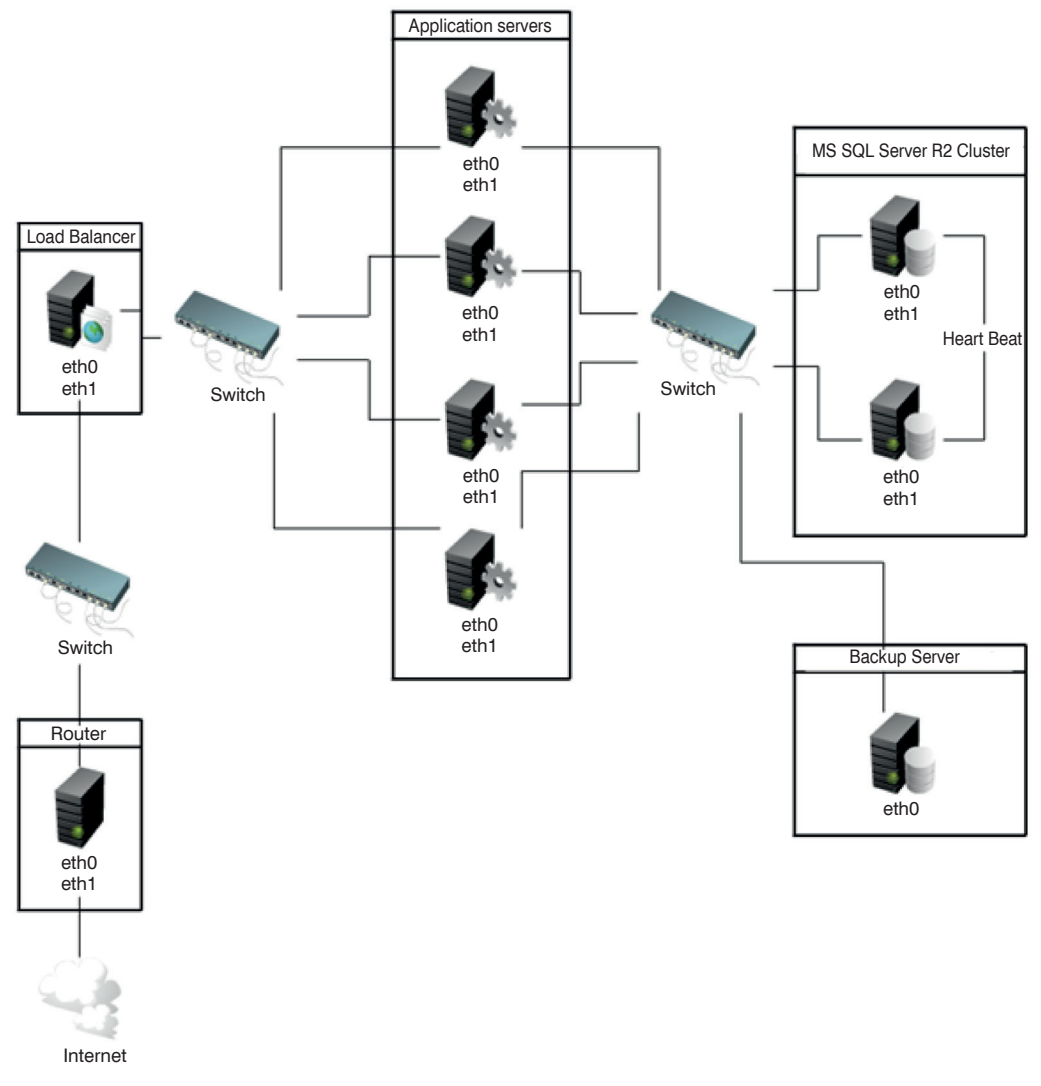

**Rysunek 7.3.** Architektura aplikacji

W projekcie e-matura w celu zapewnienia jak najlepszego bezpieczeństwa infrastruktura serwerowa została zaprojektowana w taki sposób, aby wyeliminować wszystkie pojedyncze punkty awarii. Wszystkie elementy składające się na infrastrukturę zostały zdublowane, serwery aplikacyjne i bazodanowe zostały połączone w klastry, dyski twarde zostały połączone w macierze RAID, a poszczególne serwery zostały wydzielone do odrębnych podsieci.

Podział infrastruktury na kilka odseparowanych od siebie podsieci znacząco zwiększył bezpieczeństwo danych przechowywanych w bazie danych. Serwery aplikacyjne, serwujące aplikację użytkownikom, podłączone są do sieci Internet poprzez serwery zarządzające obciążeniem. Są też podłączone przy użyciu osobnych interfejsów sieciowych do sieci LAN, do której podłączone są również serwery baz danych.

Sieć LAN, w której pracują serwery baz danych, jest odseparowana od sieci Internet i nie ma możliwości dostępu do tych serwerów w inny sposób niż poprzez serwery aplikacyjne. Zastosowanie takiej infrastruktury powoduje, że potencjalny włamywacz, który chciałby wykraść dane np. o pytaniach egzaminacyjnych z serwera baz danych, musiałby najpierw włamać się na serwer zarządzający obciążeniem, później włamać się na serwer aplikacyjny i dopiero z niego włamać się na serwer baz danych.

Tak długa ścieżka byłaby bardzo czasochłonna i trudna do przejścia przez nieuprawnionego użytkownika, co znacząco zwiększa bezpieczeństwo danych przechowywanych w systemie.

## **7.2.9. Mechanizmy kopii zapasowych w serwerze baz danych (backup, log shipping)**

Kolejnym bardzo ważnym aspektem budowy projektu e-matura było zapewnienie infrastruktury, która zabezpiecza przed utratą danych przechowywanych w bazie danych.

Aby sprostać tym wymaganiom, kopie zapasowe baz danych przekazywane są każdej nocy na odseparowany serwer znajdujący się w odrębnej podsieci podpiętej bezpośrednio do serwera baz danych. Serwer kopii zapasowych nie jest widoczny dla pozostałych serwerów znajdujących się w infrastrukturze, takich jak serwery aplikacyjne czy też serwery zarządzania obciążeniem. Ma to na celu zwiększenie bezpieczeństwa kopii zapasowych przed nieuprawionym dostępem.

Dodatkowo, aby jeszcze bardziej zwiększyć bezpieczeństwo danych przechowywanych na serwerze baz danych, wykorzystany został mechanizm log shippingu polegający na cyklicznym odkładaniu kopii zapasowej dziennika transakcji. Kopia zapasowa loga transakcji jest odkładana w 15-minutowych odstępach, umożliwiając tym samym wycofanie zmian w bazie danych do konkretnego momentu w czasie **159 7.3. Literatura**

(ograniczając się do odstępów, w jakich jest wykonywana kopia zapasowa). Piętnastominutowe odstępy zapewniają wystarczającą granulację kopii zapasowych bez powodowania nadmiernego obciążenia serwerów.

# **7.3. Literatura**

- [1] Goswami H.S., *Microsoft SQL Server 2008 High Availability*, Packt Publishing, 2011.
- [2] Hirt A., *Pro SQL Server 2008 Failover Clustering*, Apress, 2009.
- [3] Otey M., *Microsoft SQL Server 2008 High Availability with Clustering & Database Mirroring*, McGraw-Hill Osborne Media, 2009.

*Sławomir Wiak Dominik Jeske Maciej Krasuski Rafał Stryjek*

**8.**

**Komputerowe wspomaganie diagnozy matematycznej uczniów przy użyciu Business Intelligence w systemie informatycznym e-matura**

Obecne systemy służące do e-egzaminowania umożliwiają głównie sprawdzanie wiedzy w oparciu o pytania zamknięte. Egzaminowany odpowiada na pytania, których wynik sprawdzany jest z szablonem, i przydzielane są mu punkty za prawidłowe odpowiedzi. Zazwyczaj są to systemy skierowane do małej grupy odbiorców, często wyłącznie jako moduły platform e-learningowych.

System e-matura służy nie tylko do egzaminowania z użyciem pytań otwartych i zamkniętych, ale również do diagnozy matematycznej uczniów. [9]

# **8.1. Business Intelligence**

W pracach przy wnioskowaniu wykorzystany będzie zbiór technik, które kryją się pod nazwą Business Intelligence (BI). Narzędzia BI dzielimy na:

• OLAP (On-Line Analytical Processing) – do analizy wielowymiarowej,

#### **8. Komputerowe wspomaganie diagnozy matematycznej... 162**

- zarządzania danymi umożliwiają składowanie danych hurtownie danych,
- eksploracji algorytmy analizy danych. [2]

Business Intelligence (analityka biznesowa) jest procesem przekształcania danych w informacje, a informacji w wiedzę.

Z Business Intelligence wiąże się bezpośrednio pojęcie hurtowni danych, dzięki którym dane przechowywane są w ujednolicony sposób, nie zaburzając tym samym działania transakcyjnego systemu OLTP. Systemy OLTP (On-Line Transaction Processing) stworzone są do wydajnego przetwarzania transakcji w trakcie bieżącej działalności projektu. Celem systemów OLTP jest przechowywanie danych przy zapewnieniu współbieżności i zadanej liczby transakcji (liczba transakcji w jednostce czasu – zazwyczaj sekundy). Przy dużych zbiorach danych serwery OLTP mają ograniczone możliwości dogłębnej analizy danych bieżących, a w szczególności historycznych.

"Tradycyjny model przetwarzania – przetwarzanie transakcji w trybie on-line (ang. *on line transaction processing* – OLTP) jest w pełni satysfakcjonujący w przypadku bieżącej obsługi działalności danej firmy, dla dobrze zdefiniowanych procesów (obsługa klienta w banku, rejestracja zamówień, obsługa sprzedaży itp.). Niestety, ten klasyczny model przetwarzania danych nie wspomaga procesów analizy danych ani aplikacji wspomagających podejmowanie decyzji." [3]

W celu analizowania danych korzysta się z systemów OLAP (OnLine Analytical Processing), służących do wielowymiarowej analizy danych w przedsiębiorstwach, m.in. do:

- analizy trendów,
- kondycji finansowej i rentowności przedsiębiorstwa,
- zarządzania zasobami ludzkimi i zapasami,
- przewidywania reakcji klientów.

Z kostkami wielowymiarowymi związane są pojęcia:

- fakt analizowana informacja np. wynik egzaminu,
- wymiar informacja, w oparciu o którą analizujemy fakt np. typ szkoły, miasto.

Na rysunku 8.1 (str. 169) przestawiona została przykładowa kostka analityczna przechowująca zagregowane dane. Na kostkach analitycznych można prowadzić następujące operacje:

• Rozwijanie i zwijanie (ang. *drill-down, roll-up*) – są to operacje zmierza jące do zmiany poziomu szczegółowości – przechodzenie od ogółu do szczegółu i od szczegółu do ogółu. Pozwala to na odczytywanie danych z różnym poziomem

szczegółowości – na przykład liczebność populacji miasta, z którego uczeń pochodzi (rys. 8.2, str. 169). Po rozwinięciu wynik będzie przedstawiony dla konkretnych miast. Operacja rozwijania przestawiona została na rysunku 8.3 (str. 170). Proces zwijania wymiaru prowadzi do prezentacji bardziej ogólnych informacji.

- Wycinanie (ang. *slice and dice*) wybieranie z wymiaru niektórych wartości np. wyniki dla jednego miasta, wyniki tylko dla jednego typu szkół.
- Obracanie zmiana wymiaru w wyniku. Operacja obracania przedstawiona została na rysunku 8.4 (str. 170). [1]

Z analizą danych związane jest również pojęcie eksploracji/ekstrakcji danych (ang. *data mining*) – szukanie ukrytych dla człowieka prawidłowości w zgromadzonych danych.

"Niektórzy autorzy określają data mining jako nietrywialną ekstrakcję poprzednio nieznanej wiedzy z danych przechowywanych w hurtowni. Polega ona na wykrywaniu współzależności, tendencji na podstawie zgromadzonych danych za pomocą technik statystycznych, matematycznych i rozpoznawania prawidłowości występujących w danych." [4]

### **8.2. Business Intelligence – narzędzia**

Dzięki kompletnej i zintegrowanej platformie wspieranej przez SQL Server 2008 R2 – pakiet Business Intelligence zapewnia funkcjonalność ETL (extract-transform- -load), OLAP (online analytical processing), wyszukiwanie danych, analizy predykcyjne i raportowanie w jednym. Pakiet ten jest w pełni skalowalny – oferuje duże możliwości, stabilność oraz rozszerzone zabezpieczenia. Z pakietu Microsoft SQL Server planujemy użyć Microsoft SQL Server Analysis Services oraz Microsoft SQL Server 2008 Reporting Services.

Microsoft SQL Server Analysis Services umożliwia analizowanie danych w oparciu o kostki analityczne i eksplorację danych – umożliwia szybki dostęp do dużych ilości wstępnie agregowanych danych. Planujemy również wykorzystać język MDX (MultiDimensional eXpressions) – język zapytań używany do wyszukiwania danych wielowymiarowych. Zunifikowany model wymiarowy (ang. *Unified Dimensional Model* – UDM) konsoliduje dostęp do danych i oferuje szeroki zestaw możliwości analitycznych. Głęboka integracja z pakietem Microsoft Office oraz otwarta, pozwalająca na osadzanie architektura umożliwia dostęp użytkownikom za pośrednictwem znanych im narzędzi.

Usługi Microsoft SQL Server 2008 Reporting Services dostarczają narzędzia i funkcje niezbędne do tworzenia różnych, bogato formatowanych raportów z wykorzystaniem szerokiego zakresu źródeł danych, a także zapewniają wszechstronny zestaw znanych narzędzi, służących do zarządzania i zabezpieczania rozwiązań raportujących. Raporty są przetwarzane i dostarczane szybko i efektywnie. Pobieranie raportów odbywa się w sposób automatyczny za pomocą subskrypcji, poprzez dostęp ad-hoc do raportów znajdujących się w centralnym repozytorium raportów lub poprzez wykorzystywanie raportów bezpośrednio wbudowanych w aplikacje lub strony sieci Web. [6]

Obecnie w celu analizy danych wykorzystujemy narzędzia firmy Microsoft. Prowadzimy również badania dotyczące możliwości wykorzystania narzędzi innych dostawców, takich jak IBM czy Oracle. Firmy te również posiadają wysokiej klasy narzędzia Business Intelligence służące analizowaniu danych, np. IBM Cognos. System ten służy do eksploracji danych i analizy oraz raportowania z wykorzystaniem kostek OLAP. Badamy również możliwość wykorzystania IBM SPSS Statistics w celu wsparcia analiz statystycznych.

# **8.3. Budowa systemu do e-egzaminowania umożliwiającego diagnozę matematyczną**

System e-matura budowany jest tak, aby zbierać – oprócz samej odpowiedzi – możliwie jak najwięcej informacji, które po przetworzeniu mogą zostać poddane analizie w celu wnioskowania. System zbiera informacje umożliwiające odpowiedzi na pytania, jakie zostały postawione przez dr. Jacka Stańdo w roku 2009 podczas tworzenia prototypu e-matury, takie jak:

- Jak długo użytkownik rozwiązywał dane zadanie?
- Ile razy użytkownik wracał do danego pytania?
- Ile czasu zajęło użytkownikowi rozwiązanie całego egzaminu?
- Czy pierwsza odpowiedź użytkownika na dane pytanie była poprawna?
- W przypadku, gdy pierwsza odpowiedź użytkownika na dane pytanie okazała się błędna – która odpowiedź okazała się trafna?
- Ile razy użytkownik zmieniał odpowiedź na dane pytanie?
- Jak kolejność pytań wpływa na wynik?
- Jak kolejność odpowiedzi wpływa na wynik ucznia?

System zbiera bardzo szczegółowe informacje, które w bazie danych powiązane są z każdym uczniem oraz z każdym pytaniem. Z powodu ziarnistości zbierania informacji o bardzo wysokiej szczegółowości system rejestrował podczas każdej z prób dla kilku tysięcy uczniów ponad 500 tysięcy odpowiedzi. Wszystkie informacje odnośnie danego pytania oraz udzielanych odpowiedzi osadzone są w kontekście danego użytkownika, który przypisany jest do szkoły. Dzięki temu możliwe są również odpowiedzi na zdecydowanie więcej pytań niż przedstawiono powyżej.

Do tej pory nie było możliwe zbieranie tak dokładnych informacji odnośnie pytań i uczniów. Nawet najdokładniejsza analiza "papierowych prac maturalnych" nie daje odpowiedzi na pytania, takie jak: ile czasu zajęło uczniowi udzielenie odpowiedzi na dane pytanie czy też jak często uczeń wracał do tego pytania. Co więcej, te informacje dostępne są od razu po zakończeniu egzaminu.

## **8.4. Komputerowe wspomaganie diagnozowania matematycznego**

System e-matura może służyć do diagnozy matematycznej, wykorzystując zebrane dane. Przez diagnozowanie matematyczne rozumiemy poziom wiedzy i umiejętności matematycznych – może się ono odbywać dla ucznia, klasy, szkoły, typu szkoły, miasta, regionu czy też kraju.

Obecnie trwają prace projektowe, aby zbierane w trakcie egzaminów dane służyły do wnioskowania dla trzech grup użytkowników. Pierwszą grupą użytkowników docelowych wnioskowania o diagnozę matematyczną są władze – Ministerstwo Edukacji Narodowej, Centralna Komisja Egzaminacyjna, kuratoria i organy prowadzące szkoły. Wynikiem wnioskowania mają być odpowiedzi na pytania, takie jak:

- Jaki jest bieżący poziom merytoryczny uczniów w zakresie danego przedmiotu (obecnie dla matematyki)?
- W jakich typach szkół poziom wiedzy jest najniższy?
- W jakich regionach Polski wiedza uczniów (maturzystów) jest najmniejsza i największa?
- Które obszary wiedzy sprawiają uczniom najwięcej problemów?
- Jak na wyniki uczniów wpływa wielkość miejscowości? [10]

Drugą grupą użytkowników docelowych są nauczyciele. Każdy z nauczycieli po zalogowaniu do systemu będzie miał dostęp do:

- diagnozy obszarów programu wymagających dodatkowego nakładu pracy na poziomie klasy oraz dla każdego z uczniów z osobna. Nauczyciel będzie miał możliwość przydzielenia zadań uczniom w oparciu o moduł e-korepetycji (moduł ten omówiony jest w dalszej części rozdziału);
- informacji, jak poziom merytoryczny uczniów przedstawia się na tle średniej w kraju czy też w regionie. Porównanie może odbyć się w ramach tego samego typu szkoły, w ramach tego samego miasta oraz niezależnie od jej typu;
- bieżącej kontroli przyrostów wiedzy poszczególnych uczniów.

Nauczyciel będzie miał dostęp do diagnozy matematycznej tylko i wyłącznie swoich uczniów.

Trzecią grupą użytkowników są uczniowie, którzy otrzymają dostęp do:

- obszarów wiedzy wymagających dodatkowego nakładu pracy,
- informacji odnośnie postępów w nauce.

W oparciu o zebrane dane przy użyciu najnowszych technologii bazodanowych możliwe jest przedstawianie raportów w arkuszu kalkulacyjnym Microsoft Excel.

| Zadania         |    | Czas poświęcony na rozwiązanie [min.] |                |       |                 |         | Liczba punktów za zadanie |                |     |                 |                |
|-----------------|----|---------------------------------------|----------------|-------|-----------------|---------|---------------------------|----------------|-----|-----------------|----------------|
| kat.            | nr | średni                                | min            | max   | odch.<br>stand. | mediana | średnia                   | min            | max | odch.<br>stand. | mediana        |
| Zadania otwarte | 1  | 14,7                                  | 0,1            | 322,0 | 19,54           | 10,1    | 0,6                       | $\overline{0}$ | 2   | 0,90            | $\Omega$       |
|                 | 2  | 6,9                                   | $\mathbf{0}$   | 274,0 | 10,06           | 4,1     | 0,7                       | $\Omega$       | 2   | 0,82            | $\overline{0}$ |
|                 | 3  | 6,1                                   | $\mathbf{0}$   | 182,2 | 5,38            | 5,6     | 1,0                       | $\mathbf{0}$   | 2   | 1,00            | $\overline{0}$ |
|                 | 4  | 6,6                                   | $\overline{0}$ | 33,6  | 4,92            | 5,4     | 1,2                       | $\mathbf{0}$   | 3   | 0,76            | 1              |
|                 | 5  | 2,5                                   | $\mathbf{0}$   | 167,6 | 4,05            | 1,9     | 0,1                       | $\mathbf{0}$   | 2   | 0,48            | $\overline{0}$ |
|                 | 6  | 6,6                                   | $\Omega$       | 53,8  | 4,64            | 5,5     | 3,4                       | $\Omega$       | 5   | 1,26            | 4              |
|                 | 7  | 7,3                                   | $\Omega$       | 117,4 | 5,64            | 6,2     | 1,9                       | $\Omega$       | 4   | 1,25            | 2              |
|                 | 8  | 5,0                                   | $\mathbf{0}$   | 176,2 | 7,13            | 4,1     | 0,3                       | $\overline{0}$ | 2   | 0.74            | $\overline{0}$ |
|                 | 9  | 7,3                                   | $\mathbf{0}$   | 60,7  | 5,11            | 6,4     | 0,1                       | $\overline{0}$ | 2   | 0,26            | $\Omega$       |

**Tabela 8.1.** Analiza danych wykonana w e-maturze dla próbnego egzaminu z matury w kwietniu 2011 roku dla zadań otwartych

**Tabela 8.2.** Przykładowa analiza danych wykonana w e-maturze dla próbnego egzaminu z matury w kwietniu 2011 roku dla wybranych zadań zamkniętych

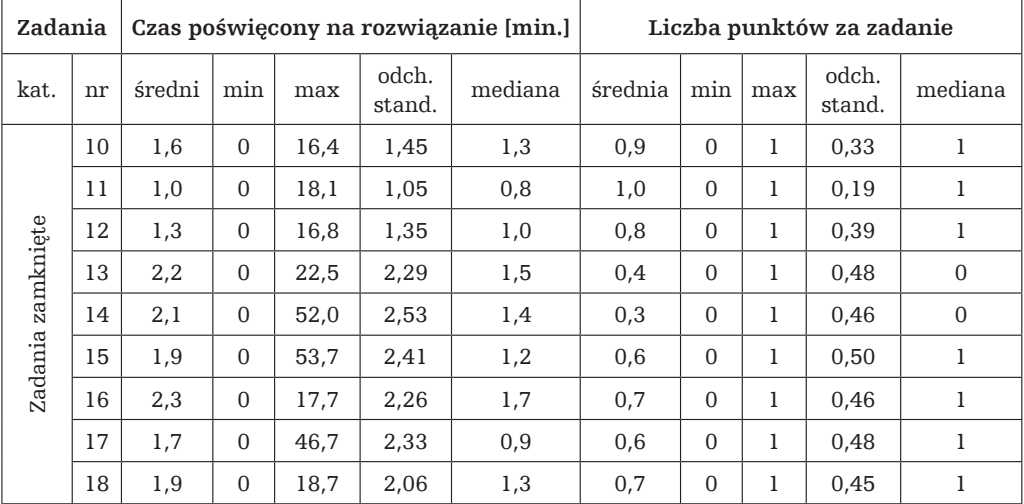

Technologia użyta do przygotowania warstwy prezentacji dla użytkowników – Silverlight – umożliwia oprogramowanie wygodnego w użyciu interfejsu do wyników diagnozy dla każdej z grup. Umożliwia również ograniczenie dostępu do danych dla konkretnych grup użytkowników.

# **8.5. Możliwości komputerowego wspomagania diagnozowania matematycznego**

Spektrum analiz, które mogą być realizowane przez system e-matury, jest bardzo szerokie, a wraz z rozwojem technologii coraz szersze. Możliwe jest diagnozowanie, które byłoby trudne lub wręcz niemożliwe bez użycia specjalistycznego oprogramowania. Przykładem może być analiza, jak na czas spędzany nad pytaniem wpływa kolejność pytań – w kontekście ich trudności. Podczas próby w 2009 roku zrealizowanej w oparciu o prototyp systemu e-matura, zaimplementowane zostały trzy zestawy pytań różniące się tylko i wyłącznie kolejnością:

- pytania od najłatwiejszego do najtrudniejszego (najłatwiejsze były jako pierwsze),
- pytania od najtrudniejszego do najłatwiejszego (najtrudniejsze były jako pierwsze),
- zestaw z losową kolejnością.

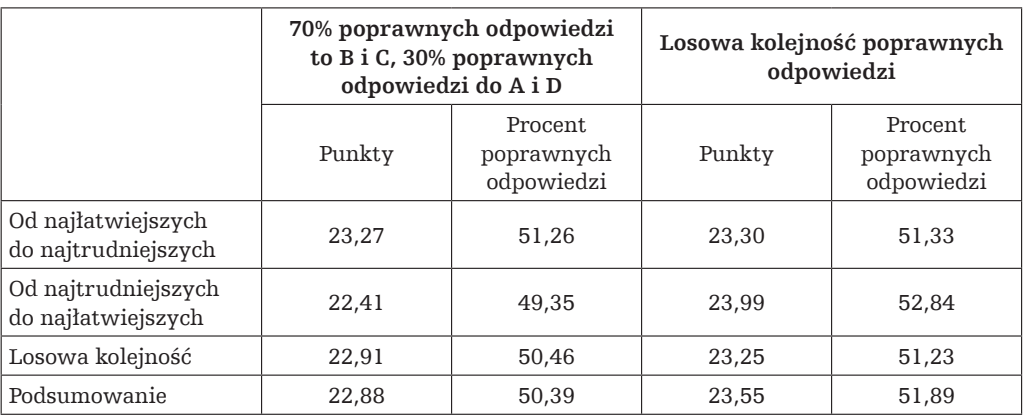

**Tabela 8.3.** Wynik analizy, jak kolejność pytań wpływa na rezultaty osiągane przez uczniów

Powyższa diagnoza zawiera również informacje, jak na wynik uzyskiwany przez ucznia wpływa częstotliwość poprawnych odpowiedzi przypadających na poszczególne podpunkty w pytaniu testowym. W próbie w 2009 roku zrealizowane były dwa zestawy odpowiedzi:

- zestaw pytań, gdzie 70% poprawnych odpowiedzi trafia w B lub C, 30% poprawnych odpowiedzi to A lub B,
- zestaw pytań z losową kolejnością odpowiedzi.

#### **8. Komputerowe wspomaganie diagnozy matematycznej... 168**

Dzięki zastosowaniu baz danych i oprogramowania analitycznego możliwe jest przedstawienie w raporcie nie tylko takich wielkości, jak liczba punktów czy średnia. Obecnie trwają prace projektowe nad modułem, który pozwoli uzyskać wszystkie elementy niezbędne do analizy ilościowej wyników, polegającej na zebraniu, zestawieniu, statystycznym opracowa niu i interpretacji danych uzyskanych podczas badań edukacyjnych, psychologicznych, społecznych itp. Opiera się na analizie statystycznej, dzięki czemu uzyskujemy możliwość dokładniejszego porównania i opisu badanych grup lub zjawisk [7].

Zbiór wybranych parametrów, które będą wykorzystywane w analizie i prezentacji wyników osiągnięć edukacyjnych, jest następujący [8]:

- frakcja opuszczeń zadania stosunek liczby uczniów, którzy nie podjęli się rozwiązania danego zadania (opuścili je) w teście, do liczby egzaminowanych uczniów,
- łatwość zadania/testu stosunek liczby punktów uzyskanych przez ucznia/ów do maksymalnej liczby punktów możliwych do zdobycia za zadanie lub test,
- trudność zadania stosunek liczby uczniów, którzy nieprawidłowo rozwiązali zadanie w teście, do liczby egzaminowanych uczniów,
- średnia arytmetyczna wyników średni wynik uzyskany przez badaną grupę uczniów (np. klasę szkolną),
- mediana wynik środkowy zbioru wyników egzaminowania określonej populacji (np. klasy szkolnej), uporządkowanych w kolejności malejącej lub rosnącej,
- kwartyle układ wyników w procentowych przedziałach 25, 50 i 75,
- modalna (dominanta) wynik najczęściej występujący w badanej grupie,
- rozstęp (obszar zmienności) różnica pomiędzy najwyższym a najniższym wynikiem uzyskanym przez daną grupę uczniów podczas badania,
- wariancja średnia arytmetyczna kwadratów odchylenia wyników uzyskanych przez uczniów od ich średniej wartości,
- odchylenie standardowe miara rozrzutu wyników, pozwalająca na ustalenie przedziału wyników typowych,
- obszar wyników typowych przedział wyników na skali mieszczący się pomiędzy sumą a różnicą średniej arytmetycznej i odchylenia standardowego,
- skala staninowa dziewięciostopniowa skala znormalizowanego rozkładu wyników,
- "standardowa piątka" pięciostopniowa skala znormalizowanego rozkładu wyników,
- skala centylowa 99-stopniowa skala znormalizowanego rozkładu wyników.

Dodatkowo poza wymienionymi parametrami do analizy użyte zostaną dane:

- jak wiele czasu spędził uczeń, rozwiązując dane zadanie,
- jak często wracał do danego zadania,
- czy pierwsza odpowiedź była odpowiedzią poprawną,
- która odpowiedź okazała się poprawna w przypadku gdy użytkownik zmieniał udzieloną odpowiedź.

Dzięki zastosowaniu technik informatycznych oraz technologii kryjących się pod nazwą Business Intelligence planujemy umożliwienie analizy w oparciu o kostki analityczne.

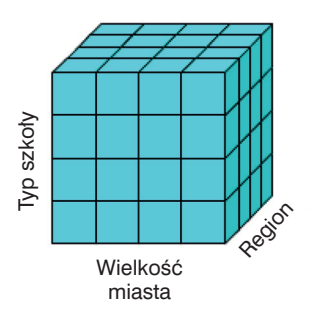

**Rysunek 8.1.** Przykładowa kostka analityczna

Wynikiem przeliczenia kostki może być tabela przestawna w arkuszu kalkulacyjnym Microsoft Excel, dzięki czemu dane są wygodne do poddania ich dalszej analizie. W takim przypadku widoczne będą dwa wymiary, względem których pokazany będzie wynik. Do możliwych operacji na kostkach należy zaliczyć:

• Drill down – wejście w głąb wymiaru – uszczegóławianie

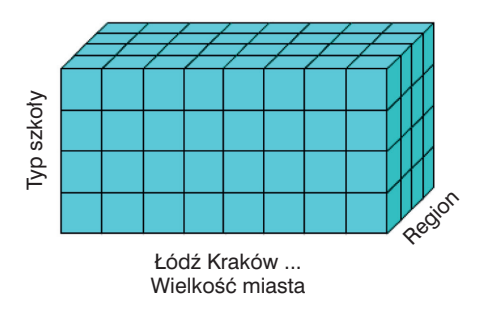

**Rysunek 8.2.** Przekształcenie kostki analitycznej – uszczegółowienie

Uszczegóławianie umożliwia dokładniejszą analizę w ramach wymiaru. Dla przedstawionej kostki uszczegółowiony został wymiar wielkości miasta – wynik w postaci tabeli przestawnej na rysunku poniżej.

|                 | A                            | в             | С                              | D              |
|-----------------|------------------------------|---------------|--------------------------------|----------------|
|                 |                              | <b>Punkty</b> |                                |                |
| $\overline{2}$  | Populacja                    | Średnia       | Odchylenie stand. Liczba szkół |                |
| 3               | $\equiv$ >500 000            | 19,71         | 6,23                           | 56             |
| 4               | <b>GDAŃSK</b>                | 17,00         | 7,50                           | 5              |
| 5               | <b>GDYNIA</b>                | 27,00         | 6,98                           | 3              |
| 6               | ŁÓDŹ                         | 19,00         | 6,71                           | 34             |
| 7               | <b>POZNAŃ</b>                | 11,00         | 2,14                           | $\overline{2}$ |
| 8               | <b>WARSZAWA</b>              | 20,00         | 6,93                           | 11             |
| 9               | Wrocław                      | 25,00         | 6,63                           |                |
| 10              | ⊞10 000 - 50 000             | 22,95         | 5,69                           | 73             |
| 11              | $\text{H}$ 100 000 - 500 000 | 23,88         | 6,72                           | 32             |
| 12 <sub>2</sub> | ⊞50 000 - 100 000            | 24,77         | 5,98                           | 24             |
| 13              | $\equiv$ <10 000             | 25,97         | 5,48                           | 72             |
| 14              | <b>Total average</b>         | 23.90         | 5,82                           | 257            |

**Rysunek 8.3.** Tabela przestawna przedstawiająca uszczegółowienie jednego z wymiarów

Dane przedstawione na rysunku 8.3 zbierane były w oparciu o prototyp systemu w roku 2009 – próbka była zbyt mała, żeby formułować na podstawie wyniku wnioski. Prototyp systemu nie był dopracowany pod względem stabilności, stąd przedstawiona tabela przestawna ma pokazać tylko i wyłącznie możliwości analizy w systemie.

• Obracanie kostki

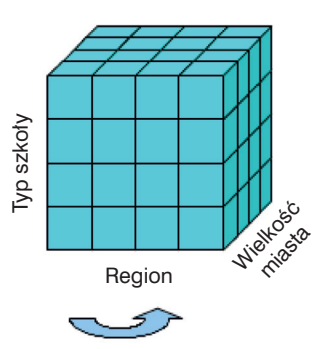

**Rysunek 8.4.** Obracanie kostki analitycznej względem jednego z wymiarów

Obracanie kostki analitycznej powoduje, że w tabeli przestawnej widoczne będą inne dwa wymiary niż przed obróceniem. Wyniki analizy i wnioski, po wykonaniu odpowiedniego oprogramowania, będą widoczne od razu po zakończeniu egzaminów lub najpóźniej po kilku dniach – m.in. w przypadkach, gdyby niezbędna była ingerencja człowieka. [11]

## **8.6. Moduł e-korepetycji**

W oparciu o wyniki diagnozy matematycznej system będzie pomagał uczniom oraz nauczycielom w przygotowaniach do egzaminu poprzez moduł e-korepetycji. Moduł e-korepetycji będzie miał dwie grupy odbiorców.

Pierwszą z nich są nauczyciele. System będzie automatycznie sprawdzał poprawność wykonania zadań i raportował nauczycielowi błędy popełnione przez każdego z uczniów oraz wskazywał tych uczniów, którzy nie wykonali pracy domowej. Obecnie trwają prace, aby nauczyciel mógł samodzielnie wprowadzać pytania poprzez odpowiednio przygotowany plik lub edytor. Nauczyciel w oparciu o wynik wnioskowania będzie mógł przydzielić danemu uczniowi lub całej klasie – wykonanie zadań w module e-korepetycji. Co więcej, nauczyciel będzie mógł wykorzystać tę platformę w trakcie zajęć w celu przygotowania uczniów do sprawdzania wiedzy w formie zbieżnej z egzaminem maturalnym. Nauczyciel będzie mógł monitorować postępy konkretnych uczniów oraz całej klasy – również z podziałem na poszczególne partie programu, a ponadto sprawdzać, jak poziom wiedzy zmienia się w czasie.

Drugą grupą docelową modułu e-korepetycje są uczniowie. Po zalogowaniu do systemu będą mogli sprawdzać swoje postępy w nauce – jak ich wiedza zmieniała się w czasie. System w oparciu o diagnozę matematyczną będzie przekazywał informacje, jakie partie programu wymagają dodatkowego nakładu pracy. Uczeń będzie mógł wybrać zadania do rozwiązania z obszarów zdiagnozowanych jako wymagające powtórzenia materiału. Uczniowie będą mogli zaznaczyć zadania, do których będą chcieli wrócić w późniejszym czasie.

System e-matura będzie dostępny dla uczniów również między egzaminami – jako platforma do sprawdzania swojej wiedzy w zadaniach zbliżonych do tych z właściwego egzaminu.

## **8.7. Zabezpieczenie przed ściąganiem**

Dzięki zbieraniu bardzo szczegółowych informacji dla każdego ucznia odnośnie poszczególnych pytań możliwa jest analiza, która ma na celu wykluczenie prób niesamodzielnej pracy przez uczniów w trakcie egzaminu. Każdy uczeń będzie podawał loginy osób znajdujących się obok podczas testu, dzięki czemu możliwa będzie analiza zbieżności odpowiedzi na poziomie poszczególnych pytań uczniów znajdujących się niedaleko siebie.

Co więcej, dzięki zaimplementowaniu funkcjonalności przydzielającej uczniom różne zestawy pytań i odpowiedzi ściąganie będzie utrudnione. System będzie umożliwiał, po wprowadzeniu pytań, przygotowanie kilku wersji kolejności pytań – poprzez ich losowanie bądź też ręczne ustawienie ich porządku. Będzie możliwe również przygotowanie do egzaminu różnej wersji kolejności odpowiedzi. Spowoduje to, że uczniowie siedzący koło siebie na egzaminie otrzymają pytania w różnej kolejności z różną kolejnością odpowiedzi – co znacznie utrudni ściąganie.

System w trakcie rozpoczynania egzaminu będzie sprawdzał, jakie wersje kolejności pytań i kolejności odpowiedzi zostały przydzielone do osób siedzących obok – i będzie przydzielał takie zestawy, aby się nie powieliły. Będzie możliwe również wylosowanie zestawów kolejności pytań i odpowiedzi przed egzaminem oraz przypisanie ich całej klasie, szkole lub wszystkim uczniom, którzy będą brali udział w egzaminie.

# **8.8. Algorytmy służące wnioskowaniu**

W celu zapewnienia jak największych możliwości analizy danych przygotowane zostaną dedykowane algorytmy wnioskujące. Będą służyły do analizowania danych z różną ziarnistością – na poziomie ucznia, szkoły, miasta, regionu czy też typu szkoły. Analizy realizowane przez algorytmy będą mogły również dotyczyć konkretnych pytań czy też bloków programowych. Wynik działania algorytmów będzie służył do zasilania danymi raportów, które będą generowane bądź to bezpośrednio w systemie e-matura, bądź do plików arkuszy kalkulacyjnych. Analizy wykonywane przez stworzone algorytmy wnioskujące będą odpowiadały na pytania, które zostały zawarte wcześniej w niniejszym tekście, jak również na wiele innych. Dane będą musiały być przekazane do algorytmów zgodnie z przygotowanym standardem – dane w systemie e-matura będą go spełniały.

## **8.9. Wykorzystane techniki**

Wszystkie odpowiedzi i dodatkowe informacje z egzaminów trafiają do bazy Microsoft SQL Server 2008 R2. Dane przechowywane są w relacyjnej bazie danych – w tabelach. Dostęp do danych możliwy jest przez język zapytań SQL, który dzięki technikom takim jak grupowania, funkcje agregujące, funkcje analityczne umożliwia analizę zebranych danych bezpośrednio w oparciu o dane z bazy danych, do której trafiają odpowiedzi.

W przypadku, gdy w trakcie analizowania danych istnieje konieczność skorzystania z pętli, instrukcji warunkowych czy zmiennych, możemy skorzystać z języka T-SQL, który jest rozszerzeniem umożliwiającym tworzenie procedur i funkcji w bazie danych. Zaletą języka T-SQL jest to, że jest uruchamiany bezpośrednio w bazie danych – zyskujemy dzięki temu na wydajności.

Należy wspomnieć, że jako warstwę prezentacji planujemy również użyć moduł przygotowany w technologii Silverlight. Dzięki temu możliwe będzie umieszczenie wyników w postaci wykresów, opisów słownych, tabel. Planujemy umożliwić uzyskanie z systemów raportu w postaci plików arkuszy kalkulacyjnych Microsoft Excel – na przykład w formie tabel przestawnych.

### **8.10. Literatura**

- [1] Wiak S., Jeske D., Krasuski M., Stryjek R., *Computer-aided business intelligence for non-business solutions,* Global Journal of Engineering Education, Volume 13, Number 3, 2011.
- [2] Surma J., *Business Intelligence Systemy wspomagania decyzji biznesowych*, Wydawnictwo Naukowe PWN, 2009.
- [3] Morzy T., *Eksploracja danych: problemy i rozwiązania*, Instytut Informatyki Politechnika Poznańska, 1999.
- [4] Ryznar Z., *Istota i zadania hurtowni danych*, Informatyka, nr 11, 1998.
- [5] Garnter Research*, Business Intelligence Tools: Perspective,* 2003.
- [6] http://www.microsoft.com/BI/
- [7] Por. W.P. Zaczyński, *Statystyka w pracy badawczej nauczyciela*, Wydawnictwo "Żak", ss. 3–5, Warszawa 1997.
- [8] www.cke.edu.pl*, Wyniki szkół ze sprawdzianów i egzaminów 2002*–*07 oraz matury,* 2007.
- [9] Wiak S., Jeske D., Krasuski M. & Stryjek R., *Modern distance examination using the latest technology* – *the E-matura project,* 2nd World Conference on Technology and Engineering Education, Ljubljana, Slovenia, 5–8 September 2011.
- [10] Wiak S., Jeske D., Krasuski M. & Stryjek R., *Computer-aided mathematical analysis of graduates* – *Business Intelligence in the E-matura project*, 2nd World Conference on Technology and Engineering Education, Ljubljana, Slovenia, 5–8 September 2011.
- [11] Wiak S., Jeske D., Krasuski M. & Stryjek R., *Business intelligence is not only for business purposes – business intelligence in e-matura*, 1st World Conference on Technology and Engineering Education, Kraków, Poland, 14–17 September 2010.

*Dominik Jeske Maciej Krasuski Rafał Stryjek Sławomir Wiak*

> **9. Nowoczesne systemy do egzaminowania na odległość z wykorzystaniem najnowszych technologii na przykładzie systemu informatycznego e-matura**

W dzisiejszym świecie informatyki wymagania użytkowników w stosunku do aplikacji, z których korzystają, są coraz większe. Nie wystarczy już fakt, że aplikacja spełnia wymagania funkcjonalne, czyli pozwala wykonać założoną funkcjonalność.

Aby aplikacja była konkurencyjna na rynku, musi także posiadać interfejs użytkownika, który będzie charakteryzował się przejrzystością, prostotą użytkowania, elementami interaktywnymi, wysoką responsywnością i innymi cechami, które do niedawna odstawiane były na dalszy plan. Powstał nawet specjalny termin określający tzw. bogate interfejsy użytkownika (ang. *Rich User Interface*), które charakteryzują się cechami opisanymi powyżej.

Aby sprostać tym wymaganiom, w projekcie e-matura zostały użyte najnowocześniejsze technologie informatyczne dostępne na rynku, dzięki którym stworzona aplikacja odznacza się nowoczesnym i ergonomicznym interfejsem użytkownika. Poniżej przedstawione zostaną technologie oraz metodologie programistyczne, które pozwoliły na uzyskanie takiego efektu.

# **9.1. Nowoczesne technologie i innowacyjna architektura aplikacji**

Podstawową technologią użytą podczas tworzenia systemu e-matura jest technologia Microsoft Silverlight 4.0. Jest to technologia działająca na zasadzie wtyczki do przeglądarki internetowej, umożliwiająca uruchomienie aplikacji po stronie użytkownika w modelu tzw. "grubego klienta", czyli modelu, w którym większa część kodu wykonywana jest po stronie klienta. W odróżnieniu od zwykłej strony internetowej napisanej w języku HTML opartym na modelu tzw. "cienkiego klienta", technologia Silverlight zapewnia większe możliwości interakcji z użytkownikiem oraz wyposażenie aplikacji w bogate rozszerzenia multimedialne.

### **9.1.1. Interakcja i animacje**

W odróżnieniu od statycznej strony internetowej system e-matura pozwala na komunikowanie się z użytkownikiem w sposób w pełni interaktywny. Dzieje się to za sprawą zdarzeń obsługiwanych przez aplikację po stronie aplikacji klienckiej. Przykładowo część egzaminacyjna pozwala na wyświetlenie pytań, na które odpowiedzi nie stanowi zwykłe zaznaczenie numeru poprawnej odpowiedzi, a wybranie elementu na osi liczbowej czy narysowanie kształtu spełniającego warunki zadania. Dzięki tej interaktywności zadania matematyczne stają się czymś więcej niż tylko suchą treścią.

Ponadto treść zadań nie jest tylko statyczną treścią. System pozwala na umieszczenie animacji, które umożliwiają lepszą wizualizację zadania, dzięki czemu jest ono przedstawione w przystępniejszej i bardziej zrozumiałej dla ucznia formie niż suchy tekst opisujący treść zadania.

### **9.1.2. Multimedia**

System e-matura został wyposażony w obsługę elementów multimedialnych, ułatwiając i urozmaicając w ten sposób jego użytkownikom interakcję z systemem. Zastosowanie technologii Smooth Streaming powoduje, że materiał wideo dostarczany jest do użytkownika w formie strumieniowej, dzięki czemu nie jest wymagane ściągnięcie całej zawartości pliku multimedialnego na dysk twardy użytkownika. Ponadto technologia Smooth Streaming pozwala na dynamiczne dostosowanie parametrów przesyłanego obrazu do parametrów łącza użytkownika końcowego – oznacza to, że gdy parametry łącza są niewystarczające do uzyskania płynnego obrazu, serwer zaczyna obniżać wielkość strumienia danych aż do momentu, w którym będzie można go oglądać bez przerw i oczekiwania na ściągnięcie następnej porcji danych wymaganej do otworzenia filmu.

### **9.1.3. Modułowa budowa aplikacji**

Aplikacje budowane jeszcze do niedawna miały bardzo monolityczną i statyczną architekturę. Oznaczało to, że wszystkie elementy składowe aplikacji potrzebne do jej uruchomienia, takie jak biblioteki dll czy zasoby multimedialne, były zintegrowane i umieszczone w jednym katalogu razem z aplikacją. Pomimo faktu, że aplikacje były dzielone na funkcjonalne moduły zawierające pewną logikę aplikacji, to nadal znajdowały się one fizycznie w tym samym miejscu co aplikacja.

Ewolucja rynku i związane z nią przeniesienie wielu aplikacji do sieci Internet spowodowało, że użytkownik musi pobrać całą aplikację w celu jej uruchomienia, podczas gdy tak naprawę potrzebna jest mu tylko jej część.

Prowadzi to do zmniejszenia poziomu bezpieczeństwa, ponieważ osoby mniej uprawnione mają dzięki temu dostęp do bibliotek, które powinny być dostępne jedynie ograniczonej rzeszy użytkowników posiadających właściwe uprawnienia. Mając na uwadze powyższe problemy, system e-matura został od początku zaprojektowany i zaimplementowany za pomocą dynamicznie ładowanych modułów, dostępnych dzięki bibliotece Prism. Biblioteka ta pozwala na tworzenie modułów aplikacji pobieranych do użytkownika jedynie wtedy, gdy jest taka potrzeba i gdy użytkownik posiada odpowiednie uprawnienia.

W ten sposób rozwiązane zostały wszystkie opisane powyżej problemy, dzięki czemu start aplikacji jest o wiele szybszy, ponieważ pobiera ona jedynie najbardziej potrzebne dane, zajmuje mniej miejsca w pamięci operacyjnej, a reszta aplikacji pobierana jest dynamicznie jedynie po podaniu przez użytkownika poprawnych danych uwierzytelniających.

Każda nowoczesna aplikacja powinna charakteryzować się odpowiednim poziomem bezpieczeństwa zapewniającym dwa podstawowe aspekty:

- zabezpieczenie przed wyciekiem prywatnych danych użytkownika podczas wysyłania ich do systemu;
- zabezpieczenie danych przechowywanych na serwerze przed nieuprawnionym dostępem przez osoby trzecie.

System e-matura zapewnia kompleksową ochronę zarówno w pierwszym, jak i w drugim przypadku. Dane, które są przesyłane pomiędzy użytkownikiem a serwerem, szyfrowane są przy pomocy technologii SSL używającej do tego celu sprawdzonego w systemach bankowych systemu certyfikatów wydawanych przez autoryzowane ośrodki certyfikacji. Dane przechowywane na serwerze zabezpieczone są dzięki odseparowaniu serwera bazodanowego od reszty Internetu poprzez serwery aplikacyjne, a same dane osobowe zaszyfrowane są przy użyciu najnowszych technik szyfrujących serwera SQL Server 2008 R2. Więcej informacji na temat zabezpieczeń użytych w systemie e-matura można przeczytać w rozdziale 7, "Sposoby zapewnienia bezpieczeństwa i wysokiej dostępności danych w projekcie e-matura".

### **9.1.4. Nowoczesny serwer aplikacyjny**

Aby system udostępniony użytkownikowi końcowemu spełniał jego oczekiwania, nie wystarczy dobrze napisana aplikacja. W nowoczesnych systemach internetowych liczy się także technologia pozwalająca na dostarczenie tej aplikacji w wydajny sposób do użytkownika końcowego oraz na zapewnienie stałej dostępności aplikacji. Aspekty zapewnienia stałej dostępności zostały opisane w rozdziale "Sposoby zapewnienia bezpieczeństwa i wysokiej dostępności danych w projekcie e-matura", natomiast w tym podrozdziale zostanie pokrótce opisana technologia pozwalająca na uzyskanie takich rezultatów, a mianowicie serwer aplikacyjny firmy Microsoft zwany IIS (Internet Information Server) w wersji 7.5. Zastosowany serwer oraz jego liczne rozszerzenia, takie jak Web Farm Framework 2.0 pozwalają na zbudowanie tzw. farmy serwerów umożliwiającej udostępnienie aplikacji w wydajny sposób.

Oprócz wysokiej wydajności dla klienta serwer ten ułatwia zarządzanie administratorom, dzięki czemu udostępnienie kolejnej wersji aplikacji e-matura jest łatwe, szybkie i całkowicie przeźroczyste dla użytkownika końcowego. Dostępność aplikacji jest praktycznie nieprzerwana, co jest bardzo ważne w systemach egzaminacyjnych, gdzie każda sekunda niedostępności może mieć konsekwencje w postaci frustracji zdających i obniżenia zaufania do systemu.

## **9.1.5. Wsparcie dla niepełnosprawnych**

Kolejnym aspektem, który zawsze spychany jest na drugi plan, jest umożliwienie korzystania z systemu wszystkim użytkownikom bez względu na rasę, płeć czy stopień niepełnosprawności. W trakcie projektowania systemu e-matura podjęte zostały kroki, aby tak zaprojektować system, by spełniał wymogi stawiane przez organizacje standaryzujące systemy udostępniane dla osób niepełnosprawnych.

System e-matura projektowany jest w ten sposób, aby spełnić wymogi stawiane przez standard WCAG 2.0 (ang. *Web Content Accessibility Guidelines*). Standard ten narzuca wiele wymogów, z których wybrane zostało kilka w celu łatwiejszego jego zobrazowania:

• Możliwość sterowania aplikacją wyłącznie za pomocą klawiatury – system projektowany zgodnie ze standardami WCAG powinien umożliwić sterowanie aplikacją całkowicie przy użyciu klawiatury. Klawiatura jest prostsza w użyciu niż myszka oraz posiada duże wsparcie w systemach projektowanych specjalnie

dla niepełnosprawnych i ułatwiających im sterowanie komputerem. System e-matura jest budowany z myślą, aby ten wymóg został spełniony.

- Wyświetlanie pomocy dla każdej z kontrolek kolejny element to pomoc kontekstowa dla każdego elementu aktywnego w aplikacji. Pomaga to użytkownikom niedowidzącym.
- Zwiększanie czcionki pozwala użytkownikom dostosować wielkość wyświetlanej czcionki do swoich potrzeb.
- Brak operowania kolorem przy rozwiązywaniu zadań aktywne elementy użytkownika, a szczególnie elementy decydujące o rozwiązaniu danego zadania powinny być wyświetlane odpowiednio widocznym kolorem.
- Możliwość stopowania i wznawiania animacji wszystkie animacje w systemie, które mają wpływ na rozwiązanie zadania, powinny mieć możliwość zatrzymywania i wznawiania.

## **9.1.6. Natychmiastowe sprawdzanie**

System informatyczny e-matura został opracowany w sposób umożliwiający automatyczne sprawdzanie udzielonych odpowiedzi i prezentowanie zdającemu wyniku. Uczeń, który zdaje egzamin, nie musi już czekać, aż egzaminator sprawdzi pracę i ją oceni. System robi to w pełni automatycznie zarówno dla pytań zamkniętych, jak również dla pytań otwartych dzięki zaimplementowanemu mechanizmowi reguł sprawdzania.

Egzaminator wprowadzający pytania do systemu definiuje reguły matematyczne, według których wprowadzony z klawiatury przez zdającego wynik będzie oceniany. Po zakończeniu egzaminu zdający otrzymuje natychmiast całkowity wynik, jaki udało mu się uzyskać. Wyniki cząstkowe wraz z opracowaniami są przesyłane w późniejszym terminie do nauczycieli odpowiedzialnych za poszczególnych uczniów. Takie podejście znacznie zmniejsza stres uczniów powodowany oczekiwaniem na ogłoszenie wyników.

#### **9.1.7.** Możliwość pisania offline po pobraniu pytań

Dostęp do Internetu, nawet w dzisiejszych czasach, nie jest jednakowy w każdej lokalizacji, dlatego też w trakcie projektowania systemu informatycznego e-matura brane było pod uwagę to, że nie każda szkoła biorąca udział w egzaminie ma takie samo łącze internetowe. Jakość łącza internetowego ma ogromne znaczenie dla egzaminu, który uruchamiany jest z wielu lokalizacji.

Standardowe systemy egzaminacyjne wykorzystujące Internet działają na zasadzie pobierania z serwera treści następnego pytania przy wejściu w pytanie. Jeśli

#### **9. Nowoczesne systemy do egzaminowania na odległość... 180**

użytkownik zdający egzamin w takim systemie ma niezawodny dostęp do Internetu, to system działa sprawnie i pytania pobierane są na bieżąco, pozwalając na zdanie egzaminu w ustalonym czasie. Jeśli jednak szkoła będzie miała gorszy dostęp do sieci, może to spowodować dużo wolniejsze wczytywanie pytań, a co za tym idzie, stwarzać nierówne szanse dla zdających.

Uczniowie, których szkoły mają lepsze łącza, zdążą w zadanym czasie odczytać pytania i na nie odpowiedzieć, natomiast uczniowie ze słabszym dostępem do sieci mogą stracić sporo cennego czasu na sam proces wczytywania pytań. Takie zjawisko jest niedopuszczalne, dlatego też już w fazie projektowania systemu e-matura brano pod uwagę te czynniki i został on opracowany jako tzw. "gruby klient".

 Oznacza to, że po uruchomieniu aplikacji w przeglądarce i pobraniu pytań z serwera aplikacja działa autonomicznie. Po załadowaniu pierwszego pytania aplikacja wyświetla je i pobiera w tle kolejne pytania, podczas gdy użytkownik może skupić się na czytaniu treści oraz udzielaniu odpowiedzi. Jeśli nastąpi chwilowa przerwa w dostępie do Internetu, użytkownik będzie mógł dalej zdawać, gdyż aplikacja zacznie zapisywać jego odpowiedzi w szyfrowanym pliku na jego dysku twardym.

Po odzyskaniu dostępu do serwera aplikacja automatycznie prześle wszystkie zgromadzone na dysku odpowiedzi do bazy danych. Takie podejście do budowy systemu pozwala wyrównać szanse wszystkich zdających bez względu na to, skąd pochodzą i jakie mają możliwości techniczne.

#### **9.1.8. Obserwowanie wyników na bieżąco**

System informatyczny do egzaminowania daje dużo większe możliwości niż tradycyjny egzamin realizowany przy użyciu papierowych arkuszy. Jedną z funkcji, których nie da się zrealizować w tradycyjnym sposobie egzaminowania, jest możliwość śledzenia wyników egzaminu podczas jego trwania. System e-matura daje taką możliwość, ponieważ każda zaznaczona lub wprowadzona przez ucznia odpowiedź jest rejestrowana w bazie danych. Na tej podstawie możliwe jest już w trakcie trwania egzaminu sprawdzanie, z czym uczniowie radzili sobie najsłabiej, ile czasu spędzili nad danym pytaniem i wiele innych. Takie podejście daje egzaminatorom natychmiastową informację zwrotną na temat zadań, jakie ułożyli, ich trudności oraz czasu potrzebnego na rozwiązanie.

#### **9.1.9. Zabezpieczenie przed ściąganiem**

W polskich szkołach bardzo często uczniowie podczas zdawania różnego rodzaju testów i egzaminów próbują wykorzystywać nie tylko wiedzę, którą mają w głowach, ale również wspomagać się zewnętrznymi źródłami w postaci różnego rodzaju
ściągawek i pomocy kolegów. Jest to bardzo nieuczciwe podejście, które należy eliminować. System e-matura, mimo iż jest systemem do egzaminowania na odległość, wprowadzi nowe możliwości walki ze ściąganiem poprzez wprowadzenie nowych funkcjonalności, takich jak:

- Kamera wideo w sali umieszczenie kamery transmitującej obraz do serwera z sali, w której uczniowie zdają egzamin z wykorzystaniem systemu e-matura, pozwoli na zarejestrowanie prób ściągania i w przy padku gdy zajdzie podejrzenie, że dana praca nie została napisana uczciwie, na podstawie analizy nagrania z egzaminu będzie można dowiedzieć się, jak przebiegał proces rozwiązywania zadań przez ucznia, czy nie próbował on korzystać czy to z pomocy kolegów, czy źródeł zewnętrznych.
- Tworzenie "mapy" sali w systemie e-matura przed rozpoczęciem egzaminu uczeń będzie musiał wpisać w odpowiednie pola edycyjne loginy kolegów siedzących po obydwu stronach. Pozwoli to na stworzenie w systemie wirtualnej mapy sali egzaminacyjnej i na tej podstawie dokonywanie analizy pod kątem podobieństwa prac osób siedzących obok siebie. Ponieważ w systemie rejestrowany jest dokładny czas wejścia ucznia w dane pytanie oraz odpowiedź na każde pytanie, to nawet jeśli odpowiedź na dane pytanie była zmieniana wielokrotnie, w systemie znajdują się wszystkie odpowiedzi wraz z czasami ich udzielenia. Na tej podstawie możliwa jest analiza odpowiedzi udzielanych przez sąsiadujące ze sobą osoby i sprawdzenie, czy nie doszło do próby ściągania.
- Mieszanie pytań oraz odpowiedzi system e-matura jest gotowy do wyświetlania pytań w różnej kolejności dla każdego z uczniów. Mieszanie kolejności wyświetlania pytań znacząco utrudnia podejmowanie prób ściągania, gdyż aby uczeń mógł ściągnąć odpowiedź od kolegi, musi najpierw wiedzieć, które pytanie w egzaminie kolegi, od którego próbuje ściągnąć, odpowiada pytaniu, które próbuje właśnie rozwiązać. Dodatkowo system daje możliwość mieszania również kolejności odpowiedzi dla pytań testowych. Dzięki temu nawet jeśli uczniowi uda się dopasować treść pytania ze swojego testu do treści pytania kolegi, będzie musiał to samo zrobić z odpowiedzią, co znacząco wydłuży czas ściągania i ułatwi osobie pilnującej porządku w sali egzaminacyjnej przyłapanie nieuczciwych uczniów na gorącym uczynku.
- Tryb pełnoekranowy egzaminy realizowane z wykorzystaniem Internetu ułatwiają oszukiwanie podczas zdawania. Ponieważ uczniowie zdający egzamin łączą się do serwera e-matura z różnych lokalizacji, z których jedne mają stałe adresy IP, inne zaś wykorzystują łącza ze zmiennymi adresami, bardzo trudne staje się ograniczenie z poziomu systemu e-matura dostępu do innych zasobów Internetu. Aby temu zapobiec, administratorzy w każdej ze szkół musieliby ograniczyć dostęp do sieci z komputerów, na których zdawany jest egzamin,

tylko do adresu serwera e-matura. Byłoby to bardzo kłopotliwe ze względu na to, że nie każda szkoła ma możliwości techniczne, aby to wykonać. Wychodząc naprzeciw tym wyzwaniom, w systemie e-matura zostanie zaimplementowany tryb pełnoekranowy, który nie będzie pozwalał na uruchamianie innych aplikacji, a każdorazowe wyjście ucznia z trybu pełnoekranowego będzie rejestrowane w systemie jako incydent, który mógł być wykorzystany jako próba ściągania. Odpowiednia informacja zostanie też automatycznie wyświetlona uczniowi, aby zmobilizować go do samodzielnej pracy nad zadaniami.

• Blokowanie innych IP w jednym czasie na tym samym koncie – w celu ograniczenia ściągania w systemie e-matura zostanie zaimplemento wana funkcjonalność ograniczająca możliwość uruchomienia egzaminu z dwóch różnych adresów IP. Jeżeli dany uczeń rozpocznie egzamin z jednego adresu IP, zostanie on zapisany automatycznie w bazie danych i próba przerwania egzaminu i rozpoczęcia go z innego adresu skończy się niepowodzeniem. Ta funkcjonalność zabezpieczy egzamin przed próbą wysłania przez ucznia swojego loginu i hasła do osoby, która podszywając się pod zdającego, będzie próbowała wykonać za niego zadania egzaminacyjne. Aby wyeliminować problemy szkół, które posiadają łącza internetowe ze zmiennym adresem IP, nauczyciel koordynujący egzamin w szkole będzie mógł odblokować możliwość pisania z innego adresu IP dla danego ucznia.

## **9.1.10. Możliwość przygotowywania pytań przez nauczyciela**

W systemie e-matura został zaimplementowany edytor pytań umożliwiający egzaminatorom oraz nauczycielom wprowadzanie pytań i tworzenie egzaminów. Dzięki temu osoby przygotowujące testy mogą same wprowadzać do systemu pytania bez pomocy osób z obsługi IT, a nauczycielom funkcjonalność ta daje możliwość tworzenia własnych egzaminów na potrzeby prowadzonych w szkole zajęć. Edytor umożliwia wprowadzanie pytań testowych zamkniętych w postaci pytań jednokrotnego oraz wielokrotnego wyboru. Możliwe jest również wprowadzanie pytań otwartych oraz definiowanie dla nich reguł matematycznych służących do sprawdzenia wprowadzonego przez ucznia wyniku.

Warunek, według którego będzie sprawdzana odpowiedź ucznia, musi zostać zdefiniowany w taki sposób, aby zwracał wartość logiczną (prawda lub fałsz). Obecnie w wyrażeniu może się znaleźć jedna zmienna, pod którą zostanie podstawiona odpowiedź wprowadzona przez ucznia. Na przykład, aby zapisać warunek, w którym liczba wprowadzona przez egzaminowanego ma się zawierać pomiędzy 2 a 10, możemy zapisać to w postaci:  $x > 2$   $66x < 10$ . Możliwe jest stosowane operatorów logicznych oraz arytmetycznych. Szczegółową listę operatorów przedstawia poniższa tabela.

| Operator                                 | Opis                                                    |
|------------------------------------------|---------------------------------------------------------|
|                                          | Wymuszanie priorytetu                                   |
| !, not                                   | Negacja logiczna                                        |
| *, /, %, +, -<br>$\lt$ , >, $\lt$ =, > = | Operacje arytmetyczne<br>Operacje porównania logicznego |
| $=$ , $=$ $=$ , $!=$ , $\lt$             | Operacje porównania logicznego                          |
| ድድ                                       | Logiczne AND (iloczyn zbiorów)                          |
|                                          | Logiczne OR (suma zbiorów)                              |

**Tabela 9.1.** Operatory stosowane w edytorze pytań otwartych

## **9.2. Podsumowanie**

Systemy informatyczne projektowane i budowane w dzisiejszych czasach muszą spełniać szereg wymogów, aby móc skutecznie realizować powierzone im zadania i oferować większe możliwości niż egzaminy przeprowadzane w sposób tradycyjny. System musi być zaprojektowany w sposób jak najbardziej przyjazny dla użytkownika, a jednocześnie dawać możliwości walki z nieuczciwym podejściem do zdawania egzaminu. System informatyczny e-matura został zaprojektowany w taki sposób, aby realizować wszystkie wytyczne oraz dawać dużo więcej możliwości niż tradycyjne testy z wykorzystaniem arkuszy egzaminacyjnych.

## **9.3. Literatura**

- [1] *ePolska Plan działań na rzecz rozwoju społeczeństwa informacyjnego w Polsce na lata 2001–2006*, Ministerstwo Łączności, 2001.
- [2] *Strategia kierunkowa rozwoju informatyzacji Polski do roku 2013 oraz perspektywiczna prognoza transformacji społeczeństwa informacyjnego do roku 2020*, Ministerstwo Nauki i Informatyzacji, Warszawa 2005.
- [3] *Strategia rozwoju społeczeństwa informacyjnego w Polsce na lata 2007–2013*, Ministerstwo Spraw Wewnętrznych i Administracji, Warszawa 2007.
- [4] *Strategia rozwoju kraju na lata 2007–2015*, Ministerstwo Rozwoju Regionalnego, Warszawa 2006.
- [5] *Społeczeństwo w drodze do wiedzy raport o stanie edukacji 2010*, Instytut Badań Edukacyjnych, 2011.
- [6] *Szczegółowy opis priorytetów Programu Operacyjnego Kapitał Ludzki 2007– 2013*, Ministerstwo Rozwoju Regionalnego, Warszawa 2010.
- [7] Stańdo J., *E-mature report of an electronic mathematics exam, Proceedings*, *Part II*. Communications in Computer and Information Science, Springer 2011.

#### **9. Nowoczesne systemy do egzaminowania na odległość... 184**

- 
- [1] Gartner Research, Business Intelligence Tools: Perspective (2003).
- [2] Surma J., *Business Intelligence, Systemy wspomagania decyzji biznesowych*, Wydawnictwo Naukowe PWN, Warszawa 2009.
- [3] Fetaji B. and Fetaji M., *E-learning indicators: a multi-dimensional model for planning and evaluating e-learning software solutions*, Electronic J. of e-Learning, 7, 2, 1–28 2009.
- [4] Karlsudd P. and Tågerud Y., *Bridging the gap taking the distance out of e-learning*, Electronic J. of e-Learning, 6, 1, 43–52 (2008).
- [5] Choy S., *Benefi ts of e-learning benchmarks: Australian case studies*, Electronic J. of e-Learning, 5, 1, 11–20, (2007).
- [6] Hramiak A., *Use of a virtual learning environment in initial teacher training*, Electronic J. of e-Learning, 5, 2, 103–112 (2007).
- [7] Wiak S., Jeske D., Krasuski M., Stryjek R. , *Computer-aided business intelligence for non-business solutions*, Global Journal of Engineering Education, Volume 13, Number 3, 2011 (in print).
- [8] Wiak S., Jeske D., Krasuski M., Stryjek R., *E-tutoring as part of the e-examination – the use of data warehousing and data mining to assist in the learning and teaching process*, 3rd WIETE Annual Conference on Engineering and Technology Education (in print).
- [9] Wiak S., Jeske D., Krasuski M. & Stryjek R., *Modern distance examination using the latest technology – the E-matura project*, 2nd World Conference on Technology and Engineering Education, Ljubljana, Slovenia, 5–8 September 2011, ISBN: [978-0-9807664-3-1].
- [10] Wiak S., Jeske D., Krasuski M. & Stryjek R., *Computer-aided mathematical analysis of graduates – Business Intelligence in the E-matura project*, 2nd World Conference on Technology and Engineering Education, Ljubljana, Slovenia, 5–8 September 2011, ISBN: [978-0-9807664-3-1].
- [11] Wiak S., Jeske D., Krasuski M. & Stryjek R., *A secure and highly accessible examination system – E-matura: a case study*, 2nd World Conference on Technology and Engineering Education, Ljubljana, Slovenia, 5–8 September 2011, ISBN: [978-0-9807664-3-1].
- [12] Wiak S., Jeske D., Krasuski M. & Stryjek R., *Natural user interfaces in modern education*. 2nd World Conference on Technology and Engineering Education, Ljubljana, Slovenia, 5–8 September 2011, ISBN: [978-0-9807664-3-1].
- [13] Wiak S., Jeske D., Krasuski M. & Stryjek R., *Business intelligence is not only for business purposes – business intelligence in e-matura*, 1st World Conference on Technology and Engineering Education, Kraków, Poland, 14–17 September 2010, ISBN: [978-0-9807664-1-7].

*Halina Cyrulska Grzegorz Gaworski*

# **10.**

**Ewaluacja w praktyce szkolnej – spojrzenie na wyniki sprawdzianów /egzaminów zewnętrznych** 

Wyniki egzaminu zewnętrznego stały się obiektem zainteresowania szkół już od roku 2002 roku, kiedy to po raz pierwszy szóstoklasiści i gimnazjaliści przystąpili do sprawdzianu/egzaminu organizowanego przez Centralną Komisję Egzaminacyjną. Maturzyści w tym czasie mogli jeszcze wybierać między nową i starą formą egzaminu. Dla uczniów szkół ponadgimnazjalnych rok 2005 w liceach ogólnokształcących i 2006 w technikach był tym upowszechniającym egzamin zewnętrzny. Ta forma sprawdzania wiedzy i umiejętności uczniów stała się od tego czasu jednym ze wskaźników efektywności pracy szkoły. Często błędnie interpretowana, stanowi niekiedy główny czynnik oceny jakości jej pracy. Tym większa zatem staje się potrzeba dookreślenia poprawności efektywności dokonywanej analizy sprawdzianów/ egzaminów zewnętrznych, na ile wiedza i umiejętno ści uczniów odpowiadają oczekiwaniom zainteresowanych. Wyniki sprawdzianów/egzaminów przekazywane do szkół przez właściwe terytorialnie Okręgowe Komisje Egzaminacyjne stanowią bazę statystyczną dla rozważań osób zajmujących się jakością. Pełną diagnozę, uporządkowanie posiadanych informacji, obiektywne spojrzenie na podejmowane działania może zapewnić dobrze zaplanowana i przeprowadzona ewaluacja. Stanowi ona złożony proces, podejmowany w celu podniesienia jakości funkcjonowania programu, obszaru czy placówki. Jest systematycznym badaniem wartości lub zalet wybranego obiektu. Wynikiem ewaluacji jest więc opis wartości badanego przedmiotu, który to opis stanowi podstawę do dalszych refleksji nad możliwościami poprawy jakości poprzez podjęcie decyzji co do kierunku i sposobu dokonywania pożądanych zmian. Może być prowadzona przez organ sprawujący nadzór pedagogiczny jako ewaluacja zewnętrzna oraz wynikać z potrzeb szkoły lub placówki, i być prowadzona przez dyrektora tej szkoły lub placówki jako ewaluacja wewnętrzna. Rozporządzenie Ministra Edukacji Narodowej z dnia 7 października 2009 r. (Dz. U. Nr 168, poz. 1324) wskazuje rozumienie definicji ewaluacji jako praktyczne badanie oceniające przeprowadzane w szkole lub placówce. Określa również zasady prowadzenia ewaluacji zewnętrznej. W załączniku do tego rozporządzenia znalazły się wymagania wobec szkół i placówek. Wymagania te wyznaczają pożądany stan w systemie oświaty, pokazując jego, uznane za kluczowe, cele i zadania. Wskazują strategiczne i priorytetowe kierunki działań, które wiążą się z wyzwaniami stojącymi przed współczesnymi społeczeństwami. Ewaluacja zewnętrzna dostarcza szkole informacji, w jakim stopniu wypełnia przewidziane prawem obowiązki. Nie odpowiada natomiast na pytania szkoły w zakresie jej własnych potrzeb i problemów. To ewaluacja wewnętrzna, prowadzona przez dyrektora szkoły, pozwala na pozyskanie użytecznych informacji, które szkoła może wykorzystać do doskonalenia swojej pracy. Badaniom można poddać każdy obszar funkcjonowania szkoły, jednak żeby nie popaść w pułapkę analityczną, rzetelności podejmowanych działań sprzyjać będzie zawężenie pola obserwacji. Jako że istotnym założeniem wszelkich działań są efekty, należy przyjrzeć się temu obszarowi pracy. Biorąc pod uwagę spojrzenie klientów zewnętrznych na szkołę poprzez wyniki sprawdzianu/egzaminu zewnętrznego, można poddać analizie wymaganie w obszarze 1. cytowanego rozporządzenia 1.1. Analizuje się wyniki sprawdzianu, egzaminu gimnazjalnego, egzaminu maturalnego i egzaminu potwierdzającego kwalifikacje zawodowe. Podczas prowadzonych w województwie łódzkim ewaluacji zewnętrznych ponad 95% pytanych w wywiadach dyrektorów szkół odpowiada, że w szkole analizuje się wyniki egzaminów, do analizy wykorzystuje się metody ilościowe i jakościowe.<sup>1</sup> Skąd bierze się przekonanie, że proces prowadzony jest prawidłowo? Analizując kryteria wymagań zawarte w załączniku do rozporządzenia w sprawie nadzoru, należy przypuszczać, że nauczyciele są przekonani, iż czynności wykonują w celu poprawy jakości pracy szkoły, a wypływające z analizy wnioski wdrażają w pracy. Szkoły zatem spełniają podstawowy poziom wymagania. Wywiązywanie się na wysokim poziomie w odniesieniu do oczekiwań

<sup>1</sup> Dane Kuratorium Oświaty w Łodzi dotyczące podsumowania ewaluacji zewnętrznych prowadzonych w obszarze: Efekty, w roku szkolnym 2010/2011.

#### **187 10. Ewaluacja w praktyce szkolnej...**

państwa wymaga analizy wyników sprawdzianu i egzaminów z wykorzystaniem różnorodnych metod oraz opracowania wniosków, których wdrażanie zapewni widoczny wzrost efektów kształcenia.

Nasuwa się zatem pytanie: W jaki sposób przystąpić do ewaluacji wewnętrznej? Od czego zacząć? Z pewnością zachować podstawowe cechy efektywnej ewaluacji; jawność, transparentność kryteriów, dostępność narzędzi, danych. Należy pamiętać o wykorzystaniu i upowszechnieniu wyników, zadbaniu o to, by rezultaty ewaluacji wpłynęły na zmianę. Ewaluacja nie pokaże gotowych rozwiązań, ale jest narzędziem, które pozwoli zgromadzić informacje i w tym znaczeniu wesprze dyrektorów w podejmowaniu decyzji.

W tym miejscu nie można zapominać o wadach i zagrożeniach ewaluacji wewnętrznej; tendencji osób do ukrywania prawdy o sobie. Zagrożenia leżą również po stronie ewaluacji zewnętrznej, związane są z przekazywaniem informacji zgodnych z oczekiwaniami odbiorców, wybielaniem i idealizowaniem zadań podejmowanych przez szkołę. Dlatego też dobrym rozwiązaniem jest synteza informacji uzyskiwanych z tych dwóch źródeł. Ewaluację wewnętrzną i zewnętrzną różnią cele szczegółowe. Łączą natomiast wspólne kryteria i wskaźniki oraz podobne narzędzia.2

Prowadzona w szkołach województwa łódzkiego w roku szkolnym 2010/2011 ewaluacja zewnętrzna w obszarze 1. Efekty; wymaganie 1.1. wykazała, że żadna z 21 szkół nie osiągnęła bardzo wysokiego poziomu spełniania tego wymagania. Najczęściej pojawiającym się problemem były formułowane wnioski i ich wdrażanie. Zatem planując ewaluację wewnętrzną szkoły, w tym wymaganiu można rozważyć tę problematykę pod czas formułowania celów ewaluacji. Badanie ewaluacyjne powinno być przemyślane i dobrze zaplanowane. W wielu szkołach ewaluacja utożsamiana jest tylko ze zrobieniem jakiejś przypadkowej ankiety, często wśród jednej grupy respondentów lub sprowadza się do sformułowania wniosków z nadzoru pedagogicznego. Błędem jest sprowadzanie ewaluacji do jednorazowej akcji wymuszonej zewnętrznymi wymaganiami. Ewaluacja to proces, który może wpływać na poprawę pracy szkoły jedynie wówczas, jeżeli jest celowa i prowadzona systematycznie.

Etapy procesu projektowania ewaluacji:

• **Defi niowanie przedmiotu**. Powinniśmy odpowiedzieć sobie na pytanie, **co** chcemy zbadać, w tym przypadku będzie to sprawdzanie, w jaki sposób w szkole przebiega analiza wyników sprawdzianu/egzaminu zewnętrznego. Warto zastanowić się tutaj nad wynikami ewaluacji zewnętrznej, jeśli szkoła takie posiada, lub odnieść się do wyników wojewódzkich/krajowych dostępnych na stronach www.npseo.pl.

<sup>2</sup> Mizerek Henryk, *Ewaluacja w szkole. Od czego zacząć?,* materiały opracowane w ramach Programu Wzmocnienia Efektywności Nadzoru Pedagogicznego i Oceny Jakości Pracy Szkoły. Etap II – strona www.npseo.pl – str. 13.

- **Określenie celu ewaluacji wewnętrznej**, czyli zastanowienie się, **po co** będziemy podejmować działania, jaki zamierzamy osiągnąć stan.
- **Sformułowanie pytań kluczowych**, na które podczas ewaluacji poszukiwać będziemy odpowiedzi. Powinny być formułowane w dość ogólny sposób. Nie są to pytania, które będą bezpośrednio zadane osobom objętym badaniem, pytania zamieszczone w kwestionariuszu ankiety. Jednak odpowiedź na pytania kluczowe powinna być możliwie rzetelna oraz użyteczna dla szkoły.
- **Określenie kryteriów ewaluacji**, czyli pewnego systemu wartości, według którego będziemy patrzeć na badany przedmiot. Jest to najtrudniejsza kwestia w projektowaniu badania ewaluacyjnego. Odniesienie się tylko do zewnętrznych kryteriów spowoduje, że ewaluacja będzie wykonywana na użytek organu sprawującego nadzór pedagogiczny. Brak jasno sformułowanych kryteriów skutkować będzie tym, że w trakcie ewaluacji nawiązywać będziemy do subiektywnych, mniej lub bardziej uświadomionych wartości, które wcale nie muszą być podzielane przez innych. Prowadzona w taki sposób ewaluacja traci z pola widzenia swój przedmiot  $i - w$  rezultacie – przestaje być użyteczna.
- Kolejnym krokiem jest **określenie wskaźników**, które pozwolą stwierdzić, czy planowane efekty zostały osiągnięte. Wskaźnik może być miarą faktów lub miarą opinii. Powinien mieć formę prostej informacji, zrozumiałej dla osób, które ją formułowały, i dla osób, które będą z niej korzystały.
- Następnie należy zająć się **doborem metod badawczych**, opracowaniem lub zgromadzeniem narzędzi, ustaleniem grupy badawczej, zebraniem zespołu (ewentualnym przydzieleniem zadań).

Przykładowy plan ewaluacji przedstawia tabela 10.1.

Wewnętrzną ewaluację analizy wyników sprawdzianów/egzaminów można również wykonać w odniesieniu do przeprowadzanych egzaminów próbnych. Elementem istotnym w przedmiocie ewaluacji wymagania dotyczącego analizy wyników jest analiza dokumentacji, w tym odpowiedź na to, jakie dane są analizowane ilościowo, a jakie jakościowo, czy wykorzystywane są różne źródła, np. w przypadku gimnazjów i liceów ogólnokształcących również wskaźniki EWD. Należy przyjrzeć się uważnie formułowanym wnioskom, czy nie są to te same wnioski od lat, jeśli tak, to dlaczego? Należy pamiętać, że dopiero triangulacja danych i metod pozwoli na uzyskanie rzetelnych wyników.

Ewaluacja pracy szkoły ma przede wszystkim zapewnić lepszą jakość edukacji, dostarczając obiektywnych i porównywalnych informacji o poziomie osiągnięć uczniów i przyczynić się do weryfikacji sposobu kształcenia, oceniania, wychowania i finansowania szkół. Wyniki ewaluacji i raporty mogą stać się materiałami umożliwiającymi szkole podnoszenie jakości pracy i przygotowanie uczniów do egzaminów zewnętrznych oraz nauki na wyższym etapie kształcenia.

Informowanie wszystkich zainteresowanych o wynikach ewaluacji, w tym o raporcie z egzaminów zewnętrznych, jest nieodzownym elementem jawności i powinno wspierać planowanie podnoszenia jakości pracy szkoły. Obiektywizm analizy wyników osiąganych przez uczniów zapewni uwzględnienie kontekstu szkoły.

Wyniki mogą być wykorzystane do analiz dokonywanych przez dyrektorów, rady pedagogiczne i indywidualnych nauczycieli. Przestudiowanie wyników ewaluacji i analiz raportów z egzaminów zewnętrznych pozwoli zastanowić się nad warsztatem pracy nauczyciela.

Każdy nauczyciel może dokonać analizy wyników z perspektywy własnego przedmiotu i wykorzystać wyniki ewaluacji i sprawdzianu/egzaminu do podnoszenia jakości pracy. Na podstawie tych danych nauczyciel może doskonalić swoją pracę, budować program rozwoju zawodowego, podejmować takie działania, aby jakość kształcenia wzrosła i przełożyła się na wyniki. Może zweryfikować program nauczania, zmodyfikować wymagania, planować proces dydaktyczny, tak aby uczniowie opanowali umiejętności sprawdzane na sprawdzianie/egzaminie zewnętrznym, zaplanować doskonalenie zawodowe.

Wyniki ewaluacji i egzaminów zewnętrznych będą podstawą dla wewnętrznego nadzoru pedagogicznego do poprawy i planowania rozwoju, a dla organu prowadzącego do poprawy warunków funkcjonowania szkół, motywowania nauczycieli i dofinansowania ich doskonalenia zawodowego. Dla szkół wyższego szczebla wyniki te będą informacją o poziomie przygotowania kandydatów, a Ministerstwo Edukacji Narodowej, poprzez wykorzystywanie wyników ewaluacji wewnętrznej, może pozyskiwać wiedzę do kształtowania polityki oświatowej państwa.

#### **Tabela 1.** Plan ewaluacji

(Prezentowany materiał jest przykładowym rozwiązaniem,

nie stanowi wykładni prawa w tym zakresie)

- I. Cel:
- pozyskanie informacji o sposobach wdrażania wniosków z analizy wyników sprawdzianu/ egzaminu zewnętrznego prowadzonego w szkole,
- określenie wpływu wniosków z analizy wyników sprawdzianu/egzaminu zewnętrznego na wzrost efektów kształcenia.
- II. Projekt ewaluacji wewnętrznej

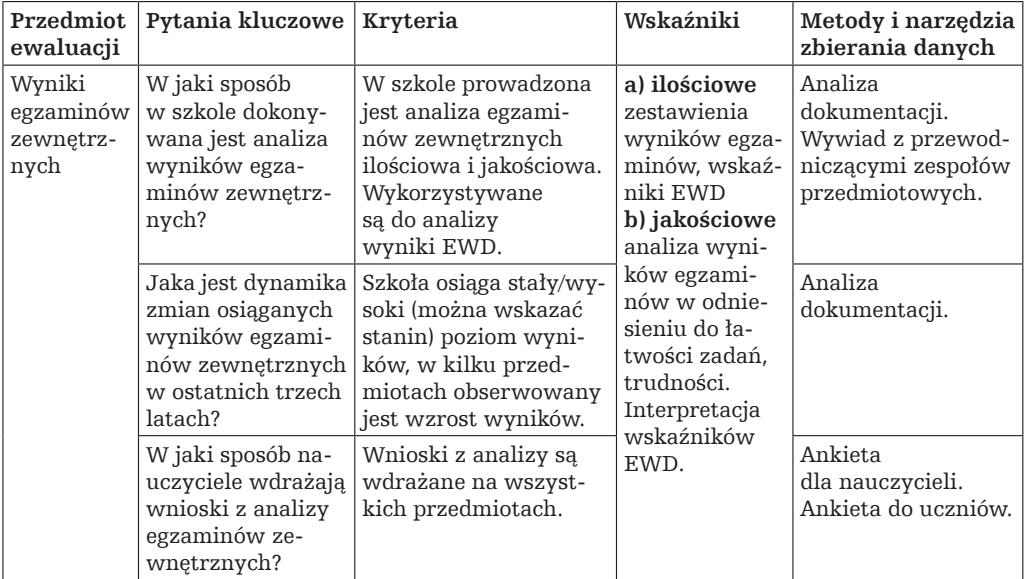

#### III. Próba badawcza

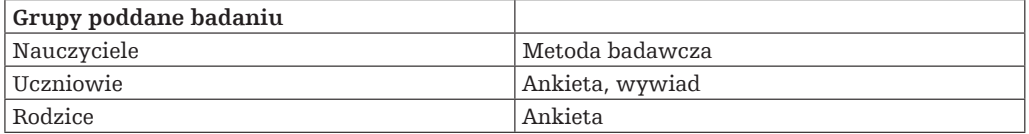

#### IV. Realizacja badania

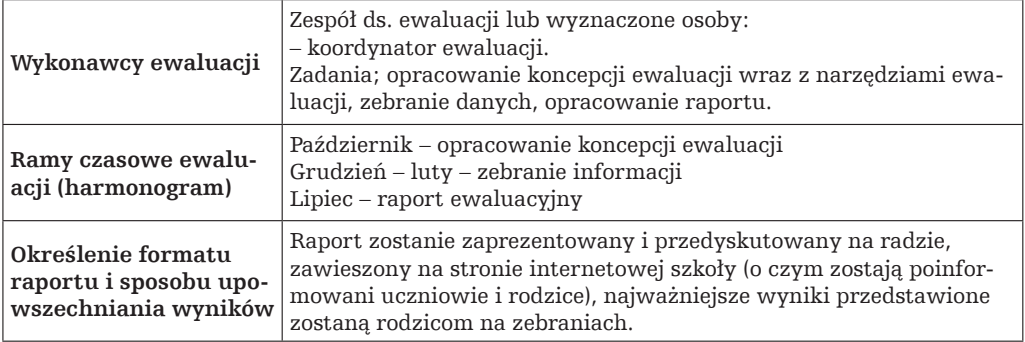

Przykładowe pytania, jakie można wykorzystać, budując narzędzia do ewaluacji:

## **Pytania do ucznia:**

- **I. dotyczące egzaminów zewnętrznych:**
- **1. Od kogo dowiedziałaś(-eś) się o uzyskanym przez Ciebie wyniku sprawdzianu lub egzaminu?** 
	- a) od dyrektora
	- b) od wicedyrektora
	- c) od wychowawcy
	- d) od nauczyciela
	- e) od koleżanki/kolegi
	- f) od rodziców
	- g) od innej osoby, kogo*?*
- **2. Kto, oprócz głównej osoby informującej, był obecny przy przedstawianiu Ci wyniku sprawdzianu lub egzaminu?**
	- a) dyrektor
	- b) wicedyrektor
	- c) wychowawca
	- d) nauczyciel
	- e) nauczyciele
	- f) cała klasa
	- g) kolega/koleżanka
	- h) rodzic/prawny opiekun
	- i) inne osoby, kto?
- **3. Kiedy otrzymałaś(-eś) informację o wyniku sprawdzianu lub egzaminu?** 
	- a) przy wręczeniu świadectwa ukończenia szkoły
	- b) w innym terminie (kiedy?)
- **4. W jaki sposób przedstawiono Ci wynik sprawdzianu lub egzaminu?** 
	- a) ustnie
	- b) pisemnie
	- c) inaczej (jak?)
- **5. Czy przekazywanie informacji o wyniku odbywało się bez sprawiania Ci przykrości**? **Jeśli NIE, to:**

Napisz, jakie wystąpiły problemy.

**6. Czy otrzymałaś(-eś) komentarz do uzyskanego wyniku spraw dzianu lub egzaminu?** 

**Jeśli TAK, to:** Jakie komentarze zawierała informacja o wyniku sprawdzianu lub egzaminu?

**7. Czy w związku z wynikami sprawdzianu lub egzaminu szkoła zaoferowała pomoc umożliwiającą osiągnięcie przez Ciebie lepszych wyników edukacyjnych?**

#### **Jeśli TAK, to:**

- a) dodatkowe zajęcia edukacyjne w szkole
- b) indywidualną pracę pod kierunkiem nauczyciela
- c) otrzymanie polecenia dodatkowej pracy domowej
- d) inną, jaką?
- **II. dotyczące oceniania wewnątrzszkolnego:**
- **1. Czy przekazywanie informacji o wynikach odbywa się zgodnie z obowiązującymi w szkole zasadami?**
- **2. Czy przekazywanie informacji o wynikach odbywało się bez sprawiania Ci przykrości?**

**Jeśli NIE, to:**  Napisz, jakie wystąpiły problemy.

**3. Czy otrzymałaś(-eś) komentarz do uzyskanego wyniku?** 

**Jeśli TAK, to:** Jakie komentarze zawierała informacja o wyniku?

**4. Czy w związku z wynikami szkoła zaoferowała pomoc umożliwiającą osiągnięcie przez Ciebie lepszych wyników edukacyjnych?** 

#### **Jeśli TAK, to:**

- a) dodatkowe zajęcia edukacyjne w szkole
- b) indywidualną pracę pod kierunkiem nauczyciela
- c) otrzymanie polecenia dodatkowej pracy domowej
- d) inną, jaką?

**Pytania do rodzica:** 

- **I. dotyczące egzaminów zewnętrznych:**
- **1. Od kogo dowiedział/a się Pan/Pani o uzyskanym przez dziecko wyniku sprawdzianu lub egzaminu?** 
	- a) od dyrektora
	- b) od wicedyrektora
	- c) od wychowawcy
	- d) od nauczyciela
	- e) od dziecka
	- f) od innej osoby, kogo*?*
- **2. Kto, oprócz głównej osoby informującej, był obecny przy przedstawianiu Panu/Pani wyniku sprawdzianu lub egzaminu?** 
	- a) dyrektor
	- b) wicedyrektor
	- c) wychowawca
	- d) nauczyciel
	- e) nauczyciele
	- f) cała klasa
	- g) uczniowie
	- h) inni rodzice
	- i) inne osoby, kto?
	- j) nie było takich osób
- **3. Czy przekazywanie informacji o wyniku dziecka na sprawdzianie lub egzaminie odbywało się bez sprawiania Panu/Pani przykrości?**

**Jeśli NIE, to:**  Napisz, jakie wystąpiły problemy.

**4. Czy otrzymał/a Pan /Pani komentarz do uzyskanego wyniku sprawdzianu lub egzaminu?**

**Jeśli TAK, to:** Jakie komentarze zawierała informacja o wyniku sprawdzianu lub egzaminu?

**5. Czy w związku z wynikami sprawdzianu lub egzaminu szkoła zaoferowała Pana/Pani dziecku pomoc umożliwiającą osiągnięcie przez niego lepszych wyników edukacyjnych?**

#### **Jeśli TAK, to:**

- a) dodatkowe zajęcia edukacyjne w szkole
- b) indywidualną pracę pod kierunkiem nauczyciela
- c) otrzymanie polecenia dodatkowej pracy domowej
- d) inną, jaką?

#### **II. dotyczące oceniania wewnątrzszkolnego:**

- **1. Czy przekazywanie informacji o ocenach odbywało się zgodnie z obowiązującymi w szkole zasadami?**
- **2. Czy przekazywanie informacji o ocenach odbywało się bez sprawiania Panu/ Pani przykrości?**

**Jeśli NIE, to:**  Napisz, jakie wystąpiły problemy.

**3. Czy otrzymał Pan/Pani komentarz do przekazywanych ocen?** 

**Jeśli TAK, to:** Jakie komentarze zawierała informacja o ocenach?

**4. Czy w związku z ocenami szkoła zaoferowała Pana/Pani dziecku pomoc umożliwiającą osiągnięcie przez dziecko lepszych wyników edukacyjnych:** 

#### **Jeśli TAK, to:**

- a) dodatkowe zajęcia edukacyjne w szkole
- b) indywidualną pracę pod kierunkiem nauczyciela
- c) otrzymanie polecenia dodatkowej pracy domowej
- d) inną, jaką?

#### **Pytania do dyrektora, nauczyciela:**

- **I. dotyczące egzaminów zewnętrznych:**
- **1. Czy w formach doskonalenia w zakresie analizy, interpretacji, wykorzystania i komunikowania wyników uczniom uczestniczyli**:
	- a) dyrektor
	- b) nauczyciele

## **2. Kto dokonuje analizy wyników sprawdzianu/egzaminu?**

- a) dyrektor
- b) dyrektor i nauczyciele
- c) powołany zespół nauczycieli
- d) wychowawcy
- e) inne osoby (kto?)

## **3. Czy dokonano analizy wyników oddziałowych?**

## **4. Czy przeprowadzono kontekstową interpretację przyczyn uzyskanych przez uczniów wyników, ze względu na:**

## **A. Czynniki indywidualne (uczniowskie)**

- a) stan zdrowia
- b) zainteresowania
- c) nieobecność uczniów na zajęciach
- d) inne, jakie?

## **B. Czynniki środowiskowe**

- a) warunki pracy domowej
- b) współdziałanie rodziców ze szkołą
- c) środowisko rówieśnicze
- d) tradycje społeczności lokalnej
- e) inne, jakie?

## **C. Czynniki pedagogiczne (szkolne)**

- a) program szkoły
- b) liczbę uczniów w klasie
- c) zasoby materialne szkoły
- d) rozkład zajęć
- e) organizację lekcji
- f) doświadczenie zawodowe nauczycieli
- g) przygotowanie się nauczycieli do zajęć
- h) nieobecność nauczycieli zastępstwa
- i) współpracę między nauczycielami
- j) metody nauczania i sprawdzania osiągnięć
- k) doskonalenie zawodowe
- l) stosunek nauczycieli do uczniów
- m) podręczniki i programy nauczania
- n) organizację zajęć pozalekcyjnych
- o) inne, jakie?

- **5. Czy, badając wpływ czynników kontekstowych z grupy A i B, zadbano o nienaruszanie dóbr osobistych uczniów i ich rodziców?**  Jakie wystąpiły problemy?
- **6. Czy dokonano analizy wyników indywidualnych?**
- **7. Czy dokonano kontekstowej interpretacji wyników indywidual nych?**
- **II. dotyczące komunikowania wyników:**
- **1. Kto przekazuje uczniowi informację o uzyskanym przez niego wyniku sprawdzianu lub egzaminu?** 
	- a) dyrektor szkoły/wicedyrektor
	- b) wychowawca
	- c) nauczyciel
	- d) koleżanki/koledzy ucznia
	- e) rodzic
	- f) inne osoby (kto)?
- **2. Kto, oprócz głównej osoby informującej, jest obecny przy przedstawianiu uczniowi wyniku sprawdzianu lub egzaminu?** 
	- a) dyrektor szkoły/wicedyrektor
	- b) wychowawca
	- c) nauczyciel
	- d) koleżanki/koledzy ucznia
	- e) rodzic
	- f) nauczyciele
	- g) cała klasa
	- h) inne osoby (kto)?

## **3. Kiedy uczeń otrzymuje informację o sprawdzianie lub egzaminie?**

- a) zaraz po otrzymaniu przez szkołę informacji z Okręgowej Komisji Egzaminacyjnej
- b) przy wręczeniu świadectwa ukończenia szkoły
- c) w innym terminie (kiedy?)
- **4. W jaki sposób przedstawiany jest uczniowi wynik sprawdzianu lub egzaminu?** 
	- a) ustnie
	- b) pisemnie
	- c) inaczej (jak?)
- **5. Czy uczeń otrzymał komentarz do uzyskanego wyniku sprawdzianu lub egzaminu?**
- **6. Jakie są ustalenia szkoły określające treść komentarza, który uczeń otrzymuje do uzyskanego wyniku na sprawdzianie lub egzaminie?**
- **7. Czy informacja o wynikach sprawdzianu/egzaminu uzupełniona była ofertą umożliwiającą pomoc w osiągnięciu przez ucznia lepszych wyników edukacyjnych?**
	- a) dodatkowe zajęcia edukacyjne w szkole
	- b) indywidualną pracę pod kierunkiem nauczyciela
	- c) otrzymanie polecenia dodatkowej pracy domowej
	- d) inną, jaką?
- **8. Czy szkoła informuje rodziców uczniów o wynikach sprawdzianu /egzaminu?**
- **9. Kto informuje rodziców o wynikach sprawdzianu/egzaminu?**
	- a) dyrektor szkoły/wicedyrektor
	- b) wychowawca
	- c) nauczyciel
	- d) inne osoby (kto)?
- **10. Czy informacja o wyniku sprawdzianu/egzaminu przekazywana rodzicom zawiera komentarz?**
- **11. Czy informacja o wynikach sprawdzianu/egzaminu, przekazywana rodzicom, uzupełniona jest ofertą nauczyciela/szkoły umożliwiającą pomoc w osiągnięciu przez ucznia lepszych wyników edukacyjnych?**
	- a) dodatkowe zajęcia edukacyjne w szkole
	- b) indywidualna praca pod kierunkiem nauczyciela
	- c) otrzymanie polecenia dodatkowej pracy domowej
	- d) współpraca z rodzicami
	- e) inne oferty, jakie?

Wnioski dotyczące korekty szkolnego systemu dydaktycznego:

#### **I. dotyczące egzaminów:**

- **1. Czy na podstawie uzyskanych przez uczniów wyników sprawdzianu/egzaminów, szkoła opracowuje program naprawczy lub doskonalący, który wprowadza zmiany w obszarach:**
	- a) szkolnego zestawu programów nauczania
	- b) planowania pracy dydaktycznej
	- c) organizacji zajęć lekcyjnych
	- d) organizacji zajęć pracy domowej uczniów
	- e) stosowanych pomocy dydaktycznych (w tym podręczników)
	- f) kompetencji zawodowych nauczycieli
	- g) stosunku nauczycieli do uczniów i do prowadzonych zajęć
	- h) sposobów motywowania uczniów do uczenia się
	- i) współpracy między nauczycielami kształtującymi te same lub podobne umiejętności
	- j) organizacji zajęć pozalekcyjnych
	- k) przedmiotowych systemów oceniania
	- l) inne, jakie?

Podaj, jakie zmiany wprowadzono w poszczególnych obszarach.

- **2. Czy w diagnozowaniu osiągnięć edukacyjnych ucznia uwzględnia się porównywanie wyników uzyskiwanych przez ucznia na poszczególnych poziomach kształcenia z wynikami uzyskiwanymi przez niego na sprawdzianie lub egzaminie?**
- **3. Czy nauczyciele wykorzystują wnioski z analizy wyników sprawdzianu lub egzaminu do planowania swojej pracy? W jaki sposób?**
- **4. Czy nauczyciele wykorzystują indywidualne wyniki uzyskiwane przez uczniów na sprawdzianie lub egzaminie:**
	- a) w odniesieniu do ucznia rozpoczynającego szkołę (w jaki sposób?)
	- b) w odniesieniu do ucznia kończącego szkołę (w jaki sposób?)

## **5. Kto uczestniczy w opracowywaniu szkolnego programu naprawczego /doskonalącego wynikającego z analizy wyników sprawdzianu/egzaminu?**

- a) dyrektor i nauczyciele
- b) sam dyrektor
- c) powołany zespół nauczycieli
- d) wychowawcy
- e) inne osoby (jakie?)
- **6. Czy istnieje system monitorowania programu naprawczego/doskonalącego?** Na czym on polega i kto go realizuje?
- **7. Czy podejmowane działania podlegają ewaluacji?** a) jakie narzędzia są wykorzystywane do badań b) wnioski z ewaluacji
- **8. Czy wnioski z ewaluacji wykorzystywane są w bieżącej pracy szkoły?**  W jaki sposób?
- **II. dotyczące oceniania wewnątrzszkolnego:**
- **1. Czy nauczyciele uczestniczyli w formach doskonalenia w zakresie analizy, interpretacji, wykorzystania i komunikowania wyników?**
- **2. Czy dokonano analizy wyników oddziałowych?**
- **3. Kto dokonuje analizy wyników?**
- **4. Czy przeprowadzono kontekstową interpretację przyczyn uzyskanych przez uczniów wyników, ze względu na:**
	- **A. Czynniki indywidualne (uczniowskie):** 
		- a) stan zdrowia
		- b) zainteresowania
		- c) nieobecność uczniów na zajęciach
		- d) inne, jakie?

## **B. Czynniki środowiskowe**

- a) warunki pracy domowej
- b) współdziałanie rodziców ze szkołą
- c) środowisko rówieśnicze
- d) tradycje społeczności lokalnej
- e) inne, jakie?

## **C. Czynniki pedagogiczne (szkolne)**

- a) program szkoły
- b) liczba uczniów w klasie
- c) zasoby materialne szkoły

#### **10. Ewaluacja w praktyce szkolnej... 200**

- d) rozkład zajęć
- e) organizacja lekcji
- f) doświadczenie zawodowe nauczycieli
- g) przygotowanie się nauczycieli do zajęć
- h) nieobecność nauczycieli zastępstwa
- i) współpraca między nauczycielami
- j) metody nauczania i sprawdzania osiągnięć
- k) doskonalenie zawodowe nauczycieli
- l) stosunek nauczycieli do uczniów
- m) podręczniki i programy nauczania
- n) organizacja zajęć pozalekcyjnych
- o) inne, jakie?
- **5. Czy, badając wpływ czynników kontekstowych z grupy A i B, zadbano o nienaruszanie dóbr osobistych uczniów i ich rodziców?** Jakie wystąpiły problemy?
- **6. Czy dokonano analizy wyników indywidualnych?**
- **7. Czy dokonano kontekstowej interpretacji wyników indywidualnych?**
- **III. dotyczące komunikowania wyników:**
- **1. Kto, oprócz nauczyciela, jest obecny przy przedstawianiu uczniowi wyników?**
	- a) dyrektor szkoły/wicedyrektor
	- b) wychowawca
	- c) nauczyciel
	- d) koleżanki/koledzy ucznia
	- e) rodzic
	- f) nauczyciele
	- g) cała klasa
	- h) inne osoby (kto)?

## **4. W jaki sposób przedstawiana jest informacja o wynikach?**

- a) ustnie
- b) pisemnie
- c) inaczej (jak?)
- **5. Czy uczeń otrzymał komentarz do uzyskanego wyniku?**
- **6. Jakie są ustalenia szkoły określające treść komentarza, który uczeń otrzymuje do uzyskanego wyniku?**
- **7. Czy informacja o wynikach uzupełniona jest ofertą umożliwiającą pomoc w osiągnięciu przez ucznia lepszych wyników edukacyjnych?**
	- a) dodatkowe zajęcia edukacyjne w szkole
	- b) indywidualną pracę pod kierunkiem nauczyciela
	- c) otrzymanie polecenia dodatkowej pracy domowej
	- d) inną, jaką?
- **8. Czy szkoła informuje rodziców uczniów o wynikach?**
	- **A. Kto informuje rodziców o wynikach?** 
		- a) dyrektor szkoły/wicedyrektor
		- b) wychowawca
		- c) nauczyciel
		- d) inne osoby (kto)?
	- **B. Czy informacja o wyniku zawiera komentarz?**
	- **C. Czy informacja o wynikach uzupełniona jest ofertą nauczyciela/szkoły umożliwiającą pomoc w osiągnięciu przez ucznia lepszych wyników edukacyjnych?**
		- a) dodatkowe zajęcia edukacyjne w szkole
		- b) indywidualną pracę pod kierunkiem nauczyciela
		- c) otrzymanie polecenia dodatkowej pracy domowej
		- d) współpraca z rodzicami
		- e) inne oferty, jakie?

## **Wnioski dotyczące korekty szkolnego systemu dydaktycznego**

- **1. Czy na podstawie uzyskanych przez uczniów wyników, nauczyciel/szkoła opracowuje program naprawczy lub doskonalący, który wprowadza zmiany w obszarach:**
	- a) szkolnego zestawu programów nauczania
	- b) planowania pracy dydaktycznej
	- c) organizacji zajęć lekcyjnych
- d) organizacji zajęć pracy domowej uczniów
- e) stosowanych pomocy dydaktycznych (w tym podręczników)
- f) kompetencji zawodowych nauczycieli
- g) stosunku nauczycieli do uczniów i do prowadzonych zajęć
- h) sposobów motywowania uczniów do uczenia się
- i) współpracy między nauczycielami kształtującymi te same lub podobne umiejętności
- j) organizacji zajęć pozalekcyjnych
- k) przedmiotowych systemów oceniania
- l) inne, jakie?

Podaj, jakie zmiany wprowadzono w poszczególnych obszarach.

- **2. Czy w diagnozowaniu osiągnięć edukacyjnych ucznia uwzględnia się porównywanie wyników, uzyskiwanych przez ucznia na poszczególnych etapach oceniania?**
- **3. Czy nauczyciele wykorzystują wnioski z analizy wyników do planowania swojej pracy? W jaki sposób?**
- **4. Kto uczestniczy w opracowywaniu szkolnego programu naprawczego /doskonalącego wynikającego z analizy wyników?** 
	- a) dyrektor i nauczyciele
	- b) sam dyrektor
	- c) powołany zespół nauczycieli
	- d) wychowawcy
	- e) inne osoby(jakie?)
- **5. Czy istnieje system monitorowania programu naprawczego /doskonalącego?**

Na czym on polega i kto go realizuje?

- **6. Czy podejmowane działania podlegają ewaluacji?**
	- a) jakie narzędzia są wykorzystywane do badań:
	- b) wnioski z ewaluacji:
- **7. Czy wnioski z ewaluacji wykorzystywane są w bieżącej pracy szkoły?**

W jaki sposób?"3

<sup>3</sup> Opracowano na podstawie załączników nr 2 i nr 4b do sprawozdania z badania dotyczącego wykorzystania przez szkoły podstawowe i gimnazja wyników sprawdzianów i egzaminów zewnętrznych – Kuratorium Oświaty w Łodzi, czerwiec 2005 r.

# **10.1. Literatura**

- [1] Ciężka Beata, *Planowanie ewaluacji wewnętrznej w szkole wraz z przykładami projektów ewaluacji*, www.npseo.pl.
- [2] Sprawozdanie z badania dotyczącego wykorzystania przez szkoły podstawowe i gimnazja wyników sprawdzianów i egzaminów zewnętrznych, Kuratorium Oświaty w Łodzi, czerwiec 2005.
- [3] Mizerek Henryk, *Ewaluacja w szkole. Od czego zacząć?,* materiały opracowane w ramach Programu Wzmocnienia Efektywności Nadzoru Pedagogicznego i Oceny Jakości pracy Szkoły. Etap II – www.npseo.pl.
- [4] Wadowski Dariusz, *Ewaluacja w edukacji,* skrypt nr 2 dla uczestników III Podyplomowego Studium Ewaluacji Dydaktycznej na Uniwersytecie Gdańskim, 2001.

Wydawnictwo Naukowe PWN SA Wydanie pierwsze Arkuszy drukarskich 12,75 Łamanie: Marcin Szcześniak, Warszawa Druk ukończono w marcu 2012 r. Druk i oprawa: Wrocławska Drukarnia Naukowa PAN im. St. Kulczyńskiego Sp. z o.o.

 $\overline{a}$ 

l